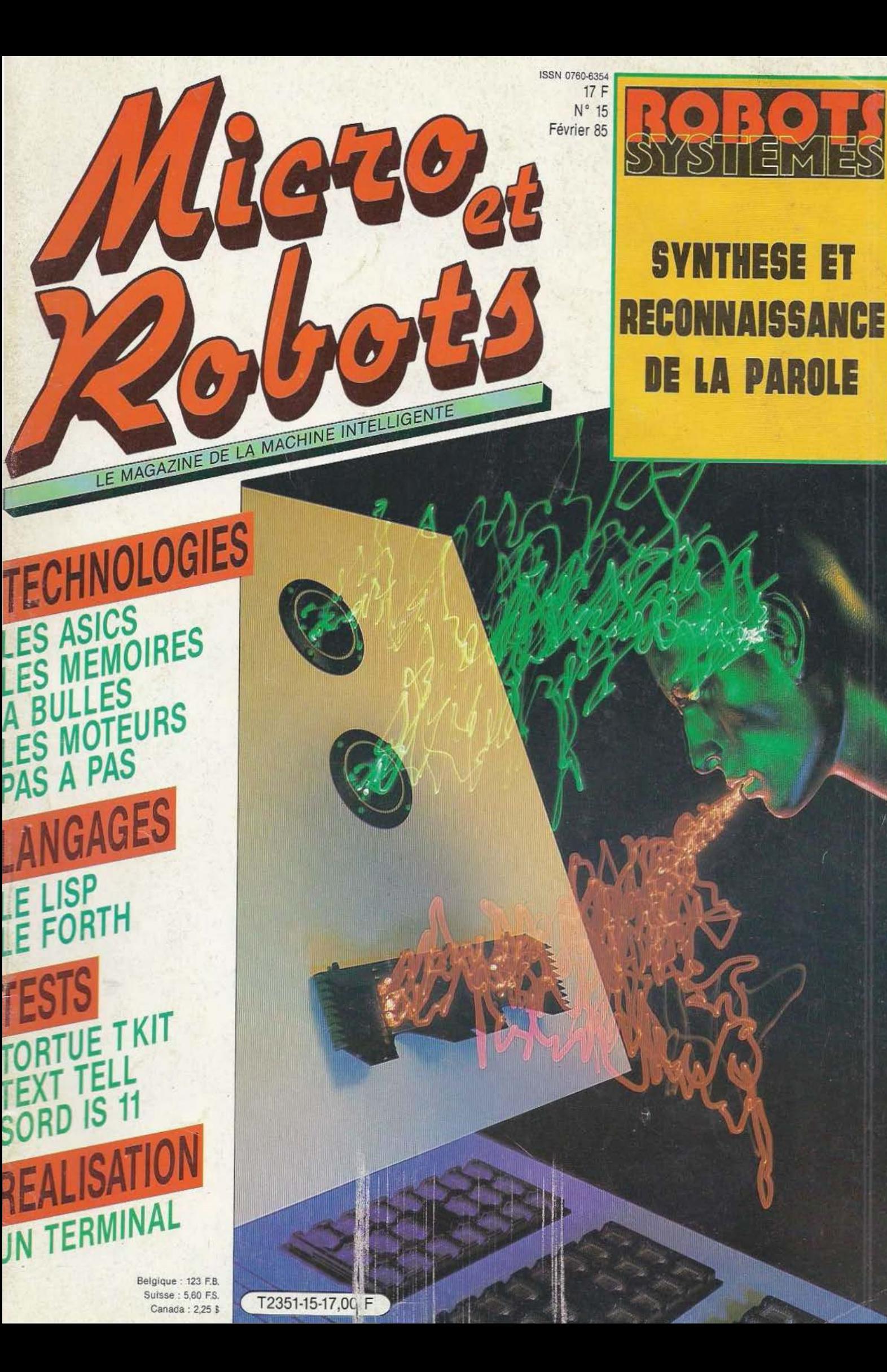

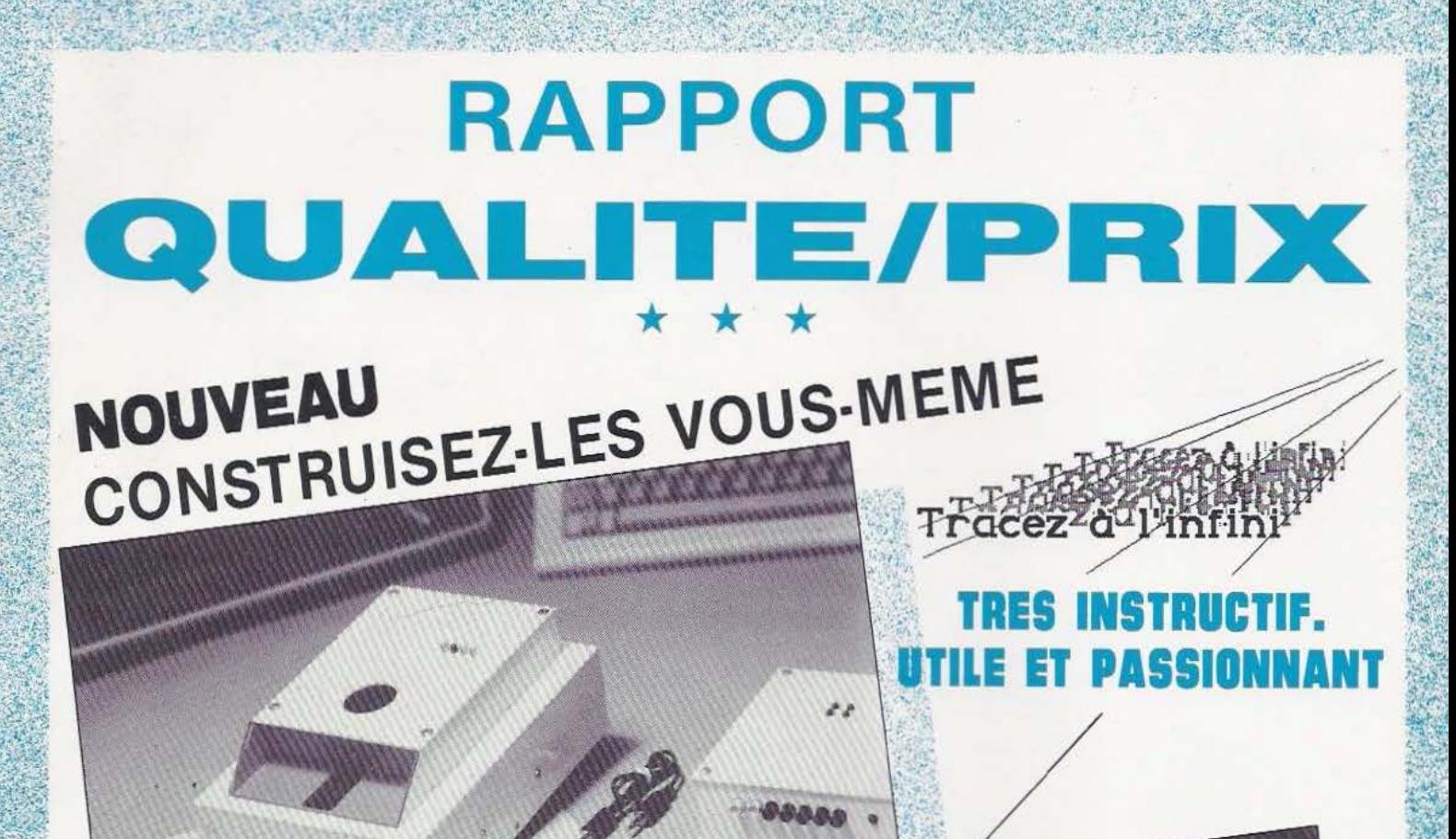

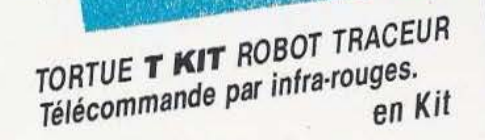

**A BRANCHER SUR VOTRE MICRO** (Sortie Centronics)

Une réalisation

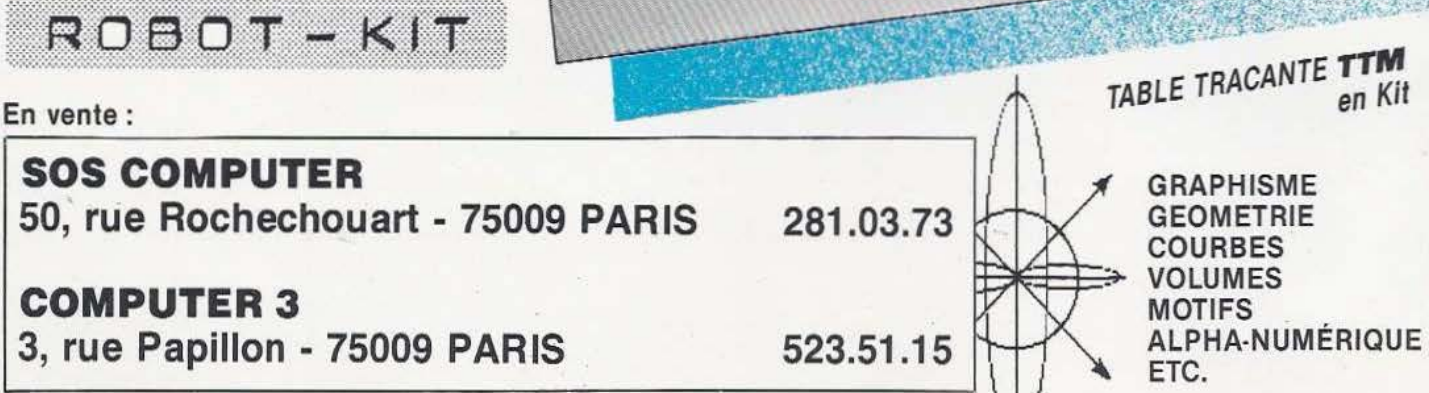

Service lecteur : cerclez 112

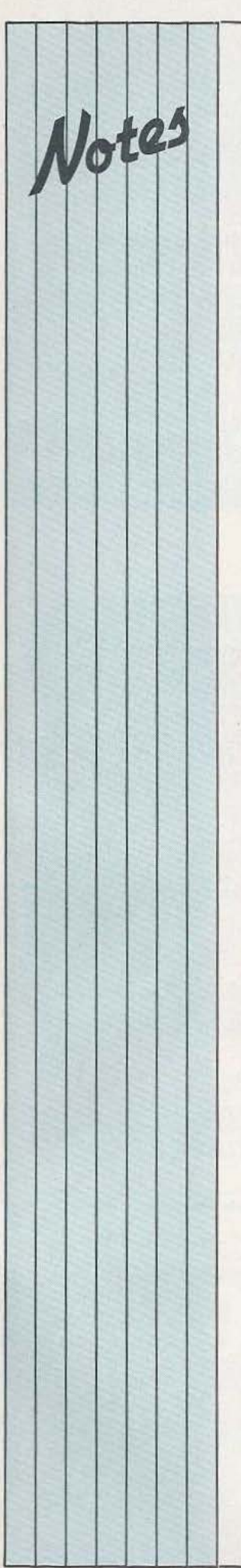

#### **TABLETTES**

A noter en guise de bonnes résolutions pour 85, le calendrier des sessions de stages de la société grenobloise lTMl. Vision par ordinateur pour la productique du 18 au 22 mars ; I.A et systèmes experts du 22 au 26 avril ; programmation des robots (méthodes, langages et applications) du 24 au 26 juin. Rens. : (76) 90.33.81. applications) du 24 au<br>
Rens. : (76) 90.33.81.<br>
ROCK ?..WELL !

Depuis le 1<sup>er</sup> janvier 85, Rockwell International a confié la distribution de ses produits notamment les microprocesseurs 8 bits (familles 6502, 65002 et microcontrôleurs monochips dérivés), les 16 bits (famille 68000), display drivers et modems intégrés etc. à la société Datadis, 10-12, rue Emile-Landrin, 92100 Boulogne.

#### COMMENT COMPRENDRE?

Comment présenter à un auditoire non spécialisé la robotique et les robots industriels ? L'Afri édite, pour cela, un document conçu par C. Laurgeau «Comprendre la Robotique». 9 transparents superposables permettent, par rétroprojection, de construire phase par phase un robot. De plus, un texte de 20 pages explicitant cette architecture et exposant les principes des dispositifs électroniques. de commande et de vision complète.

#### AMBITIONS

Renault Automation, en cc début d'année, fait le bilan. Sa division Acma robotique a fabriqué en 84, 140 robots tout en ayant lancé l'an passé 4 nouveaux modèles de robots électriques (TH8, X58, H48, Sirtès). le C.A. réalisé par Acma se monterait à 170 millions de F, 80 % de cette somme étant générée par des achats «maison». En 85, Acma espère fabriquer cuelque... 400 robots.

Renault annonce clairement ses objectifs, l'on peul malgré tout lui souhaiter la même clarté et d'égales ambitions pour la section «robots domestiques» dont la régie, faut-il le rappeler, est le chef de file dans le cadre du projet RAM...

MANUEL<br>Notre collaborateur William Ver-Jeyen vient de publier chez Delagrave (15, rue Soufflot, 75005 Paris), dans la collection l'Outil Informatique, «Electronique et Electrotechnique», un manuel destiné aux étudiants BTS et IUT, manuel fournissant la résolution informatique (programmes établis sur HP 85) de nombreux problèmes liés à l'électronique et à l'élcc-

#### AUTOMATE PEDAGOGIQUE

L'Educ 1000 est un automate programmable 32E/ 16S destiné à l'enseignement : sa console de programmation (mode relais/booleen ou Graphcet) est imégré et les programmes peuvent être lus et enregistrés sur cassette. La visualisation de l'adresse ou du pas s'opère sur trois digits, celle des données,

trotechnique, par exemple : diagramme de Nyquist, étude d'un moteur asynchrone, étude de diodes, diagramme de Bode, ponts d'impédances, etc. A chaque fois l'auteur, dont les qualités sont bien connues de nos lecteurs, définit le problème, énonce la solution classique, propose un organigramme, public le programme et les résultats. Un livre à conseiller.

- - des compteurs súr 4 digits, celle des entrées sur 16 Leds et celle des sorties sur 8 Leds. Prix : 3 980 F HT ; interfaces industrielles : 978 F HT, manuel gratuit. La distribution est assurée par la société P.T.A. Vidéoforme.

*Service Jecceur : cerclez 4* 

#### SOS

La société SOS Computer qui, outre ses services de dépannages, commercialise des cartes d'cxtension pour Oric, une table traçante et une tortue en kit vient de déménager. 50, rue de Rochechouart, 75009 Paris.

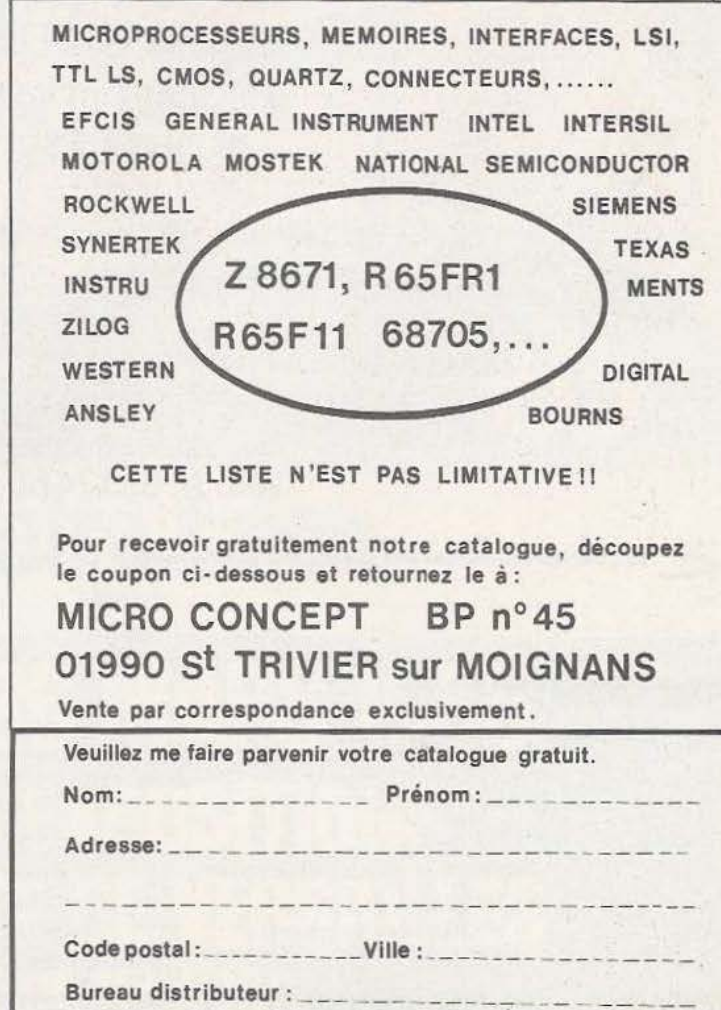

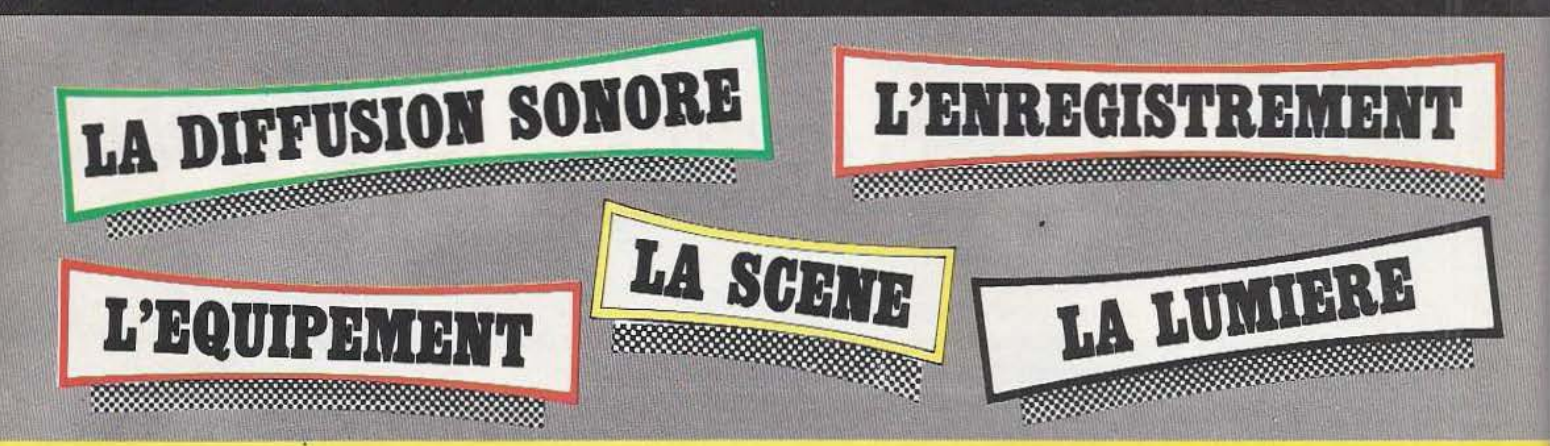

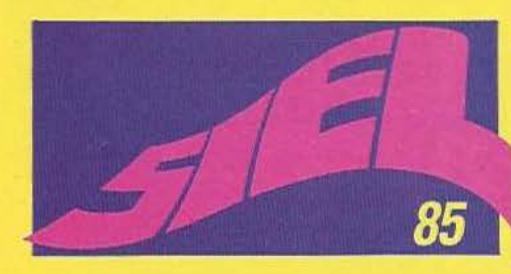

### **SALON INTERNATIONAL DE L'EQUIPEMENT DES DISCOTHEQUES DES LIEUX DE LOISIRS ET DE SPECTACLES** c'est :

- **15000 MÈTRES CARRÉS D'EXPOSITION = 200 EXPOSANTS**
- 20000 VISITEURS ATTENDUS
- 4 JOURS DE RENCONTRES, D'INFORMATIONS, DE DIALOGUES, DE SPECTACLES ET D'AFFAIRES.

Vous faites partie d'une des 20 catégories professionnelles ci-dessous, **VOUS DOUVEZ bénéficier GRATUITEMENT d'une CARTE D'ENTRÉE PERMANENTE** Pour obtenir cette carte, remplissez le questionnaire et renvoyez-le à :

> **S.I.E.L. / BERNARD BECKER PROMOTION** 161, boulevard Lefebvre - 75015 PARIS - FRANCE Tél.: (1) 533.74.50 Télex: 220064 F. ETRAV EXT 3012

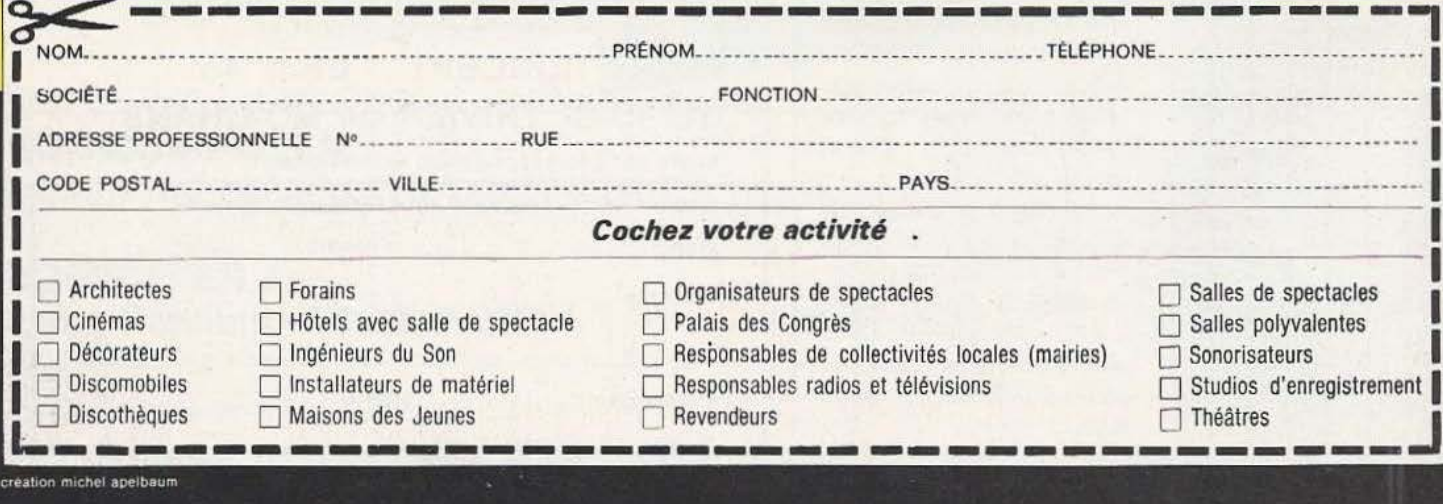

# Professionnels du spectacle,<br>si vous êtes concernés par :

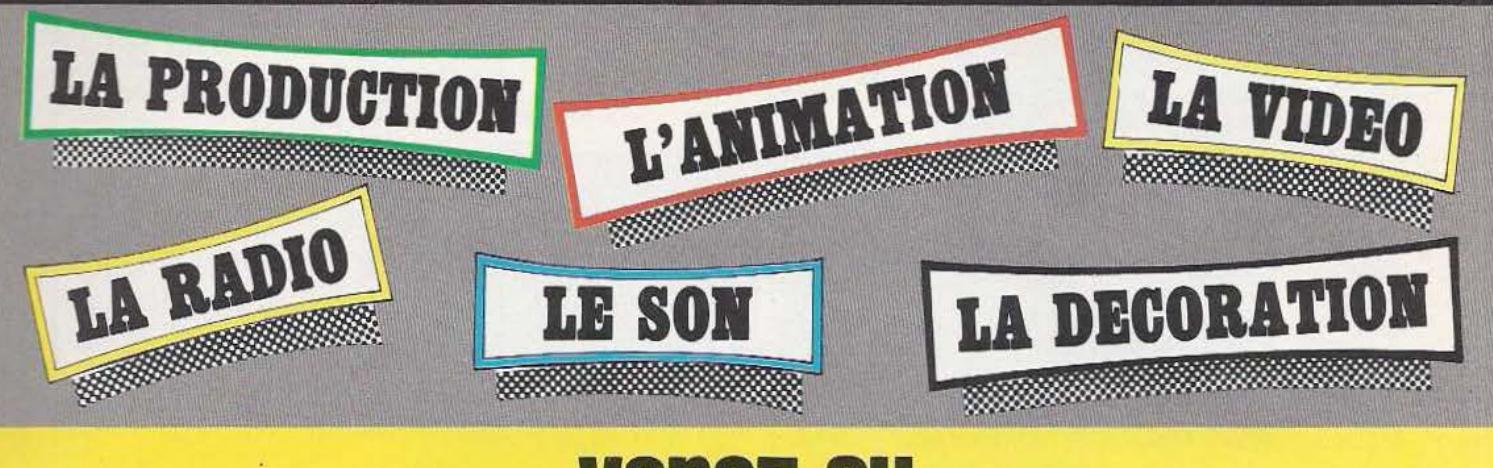

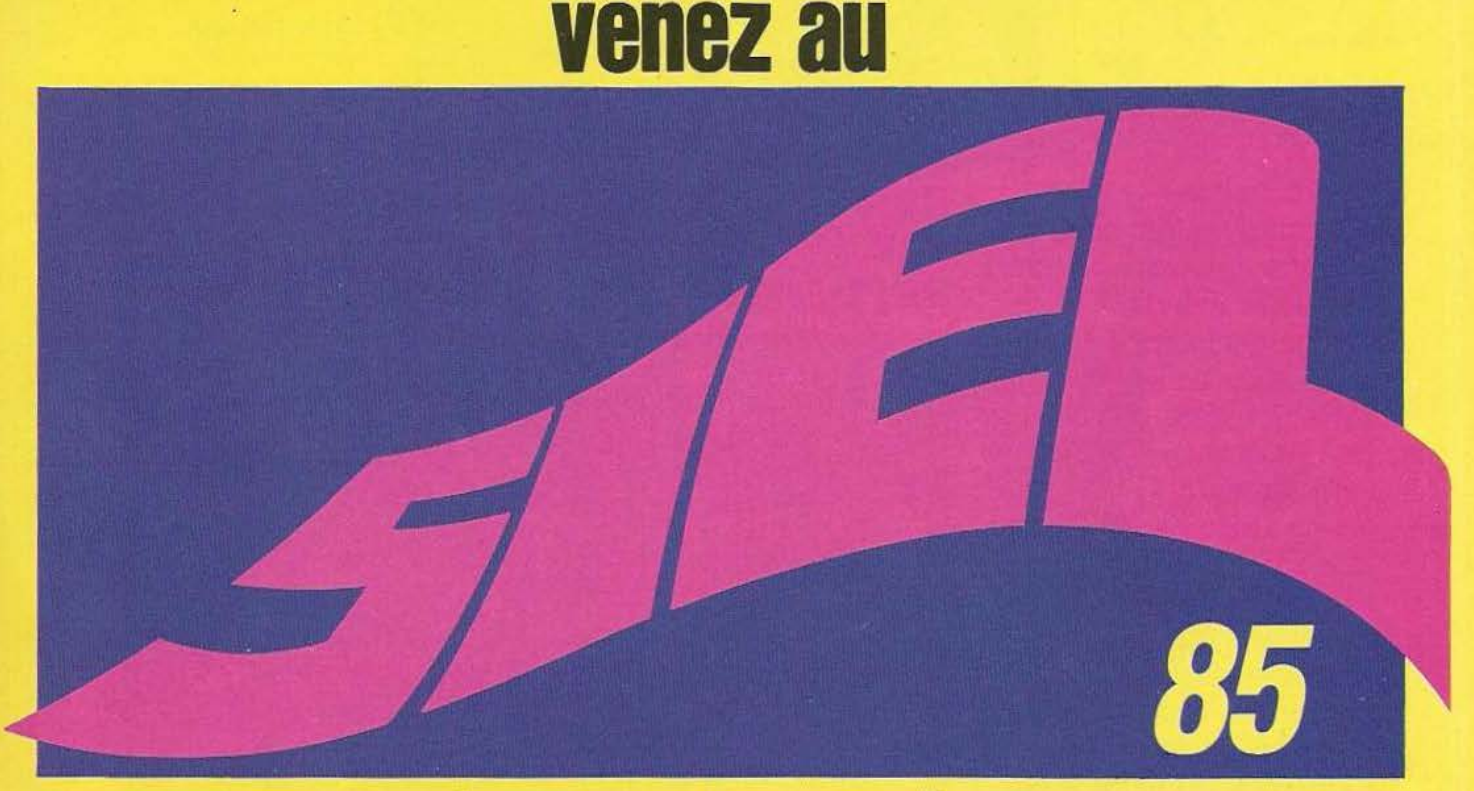

# c'est votre salon

**DU 23 AU 26 MARS 1985 PARC DES EXPOSITIONS PARIS / PORTE DE VERSAILLES HALL 2/DE 11<sup>H</sup> à 19<sup>H</sup>** 

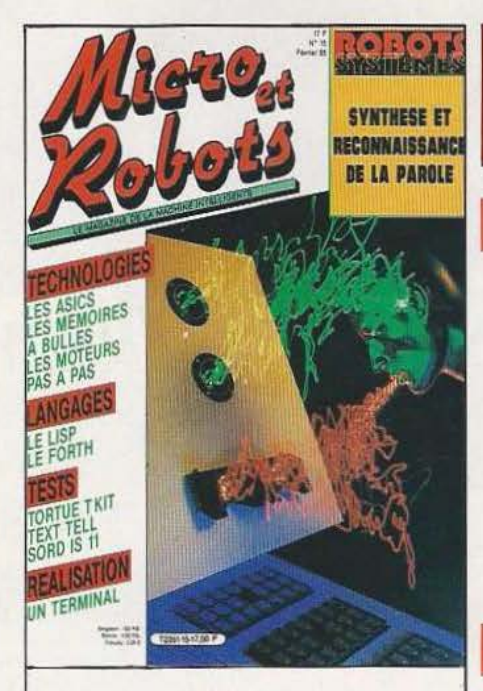

N° 15 FÉVRIER 85

Le dialogue homme/machine est, sans conteste, le passage obligé et de la robotique et de toute commande des machines de production, des fonctions domestiques, en passant par la bureautique. L'état de l'Art en matière de synthèse et de reconnaissance vocale laisse à penser, à travers quelques exemples précis, qu'avant la fin de la décennie, c'est en masse que machines et appareils en seront équipés. Il est, dès lors, temps de s'y intéresser de près...

Photo : P. Cossé.

## ,-- ----- -- --. -----r---------- - ---- -- -------------~------  $$

#### RUBRIQUES

- 3 Notes
- 20 Une roue programmable
- Vente au numéro
- Service lecteur
- 89 Petites annonces

#### INITIATION

- 24 Le Forth
- 29 Le Lisp

#### TECHNOLOGIE

- 13 Le 68705, côté logiciel  $(3<sup>e</sup>$  partie)
- 16 La commande des moteurs pas à pas

70 Les ASICS

#### TESTS

- 8 La tortue T-Kit
- 90 Le P.C. Wang et son Soft
- 94 Le portable Sord l.S. 11

#### 99 Text Tell

#### REALISATION

80 Un terminal «vidéo» (2e partie)

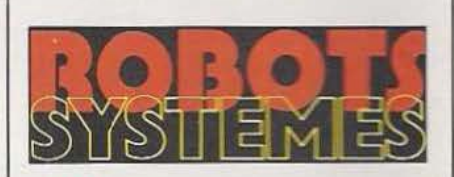

- 38 La page de l'Afri
- 39 Informatique
- $40$  Les robots suisses de Microbo
- 44 Dialog à la DAST
- 46 R.A.P. et synthèse vocale : des applications
- 50 La parole aux PMI
- 52 les circuits de base de la S.A.P. et de la R.A.P.
- 56 Composants robotiques
- 58 L'heure de l'AMES
- 61 La technologie des mémoires à bulles
- 66 Capteurs
- 67 Deux robots <sup>à</sup> La Villette

Micro et Robots est édité par la Société des Publications Radio-Electriques et Scientifiques, société anonyme au capital de 120 000 F. Administration-Rédaction-<br>Ventes : 2 à 12, rue de Bellevue, 75940 Paris Cedex 19. Tél. de rédaction : C. Ducros, B. Fighiera, A. Joly, Ch. Pannel. Ont collaboré à ce numéro : C. Collet (maquette), P. Cossé (photos), J.-P. Bernier, C. Bugeat, A. De Dieuleveult A. Graber, J.-M. Husson, S. Labrune, D. Lamy, E. consentement de l'auteur ou de ses ayants-droits ou ayants-cause, est illicite », (alinéa premier de l'article 40). Cette représentation ou reproduction, par quelque procédé que ce soit, constituerait donc une comrefaçon sanctionnée par les articles 425 et suivants du Code Pénal.» Commission paritaire: 65637. Numéro d'éditeur : 860. Dépôt légal : février 85.

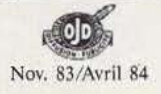

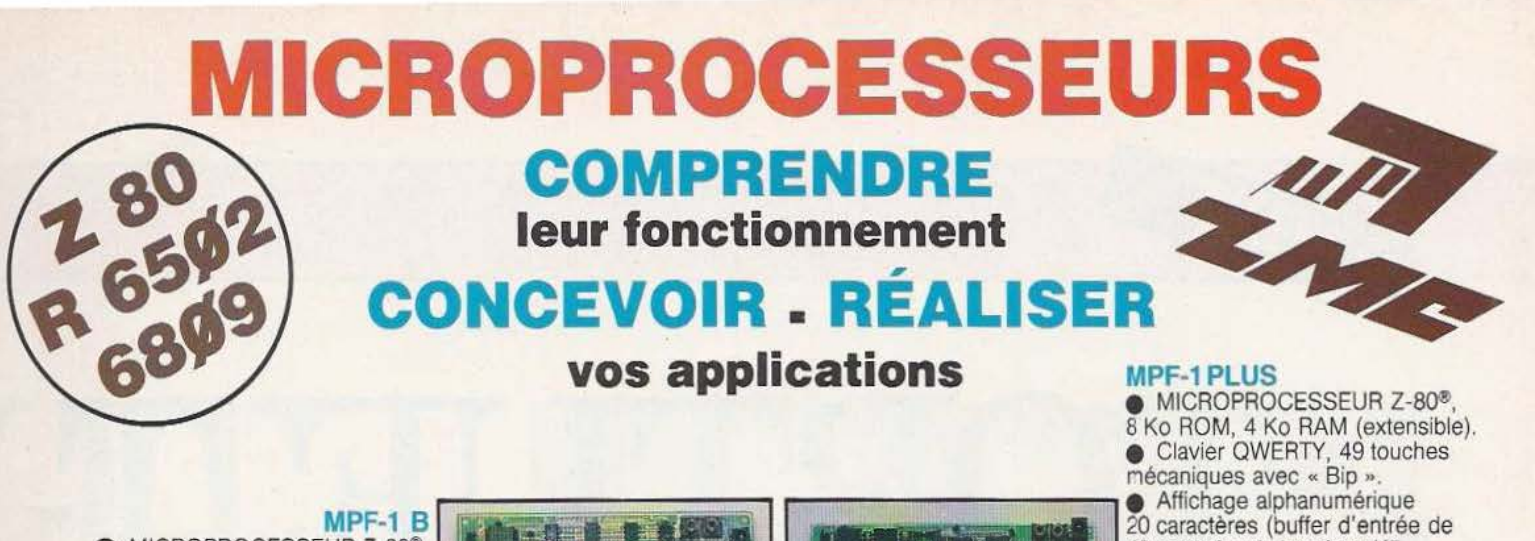

haute performance, répertoire de base connecteur de sortie. de 4 Ko ROM (moniteur + minimiente + minimiente + minimiente + minimiente + minimiente + minimiente + minimiente + minimiente + minimiente + minimiente + minimiente + minimiente + minimiente + minimiente + minimiente + min

Matériel livré complet, avec alimentation, en notice d'utilisation (en notice d'utilisation de la prêt à l'emploi, manuels d'utilisation (en notice d'utilisation de la prêt à l'emploi, manuels d'utilisation (en notice d'ap

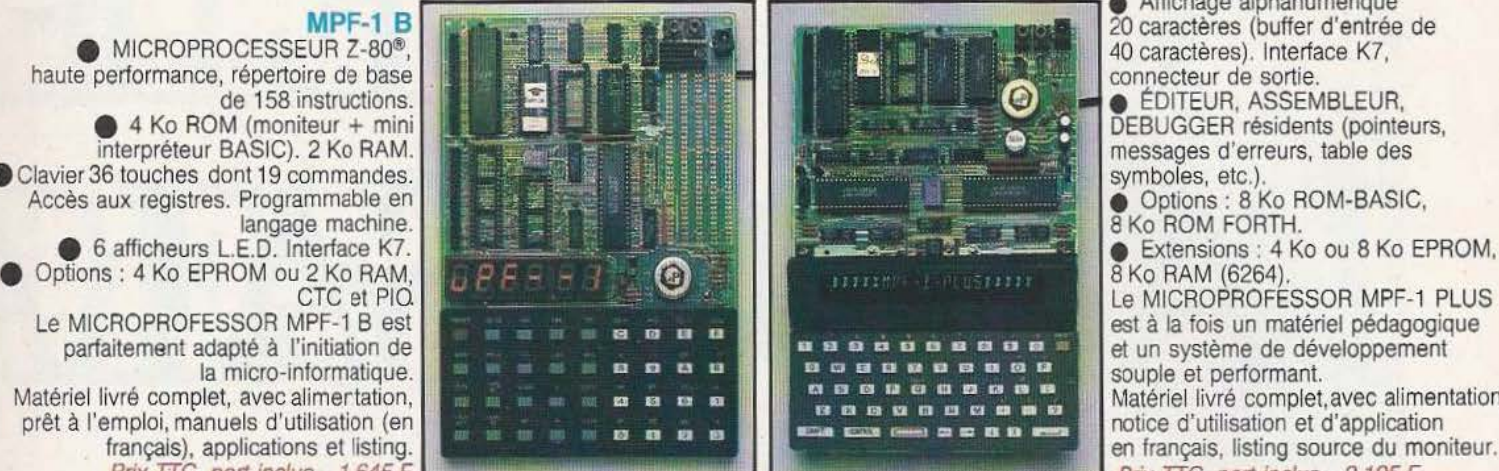

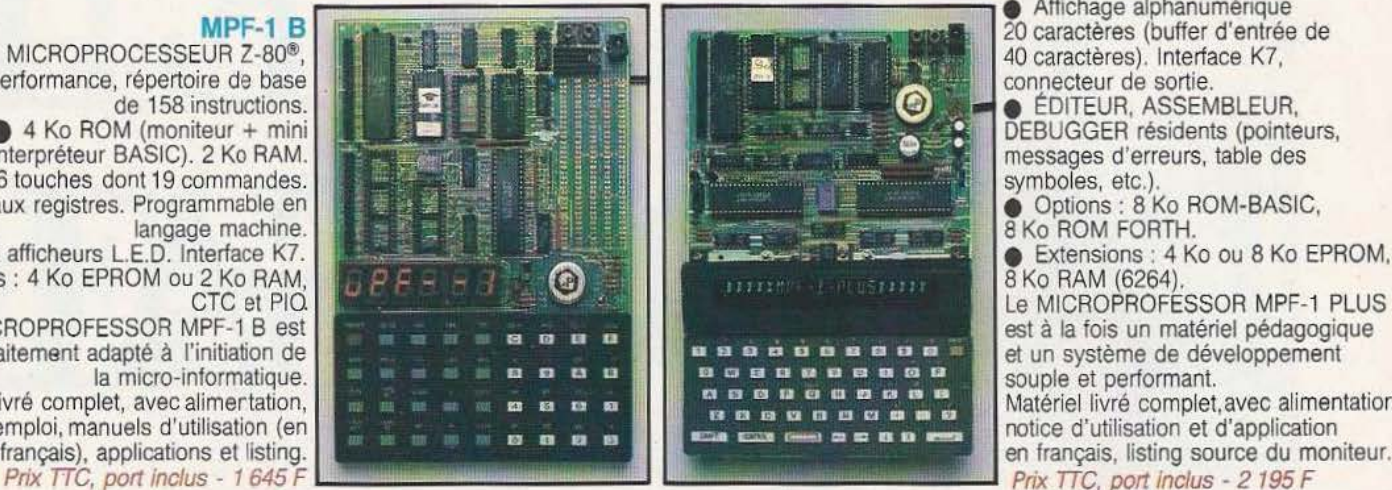

#### MODULES COMPLÉMENTAIRES POUR MPF-16 ET MPF-1 PLUS

- e PRT-MPF B ou PLUS, imprimante thermique e EPB-MPF-1B/PLUS, programmateur d'EPROMS.
- 
- 
- 
- e SSB-MPF B ou FLUS, synthétiseur de paroles.<br>
 TVB-MPF-1 PLUS, interface vidéo pour moniteur TV.
- SSB-MPF B ou PLUS, synthétiseur de paroies.<br>
 SGB-MPF B ou PLUS, synthétiseur de musique. 
 1.0.M. MPF-1 PLUS, carte entrée/sortie et mémoire (6 Ko).

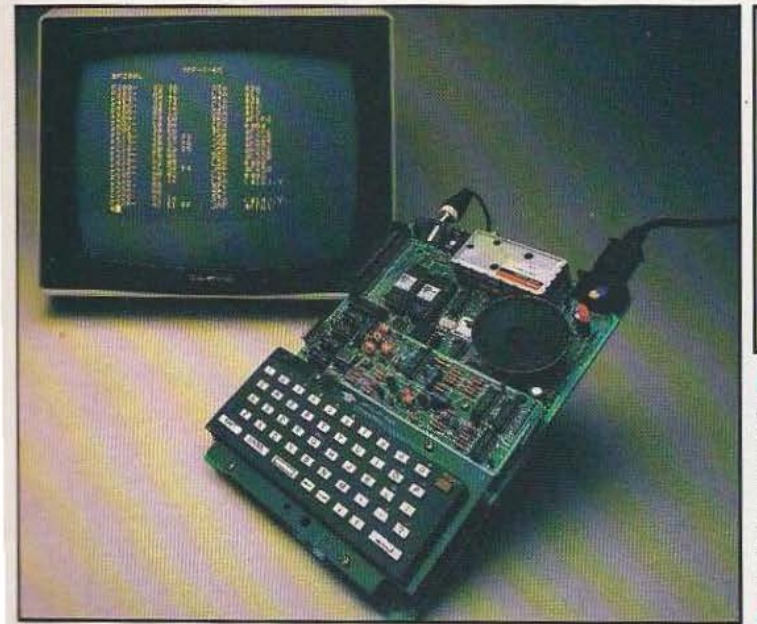

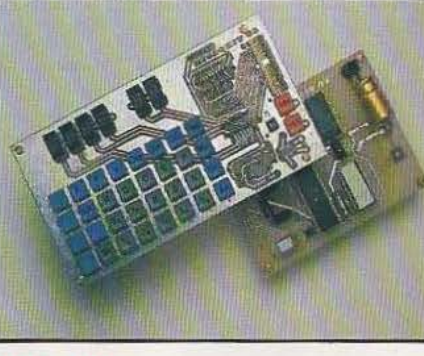

#### **MICROKIT 09**

Prix TTC, port inclus - 2 195 F

**e** MICROPROCESSEUR 6809, haut de gamme, organisation interne orientée 16 bits. Compatible avec 6800, programme source 2 Ko EPROM (moniteur). 2 Ko RAM. Clavier 34 touches. Affichage 6 digits. Interface K7. Description et applications<br>dans LED. Le MICROKIT Ø9 est un matériel d'initiation au 6809,<br>livré en pièces détachées.

#### MPF-1/65

e MICROPROCESSEUR 6502, haute performance, bus d'adresses 16 bits, 56 instructions, 13 modes d'adressage. 16 Ko ROM. 64 Ko RAM Dynamiques. Clavier 49 touches avec 153 codes ASCII distincts.  $\Xi$ <br>Affichage sur moniteur ou TV : 24 lignes de 40 caractères.  $\Xi$ 

e ÉDITEUR, ASSEMBLEUR, DEBUGGER résidents.

bits, 56 instructions, 13 modes d'adressage. 16 Ko ROM. 64 Ko RAM<br>
mamiques. Clavier 49 touches avec 153 codes ASCII distincts.<br>
fichage sur moniteur ou TV : 24 lignes de 40 caractères.<br>
EDITEUR, ASSEMBLEUR, DEBUGGER rési Matériel livré complet avec alimentation (+ 5<sup>v</sup>, - 5<sup>v</sup> et 12<sup>v</sup>). Notice d'utilisation et listing source. Prix TTC, port inclus - 2 995 F. MICROPROFESSOR EST UNE MARQUE DÉPOSÉE MULTITECH

#### LES MICROPROFESSORS SONT GARANTIS 1 AN PIÈCES ET MAIN-D'ŒUVRE SI VOUS VOULEZ EN SAVOIR PLUS : TÉL. : 16 (4) 458.69.00

SUD de la FRANCE· C.R.E.E. 138, AV. THIERS - 69006 LYON -TÉL.: (7) 894.66.36

#### --------------------------------------------------------------------------------------~ BON DE COMMANDE A RETOURNER A Z.M.C. B.P. 9 - 60580 COYE-LA-FORET

0 MPF-1 B - 1 645 F TTC □ MPF-I PLUS - 2 195 F TTC<br>□ MPF-I/65- 2 995 F TTC<br>□ PRT B ou PLUS 1 195 F TT MPF-I/65- 2 995 F TTC □ PRT B ou PLUS 1 195 F TTC<br>□ EPB B/PLUS - 1 895 F TTC □ EPB B/PLUS - 1 895 F TTC<br>□ SSB B ou PLUS - 1 695 F T C SSB B ou PLUS - 1 695 F TTC □ SGB B ou PLUS - 1 195 F TTC D ION: SANS RAM - 1 495 F TTC

0 IOM AVEC RAM - 1 795 F TTC 0 TVB PLUS - 1 795 F TTC :~~~~~~ ~~~~ □ TVB PLUS - 1 795 F TTC<br>□ OPTION BASIC PLUS - 400 F TTC  $\Box$  OPTION FORTH PLUS - 400 F TTC

DOCUMENTATION DÉTAILLÉE<br>
DIS LONGE LA CI-MPE LIGE DI MPE LI DI LISTE (Chèque bancaire ou C.C.P.).  $\Box$  MPF-I B  $\Box$  MPF-I/65  $\Box$  MPF-I PLUS

NOM :<br>ADRESSE :

□ MICROKIT - LISTE ET TARIF Signature et date :

MR

# TORTUE T PAS DE SALA

*Les tortues sont encore rares et chères en France : en voici pourtant une, autonome, que l'on pourra assembler soi-même.* 

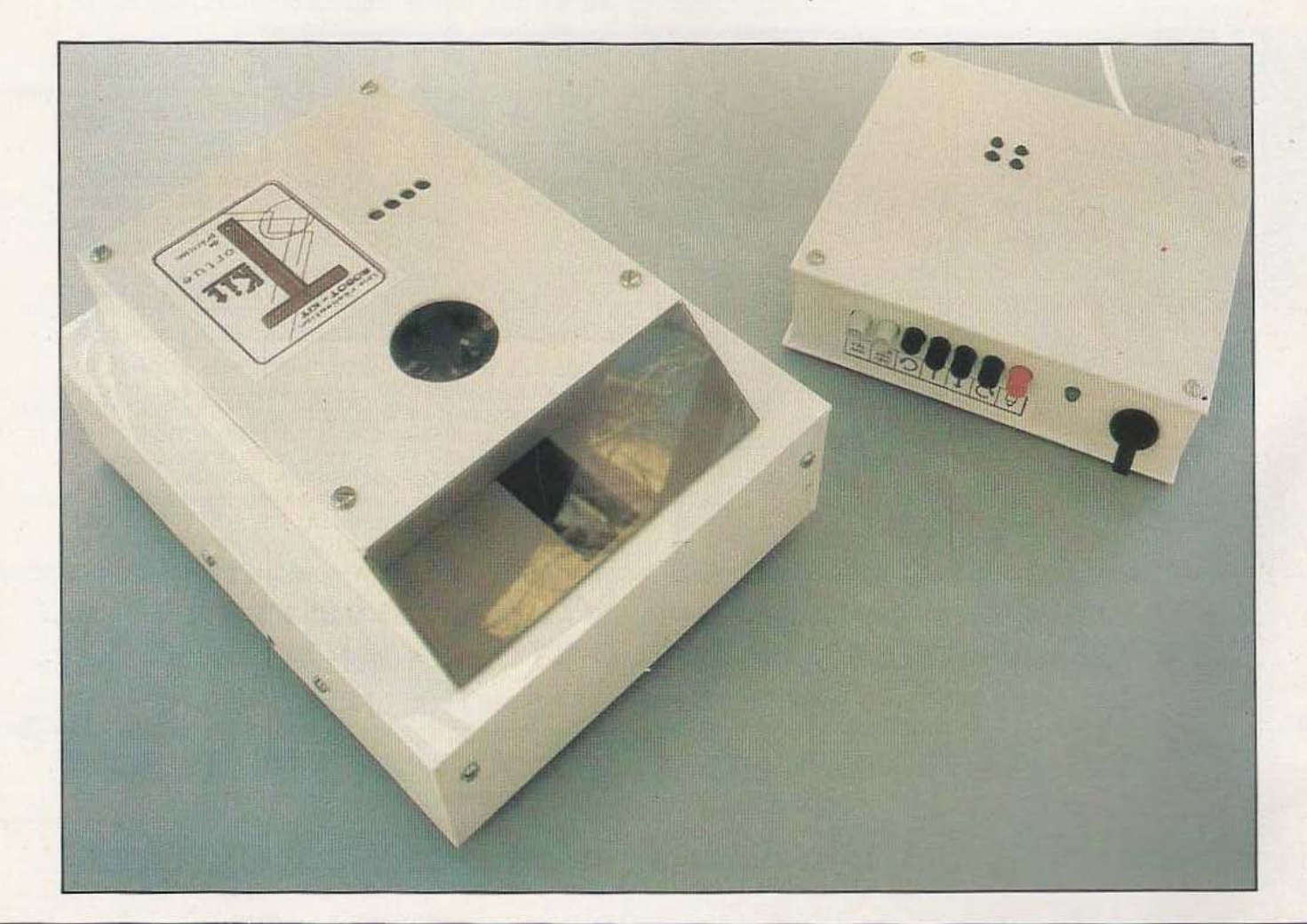

TES!

# •

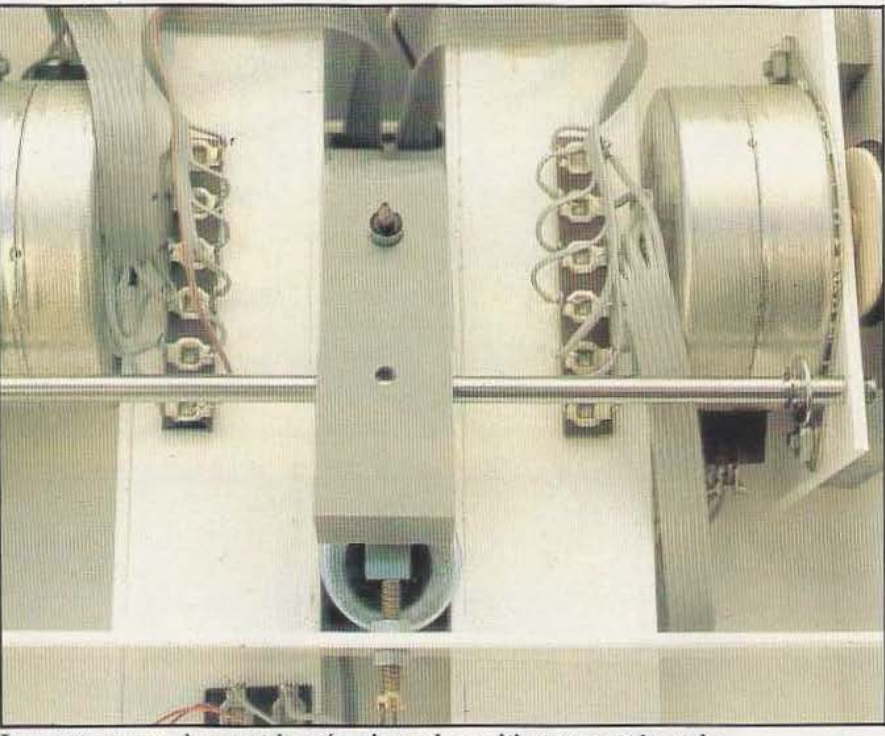

Les moteurs pas à pas et le mécanisme de positionnement du stylo.

'est un produit original à plus d'un titre dont nous vous proposons Je banc d'essais dans ces pages ; jugez vous-mêmes : une «tortue» c'est-à-dire un. dispositif roulant muni d'un crayon et pouvant effectuer des dessins sous Je contrôle d'un micro-ordinateur. Elle est proposée en kit complet, peut être pilotée en manuel ou par un micro-ordinateur, utilise une liaison infra-rouge et n'est donc pas tributaire du classique fil à la patte dont souffrent certaines réalisations simi-

laires et, enfin, c'est un produit de conception et de réalisation françaises. La moitié seulement de ces arguments aurait suffi à justifier ce banc d'essais.

#### Présentation

T Kit, puisque c'est le nom que lui ont donné ses concepteurs, est une tortue c'està-dire un boîtier susceptible de se mouvoir sur un plan dans toutes les directions et entraînant dans sa course un stylo que l'on peut à loisir relever ou abaisser afin de réaliser des dessins. La taille de la bête

est raisonnable puisqu'elle mesure 21 cm sur 16 cm pour une hauteur maximum de 8,5 cm. Elle dispose de sa source d'énergie autonome sous forme de 8 piles d'l,5 volt ou, ce qui est préférable vu le prix des piles, de 8 batteries cadmium nickel du même format.

Son boîtier est en plastique ou, plus exactement, en polystyrène choc d'une rigidité suffisante compte tenu de la vocation du produit. Il est mû par deux moteurs pas à pas entraînant chacun une roue latérale, La tortue en cours d'assemblage, vue de dessous : on remarquera les logements des batteries.

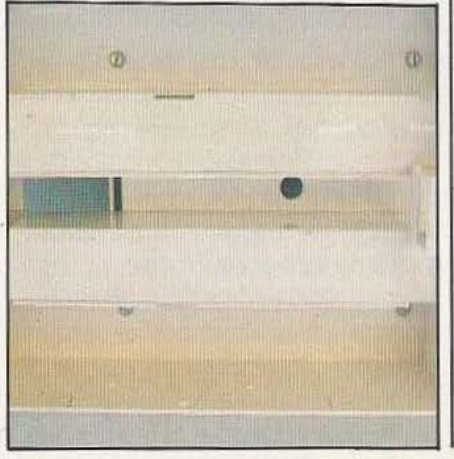

une bille montée en poulie folle servant *de* troisième roue. Elle peut donc se mouvoir dans toutes les directions et, ce qui est très intéressant, peut tourner sur place puisqu'il suffit pour cela de faire fonctionner les moteurs pas à pas en sens inverse. Un stylo comme celui qui équipe les imprimantes de micro-ordinateurs de bas de gamme telle l'imprimante MCP 40 Oric par exemple, est monté sur un support commandé par un électro-aimant et peut donc être abaissé ou relevé sur commande. Enfin, et c'est peut-être un *des* points les plus originaux, cette tortue est entièrement télécommandée par faisceau infra-rouge à partir d'un boîtier adéquat fourni avec le kit. Ce boîtier dispose d'un clavier à poussoirs permettant *de* donner des ordres manuellement mais peut aussi s'interfacer avec de très nombreux microordinateurs du commerce ; en effet et c'est là un détail important, il dispose d'une entrée directement compatible avec les interfaces imprimantes aux normes «Centronics».

Ce boîtier de commande s'alimente, quant à lui, *en* 220 volts et il peut, au moyen d'un câble adéquat, également fourni dans le

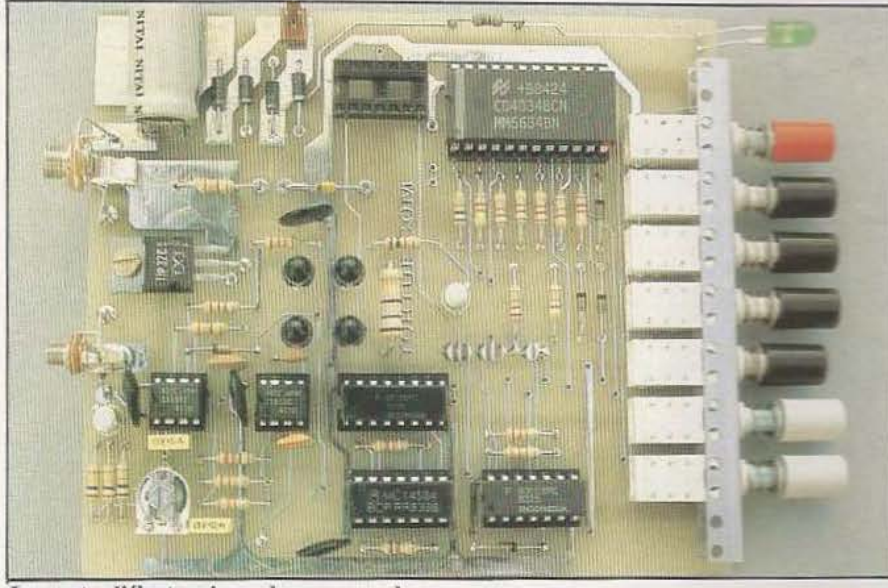

La carte d'électronique de commande.

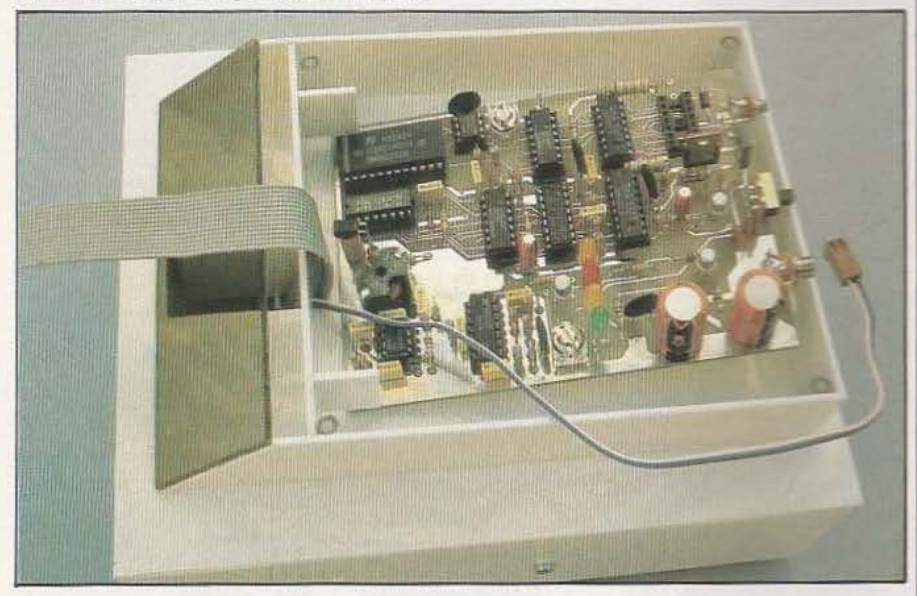

L'électronique de la tortue en cours de montage.

kit, charger les batteries de la tortue si celle-ci en est équipée. Précisons pour terminer cette présentation que la portée du système infra-rouge est de 3 mètres environ (encore que cela puisse aller beaucoup plus loin selon la luminosité ambiante et le revêtement des murs du local) ; que la vitesse linéaire maximum est de 3 cm par seconde (c'est une tortue, pas un lièvre ! et que la résolution théorique est de 0,39 mm.

Cette tortue étant proposée en kit complet, ce qui est peu courant pour un matériel de ce type, nous avons soigneusement testé la phase de montage de celui-ci car il y a un monde entre un sac de composants sans explication et un kit style Heathkit par exemple. Rassurez-vous tout de suite si vous êtes déjà tenté par le produit, T Kit serait digne de figurer dans le catalogue de la grande firme américaine.

#### Le montage de T Kit

Les différents éléments constitutifs de T Kit sont rassemblés dans plusieurs sachets numérotés dont l'inventaire complet figure dès les premières pages de la notice. Cette dernière comporte 48 pages au format  $21 \times 29.7$  et présente la particularité d'avoir été réalisée entièrement sur imprimante à aiguilles disposant de possibilités graphiques. Le texte et les dessins sont de très bonne qualité et n'inspirent aucune critique si ce n'est une lisibilité parfois un peu délicate des repères de certains com-

posants sur les plans d'implantation des circuits imprimés. Les schémas complets de l'électronique étant inclus dans la notice, il est facile de lever le doute. Le point le plus délicat dans une réalisation en kit de ce type est bien évidemment le boîtier ; en effet il est soit livré intégralement démonté mais très bien préparé pour ne pas nécessiter un outillage trop important, soit livré entièrement monté mais alors l'intérêt du kit s'en trouve diminué. Dans un cas comme dans l'autre. l'économie réalisée entre le produit fini et le kit est très réduite. La solution choisie pour T Kit est différente de ces deux approches puisqu'il est fait appel pour le boîtier à du polystyrène choc aussi connu sous le nom de «hobystyrène». Ce matériau, utilisé par Ch. Di Caro pour le bras robot décrit dans les numéros 12 et 13 de Micro et Robots, se présente sous la forme de plaques de «plastique» rigides que l'on peut découper très facilement par cassure pour peu que la ligne de découpe ait été au préalable marquée avec l'outil adéquat. Le kit de la tortue contient donc un certain nombre de plaques de ce matériau sur lesquelles le marquage des lignes de cassure est fort bien fait. Sont également pointés les emplacements des trous à percer avec une très bonne précision.

De ce fait, l'outillage nécessaire pour monter T Kit se trouve chez tout bricoleur puisqu'il se résume à quelques limes plates et rondes, à une perceuse à main ou électrique et à des forets de taille courante. Seules acquisitions à réaliser : de la colle Cyanolit, de la colle au néoprène et du trichlorétylène ; c'est en effet ce dernier produit qui sert à coller les morceaux de polystyrène choc entre eux.

Le montage commence par le percage des différents trous qui ne présente pas de difficulté sauf pour les gros diamètres (8 et 10 mm) pour lesquels il faut très bien maintenir les plaques mais la notice vous avertit ! Ne faites pas comme nous qui, pour gagner du temps, avons négligé certains avant-trous, ce qui a conduit à des positionnements peu esthétiques malgré un pointage initial parfaitement correct. La phase suivante consiste à «casser» les plaques ce qui, après le premier moment d'angoisse inévitable, se déroule très bien

#### **TEST**

et se révèle très facile. Dans la plupart des cas, il n'est même pas nécessaire d'ébavurer à la lime la ligne de cassure tant celleci se fait franchement.

Le collage au trichloréthylène est fort bien expliqué dans la notice qui conseille (et nous également) d'effectuer quelques essais sur les chutes inutilisées afin de se faire la main. L'avantage du procédé est qu'un collage raté peut être recommencé par simple cassure de celui-ci. Deux remarques s'imposent : il faut travailler en local très aéré (très agréable en hiver !) si vous ne voulez pas voir «des éléphants roses» au bout de quelques heures d'inhalation des vapeurs de trichlo et il faut éviter de mettre ses doigts sur les pièces mouillées de trichlo sinon la tortue gardera un souvenir indélébile de vos empreintes. Ces deux remarques sont faites dans la notice qu'il est, décidément, difficile de prendre en défaut.

Si l'on suit les indications données dans celle-ci pas à pas et si l'on a pris la précaution de bien repérer les pièces dès le début avec un feutre comme cela était conseillé, le montage du boîtier est un vrai plaisir et ne doit poser de problème à personne.

La mise en place des moteurs (des ID 31 de chez Philips -RTC) ne présente pas de difficulté mais vérifiez au préalable que les pièces pré-percées aient bien tous les trous prévus ; sur notre exemplaire trois d'entre eux avaient été oubliés.

L'électronique fait appel à deux circuits imprimés, l'un pour le boîtier de commande, l'autre pour la tortue. Leur montage est très facile et la notice va même jusqu'à sacrifier une page entière pour les conseils de soudure. Les schémas complets sont publiés de même que les brochages de tous les composants, ce qui permet de lever les quelques doutes qui pourraient subsister à la lecture des plans d'implantation sur lesquels certains repères sont assez difficiles à lire (un tirage en éclaircissant le film du circuit imprimé permettrait de résoudre ce problème).

Cette électronique utilisant un émetteur infra-rouge à modulation de fréquence nécessite le réglage de trois potentiomètres. Celui-ci peut être fait sans aucun appareil de mesure et nous félicitons les concepteurs du montage pour la recherche accomplie à ce niveau. En effet grâce à quelques straps mis en place pendant cette phase de réglage, la fonction de cerraines LED change et elles se transforment en indicateurs de précision limitée, bien sûr, mais très suffisante pour les réglages nécessaires. Ainsi la LED d'indication de position du stylo devient, grâce à deux fils volants et aux transistors qui la précèdent, un indicateur d'accord de circuit.oscillant ; pas mal n'est-ce pas ?

Sauf erreur de câblage ou composant défectueux, le montage est très rapidement opérationnel et peut être essayé au moyen des diverses commandes dont dispose le boîtier prévu à cet effet.

La partie montage du kit est donc quasiment exempte de reproche et nous a agréablement surpris ; en effet, il est toujours très difficile d'expliquer clairement comment procéder à un montage «mécanique» dès que le nombre de pièces mis en jeu devient un tant soit peu important ; la notice de T kit y parvient et c'est très bien.

Dernière précision : il faut compter entre 12 et 16 heures de montage pour venir à bout de T kit de façon sérieuse.

#### Les possibilités

Le boîtier de commande permet de sélectionner le fonctionnement en local ou à partir d'un ordinateur. En local, des poussoirs permettent de choisir les divers mouvements, de faire monter ou descendre le stylo et de valider les ordres donnés. L'émission se fait au moyen de quatre diodes infra-rouge dépassant de la face supérieure du boîtier. Si la tortue est à une distance assez importante ou si le local n'est pas assez réfléchissant, il peut être utile de diriger ces dernières vers la fenêtre réceptrice de la tortue.

La commande par ordinateur offre les mêmes possibilités de mouvement qu'en manuel à savoir : marche avant, marche arrière, virage à droite ou à gauche en avant, virage à droite ou gauche en arrière, rotation à droite ou à gauche sur place, montée ou descente du stylo, arrêt de la partie «puissance» de l'alimentation de la tortue (pour économiser les piles en l'ab-

sence de mouvement).

Du fait de la connexion sur une interface imprimante, l'envoi de ces ordres se fait très facilement à partir d'un programme en n'importe quel langage puisqu'il suffit d'envoyer les codes leur correspondant sur le port imprimante du micro-ordinateur. Un tableau donne ces codes en ASCII, hexadécimal et décimal ce qui devrait satisfaire tous les utilisateurs. A titre d'exemple, une rotation à droite avec écriture s'obtient, en Basic, par un LPRINT CHR\$(48).

Les cinq dernières pages de la notice expliquent comment utiliser la tortue pour faire des dessins avec précision et montrent en particulier comment l'on peut tenir compte de l'inévitable erreur se produisant entre les coordonnées que l'on souhaite atteindre et celles réellement atteintes compte tenu des possibilités mécaniques de la bête. Un tel calcul est intéressant mais ne peut évidemment tenir compte des éventuels glissements de la tortue sur Je papier.

La programmation de la tortue est un excellent exercice et l'absence de fil à la patte entre celle-ci et le micro ordinateur utilisé permet une mise en œuvre immédiate et particulièrement agréable des programmes ainsi réalisés.

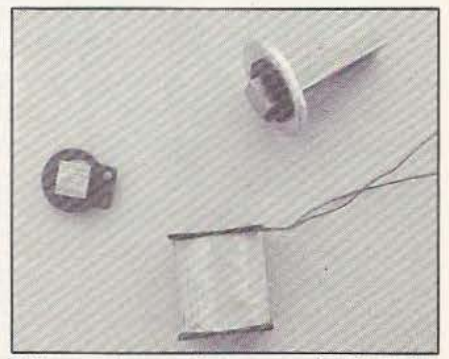

L'électro-aimant de commande du stylo.

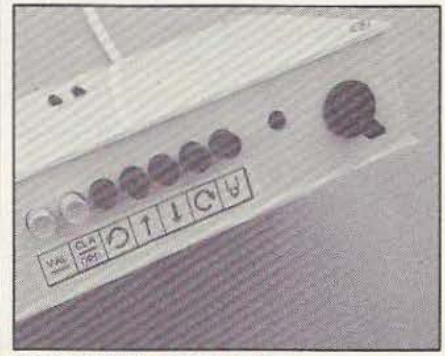

Le coffret de commande.

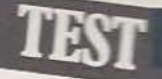

#### La technique

Le synoptique de la figure 1, extrait de la notice du kit, permet de comprendre la structure de l'ensemble. Un convertisseur parallèle - série placé dans le boîrier de commande reçoit les ordres venant du clavier ou ceux de l'ordinateur via la liaison «Cemronics». Le signal série obtenu module en fréquence un oscillateur qui est suivi par un ampli fournissant un courant suffisant aux quatre LED infra-rouge. Côté récepteur, une diode détectrice infrarouge est suivie d'un amplificateur accordé ce qui élimine de façon radicale les influences parasites (lampes à incandescence par exemple) ; un démodulateur suivi par un convertisseur série - parallèle se charge ensuite de la fourniture des ordres à !'électro-aimant du stylo ou aux moteurs pas à pas via des classiques SAA 1027 (voir *Micro et Robots* n° 4).

Des circuits CMOS sont utilisés tant à l'émission qu'à la réception pour les parties logiques des montages. Ces circuits sont montés sur supports et l'ensemble des composants tient sur deux circuits imprimés de très belle facture (verre époxy double face à trous métallisés).

La mécanique se limite à deux moteurs pas à pas dont nous avons déjà parlé qui entraînent les roues par simple frottement contre le boudin caoutchouté dont elles sont munies. Cela suffit à éviter tout glissement compte tenu de la faible masse de l'ensemble mais attention ! Il faut que votre montage ait été fait avec soin pour

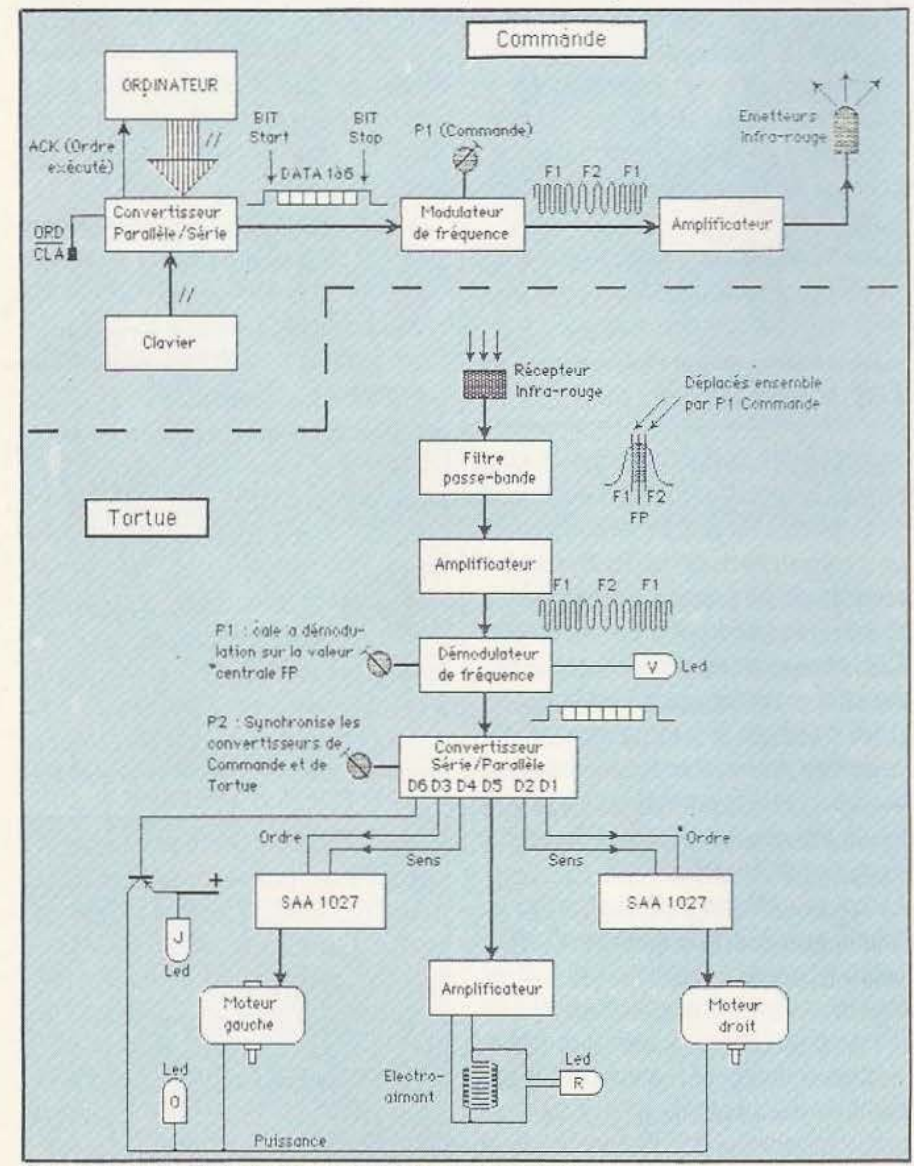

Synoptique de T-kit et de son boîtier de commande.

que cet entraînement soit fiable.

Le stylo, quant à lui, est appliqué sur la feuille de papier grâce au poids du portestylo, son «relevage» étant confié à un électro-aimant dont la chute du noyau fait basculer le porte-stylo ; c'est simple et efficace pour peu que le montage de cette partie ait été bien fait.

#### Conclusion

Nous avons été très satisfait par ce produit. Le montage du kit est agréable et à la portée de tous grâce à l'absence d'outillage spécialisé nécessaire mais surtout grâce à une notice de très bonne qualité. Le réglage de l'électronique et sa mise en service ne posent pas non plus de problème. L'utilisation de la tortue est fort bien documentée et son fonctionnement est tout à fait satisfaisant. A ce propos nous devons tout de même faire remarquer que la précision de la tortue est directement liée au soin apporté à la réalisation de certaines parties «mécaniques» telles que le positionnement correct de l'axe des roues par exemple ; il ne faut donc pas être trop pressé et il vaut mieux soigner le montage. Bien sûr le matériau employé n'est pas d'une rigidité à toute épreuve et les chocs violents ou les chutes sont à éviter encore que les petits dégâts puissent être réparés en utilisant les chutes de polystyrène et un peu de trichlo. L'esthétique, compte tenu du fait qu'il n'est fait appel à aucune pièce moulée ou préformée en usine est agréable, surtout vu la vocation de l'appareil dont l'intérêt essentiel réside dans les possibilités de déplacements programmables et commandés par infra-rouge.

T kit est donc, outre ses nombreuses particularités présentées en préambule à ce banc d'essais, une belle réalisation. Souhaitons que ces concepteurs ne s'arrêtent pas en si bon chemin et que l'on voie bientôt apparaître d'autres produits du même type (un bras peut-être ?)...

C. Bugeat

N.B. : T kit est commercialisée au prix de 2500 F TTC.

*Service lecteur : cerclez 2* 

# LE MICRO - CONTROLEUR 38705 près avoir étudié les tion, examinez la figure 1 qui résume les **3epARTJE**

divers modes d'adressage du 68705 et vu le jeu d'instructions, nous allons maintenant vous présenter le principe d'utilisation des diverses lignes d'entrées/sorties dont il dispose.

#### Mémoire et périphériques

Contrairement aux microprocesseurs de la famille 8080 ou Z 80 qui disposent d'instructions spécifiques d'entrées/sorties, le 68705, comme tous les microprocesseurs de la famille 6800, considère les périphériques quels qu'ils soient comme de la mémoire. De ce fait, il n'existe sur ces microprocesseurs aucune instruction particulière pour faire des entrées/sorties. Ainsi, si PORTA est l'adresse d'un registre de sortie, il suffira de faire un STA PORTA pour placer dans PORTA le contenu de A et faire «sortir» ce contenu sur les lignes correspondant à ce registre. La réciproque s'applique bien évidemment aux entrées et il suffira de lire un registre d'entrée (avec un LDA par exemple) pour placer dans A les informations présentes

sur les lignes d'entrées. Dans la famille de microprocesseurs 6800 dont le 68705 fait partie, ces principes simples ont été étendus à tous les circuits périphériques, du plus simple au plus compliqué. Chaque circuit d'interface, série, parallèle, contrôleur d'écran, contrôleur de disquettes, etc., dispose d'un certain nombre de registres internes qui sont vus, par le microprocesseur, comme de la mémoire et qui sont donc accessibles avec les instructions «normales» présentées le mois dernier.

Généralement, mais cela varie selon la fonction du circuit d'interface, les registres suivants sont disponibles : registre d'entrée et (ou) de sortie, registre de contrôle, registre d'état. Pour simplifier les adressages, ces deux derniers registres sont parfois confondus, c'est-à-dire placés à la même adresse. L'un est alors accessible uniquement en lecture alors que l'autre l'est uniquement en écriture. C'est tout à fait logique puisque le microprocesseur ne peut qu'écrire dans un registre de contrôle pour donner des «ordres» au circuit d'interface et ne peut que lire le registre d'état pour savoir ce qui se passe.

Le 68705 dispose de trois ports d'entrées/sorties parallèles : le port A, le port B et le port C. Les deux premiers sont des ports 8 bits alors que le C ne dispose que de 4 bits. Avant d'en voir la programmadiverses possibilités de connexion de ces ports ; en effet, s'ils sont tous fonctionnellement équivalents, d'un point de vue logiciel, leurs caractéristiques électriques ne sont pas identiques.

TECHNOLOGIES

Les ports A et C programmés en sortie peuvent commander directement des circuits CMOS alimentés sous S volts, c'està-dire sous la même tension que le 705 luimême. Ils peuvent aussi absorber les 1,6 mA demandés par une entrée TIL au niveau bas et peuvent donc commander aussi une entrée TIL normale (donc deux entrées LS par exemple). Si vous allez audelà, il n'y a aucun risque pour le 68705 mais, vu le courant à absorber, le niveau bas minimum nécessaire pour une entrée TTL au niveau 0 (0,8 volt) risque de ne pouvoir être atteint, ce qui conduit à un fonctionnement erratique des circuits ainsi commandés.

Le port B, quant à lui est plus «puissant» ; en effet, il peut commander directement la base d'un Darlington (tels ceux contenus par exemple dans les célèbres ULN 2002) en founùssant un courant de 1 mA. Pour un tel courant, le fabricant vous garantit que la tension présente en sortie du port B sera suffisante pour piloter un Darlington, c'est-à-dire qu'elle sera au moins de 1,3 volt. En mode «puits» de courant, le port B est encore plus puissant

puisqu'il peut absorber jusqu'à 10 mA et qu'il peut ainsi commander directement des diodes électro-luminescentes (ou des segments d'afficheurs de ce type).

En entrée, tous ces ports sont équivalents et peuvent être commandés directement par des circuits logiques TTL ou CMOS ou par tout dispositif capable de produire des niveaux compatibles avec les spécifications du 68705 ; en effet celui-ci considère comme niveau haut toute tension supérieure à 2,0 volts et comme niveau bas toute tension inférieure à 0,8 volt. Le courant d'entrée dans le 68705 est au maximum de 500 µA, ce qui vous permet de calculer en conséquence les valeurs des résistances externes de tirage vers le + 5 volts ou vers la masse compte tenu des niveaux à obtenir. Tous ces ports disposent de deux registres chacun :

- Un registre appelé le registre de données situé à l'adresse OO pour A, 01 pour B et 02 pour C. Ces registres peuvent être lus ou écrits pour lire l'état des lignes \_qui leur correspondent ou pour placer des valeurs sur celles-ci.

- Un registre appelé le registre de sens de transfert des données ou DDR en américain (Data Direction Register) situé en 04 pour A, 05 pour B et 06 pour C. Ces registres permettent de définir le sens de travail des lignes des ports qui leur correspondent comme expliqué ci-après.

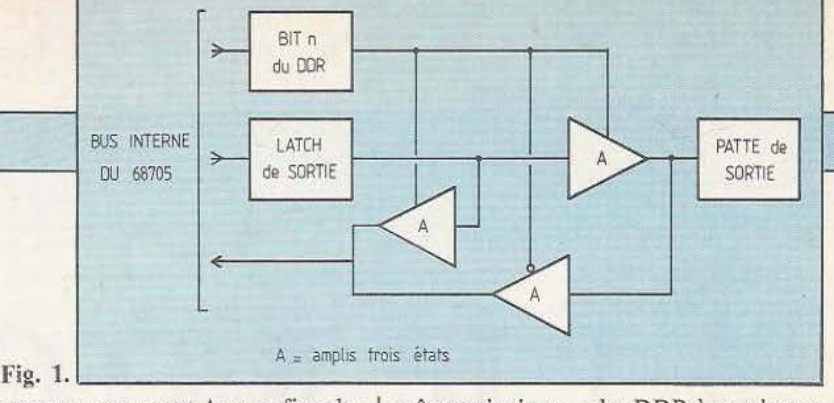

Intéressons-nous au port A pour fixer les idées, les explications étant également valables pour B et C. Chaque ligne PAO à PA7 de ce port correspond à un bit bO à b7 dans le DDR A. Si le bit bn du DDR A est mis à 1, la ligne PAn sera une sortie ; si il est mis à 0, la ligne sera une entrée. Il est donc possible de choisir le sens des diverses lignes PAO à PA7 indépendamment les unes des autres et, fait encore plus important, il est possible de changer ces définitions à tour instant. Ainsi, si l'on souhaite que PA0, PA2, PA3 et PA7 soient des sorties, il suffira d'écrire 10001101 dans le ODRA.

A la mise sous tension, pour qu'il ne se passe pas n'importe quoi sur les sorties du 68705, les DDRA, B et C sont initialisés à 0 afin que toutes les lignes soient mises en entrées.

Le DDRC ne comporte que quatre bits utiles, bO à b3 puisque le port C ne comporte lui aussi que quatre lignes. Dernier point à signaler à propos des DDR: ce sont des registres à écriture seulement ; si vous les lisez, vous verrez tous leurs bits à 1 quelle qu'ait été leur initialisation. Les registres de données reposent sur *le* 

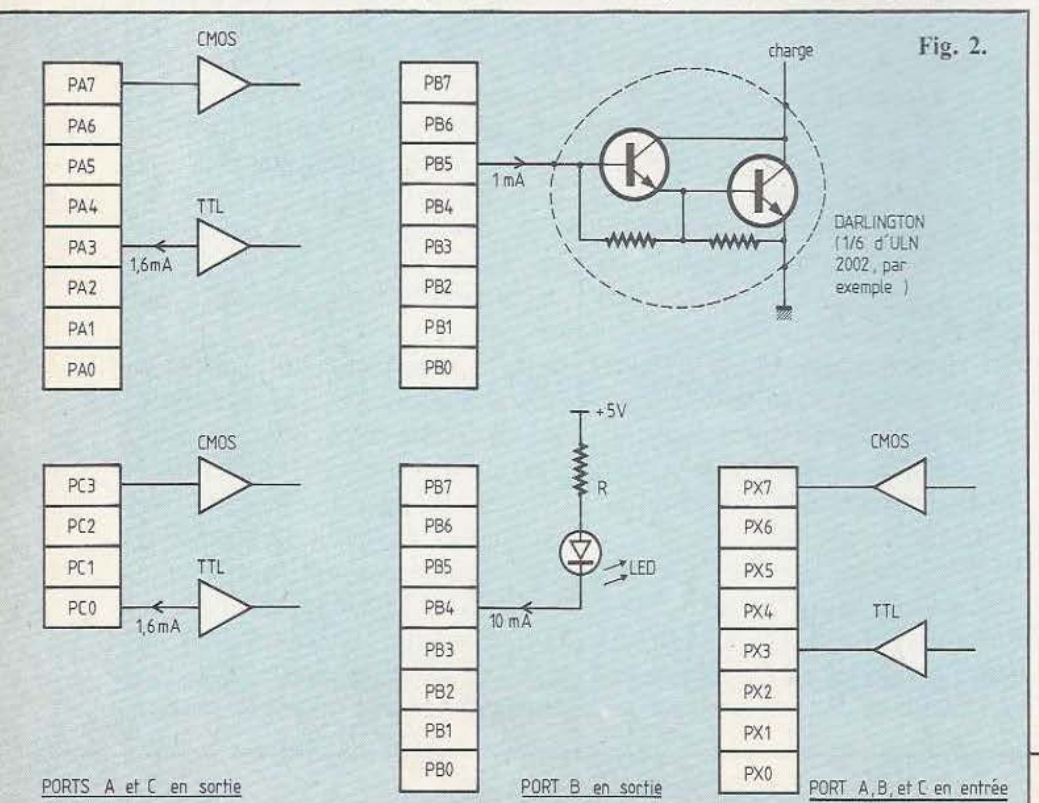

même principe que les DDR à savoir que la ligne PAO correspond au bit bO du registre de données du port A et ainsi de suite. Pour les lignes qui sont en sorties, le fait d'écrire dans le registre de données du port correspondant place immédiatement les valeurs écrites en sortie. Les lignes qui sont en entrées ne sont pas affectées par une telle opération. En revanche, lorsqu'on lit l'intégralité d'un registre de données d'un port, les bits correspondant aux lignes qui sont en entrées reflètent l'état de ces dernières tandis que les bits correspondant aux lignes qui sont en sorties reflètent la dernière valeur placée sur celles-ci. La représentation schématique d'un bit d'un port quelconque du 68705 visible figure 2 permet de comprendre la raison de ce phénomène. Le bit bn du DDR valide un ampli trois états ou l'autre selon qu'il est à 1 ou à O. S'il est à 0, c'est l'ampli dont l'entrée est sur la ligne PAn qui est validé ; la ligne correspondante est donc une entrée. S'il est à 1, c'est l'ampli qui relit la sortie du latch du registre de données qui est validé donnant ainsi comme contenu des lignes placées en sorties les valeurs qui y ont été préalablement écrites.

Eutilisation des entrées/sorties parallèles du 68705 est donc fort simple puisqu'il suffit de faire :<br>LDA %XXXXXXXX ou X est égal à 1

ou 0 selon le sens à donner aux lignes d'entrées/sorties.

STA DDRA (ou DDRB ou DDRC pour les autres ports) ce qui configure les lignes en fonction de XXXXXXXX

LDA VALEUR pour mettre une donné dans A

STA PORTA pour «sortir» cette valeur sur le port A ou sur celles de ses lignes qui sont en sorties

LDA PORTA pour retrouver dans A l'état des lignes du PORTA qui sont en entrées.

#### Le timer du 68705

Le deuxième périphérique important intégré dans le 68705 est le timer programma-

# **TECHNOLOGIES**

ble. JI n'est guère plus compliqué d'emploi que les lignes d'entrées/sorties parallèles vues précédemment mais ses nombreuses possibilités déroutent un peu au début. Nous allons voir ce qu'il en est. Ce timer comprend deux éléments principaux :

- Le timer proprement dit qui est, en fait, un décompteur 8 bits qui peut être lu et pré positionné par le microprocesseur.

- Un pré diviseur à 7 bits, programmable par le microprocesseur, et qui peut donc diviser l'horloge de comptage appliquée au timer par des valeurs comprises entre 1 et 128.

L'utilisation de ce timer fait appel à deux registres principaux : le TDR (Timer Data Register) qui est le registre de données et qui sert à pré-positionner le décompteur vu précédemment ou à lire la valeur qu'il contient ; et le TCR (Timer Control Register) qui est le registre de contrôle et qui permet de sélectionner un certain nombre de modes de fonctionnement. Un autre registre peut intervenir sur le fonctionnement du timer mais de façon très particulière: c'est le MOR (Mask Option Register). En effet, le 68705 est un microprocesseur conçu pour émuler les microprocesseurs de la famille 6805 qui sont des circuits dont la ROM interne est programmable par masque. Dans ces circuits, il est possible, lors de la programmation de la ROM, de faire programmer aussi la valeur qui sera placée dans le TCR lors d'un RESET. Le 68705 est donc à même de simuler cette situation si l'on positionne à 1 le bit TOPT du MOR. Dans le cas contraire, le TCR fonctionne simplement comme expliqué ci-après.

La figure 3 est une représentation schématique de toutes les possibilités du timer et nous allons l'utiliser pour voir celles-ci d'un peu plus près. Le décompteurr 8 bits peut être chargé par le microprocesseur en écrivant une valeur dans le TDR ; il décompte alors à partir de cette dernière au rythme de son horloge à la fréquence FCIN. Lorsque ce décompteur atteint 0, il positionne à 1 le bit 7 du TCR pour déclencher une interruption. Cette interruption n'est transmise au microprocesseur que si le masque d'interruption constitué par le bit 6 du TCR est à O. Que l'interruption soit prise en compte ou non, la mise à zéro du bit 7 du TCR ne peut être faite que par une écriture du processeur dans le TCR. Cela permet de s'assurer que l'on ne rate jamais une interruption puisque ce bit ne peut être remis à zéro automatiquement.

Même après être arrivé à zéro, le décomp-

teur continue à décompter ; il passe donc de OO à FF puis FE et ainsi de suite. A tout instant, le TDR (et donc le contenu du décompteur) peut être lu sans perturber le décomptage ce qui permet de savoir, par exemple, le temps qui s'est écoulé entre le *(Suite* p. *79)* 

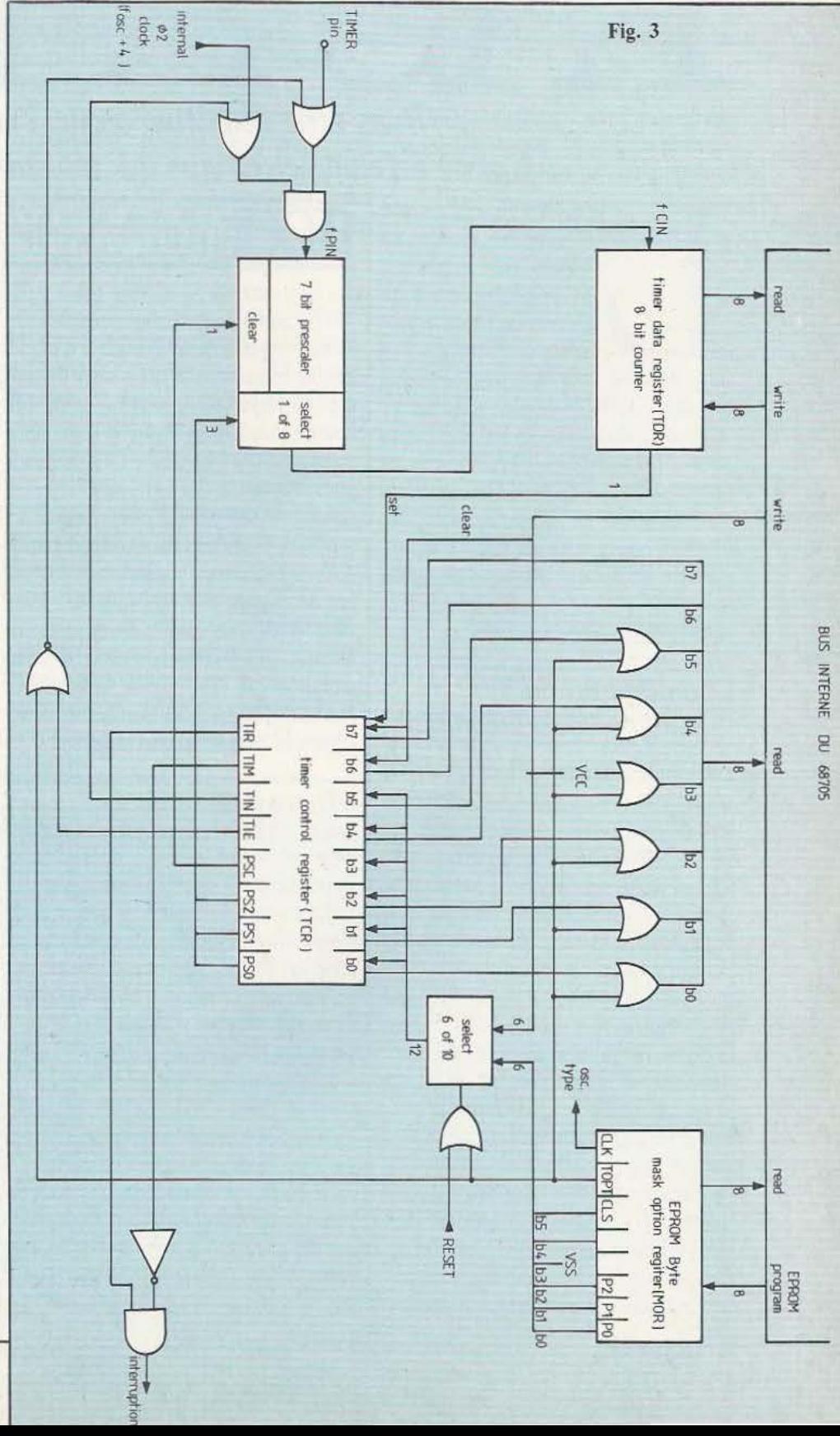

 $S<sub>18</sub>$  $\overline{z}$ ERNE

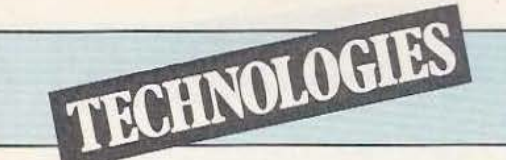

*Dans cette deuxième partie, l'auteur passe à l'étude électrique des moteurs pas à pas* 

II.COMMANDE

e choix d'une électronique de commande pour un moteur pas à pas est indissociable du choix du moteur lui-même : une courbe couple/vitesse n'a

de réalité que pour une unité de commande spécifiée. Avanr donc d'étudier les critères de choix d'un moteur pas à pas pour différents types d'applications, et puisque nous avons parlé dans le précédent chapitre de la technologie des moteurs, nous étudierons dans ce second chapitre les différents types d'alimentation, leurs avantages, leurs faiblesses et leurs performances comparées.

#### Composition de l'électronique de commande

L'ensemble électronique nécessaire pour piloter un moteur pas à pas comprend sommairement trois parties :

- Une source d'alimentation permettant, d'une part, l'alimentation des circuits logiques  $(+ 5 \text{ ou } + 12 \text{ volts suivant qu'il})$ s'agit de TIL ou de CMOS), et, d'autre part, l'excitation des bobinages du moteur (généralement réalisée à partir d'une tension simplement redressée et filtrée dont le niveau se situe entre 10 et 300 volts, dépendant de la technologie et de la puissance de l'ensemble électronique).

- Un générateur d'impulsions permettant de faire varier la fréquence, le nombre de pas et de contrôler ainsi l'avance du moteur. Ce générateur d'impulsions peut être réalisé en logique câblée, ou directement à partir d'un micro-ordinateur, permettant alors une commande programmée

des mouvements du moteur pas à pas. - Un convertisseur composé essentiellement d'un séquenceur logique er d'un circuit de commutation des phases du moteur. Ce convertisseur constitue ce que l'on nomme précisément l'uniré de rommande du moteur pas à pas, unité de commande pouvant prendre des formes très diverses, du circuit intégré englobant toutes les fonctions jusqu'aux unités de commande de forte puissance à régulation de courant par découpage délivrant jusqu'à 3 kW. Nous étudierons dans ce chapitre les différentes configurations du circuit de commutation car c'est en fail la partie de l'unité de commande qui influence directement les performances du moteur.

#### Critères de qualité des unités de commande

Pour comparer les performances des différents modes d'alimentation. il est d'abord nécessaire de donner sommairement les critères d'appréciation permettant de comparer les unités de commande. Comme pour toute machine tournante, la puissance mécanique procurée sur l'arbre d'un moteur pas à pas s'écrit :

 $P = C \omega$ 

où P est la puissance en watts

C est le couple en newton-mètre

w est la vitesse en radians/seconde Pour obtenir une puissance maximale d'un moteur pas à pas donné, la relation précédente nous montre qu'à la fois le couple, - donc le courant parcourant les bobinages -, et la vitesse, - c'est-à-dire la fréquence de commutation des phases -, doivent être aussi élevés que possible.

La valeur maximale du couple correspond à la limite de saturation des masses magnétiques, et elle est donc, pour un moteur donné, figée par construcùon. La vitesse maximale, généralement limitée par la mécanique, est essentiellement dépendante des possibilités du circuit électronique de commutation. Ces considérations nous permettent d'énoncer un premier critère de jugement : *une unité de commande*  est d'autant plus intéressante qu'elle per*met de conserver la valeur maximale du couple sur une plage de vitesse plus importante.* 

Comme par ailleurs l'ensemble formé par le moteur pas à pas et son unité de commande permet de transformer une énergie électrique en énergie mécanique, cet ensemble est entre autres, caractérisé par son rendement, rapport de la puissance mécanique disponible sur l'arbre du moteur à l'énergie électrique correspondante consommée par le circuit de commande. D'où notre second critère de jugement : *une unité de commande est d'autant plus intéressante que l'ensemble qu'elle forme avec un moteur pas* à *pas présente un rendement plus élevé.* 

#### Etude électrique du moteur pas *à* pas

Afin de mieux comprendre les qualités ou les défauts des différents types de commande, voyons maintenant comment se présente le moteur pas à pas, vu par le circuit de commutation des phases.

Pour un moteur donné, le couple est l'image du courant dans les bobinages, comme nous l'avons vu précédemment et, plus exactement, l'image des ampèrestours (le nombre d'ampères-tours, ou force magnéto-motrice, est le produit de l'intensité moyenne par le nombre de spires). Pour obtenir le couple maximum, il faut un nombre d'ampères-tours amenant les masses magnétiques à la saturation (il y a saturation lorsqu'une augmentation du nombre d'ampères-tours magnétisants ne provoque plus d'augmemation du flux magnétique dans l'entrefer). Cette saturation est obtenue en alimentant une ou deux phases du moteur pas à pas à partir

deux phases du moteur pas a pas a partir<br>  $\begin{array}{ccc}\n & \downarrow_m & & \uparrow_m \\
 & \downarrow_m & & \uparrow_m \\
 & \downarrow_m & & \downarrow_m \\
 & \downarrow_m & & \downarrow_m\n\end{array}$  abaissent du moteur : d<br>
Fig. 10.

d'une source de courant; on réalise par ailleurs une commutation du courant sur les différentes phases du moteur de manière à provoquer la rotation de l'arbre. Or, le moteur pas à pas n'est pas un simple récepteur, et son étude préalable fait apparaître les difficultés à surmonter pour réaliser une commande de bonne qualité. Le schéma électrique équivalent à une phase est donné par la figure 10 : il s'agit d'un circuit formé par une inductance |<br>Fig. 12.

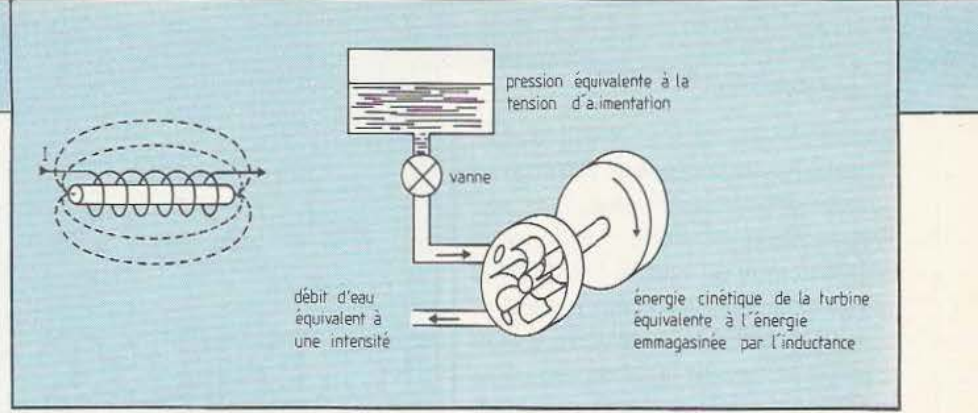

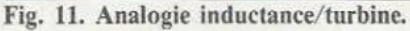

 $L_n$ , en série avec une résistance  $R_n$  et un générateur parfait délivrant une force électromotrice  $E_m$  (alternative et liée à la vitesse du moteur).

- La résistance R<sub>n</sub> provoque l'apparition des pertes par effet Joule dès qu'un courant 1 parcourt le bobinage :

 $P_1 = R_m$ . I<sup>2</sup>

Ces pertes provoquent d'une part l'échauffement des conducteurs et des isolants, et abaissent d'autre part le rendement du moteur : on a donc intérêt à ce qu'elles soiem réduites au minimum.

- L'analogie de l'inductance avec la turbine de la figure 11 explicite clairement les problèmes liés à l'inductance des bobinages du moteur pas à pas lors de l'établissernent et de la coupure du courant dans les différentes phases :

- au moment de la mise sous tension d'un enroulement, le courant prend un certain temps pour s'établir à une valeur voulue, dépendant de la tension d'alimentation et de la constante de temps  $\tau = L_n/R_n$  du bobinage.

- au moment de la coupure du courant dans un enroulement, l'inductance génère une tension inverse dangereuse pour les transistors du circuit de commutation;

Fig. 11 bis. Chronogrammes correspondants.

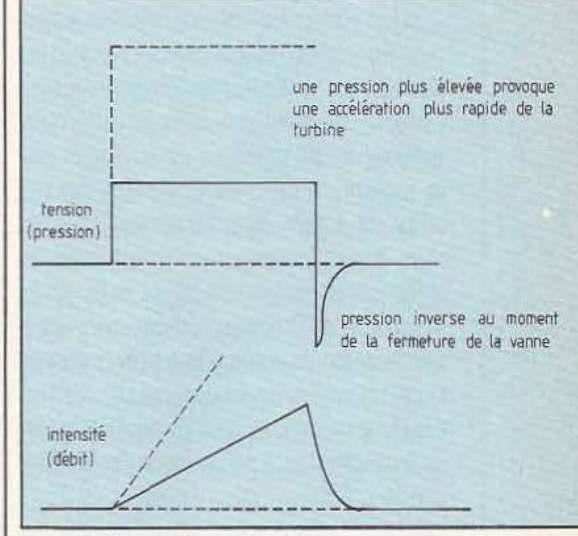

pour limiter cette tension inverse, on réalise une protection par diodes ou, plus rarement, par condensateurs, comme nous le verrons sur les différents schémas de

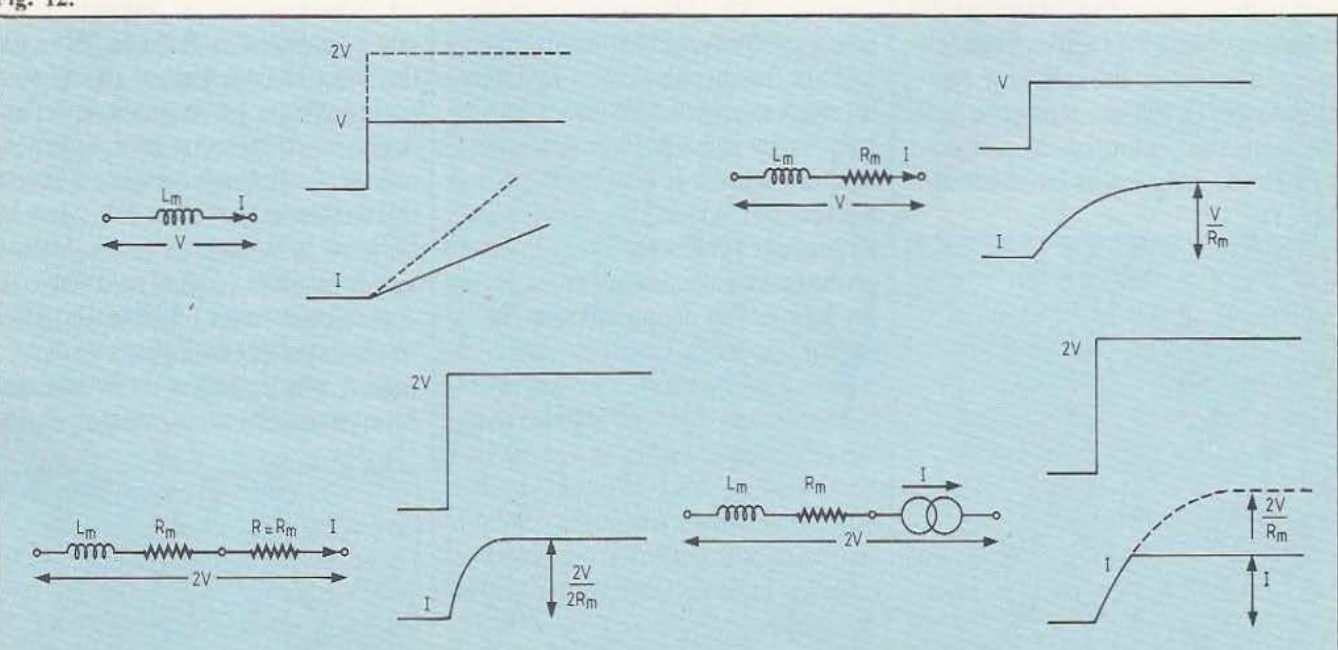

commande qui suivent, ce qui, en fait, revient à limiter la vitesse de décroissance du courant dans le bobinage.

Plus la vitesse est élevée, plus le temps d'établissement du courant fait chuter la valeur moyenne du courant pendant le temps d'alimentation d'une phase, et donc le couple procuré par le moteur. On a donc intérêt, pour réduire au minimum le temps de montée du courant, soit à réduire la constante de temps du circuit en augmentant sa résistance, soit à travailler à partir d'une source de courant sous une tension élevée, comme le montrent les différents schémas de la figure 12.

- Une source de courant réalisée à partir d'une tension élevée permet par ailleurs de s'affranchir d'une manière relativement efficace du problème de la force électromotrice E<sub>n</sub> du moteur : en effet, dès que le moteur tourne, les bobinages sont Je siège de forces électromotrices induites dues aux inductances mutuelles entre les différents enroulements, d'une part, et aux variations de flux magnétique engendrées par l'aimant du rotor, d'autre part; comme il est très difficile de compenser ces forces électromotrices, il est préférable de réaliser un circuit qui permette de s'en accommoder.

#### Alimentation des moteurs pas *à* pas

Les moteurs pas à pas hybrides les plus couramment utilisés sont des modèles dits à 4 phases, bien qu'il s'agisse en réalité de véritables moteurs diphasés; cette appellation vient du fait des premiers circuits de commande industrialisés, seulement capables de faire circuler le courant dans

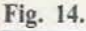

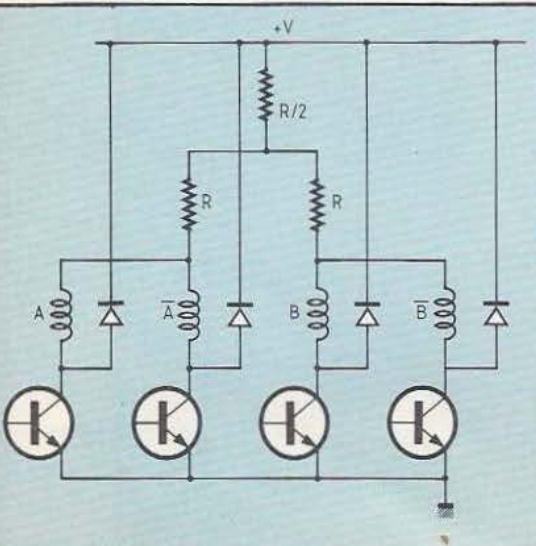

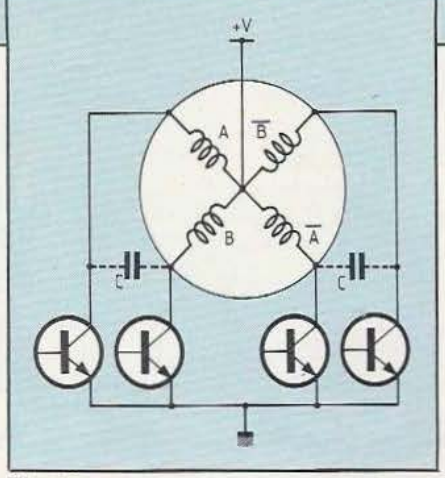

#### Fig. 13.

un seul sens, c'est-à-dire unipolaires : pour s'adapter à ces circuits, les constructeurs de moteurs pas à pas ont pris l'habitude de sortir le point milieu des deux phases du moteur, de manière à pouvoir créer des pôles Sud et des pôles Nord, suivant que l'on alimente une moitié du bobinage ou l'autre. L'alimentation bipolaire, permettant de faire circuler le courant dans les deux sens, présente l'avantage d'utiliser la totalité des bobinages, er demande donc un courant moindre pour créer le même couple.

Le circuit de la figure 13, constitué de 4 commutateurs à transistors, est utilisé pour les moteurs de petite taille lorsque la vitesse de travail est très réduite; le constructeur du moteur spécifie en général la valeur des condensateurs C à installer pour optimiser la réponse du moteur à une vitesse de rotation déterminée. Lorsque l'on désire faire varier la vicesse de rotation du moteur, il n'est plus possible d'utiliser le schéma de la figure 13 : on améliore ses performances en travaillant à partir d'une tension plus élevée et en limitant le courant au moyen de résistances en série avec chaque phase du moteur, comme te montre le schéma de la figure 14 qui, par ailleurs, fait apparaître une résistance R'commune à l'alimentation de 2 phases, permettant un fonctionnement plus régulier lorsque l'on désire faire travailler le moteur en mode demi-pas. En effet, comme nous l'avons vu au chapitre précédent, le mode demi-pas s'obtient en alimentant successivement une phase puis deux, et il est donc nécessaire, lorsque deux phases sont excitées, de réduire le courant dans un rapport  $\sqrt{2}$ , sans quoi on réaliserait successivement un pas fort et un pas faible.

Dès que la tension d'alimentation ou le courant par phase atteint un certain niveau, la technique donnée par la figure 14 s'avère vorace en énergie consommée, alors que finalement la puissance réellement fournie au moteur est relativement faible. Le schéma de la figure 15 permet de s'affranchir de résistances de limitation de courant et offre d'excellentes performan-Fig. 15.

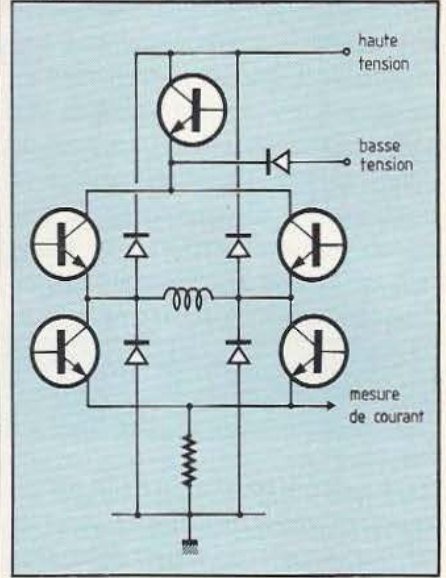

ces et un rendement très acceptable. Il s'agit d'une commande bipolaire à deux niveaux de tension, à régulation de courant par transistor ballast. Un niveau haute tension permet d'obtenir une montée très rapide du courant au moment de la mise sous tension du bobinage; dès que le courant atteint une valeur prédéterminée, la haute tension est coupée et le courant est maintenu à l'aide de l'alimentation basse tension, limitant ainsi la puissance à dissiper par le transistor ballast. A côté des 10 transistors nécessaires pour réaliser la commande complète d'un moteur dans le cas du schéma de la figure 15, la figure 16 propose un circuit de commande bipolaire utilisant un nombre réduit de composants : 4 transistors assurent la commande des 2 phases du moteur. Allié à une régulation de courant par découpage, ce circuit apparemment sim-Fig. 16.

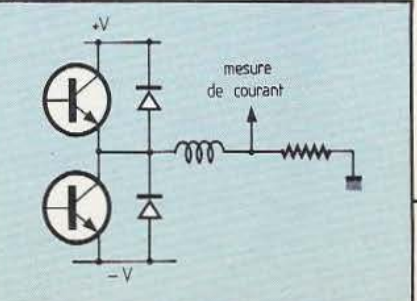

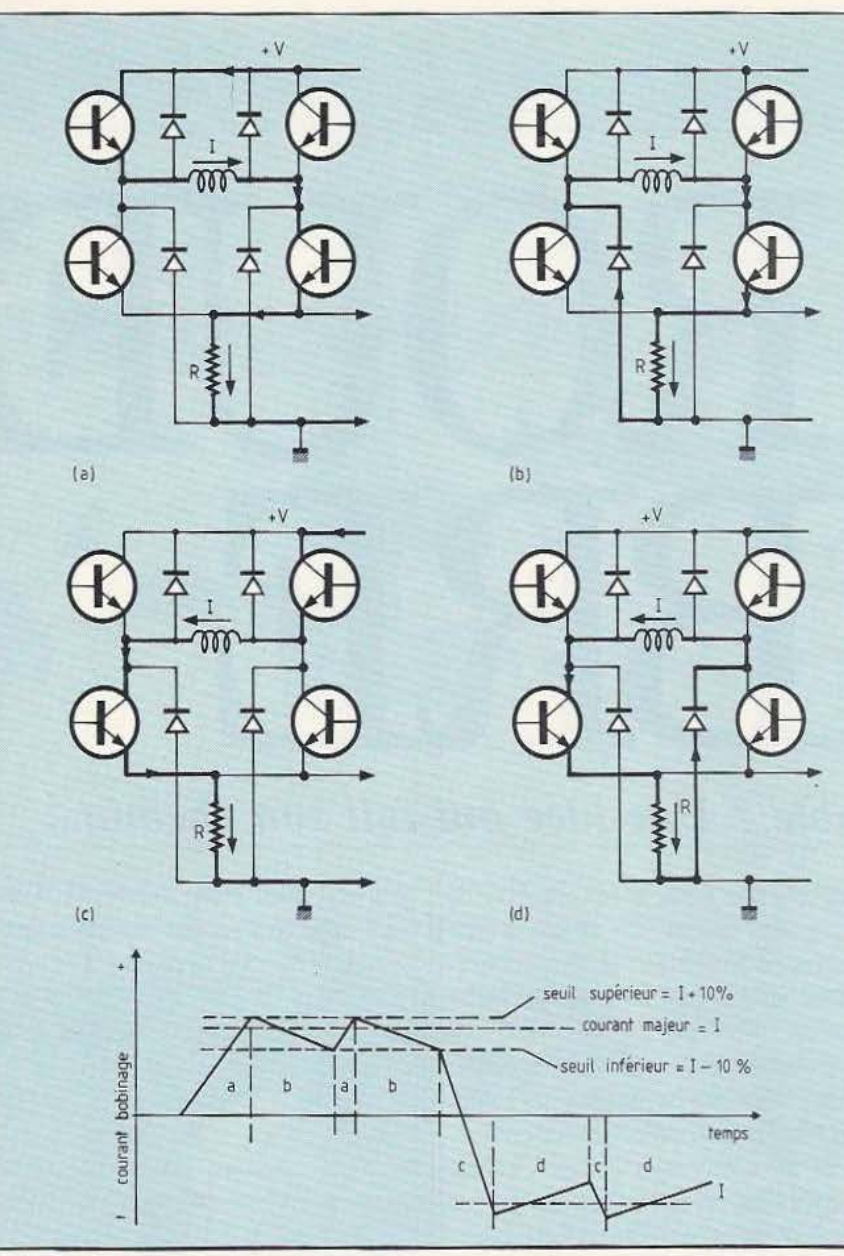

# **TECHNOLOGIES**

nage, et la tension d'alimentation est coupée tant que l'intensité reste supérieure au seuil minimum. La figure 17 nous montre très clairement les états successifs des différents transistors du pont et l'allure correspondante du courant mesuré par la résistance de détection R, lorsque le moteur tourne à basse vitesse..

Pour clore ce chapitre, la figure 18 nous montre l'évolution de la forme d'onde du courant dans une phase pour différentes valeurs de la vitesse, et l'allure caractéristique de la courbe couple/vitesse pour différentes tensions d'alimentation : on comprend très bien, d'après la forme de ces courbes, l'intérêt d'avoir une tension d'alimentation élevée pour obtenir un couple significatif à vitesse élevée, et donc l'intérêt des circuits de commande à découpage, qui permettent facilement de réaliser, dans ces conditions, une régulation de courant avec un excellent rendement.

Notre prochain chapitre, consacré au choix d'un moteur et de sa commande pour différents types d'application, nous donnera l'occasion de montrer précisément plusieurs courbes couple/vitesse obtenues avec un moteur donné et différents circuits de commande; il permettra ainsi de sensibiliser davantage les nombreux utilisa:eurs de moteurs pas à pas au soin à apporter pour choisir la meilleure solution à leur problème de motorisation.

#### Fig. 17.

pie permet cependant de très honnêtes

que et de transistors ayant une tension collecteur-émetteur deux fois plus faible, l'alimentation en pont complet permet également de disposer d'un signal de mesure de courant ayant toujours le même signe. Dans le schéma de la figure 17, les transistors de l'étage supérieur du pont sont utilisés en hâcheurs, alors que les deux transistors inférieurs permettent la commutation de la tension d'alimentation selon le sens de courant requis. Grâce au montage en pont, le moteur et l'alimentation présentent un rendement accru : dès que le courant atteint un seuil supérieur, l'énergie emmagasinée par l'inductance du bobinage est nùse à profit pour continuer de faire circuler le courant dans le bobi-

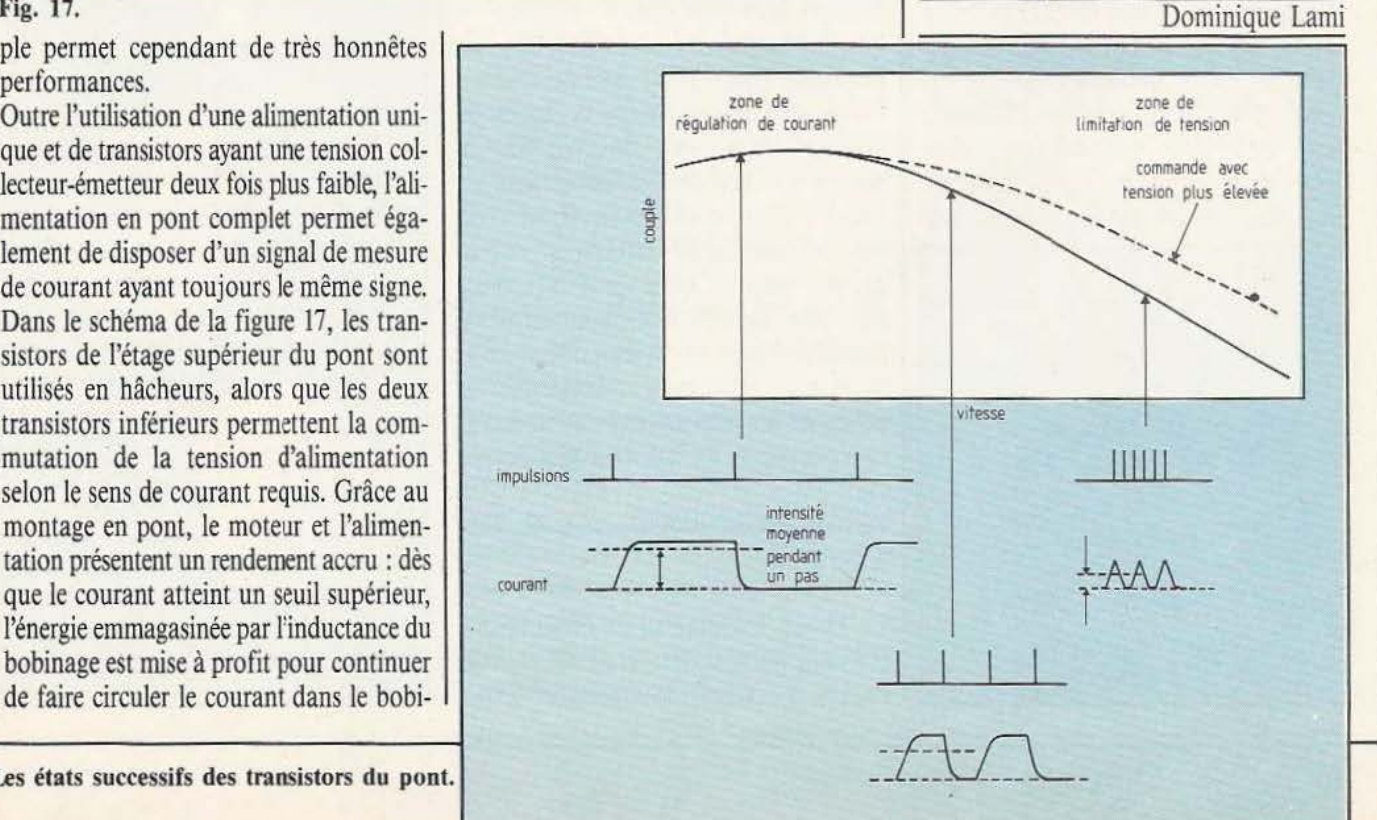

Fig. 18. Les états successifs des transistors du pont.

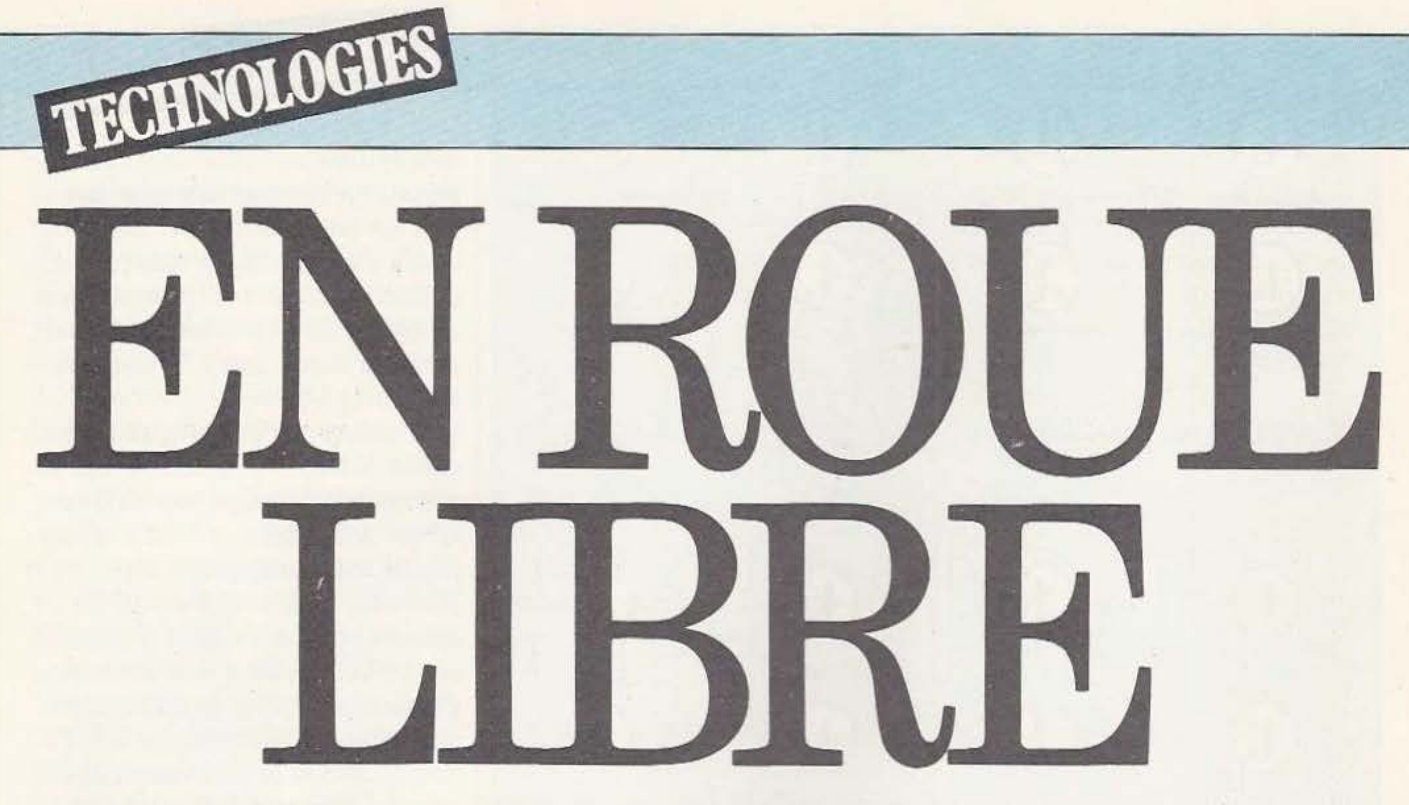

#### *La roue programmable* **?** *Une idée qui fait son chemin ...*

e robot est un système | simulant plus ou moins efficacement certaines fonctions humaines. En particulier, une capacité très utile de l'homme est

sa mobilité : chacun sait qu'il peut se mouvoir à la surface du sol avec l'aide des jambes articulées qui le supportent...

Malgré tout cette faculté, apparemment très pratique, se révèle difficile à imiter simplement au moyen de chaînes mécaniques motorisées. Les processus musculaires associés à la marche exigent le traitement d'une énorme quantité d'informations sensorielles, temporelles (synchronisations multiples, etc.) et dynamiques. Mais le plus extraordinaire reste que nous

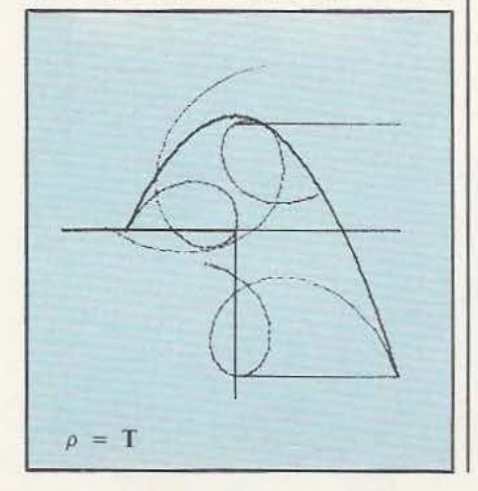

marchons sans même avoir conscience de ce que nous faisons : il s'agit de la mise en œuvre d'une série de réflexes complèrement mémorisés lors de la petite enfance.

L'apprentissage de la marche procède, comme beaucoup de phénomènes analogues, de la méthode des essais/erreurs. Après de nombreuses chutes, l'enfant connaîtra les paramètres de son propre fonctionnement ce qui lui permettra de se déplacer sans difficulré.

Les plus simples des robors-marcheurs ne possèdent pas deux jambes comme l'homme ni quatre, comme beaucoup de mammifères, mais six. En effer, avec six membres... il est possible de les mouvoir trois par trois et de maintenir, de cette manière, une stabilité statique engendrée par trois points d'appui sur le sol. Cependant la multiplication des membres oblige aussi à multiplier les capreurs divers nécessaires à la régulation du mouvement, c'est pourquoi d'autres systèmes de sustentation ont encore un brillant avenir devant eux.

#### La roue

Ce moyen traditionnel de déplacement convient parfaitement à un sol plat ou exempt de défauts trop importants. Il faut

qu'il soit aussi d'une dureté suffisante pour supporter les contraintes mécaniques à l'endroit du point de contact. Le moyeu

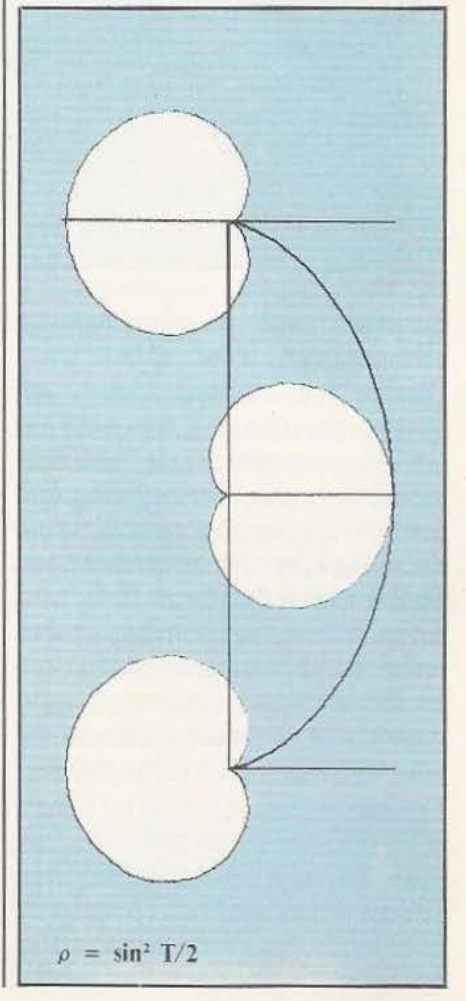

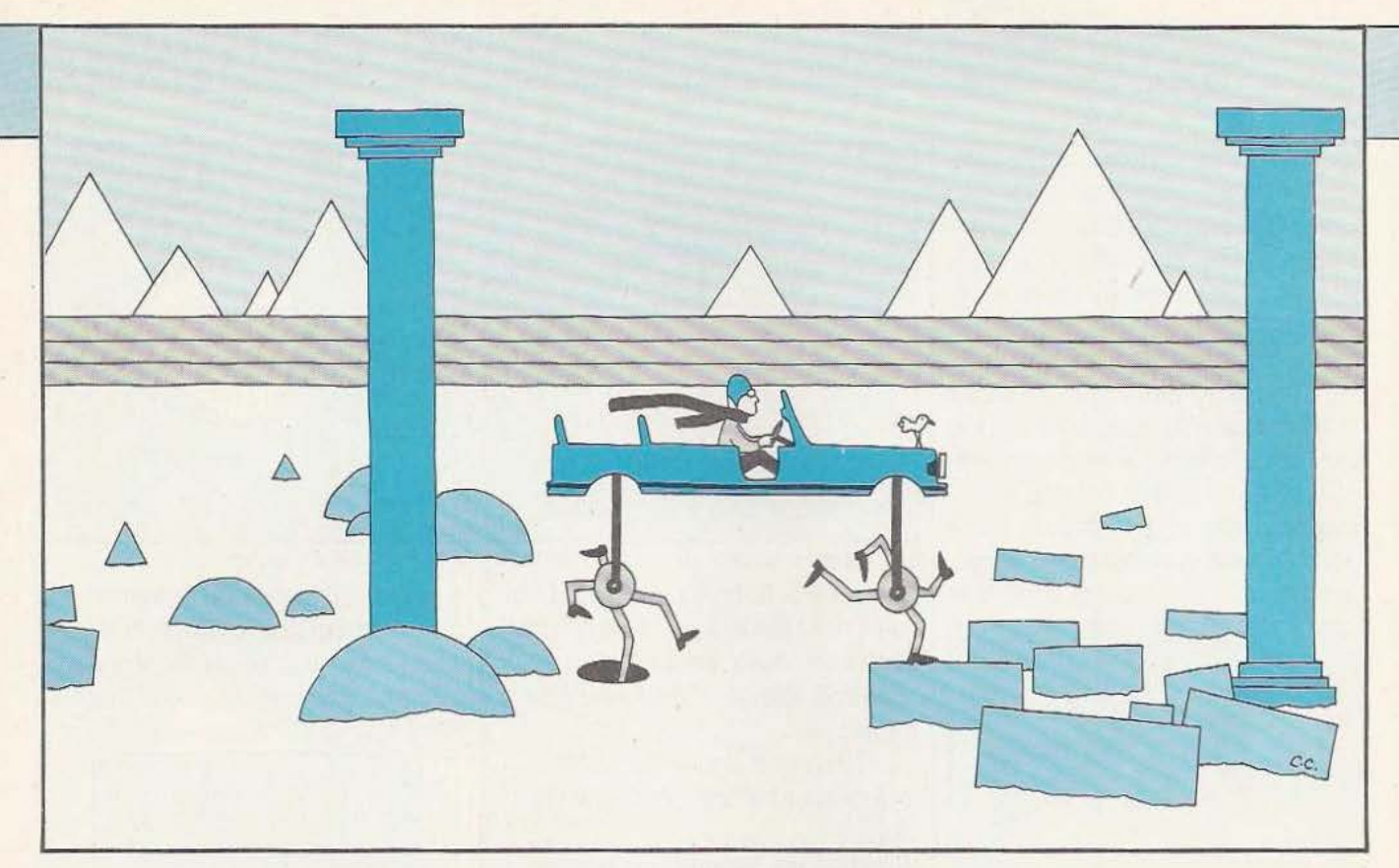

de la roue, étant maintenu à distance constante du sol, décrit une courbe parallèle au sol. Le problème principal tient

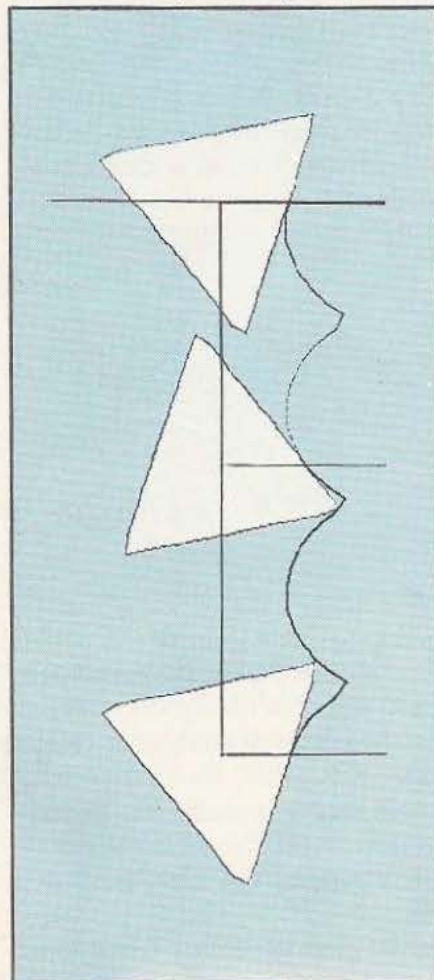

essentiellement dans la nécessité de façon- | entre sol et chenille est large, ce qui augnement du sol : aplanir, durcir la surface, mente l'adhérence mais ajoute des frotsupprimer les pentes trop fortes... En fait tements : les engins à chenilles gaspillent la roue ne convient qu'à une catégorie de l'énergie... La précision du déplacement la roue ne convient qu'à une catégorie de sols que les services de l'équipement s'efsols que les services de l'équipement s'ef-<br>forcent de construire : les routes. Un véhi-<br>solution la plus répandue consiste à blocule est, en général, équipé de plusieurs roues : quatre, le plus couramment mais | outre, le gros inconvénient de dégrader le La roue a connu, grâce au développement de l'automobile, quelques améliorations : aux usages militaires. l'invention du pneu a permis d'augmen- Les raisons qui ont fait le succès de la roue ter l'adhérence grâce à une zone de con-<br>
sont essentiellement sa simplicité, sa facitact plus large. Le pneu permet aussi d'ab- lité de mise en œuvre et d'usinage. A tel sorber les petites imperfections du sol. Parallèlement, la mise en place de suspen- niques que nous utilisons sont rotatifs.<br>sions a élargi le domaine d'application de Avec l'avènement des calculateurs rapisions a élargi le domaine d'application de la roue en «avalant» des défauts plus importants du sol. Bref la roue «tient toujours la route» mais n'est pas adaptable à n'importe quel terrain. C'est ainsi que sont apparus des procédés de déplacement «tout terrain».

#### La chenille

Elle relève du même principe que la roue mais améliore la répartition de la charge du véhicule. La chenille enveloppe plusieurs roues à suspensions et permet les déplacements sur terrains meubles, peu consistants, gorgés d'eau. Le contact

solution la plus répandue consiste à blo-<br>quer une chenille. Celle-ci possède en trois roues suffisent à assurer la stabilité. terrain. On limite en général son applica-<br>La roue a connu, grâce au développement tion aux chantiers de travaux publics et

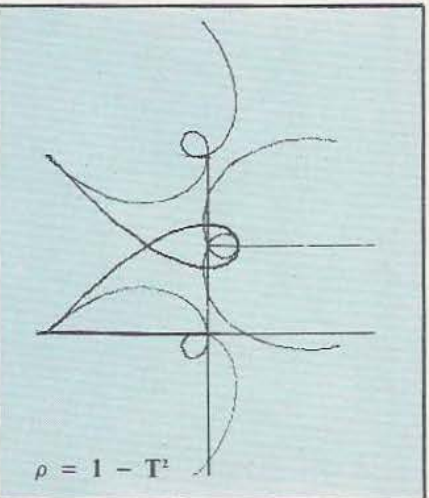

des, des systèmes électroniques programmés, il semble qu'un recul de la roue puisse se produire dans un proche avenir et pour certaines applications, au profit de systèmes à membres articulés ou autres coussins d'air...

Depuis des années, on adapte les sols à nos véhicules équipés de roues à forme circulaire mais cette facon de faire, si elle reste la plus économique et la plus rationnelle, n'est pas la seule possible.

Imaginons que nous disposions d'une roue plane mais ne possédant pas de contour circulaire. Eh bien, il est possible de

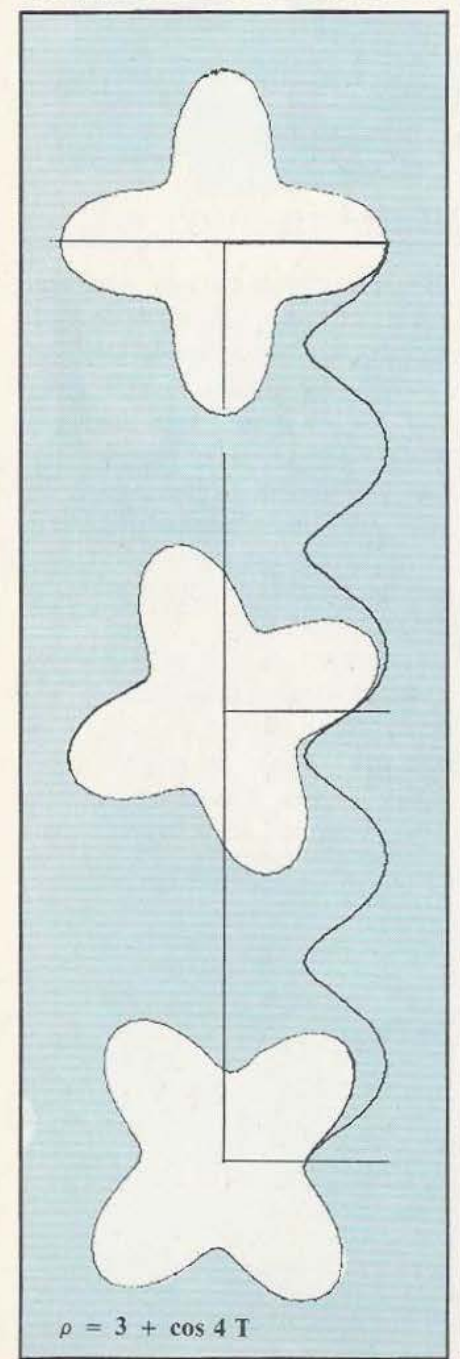

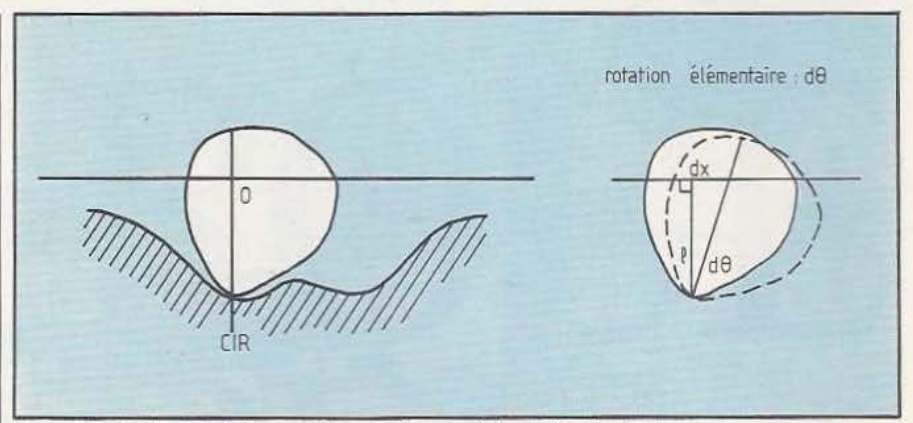

le centre instantané de rotation se trouve à la verticale du moyeu.

déterminer la forme du sol de telle façon qu'un point fixe lié à cette roue anormale décrive une droite horizontale.

Si on écrit l'équation de la roue sous la forme:

 $\rho = f(\theta)$  avec  $\theta$  exprimé en radian

le contour aura une période de  $2\pi$  (1 tour).

Cherchons les équations du sol dans le repère Rx,y. Au début du mouvement C, (sur la roue) coïncide aYec C (sur le sol). Pendant le mouvement, les profils de la roue et du sol sont tangents en un point qui est le centre instantané de rotation (Descartes 1638). Il se trouve à la verticale du moyeu 0 puisque, par hypothèse, on impose à 0 de décrire une droite horizontale.

A l'inverse, il est possible de trouver une roue correspondant à un profil de sol donné mais, dans ce cas, la périodicité n'est plus assurée et la roue peut ressembler à tout sauf... à une roue :

$$
(2)\begin{cases} \theta - \theta_0 = \int_{a_0}^{a_1} \frac{dx}{y} \\ \rho = y \end{cases}
$$

u étant le paramètre :  $x = x(u)$  et  $y =$  $y(u)$ .

Afin d'éviter une étude fastidieuse de différents exemples intéressants, vous trouverez, ci-après, la liste d'un programme pour SHARP PC 1500 (sans module mémoire complémentaire) avec sa minitable traçante. Il permet de réaliser le dessin du sol et de plusieurs positions de la

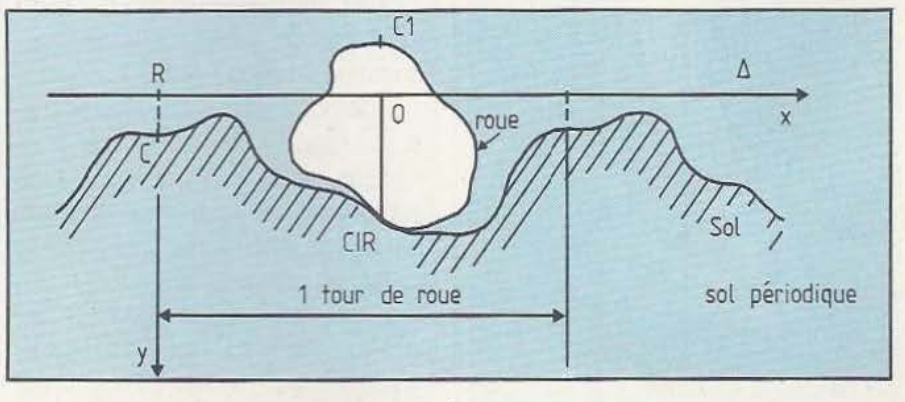

Lorsque la roue tourne de  $d\theta$ , le point O se déplace de dx sur la droite et l'on a :  $dx = \rho \cdot d\theta$  et aussi  $y = \rho$ 

Avec ces deux équations, le sol est complètement déterminé, à une constante près, par les équations suivantes :

$$
(1) \begin{cases} x - x_0 = \int_{\theta_0}^{\theta} \rho \, d\theta \\ y = \rho = f(\theta) \end{cases}
$$

roue lorsque l'on se donne :

- $1 l'$ équation PT =  $f(T)$  correspondant  $\dot{a} \rho = f(\theta)$
- 2 le nombre de points pour chaque tracé :  $N (-100)$
- 3 le nombre de roues à dessiner : NR  $(-3)$

4 - le maximum de PT sur l'arc choisi : PM

 $5$  - les extrémités de l'arc T<sub>o</sub> et T<sub>1</sub> (d'où  $\theta_0$  et  $\theta_1$ )

# **TECHNOLOGIES**

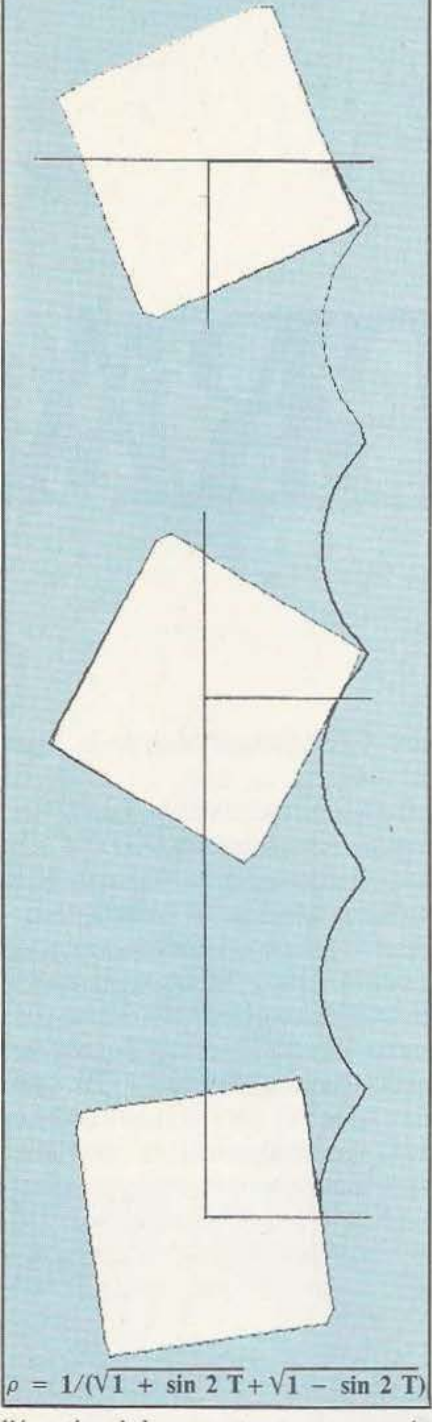

Lancer le programme par DEF «A» la variable est T (obligatoirement) Entrer ensuite  $4 - BORNE \oslash : T \oslash$ l'équation de la roue est autoprogrammée  $5 - BORNE 1: T1$ En annexe, vous trouverez une série d'exemples dessinés à l'aide de ce programme : roue carrée, triangulaire, pen-

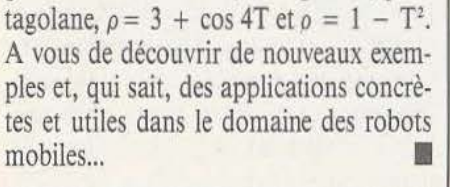

C. Masurel

en ligne 20.

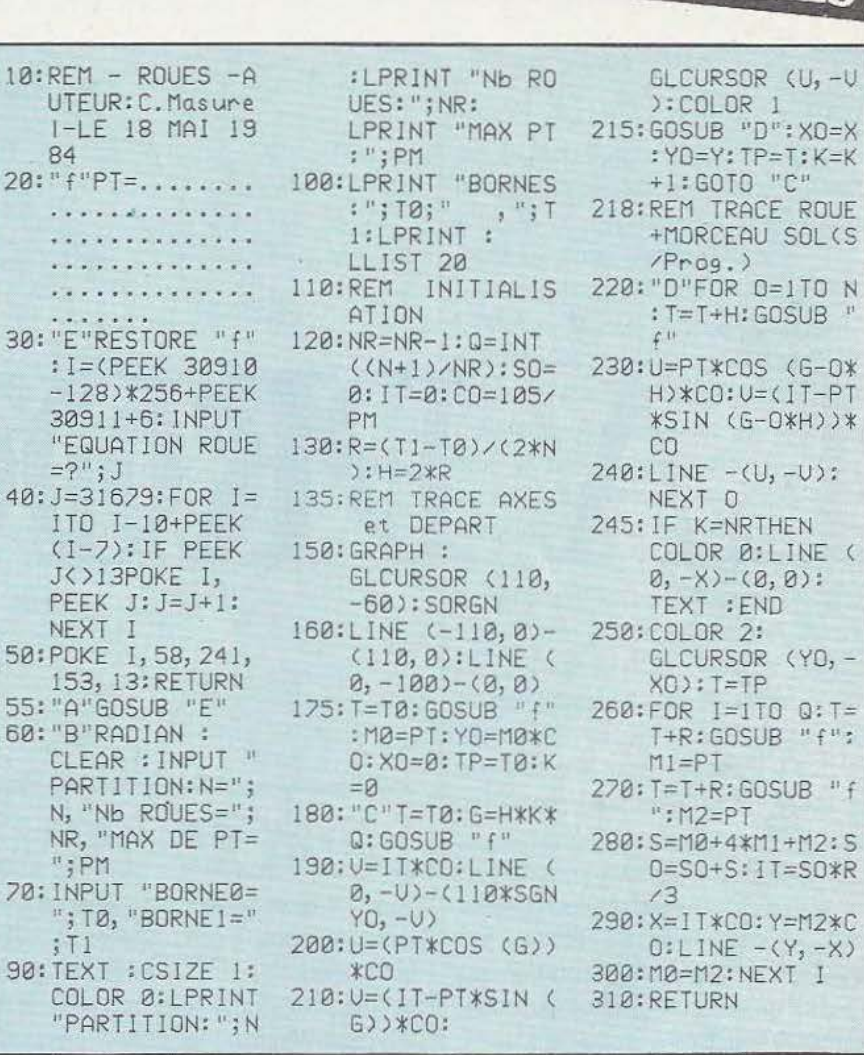

Le listing du programme sur Sharp PC 1500.

84

 $=$ ?"; J

NEXT I

 $"$ ; PM

 $;T1$ 

#### Mode d'emploi

Affichage «EQUATION ROUE ?»  $\rightarrow$  entrer  $\rho = f(T)$ 1 - PARTITION : nombre de points total du tracé d'une roue (50  $\le N \le 100$ ) 2 — Nombre de roues : nombre de roues à dessiner  $(3 \le NR \le 5)$ 3 - MAX PT : rayon vecteur maxi sur l'arc de roue qui a été choisi

#### Décomposition du programme

10-130 : Introduction de données nécessaires au tracé 20-55 : Autoprogrammation de PT =  $f(T)$ 110-130 : Initialisation des variables de travail 135-215 : Partie principale du programme 218-310 : Sous-programme de dessin d'une roue et d'un morceau de sol

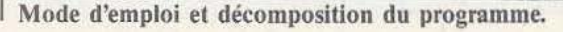

# LA PROGRAN

vant de poursuivre notre découverte du Forth, nous allons vous donner la solution du problème proposé le mois dernier : solution qui est fort simple comme vous

pouvez le constater : : ANNEE

INITIATION

CR 13 1 DO 1 DUP . MOIS LOOP ;

Nous avons en effet défini le mot ANNEE qui fait afficher les nombres de 1à12 suivi par le nom du mois correspondant. Pour cela, une boucle DO ordinaire (incrément de 1) est utilisée conjointement au mot de manipulation de l'index I. La valeur donnée par l évolue donc de 1 à 12 et permet, grâce au mot MOIS défini dans notre précédent article, de faire afficher le nom de ces derniers. Tel que MOIS a été défini, l'affichage obtenu par ANNEE place le numéro sur une ligne et le nom du mois correspondant sur la ligne suivante ; si vous trouvez que cela n'est pas esthétique, il vous suffit de définir à nouveau le mot MOIS en supprimant les CR qui précèdent les noms des mois.

#### D'autres boucles

Tout d'abord, précisons qu'il est possible de quitter prématurément une boucle DO

# **LEFORTH(V)**

Forth proprement grâce au mot LEAVE. L'exécution d'un tel moc force l'index de boucle à être égal à la valeur finale de la boucle et termine donc celle-ci prématurément mais correctement vis-à-vis de son principe général de fonctionnement. Il peut être utile, lorsqu'une boucle contient une ligne de prise de décision, au moyen d'un IF THEN par exemple, et que, selon la condition testée, la sortie de boucle prématurée doit être faite.

Les boucles DO LOOP ne sont pas les seules formes utilisables en Forth puisque, à l'image des langages plus évolués tels que le Pascal par exemple, il existe aussi des boucles de la forme BEGIN UNTIL. Pour bien comprendre le pourquoi de cette deuxième forme, il suffit de constater que dans une boucle DO LOOP les valeurs limites de la boucle sont fixées avant le début de l'exécution de celle-ci. Le nombre de tours de boucle exécutés est donc immuable pour un programme donné. Dans une boucle BEGIN UNTIL par contre, le nombre de tours de boucle n'est pas fixé au préalable ; en effet, une telle boucle s'exécute jusqu'à ce qu'une condition devienne vraie.

Une telle boucle s'utilise de la façon suivante:

: BEGIN actions condition UNTIL ; Comme pour les boucles DO LOOP, elle ne peut être employée qu'au sein de la définition d'un mot d'où la notation adoptée précédemment. La boucle commence avec BEGIN (qui veut dire «commencer» en américain) et exécute les actions contenues entre BEGIN et UNTlL jusqu'à ce que la condition soit vraie (UNTIL signifie «jusqu'à ce que» en américain). Les actions sont évidemment des mots Forth... mais vous l'aviez deviné !

A titre d'exemple, voici une nouvelle définition du mot IMPAIR, vu le mois dernier, en utilisant une boucle BEGIN UNTIL:

: IMPAIR

BEGIN DUP . 2 - DUP 0< UNTIL DROP;

Ce nouveau mot IMPAIR s'utilise de la façon suivante :

N IMPAlR où N doit être impair ; il affiche alors tous les nombres impairs compris entre N et 0 en décroissant. A titre d'exercice, vous pouvez améliorer la définition de ce mot de façon à lui faire afficher les nombres par ordre croissant, même si la valeur de départ fournie est paire ; essayez, c'est facile.

Le fonctionnement de ce mot est simple

# IMATION

à comprendre : la valeur N placée en haut de pile est dupliquée puis affichée ; elle est ensuite diminuée de 2 et testée par rapport à 0 ; si elle est supérieure ou égale à 0, la boucle se répète. Alors que la boucle BEGIN UNTIL se répète jusqu'à ce qu'une condition devienne vraie, une autre forme de boucle utilisable en Forth : la boucle BEGIN WHlLE REPEAT se déroule au contraire tant qu'une condition est vraie. Elle s'utilise de la façon suivante:

: BEGIN actions condition WHILE

actions REPEAT ;

Comme les formes précédentes, elle ne peut être employée qu'au sein de la définition d'un mot. Elle commence par BEGIN et répète les actions comprises entre BEGIN et REPEAT tant que la condition qui précède WHILE est vraie. Cette boucle diffère un peu de la précédente en ce sens que, si la condition est fausse dès le début de la boucle, les actions comprises entre BEGIN et WHILE seront exécutées une fois tandis que celles comprises entre WHILE et REPEAT ne le'seront

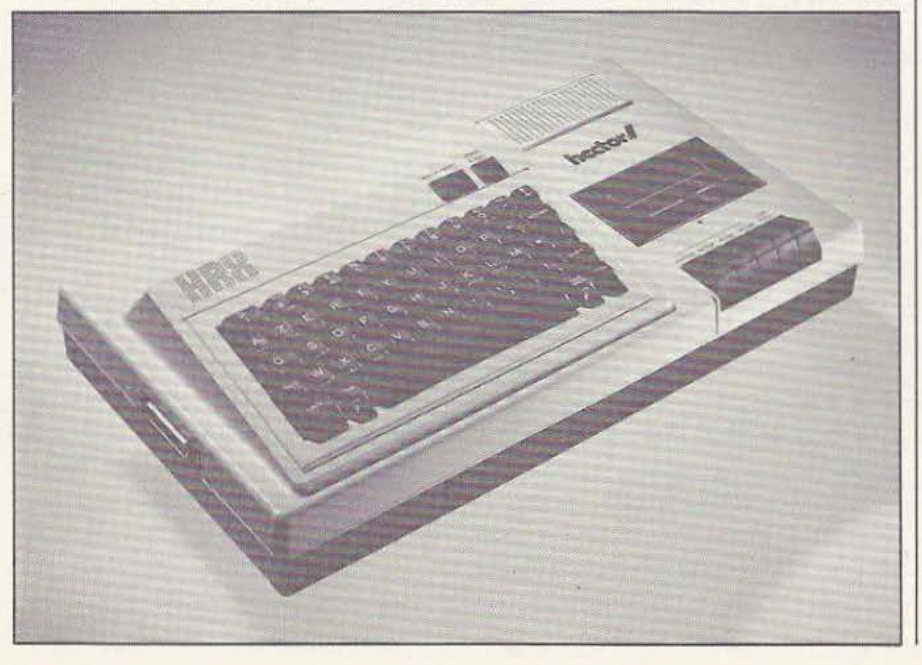

pas du tout. Dans la structure précédente, même si la condition étaie vraie tout de suite, la boucle était exécutée intégralement au moins une fois.

Ces trois structures: DO LOOP, BEGIN UNTIL et BEGIN WHlLE permettent de réaliser tous les cas de boucles possibles. Elles peuvent être imbriquées les unes dans les autres mais, pour une bonne lisibilité ultérieure des mots les utilisant, il est préférable de limiter au maximum de telles imbrications qui, en Forth, deviennent vite très difficiles à suivre. Avant d'en terminer avec les boucles, signalons l'existence d'une boucle particulière du style BEGIN actions AGAIN qui est une boucle sans fin car les actions comprises entre BEGIN et AGAIN se répètent indéfiniment. Le seul moyen de sortir d'une telle boucle est une interruption ou un Reset.

#### Quelle mémoire utiliser?

Nous avons vu le mois dernier un certain nombre de mots Forth pour manipuler des données en mémoire et nous vous avons dit qu'il fallait utiliser certains d'entre eux avec précaution car vous risquiez d'aller écrire dans la mémoire réservée au système, ce qui produit en général des effets désastreux. Afin que ces instructions puissent être utilisées sans difficulté, un certain nombre de mots permettent au programmeur de savoir quelles adresses mémoire il peut utiliser ; c'est ce que nous allons voir maintenant. Avant de poursuivre dans cette direction, précisons que les quelques exemples donnés ci-après ont été réalisés sur le micro-ordinateur Forth que nous avons décrit dans les numéros 11 et 12 de *Micro et Robots.* Ces exemples sont reproductibles sur n'importe quel système travaillant en Forth mais ne donneront pas forcément les mêmes adresses comme résultats, car les implantations mémoires des programmes peuvent différer d'une machine à une autre.

Tout d'abord, nous vous rappelons qu'en Forth le dictionnaire esr extensible à l'infini ; un mot permet donc à tout instant de savoir où commence le dictionnaire courant (ou encore quelle est la première adresse libre dans le dictionnaire). Ce mot est HERE qui place sur la pile l'adresse en question. Outre l'indication d'adresse que nous venons d'évoquer, HERE permet de savoir combien d'octets mémoire occupe un mot FORTH. Pour vous en convaincre faites l'essai suivant après être passé, si nécessaire, en hexadécimal grâce à HEX:

#### HERE DUP.

la frappe d'un retour chariot fait alors afficher la première adresse libre dans le dictionnaire ; première adresse qui reste aussi sur la pile grâce à DUP. Définissez ensuite le mot CARRE (par exemple) :

: CARRE DUP \* . ; Faites alors à nouveau :

HERE DUP.

la frappe d'un retour chariot donne une nouvelle adresse, plus élevée que la précédente et qui correspond à la nouvelle adresse du premier emplacement libre dans le dictionnaire. La soustraction des deux nombres ainsi obtenus vous indique la taille occupée par CARRE. Ne faites pas cette soustraction de tête ou à la main mais frappez plutôt :

SWAP -. qui, dès la frappe du retour chariot, vous donnera en hexadécimal le nombre d'octets occupés par CARRE.

Si vous voulez avoir un bon aperçu de la compacité des programmes Forth, essayez de renouveler cette petite «mesure» avec certains des mots déjà vus... et appréciez ! Hormis son intérêt propre, le mot HERE ne nous apporte pas grand chose dans notre recherche de mémoire de travail. Il faut pour cela utiliser PAD. PAD place au sommet de la pile l'adresse de début d'une zone de travail qui, sur la majorité des systèmes travaillant en Forth, est située 68 octets au-dessus du début de la zone libre du dictionnaire. Pour le vérifier sur votre système faites simplement :

HERE.

PAD.

et vous pourrez alors comparer les deux adresses.

Etant donné que le début de la zone de travail, dont l'adresse est donnée par PAO, est référencé par rapport au début du dictionnaire, cette adresse est mobile puisque chaque fois que vous définissez un nouveau mot le dictionnaire s'allonge. Cela n'a pas d'importance à partir du moment où l'on est conscient de ce phénomène et où l'on utilise PAD en en tenant compte. A propos de ce que nous venons de dire rappelons, car cela peut vous être utile, que le «début» du dictionnaire est situe au niveau du dernier mot défini ; nous l'avions précisé au début de cette série mais il nous semble opportun de le rappeler ici sinon on risque de ne pas comprendre pourquoi le «début» en question se déplace lorsque l'on définit de nouveaux mots. Si vous voulez suivre l'évolution de HERE et PAD au fur et à mesure de l'ajout de nouveaux mots dans le dictionnaire, vous pouvez définir le mot TESTPAD de la façon suivante :

: TESTPAD PAD HERE HEX

CR. "HERE=".

 $CR.$  "PAD = ".;

qui fera afficher les valeurs données par PAD et HERE lors de chaque appel. Maintenant que nous savons où nous pouvons travailler, il est possible d'essayer en toute sécurité les mots vus le mois dernier. Vous pouvez ainsi faire, par exemple : DECIMAL

#### PAD 20 BLANKS

qui va avoir pour effet de placer 20 caractères «blancs» (code ASCII 20 exprimé en hexadécimal) à partir de PAD. Vous pouvez alors faire : 15 PAD ! qui va placer 15 à l'adresse donnée par PAD (adresse qui n'a pas évoluée malgré I'opérarion précédente puisque ce n'était pas une définition de mot). Puis vous continuerez avec :

15 PAD  $10 + C$ ! qui va aller placer 15 codé sur un octet (à cause du C) à l'adresse donnée par PAD + 10. Pour vous rendre compte du résultat de votre travail vous pourrez alors tenter :

PAD IO HEX DUMP qui fait afficher les 16 octets (10 en hexadécimal) qui suivent l'adresse donnée par PAO. Vous devez alors obtenir :

F 0 20 20 20 20 20 20 20 20 F 20 20 20 20 20.

Le F 0 correspond au premier stockage en mémoire de 15 que nous avions fait coder sur deux octets (utilisation de !) tandis que le F qui se trouve «au milieu» des 20 correspond au deuxième stockage de 15 que

# **INITIATION**

nous avions codé, cette fois-ci, sur un octet (utilisation de C !).

Puisque nous sommes revenus à la manipulation directe du contenu des mémoires, restons-y avec la présentation du mot + ! (prononcez plus store). Ce mot ajoute la valeur se trouvant au sommet de la pile au contenu du mot dont l'adresse est donnée par le deuxième mot de la pile ; c'est simple n'est-ce pas ? Non ; eh bien voici un petit exemple d'utilisation tout droit extrait du manuel Forth de notre microordinateur à base de R 65 F Il :

:BUMP

CR 8 0 DO 1 600

+! 600 C@. LOOP;

Comme vous l'aviez sûrement deviné, ce mot incrémente le contenu de l'adresse 600 d'une unité et imprime le dit contenu après chaque incrémentation. Pour Yous en persuader initialisez 600 à 0 (0 600 C!) et exécutez BU\1P ; vous verrez s'afficher les nombres de 1 à 8 représentant l'évolution du contenu de 600.

Toujours pour manipuler des données en mémoire voici maintenant le mot TOG-GLE. Ce mot prend la valeur continue au sommet de la pile et en fait un OU exclusif logique avec la donnée dont l'adresse est indiquée par le deuxième mot de la pile. Pour le vérifier, faites la petite expérience suivante :

**HEX** 

FO 600 C! qui place FO codé sur un octet à l'adresse 600.

600 55 TOGGLE qui effectue le OU Exclusif de 55 avec le contenu de la mémoire d'adresse 600 ; ce que vous vérifiez par un :

600 C@. qui fait afficher *A5* montrant bien le résultat du OU Exclusif entre FO (11110000) et 55 (01010101) qui donne AS (10100101).

#### Conclusion

Nous en resterons là pour aujourd'hui, notre prochain article étant consacré à des sujets plus proches des langages évolués avec la présentation des possibilités qu'offre le Forth pour définir des constantes et des variables.

C. Tavernier

# **OSEZ LES DEMANDER!**

Les premiers numéros

de Micro & Robots sont encore disponibles, vous y trouverez tout ce

que vous avez toujours voulu savoir

sur la micro et les robots sans oser le demander !

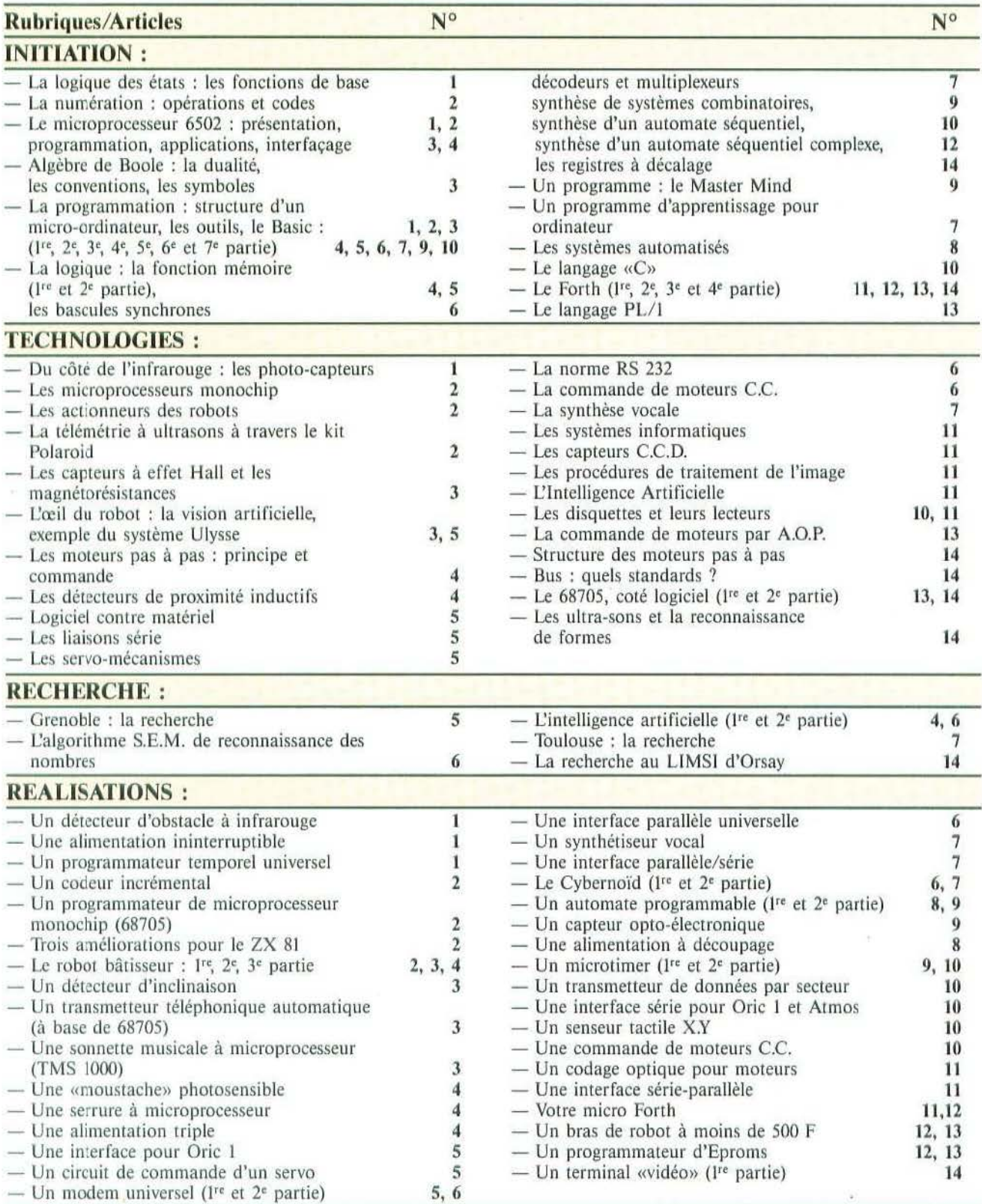

# **OSEZ LES DEMANDER!**

(Suite de la page précédente)

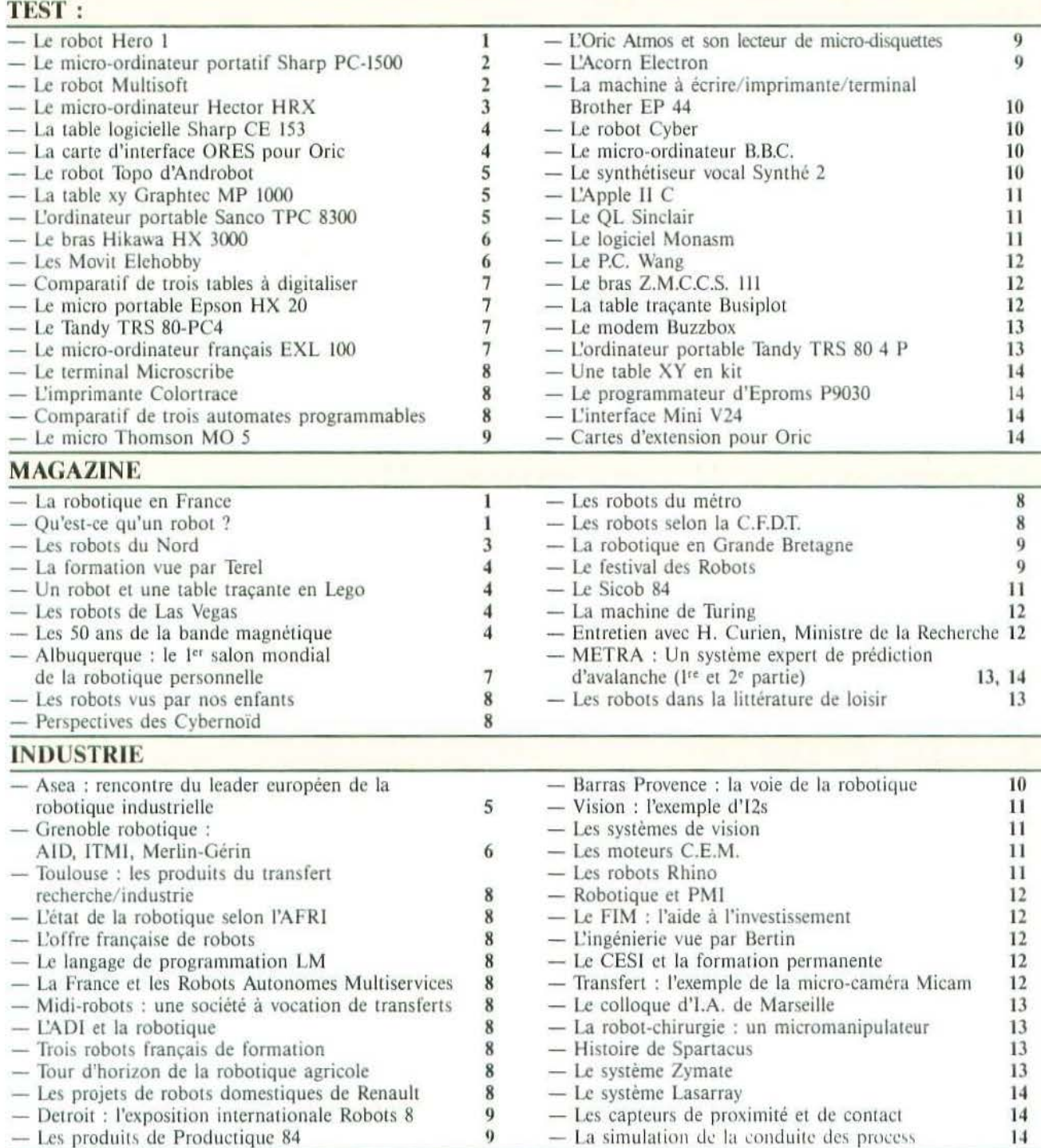

## BON DE COMMANDE DES PRECEDENTS NUMEROS

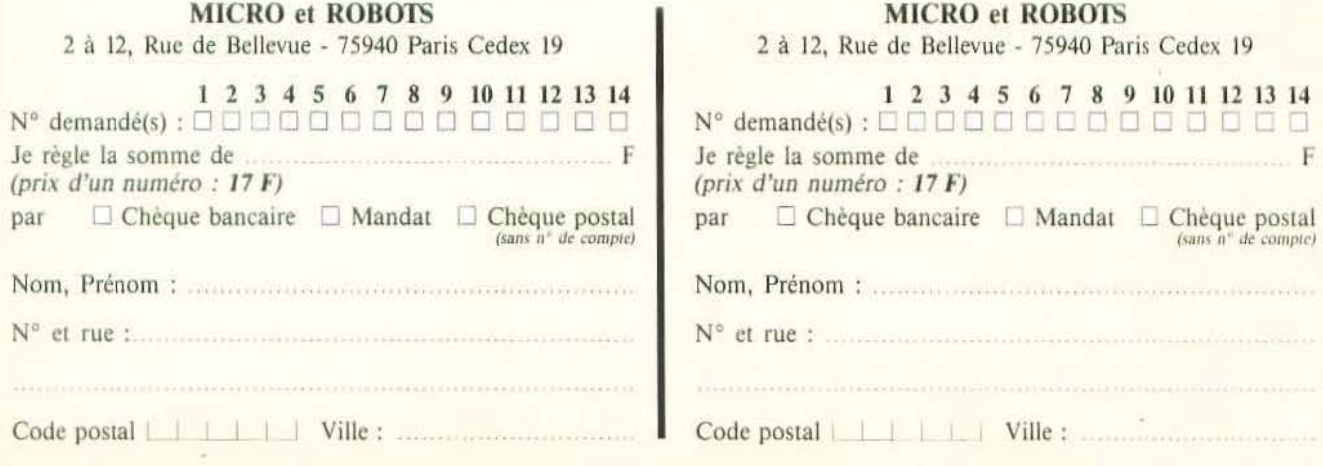

*Eénorme quantité d'inférences Jogiquès à traiter en intelligence artificielle impose des choix de langages adaptés : ainsi LISP. ..* 

et article est le premier d'une série destinée à vous faire découvrir et pratiquer des langages dont on entend parler de plus en plus sans vraiment les rencon-

trer ni les connaître : LISP et PROLOG. Les premiers épisodes de ce «feuilleton» seront axés sur LISP et prendront tour à tour deux points de vue sur la question : l'aspect intérieur, la «mécanique», pour ceux qui désirent savoir comment se conçoit et s'implante un langage informatique, avec de nombreuses digressions qui ont pour noms «analyse syntaxique», Les «accrochés» pourront ensuite inves-

«gestion de l'espace mémoire», etc. et qui sont des techniques fondamentales en informatique; l'autre aspect permettra à ceux qui cherchent un moyen d'expression différent des habituels langages de programmation de découvrir et pratiquer LISP et de s'essayer aux techniques de base de l'intelligence artificielle. Tout le mondè n'ayant pas un LISP à sa disposition, nous vous proposerons dès le prochain numéro un «MICRO-LISP» écrit en PASCAL qui sera progressivement enrichi pour permettre l'écriture de petits programmes LISP.

tir dans un LISP du commerce pour satisfaire leur passion des parenthèses (voir plus loin).

LANGAGE

Une fois ce LISP réalisé, un noyau de langage logique (type PROLOG) fera l'objet de la deuxième partie de la série. li aurait été évidemment tentant de proposer MICRO-LISP en BASIC - ce sëra peutêtre réalisé un jour par un lecteur-traducteur bilingue — mais les limitations de BASIC auraient plus que doublé la longueur du programme (600 lignes de PAS-CAL pour la version de base) et obscurci la présentation par l'emploi d'astuces indispensables pour tourner les faiblesses

#### de BASIC.

Qui peut programmer en LISP ? Tout le monde, bien sûr, à condition de savoir dessiner des arbres (voir aussi plus loin)... A la base, LISP est un «petit» langage par le nombre des instructions et des principes des base el possède une grammaire très régulière : les règles en sont simples er applicables à toutes les expressions, on notera dès à présent que les programmes et les données LISP ont la même forme ce qui simplifie singulièrement l'apprentissage. Pourtant LISP est aussi un langage puissant et extensible puisque toute nouvelle fonction ou procédure créée par l'utilisateur vient s'ajouter à l'ensemble des fonctions et procédures de base. LISP a aussi ses défauts : ce n'est pas un langage particulièrement lisible mais il peut Je devenir en appliquant des règles simples de présentation. LISP fait confiance à l'utilisateur et ne vérifie pas la cohérence des opérations effectuées contrairement à PASCAL, par exemple. Avant de donner les premiers exemples, un peu d'histoire...

#### Un vieux langage : LISP

LISP date en effet de la «préhistoire» de l'informatique : le début des années 60. li a été créé par John M:Carthy dont le but principal, au moins au commencement, n'était pas de réaliser un langage de programmation. On verra que la même démarche s'est reproduite en ce qui concerne PROLOG dans les années 1970. Le soucide McCarthy était de concrétiser sur ordinateur une théorie mathématique connue sous le nom de lambda-calcul. Cette théorie fournit un certain nombre d'outils et de résultats concernant les langages formels. Ceux-ci ne sont pas des dialectes parlés dans un coin perdu de notre terre mais une branche des mathématiques qui s'intéressent aux phrases que l'on peut former à partir d'un vocabulaire donné et quelques règles de grammaire; ils n'ont qu'un rapport très indirect avec les langages informatiques tels qu'on les connaît et. abordent des problèmes du genre suivant : - Étant donné un mot de longueur donnée, combien peut-on former de sousmots plus petits ne contenant aucune répétition de lettres ?

- Quelles sont les règles de grammaire à connaître pour exprimer une phrase non ambiguë à partir d'un vocabulaire donné ? L'annexe 1 développe cette intéressante (et peu connue) théorie des «langages formels» qui se trouve donc à la base de LISP; intéressante parce que les méthodes étudiées dans ce domaine sont tout à fait adéquates pour représenter ... des automates et un ordinateur n'est jamais qu'un automate programmable. Voilà pourquoi ce travail mathématique a eu un débouché privilégié en programmation. Comme tout langage, il a été enrichi de nombreuses fonctionnalités pas indispensables à son fonctionnement mais fort pratiques pour l'utilisateur. De nombreux «dialectes» LISP ont alors vu le jour reprenant les principes de base et variant la bibliothèque mise à la disposition du programmeur; parmi les plus connus, on pourra citer MACLlSP, INTERLISP, FRANZ-LISP aux Etats-Unis ou encore LELIPS en France. Depuis peu COMMON LISP fait beaucoup parler de lui et pourrait devenir le standard de référence en la matière.

Pourquoi LISP est-il resté cantonné au seul domaine de l'intelligenee artificielle er autres domaines de recherche similaires sans réaliser la percée de FORTRAN ou PASCAL en industrie ? Il n'y a certainement pas une raison unique à cela mais on peut souligner que LISP repose entièrement sur le programmeur, en ce qui concerne la lisibilité du programme et sa mise au point : offrant à celui-ci beaucoup de libertés, il permet en conséquence les «astuces» de programmation qui sont la plaie des logiciels industriels; nous aurons d'ailleurs l'occasion de revenir plus longuement sur cette question. L'autre grand «défaut» de LISP était ses faiblesses en calcul numérique et en manipulations de fichiers; la majorité des programmes industriels réalisés entre les années 60 et 80 étant de l'une ou l'autre catégorie, il était alors bien normal que FORTRAN et COBOL soient élus pour développer ce type d'applications.

#### LISP au présent

nant dans l'histoire de l'informatique : les Japonais mettent en chantier une cinquième génération d'ordinateurs, suivis par les Américains et les Européens (à une échelle moindre) qui annoncent aussi des développements similaires. Cette nouvelle génération est caractérisée par des puissances de calcul phénoménales et des programmes permettant à l'homme de communiquer avec la machine à un haut niveau d'abstraction : l'intelligence artificielle obtient son passeport pour sortir des laboratoires universitaires er entraîne avec elle les langages privilégiés par les chercheurs du domaine : LISP ou les langages logiques. Aujourd'hui. LISP doit donc devenir «adulte» pour réussir son passage à l'industrie, c'est-à-dire disposer d'un standard et non de multiples dialectes, élargir son audience auprès des programmeurs (ce qui signifie, entre autres, être disponible sur les micro-ordinateurs et pratiqué par les étudiants en informatique) et, enfin, disposer d'outils améliorant sa lisibilité et sa sécurité de fonctionnement.

#### De quoi parle LISP *?*

LISP ne sait parler que d'une chose : des arbres informatiques (ou plus exactement d'une certaine catégorie de graphes); voilà donc un langage simple qui évite l'apprentissage de tous les types de données ou de programmes connus du langage. En effet, LISP est un des très rares langages à accepter les mêmes formes (la même grammaire pourrait-on dire) pour ses données et pour ses structures de contrôle. Les arbres, puisque c'est d'eux qu'il s'agit, peuvent être représentés de quantité de manières différentes toutes équivalentes. La première et la plus évidenre est le dessin : - Un arbre généalogique par exemple :

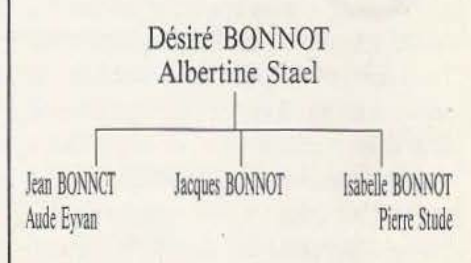

- Ou encore un arbre mathématique Le début des années 80 marque un tour- (dont le résultat est, ici bien sûr, 17) :

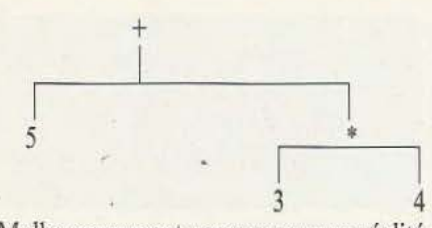

Malheureusement, programmer en réalité face évoluée (par exemple une «souris» et | LISP avaient la même structure. Eh bien, représenter ces arbres : les LISTES. quelque chose de la forme : Le même arbre généalogique : (DEBUT (A (B C) D)) = A

(Jacques BONNOT) D)

La convention d'écriture étant alors la sui- mais sur des arbres. vante : chaque fois qu'on descend d'un | Tout n'est pas arbre dans LISP : l'extréniveau dans l'arbre, il y a ouverture de  $\parallel$  mité des branches d'arbres (les «feuilles») parenthèses et vice-versa à la remontée. ne sont pas des arbres, ce sont des élé-<br>Cette convention, peu esthétique il est ments de base (A B  $_{*}$  + Jean BONNOT...)  $vrai$ , a valu un surnom à LISP : Lot of encore appelés ATOMES pour rappeler Insipid and Stupid Patenthesis. Néan-<br>moins, avec un peu d'habitude et de dis-<br>plus petite partie des constructions LISP. cipline dans l'écriture, les choses exprimées | Lorsqu'un atome est nommé dans une

Les arbres sont une structure très géné- connaît déjà. Si cette recherche échoue, un rale : on peut exprimer quantité d'idées | nouvel atome est créé qui porte le nouveau avec eux : une classification du monde animal, des opérations, des combinaisons d'événements possibles, des dictionnaires· etc. Après avoir décrit avec LISP un arbre, il faut pouvoir manipuler ce dernier : le nommer, réaliser des opérations, le découper, l'augmenter... LISP connaît à la base des «fonctions» permettant d'effectuer des «calculs» (au sens large sur les arbres). Les exemples qui suivent opèreront tous sur !'arbres :

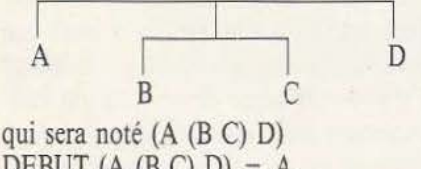

DEBUT  $(A \ (B \ C) \ D) = A$ RESTE  $(A \times C)$  D) =  $((B \times C)$  D) CONSTRUIT  $(A, ((B C) D)) = (A (B C))$ D)

Ces 3 fonctions sont les fonctions de base de LISP, habituellement connues sous leurs noms de code CAR, COR et CONS mais que nous continuerons, dans cet article au moins, à conserver avec leur apparence française. Le lecteur attentif aura<br>relevé une contradiction entre les énoncés avec ce genre de dessins nécessiterait des de DEBUT, RESTE et CONSTRUIT et la ordinateurs extrêmement performants sur phrase du paragraphe précédent qui affirphrase du paragraphe précédent qui affirle plan graphique et disposant d'une inter- mait que les données et les programmes des «fenêtres»); à cause de cela, il a fallu  $\parallel$  ce lecteur a raison puisque l'écriture LISP trouver des façons moins esthétiques de ressemblera plutôt (à un détail près) à

(Désiré BONNOT Albertine Stael (RESTE (A (B C) D)) = ( (B C) D)<br>(Jean BONNOT Aude Eyvan...) (CONSTRUIT A ((B C) D)) = (A (B 0)  $(CONSTRUIT A ((B C) D)) = (A (B C))$ 

(Isabelle BONNOT Pierre Stude...) | Cette notation est alors tout à fait cohé-)<br>La même opération mathématique :<br>les présentées précédemment, à ceci métiques présentées précédemment, à ceci ( +. 5 (\* 4 3)) près qu'on n'opère plus sur des chiffres

ments de base (A $B* + Jean BONNOT...$ ) plus petite partie des constructions LISP. peuvent rester tout à fait claires. phrase LISP, le système recherche s'il le nom.

#### Comment parler LISP *?*

Tout cela est bel et bon, mais on ne peur pas encore exprimer beaucoup de chose avec les quelques règles vues jusqu'à présent; il manque pourtant très peu de choses pour disposer du premier langage LISP imaginé par McCARfHY qui permet de programmer le «lambda-calcul» (voir encadré). Avec 3 fonctions supplémentaires *:* EGAL qui indique si 2 arbres ou atomes sont égaux ou non (EQ en anglais), ATOM qui indique si quelque chose est un arbre ou un atome, COND qui permet de faire un choix entre plusieurs conditions et 2 «outils» pour créer de nouvelles fonctions : LAMBDA (voir encadré) et LABEL qui donne un nom a

# **LANGAGE**

une fonction. Le tour d'horizon des fonctions strictement nécessaires est terminé. On remarquera que LISP connaît le VRAI et le FAUX ou plutôt le VRAI et le RIEN et répond de cette manière aux «questions» (fonctions) EGAL et ATOM. Le RIEN est l'arbre vide (sans aucune feuille), le VRAI est tout ce n'est pas RIEN (TRUE et NIL en anglais). Heureusement pour le programmeur, LISP n'en est pas resté là : en effet, à ce niveau LISP ne connaît pas les nombres, ne sait pas lire un clavier ni écrire à l'écran, ne sait pas stocker ses résultats. Ce n'est pas une tâche impossible, ainsi on peut apprendre à LIPS PUR (c'est le nom de LISP avec les 5 fonctions de base) à compter *:* un nombre est alors l'alignement de «bâtonnets» qui représente sa valeur; 5 sera ainsi représenté par (I I I I I), l'addition peut être obtenue avec CONSTRUIT, la soustraction avec RESTE, etc. Très rapidement, LIPS a donc évolué depuis l'outil théorique très économique dans sa définition mais coûteux dans sa programmacion en un vrai langage aux aspects un peu plus complexes, bien sûr (tout en gardant la même philosophie), mais à la programmation plus réaliste.

#### Plus loin avec LISP

#### - Les atomes divisés :

Dans le vrai LISP, un atome a plus de possibilités que d'être une feuille terminale d'une branche d'arbre : un programmeur aime bien, de temps à autre, mettre de côté le résultat d'un calcul pour éviter d'avoir toujours à le recalculer; les atomes LISP vont donc avoir la possibilité de stocker une valeur (c'est-à-dire un résultat de fonction LISP : un arbre ou un autre atome). Cette façon de procéder amène tout de suite une ambigu'ité *:* un seul nom désigne à la fois la «feuille d'arbre» et éventuellement sa valeur associée; comment les distinguer ? Eh bien, LISP, chaque fois qu'un atome sera cité dans un programme cherchera toujours sa valeur sauf si l'on indique explicitement que l'on veut désigner la «feuille d'arbre» grâce à une nouvelle fonction : APOSTROPHE, ainsi nommée parce que (ASPOSTROPHE A) serâ le plus souvent noté 'A ce qui est tout

de même plus court. Cette fonction «fonctionne» aussi sur les arbres et on a le droit d'écrire (APOSTROPHE (A B C)) ou encore '(A B C) ce qui empêche LISP d'aller chercher les valeurs de A, B et C. Il faut, en effet, savoir que si LISP ne trouve pas la valeur d'un atome, il considère cela comme une erreur et s'arrête. Les fonc- 'tions du paragraphe précédent s'écrivent maintenant :

 $(DEBUT ' (A (B C) D)) = A$ 

 $(RESTE ' (A (B C) D)) = ((B C) D)$  $(CONSTRUIT 'A ' (B C) D)) = (A (B C))$ 

D)

En anglais APOSTROPHE s'appelle QU OTE.

En plus de cette amélioration, une nouvelle catégorie d'atomes va être créée : les nombres, ce qui sera quand même plus efficace que !a notation par bâtonnets. Un nombre sera reconnu par son écriture (composée de chiffres) et LISP lui donnera automatiquement la valeur du nombre représenté : inutile donc d'employer APOSTROPHE avec des nombres.

#### - Des fonctions augmentées

Ces nouvelles possibilités des atomes appellent tout naturellement de nouvelles fonctions : METVALEUR pour stocker un résultat dans un atome (SETQ en anglais).

(METVALEUR 'A 'B) stocke l'atome B comme valeur de A, ce qui signifie que, à la «question» :

#### A

LISP répond la valeur de A soit : B

(METVALEUR 'A '(C D E)) stocke l'arbre (C D E) comme valeur de A ce qui donnera par exemple :

 $(RESTE A) = (D E)$ 

On trouvera, aussi, les fonctions arithmétiques habituelles : addition, soustraction, etc. ..

 $(+ 45) = 9$ 

 $(* (+ 1 2) (- 5 2)) = 9$ 

expressions qu'il n'est pas nécessaire d'écrire :

 $(+ '4 '5)$  ou  $(* (+ '1 '2) (- '5 '2))$ 

Enfin, LISP dispose de fonctions pour dialoguer avec l'utilisateur : LIT (READ) .et IMPRIME (PRINT), et aussi des fonctions pour sauver ou charger un programme ou des données (encore une fois c'est la même chose en LISP) : SAUVE (SAVE) et CHARGE (LOAD).

#### - Des arbres bizarres

Habituellement, un arbre bien formé (dans la nature) ne propose à la fourmi qui veut aller de la racine de l'arbre à l'extrémité d'une feuille qu'une seule façon de s'y rendre : les branches se divisent toujours et ne se rejoignent jamais. LISP peut prendre en compte des «arbres» dont les branches se rejoignent que nous appellerons graphes à partir de maintenant.

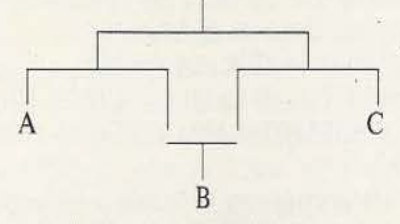

est un exemple de graphe, qui sera noté ((A B) (B C)). Tous les graphes ne sont pas représentables avec les listes parenthèsées, entre autres ceux qui contiennent un «circuit» tel celui-ci :

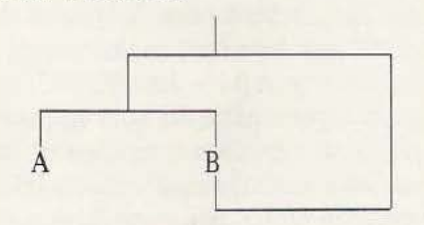

qui provoquerait une écriture infinie (donc impossible) du type (A B (A B (A B (A B.... On voit bien, ici, que la notation par liste est un pis-aller puisqu'elle ne permet pas de représenter directement toutes les formes connues de LISP. Comme les formes non représentables sont toutefois rares, on continuera malgré tout à l'employer.

#### L'interprète LISP

Que fait concrètement LISP pour analyser (on dit aussi interpréter) les phrases de l'utilisateur ? Cette question fera l'objet de tout le prochain article puisqu'il s'agira, en effet, d'écrire un interprète (modeste) LISP qui sera enrichi au fur *et* à mesure de l'exploration de ce drôle de langage. On retrouvera comme pour cette introduction des principes simples et généraux qui permettent d'écrire cet interprète en, environ, 500 lignes de PASCAL.

#### **ANNEXE 1: LES JOIES DE LA RÉCURSMTÉ**

#### Devinette

Dans un châlet perdu en montagne se trouvent un robinet, une boîte d'allumettes, une casserole et un fourneau. Comment obtient-on de l'eau bouillante ? La réponse est évidente : on ouvre le robinet et on remplit la casserole d'eau froide; puis on la pose sur le fourneau que l'on allume avec les allumettes. Lorsque le contenu de la casserole commence à fumer, l'eau est bouillante.

Et maintenant, imaginons la même situation à ceci près que lorsqu'on entre dans le châlet, la casserole est déjà fumante. Comment obtient-on de l'eau chaude? Ceux qui ont répondu : on réchauffe la casserole sur le fourneau jusqu'à ce qu'elle frémisse ont l'esprit adaptatif mais pas récursif; cependant, avec un peu de pratique, cela viendra tout seul. La récursivité étant l'art de toujours ramener les problèmes à celui que l'on connaît, on procèdera alors de la façon suivante : on jette le contenu fumant de la casserole dans l'évier et on remplit cette dernière d'eau froide au robinet puis on répète alors les opérations du premier cas.

Cet exemple amusant est significatif de la programmation récursive : elle n'est pas souvent intuitive et implique fréquemment un certain «gaspillage» de ressources pour minimiser le nombre des opérations à programmer. L'alternative la plus fréquente pour le programmeur se situe, dans la plupart des cas, entre une solution par «boucle» (FOR, WHILE, UNTIL, DO...) ou une solution récursive. Rappelons pour ceux qui ne seraient familiers que du langage BASIC que la récursivité pour une fonction ou une procédure est le fait de s'appeler soi-même directement ou indirectement (voir ci-dessous) et que cette pratique est très rarement employée en BASIC puisqu'elle n'est possible qu'avec l'instruction GOSUB et encore de façon limitée (les sous-programmes BASIC ne

## LANGAGE

peuvent disposer que des variables du programme général et non de variables locales). Les exemples qui suivent sont résolus par les méthodes «bouclées» et les méthodes récursives alternativement en BASIC et en PASCAL.

#### Quelques exemples

**Problème**  $1 -$  Écrire la fonction factorielle d'un nombre entier N, notée N!. sachant que N! est la multiplication de tous les nombres entiers inférieurs ou égaux à N et que, par convention,  $0! = 1$ . On doit donc trouver, par exemple :  $0! = 1$ 

 $3! = 3 \times 2 \times 1 = 6$  $5! = 5 \times 4 \times 3 \times 2 \times 1 = 120$ Solution par boucle : 10 INPUT N: REM LECTURE DU

**NOMBRE** 20 IF N=0 THEN PRINT «RESULTAT  $= 1$ » : GOTO 100 : REM CAS DE 0!  $30 J=1$ : REM J EST UNE VARIABLE **INTERMÉDIAIRE** 

40 FOR  $I=1$  TO N 50 J = J + I : REM LE COEUR DU CAL-CUL. 60 NEXT I: REM ON RECOMMENCE 70 PRINT «RESULTAT = » $J : REM$ AFFICHAGE DU RÉSULTAT **100 END** Solution récursive: 10 INPUT N : REM LECTURE DU **NOMBRE** 20 R=1 : REM INITIALISATION DU RÉSULTAT R 30 GOSUB 100 : PREMIER APPEL DU SOUS PROGRAMME RÉCURSIF 30 PRINT «RESULTAT = », R **40 END** 100 REM SOUS-PROGRAMME **RECURSIF** 110 IF  $N=0$  THEN RETURN : REM RETOUR IMMÉDIAT SI NOMBRE **NUL** 120  $R = R^*N$  : REM CALCUL **CENTRAL** 130 N=N-1 : REM PASSAGE AU

140 GOSUB 100: REM ET ON **RECOMMENCE** 

145 REM LORSOUE N VAUT 0 ON REVIENT ICI ET IL FAUT ENCORE **REVENIR** 

146 REM AU PROGRAMME PRINCI- $PAL \rightarrow DONC UN DERNIER RETURN$ 150 RETURN

Comme on voit BASIC n'est pas le langage rêvé pour écrire de facon récursive : sur ce problème très simple, il faut 2 variables et 2 instructions RETURN ce qui ne simplifie pas la lecture d'un tel programme. D'autre part, BASIC ne sait pas passer de paramètres à un sousprogramme : celui-ci opère avec les mêmes noms que le programme principal ce qui rend très vite l'écriture récursive lourde ou parfois impossible comme on va le voir avec le problème suivant.

Problème 2 - Il faut maintenant chercher si une chaîne de caractères contient une sous-chaîne donnée sans détruire la chaîne initiale. Ce problème est un cas classique en programmation et c'est en PASCAL

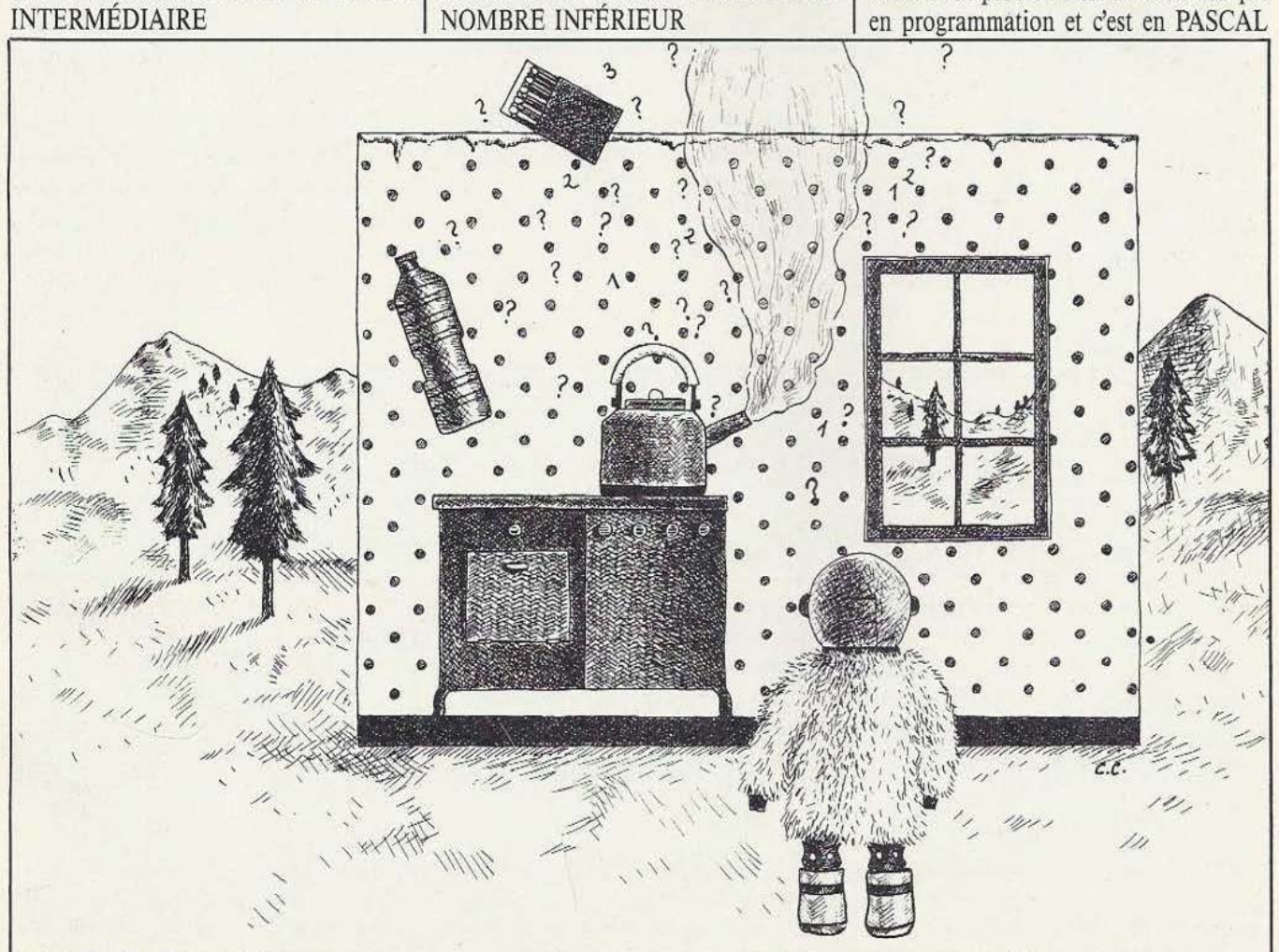

#### **RÉSOLUTION «BOUCLÉE»:**

```
FONCTION TROUVCHAIN (CHAINBASE, SOUSCHAINE : STRING) : BOOLEAN;
VAR
I:INTEGER;
TROUVE:BOOLEAN:
BEGIN
I:=1; (*INITIALISATIONS*)
TROUVE:=FALSE:
WHILE (I < = LENGTH (CHAINBASE)) AND
       (NOT TROUVE) DO
         BEGIN
         TROUVE:=TRUE ; (*DEUXIÈME INITIALISATION QUI SERA DÉMENTIE PAR LA BOUCLE SUIVANTE SI LA
                         SOUS-CHAINE N'EST PAS A CETTE POSITION*)
         J:=1:
         WHILE (J < = LENGTH (SOUSCHAINE) ) AND
                TROUVE DO
                 BEGIN
                 IF CHAINBASE [I+J] < > SOUSCHAINE [J] THEN TROUVE:=FALSE;
                 J:=J+1; (*PROGRESSION DANS SOUSCHAINE*)
                 END:
         I:=I+1; (*PROGRESSION DANS CHAINBASE*)
         END:
TROUVCHAIN:=TROUVE; (*LA RÉPONSE DE LA FONCTION*)
END:
Encadré 1 (ci-dessus) et encadré 2 (ci-dessous).
RÉSOLUTION RÉCURSIVE :
FONCTION TROUVCHAIN (CHAINBASE, SOUSCHAINE : STRING) : BOOLEAN;
VAR
I:INTEGER;
TROUVE:BOOLEAN;
CHAINSUIVANTE:STRING;
BEGIN
(*TOUT D'ABORD LA CONDITION D'ARRÊT DE LA RÉCURSION*)
IF LENGTH (CHAINBASE) < LENGTH (SOUSCHAINE) THEN
         TROUVCHAIN:=FALSE
         ELSE
         BEGIN
         TROUVE:=TRUE;
         (*SERA ÉVENTUELLEMENT DÉMENTIE PAR LA BOUCLE SUIVANTE*)
         FOR I:= 1 TO LENGTH (SOUSCHAINE) DO
                 BEGIN
                 IF (CHAINBASEII) <> SOUSCHAINE [I]) THEN TROUVE:=FALSE;
                 [-1 + 1]:
                 END:
         IF NOT TROUVE THEN
                 BEGIN
                 (*LA RECHERCHE A ÉCHOUÉE A CE NIVEAU, IL FAUT CHERCHER ENCORE PLUS A DROITE DANS
                 CHAINBASE → FORMATION DE CHAINSUIVANTE ET APPEL RÉCURSIF*)
                 FOR I:=1 TO LENGTH (CHAINBASE)-1 DO
                   CHAINSUIVANTE[I]: = CHAINBASE[I+1];
                 TROUVE:=TROUVCHAIN (CHAINSUIVANTE, SOUSCHAINE);
                 END:
         TROUVCHAIN:=TROUVE; (*RÉSULTAT RETRANSMIS A L'APPELANT*)
         END:
END;
Dans ce cas le principe récursif est clair : on regarde si la sous-chaîne est contenue A GAUCHE dans la chaîne principale; si ce n'est pas
le cas, on recommence en décalant de un caractère vers la droite dans la chaîne principale jusqu'à ce que ce décalage ne soit plus
possible ou que la sous-chaîne ait été trouvée. Cette manière de procéder est évidemment équivalente à celle de la résolution «bouclée»
```
mais la lecture de celle-ci est moins facile puisque la méthode théorique a dû être «traduite» à l'aide de deux index I et J qui réalisent ce décalage. On peut donc voir ici que l'application de la récursivité débouche sur des méthodes plus simples (moins de boucles imbriquées) et plus facilement testables : les index de décalage sont la bête noire de l'informaticien qui n'arrive jamais à positionner correctement leurs bornes du premier coup.

que nous allons indiquer les 2 méthodes de résolution (BASIC amenant déjà, pour ce genre d'exercices, une solide migraine). On supposera ici qu'on a écrit la fonction LENGTH qui donne la longueur d'une chaîne de caractères (voir encadrés 1 et 2).

#### **LISP** et la récursivité

LISP est «naturellement» récursif puisque cette caractéristique est un des fondements de la théorie mathématique à la base de ce langage. Ainsi la factorielle s'écrira comme indiqué en encadré 3.

On rappellera que la fonction COND examine les listes qu'on lui transmet et calcule (évalue) la première dom le DÉBUT est VRAI. Dans l'exemple les 2 débuts possibles sont (ÉGAL N 0) ou VRAI, ce qui signifie que dans le cas où N n'est pas nul c'est la deuxième liste qui est calculée. On appréciera l'économie de LISP qui n'a besoin d'aucune variable intermédiaire et utilise le fait que c'est la dernière expression calculée (on dit aussi évaluée) qui est rendue comme valeur de la fonction. Selon la valeur de N, cette valeur sera ou bien 1 (quand  $N = 0$ ) ou bien le résultat de la multiplication de N par la factorielle de N-1. Les lecteurs matheux pourront constater combien LISP est proche de la définition «esthétique» de la factorielle mathématique :

```
N! = 1 SI N=0
```
#### Encadré 3.

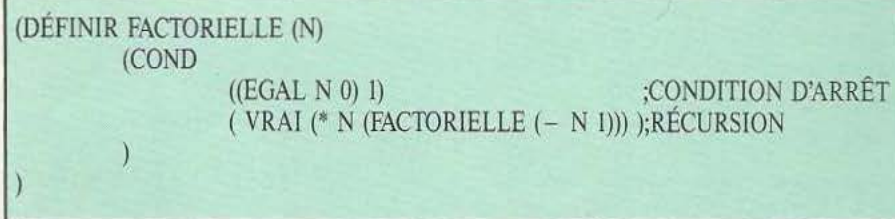

#### Encadré S.

FIN

```
JAICOMPRISLARÉCURSIVlTÉ (RÉPONSE)
```
DÉBUT SI (RÉPONSE = OUI) ALORS IMPRIME («C'EST GAGNÉ !!!») SINON DÉBUT FAIRE (EXERCICES) JAICOMPRISLARÉCURSIVITÉ ( RÉPONSE(«AS-TU COMPRIS ?»)) FIN

(DÉF!NlR AVANCEGAUCHE (LISTE) (COND ;PRE.MlER CAS : LA LISTE NE CONTIENT PLUS QU'UN ELÉMENT : ; C'EST CELUI QU'ON CHERCHE ( (NULL (RESTE LISTE)) (DÉBUT LISTE) ) ;SINON APPEL RÉCURSIF CROISÉ EN PROGRESSANT DANS LA LISTE ; DEPUIS LA GAUCHE ( VRAI (AVANCEDROITE (RESTE LISTE) ) ) ) ) . (DEFINIR AVANCEDROTTE (LISTE) (COND ;PREMfER CAS : LA LISTE NE CONTIENT PLUS QU'UN ÉLÉMENT : ; C'EST CELUI QU'ON CHERCHE ( (NULL (RESTE LISTE)) (DÉBUT LISTE) ) ;SINON APPEL RÉCURSIF CROISÉ EN REGARDANT DANS LA LISTE ; DEPUIS LA DROITE ( VRAI (AVANCEGAUCHE (ETSER LISTE) ) ) )

#### Encadré **4.**

 $N! = N * (N-1)!$  SI  $N \leq 0$ 

La récursivité croisée

JI existe des cas de récursivité moins simples et moins évidents lorsque plusieurs fonctions s'appellent successivement et que la dernière appelle la première. Par exemple, soit à trouver le caractère se trouvant au milieu d'une chaîne (ou d'une liste en LISP). On peut écrire 2 fonctions : la première progressant par la «gauche» de l caractère et la seconde progressant par la «droite», la condition d'arrêt étant obtenue lorsque les 2 fonctions ont parcouru la même distance (on remarquera que si la chaîne est de longueur paire, il n'y a pas de caractère médian et le résultat est NIL c'est-à-dire rien). On suppose qu'une autre fonction a été préalablement définie : ETSER (l'inverse de la fonction RESTE) qui rend la liste qu'on lui transmet SANS le dernier élément (l'écriture de cette fonction constitue un excellent exercice pour un débutant «LISPIEN»). Voir encadré 4. La récursivité est un sport : il faut un minimum d'entraînement pour s'y intéresser mais la chasse aux symétries est passionnante (surtout en LISP) pour parvenir à des écritures de programmes encore plus courtes donc encore plus lisibles et esthétiques. L'apprenti récurseur pratiquera en conséquence l'algorithme de l'encadré *5* avec profit.

LANGAGE

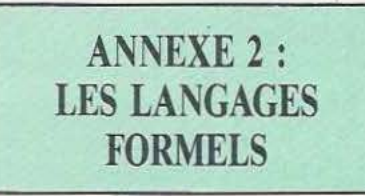

Voilà bien une théorie mathématique injustement méconnue : guère plus compli-

## LANGAGE

quée que la théorie logique, clic n'est le plus souvent enseignée qu'en guise d'introduction aux cours de compilation pour les étudiants en informatique. C'est pourtant les résultats de cette théorie *qui* sont utilisés sous divers aspects dans les langages informatiques; tous les programmeurs la pratiquent donc un peu à la manière de Mr Jourdain.

Cette branche des mathématiques traite des mots, des grammaires et des langages : les premières définitions qu'elle donne concernent l'alphabet, le mot, la concatenation (la *mise* bout à bout de mots) et le découpage de mots, le langage. A partir de là, elle permet d'aborder des sujets aussi différents que :

- La représentation d'une machine (un automate)

- Le codage et le décodage de phrases - Les problèmes décidables et indécidables

- Les liens entre les langages et les graphes (une certaine catégorie de dessins très importants en informatique)

 $-$  etc.

Comme on le voit, l'acquisition de quelques notions sur cette théorie peut être rapidement rentabilisée par la diversité des domaines sur lesquels elle s'applique. Pour ce qui concerne cette présentation, nous allons simplement illustrer une partie de la théorie connue sous le nom d'EXPRES-SIONS RÉGULIÈRES.

#### Les expressions régulières

Celles-ci permettent de représenter, donc de manipuler, n'importe quelle «machine déterministe», c'est-à-dire n'importe quel automate (y compris l'ordinateur le plus compliqué). Une expression régulière répond à *5* règles simples :

 $1 -$  L'expression de longueur nulle est une ER (expression régulière).

2 - L'ensemble vide (l'absence de toute expression) est une ER.

3 - Un caractère d'un alphabet donné est une ER.

4 - A et B étant deux ER A.B (la mise) bout à bout de A et B) est aussi une ER. *5* - A et B étant deux ER A+ B (A OU B) est aussi une ER.

Enfin 2 représentations à connaître :

A# représente toutes les chaînes qu'on peut produire à partir de A  $(A, A+A, A)$  $AA+A, AA+AA, A+AA+AAA...$ A\* représente la même chose ou l'expression nulle :

 $A* \# A= + NULLEXPR$ 

li est, bien sûr, légitime de se demander quel rapport tout cela peut avoir avec un automate; la meilleure façon de répondre est certainement de passer par un exemple : une lampe électrique avec 2 interrupteurs montés sur le fil d'alimentation ne s'allumera que si ces 2 interrupteurs sont fermés. On peut dire aussi qu'elle ne s'allumera que si les 2 interrupteurs ont la valeur 1 (0 signifiant ouvert); la condition d'allumage de la lampe s'écrit alors 11. En compliquant un peu les choses, imaginons maintenant une «boîte noire» à la place des interrupteurs. Sur cette boîte, deux touches libellées 0 et 1; en «jouant» avec ces touches, on constate que la lampe ne s'allume que si on appuie sur 0 et ensuite sur 1. La représentation de cette boîte noire sera dans notre langage (ne contenant que 0 et 1 comme alphabet de base) :  $(0+1)_{\ast}$ .0.1

En effet, la première parenthèse représente n'importe quelle suite de 0 ou de l ou d'expression nulle, et la suite représente la condition «allumante» c'est-à-dire la succession d'un 0 puis d'un l. Concrètement, tant que la suite 0 ou 1 n'apparaît pas, l'automate reste «coincé» dans la première partie de l'expression et «sort» (donc allume la lampe) dès que cette suite apparaît. Passer de l'automate à l'expression et vice-versa est donc une affaire de technique et ne pose habituellement pas de problèmes.

#### Les expressions régulières et l'informatique

Les ordinateurs sont l'application rêvée pour cette théorie : ce sont des automates programmés grâce à des suites de mots. Effectivement, tout langage informatique possède une définition formelle, c'est-àdire un vocabulaire, une grammaire et les différentes «productions» réalisées par les expressions. LISP possède cette caractéristique mais bien plus encore : LISP est lui-même un outil pour manipuler les expressions régulières, il est donc le seul langage de haut niveau dont les données (ce sur quoi opère le langage) peuvent aussi être des programmes (c'est-à-dire, à leur tour, des opérateurs sur d'autres données). Cette constatation explique pour beaucoup la puissance (en terme de possibilités de programmation) de ce langage et ses possibilités dans les domaines d'expressions de haut niveau comme l'intelligence artificielle. L'autre avantage de LISP est sa récursivité «naturelle» puisque héritée des expressions régulières : celles-ci emploient en effet à outrance cette possibilité de s'appeler soi-même, par exemple dans les règles 4 et *5* où une expression régulière est définie à partir d'autres expressions régulières.

Malheureusement pour elle, la théorie des langages formels ne bénéficiant pas d'un engouement équivalent à celui manifesté pour la logique mathématique, les bons ouvrages sont rares et le plus souvent en anglais, quant aux ouvrages de vulgarisation ou d'introduction, ils brillent surtout par leur absence. On ne citera donc que quelques noms qui peuvent servir de points d'entrée pour ceux qui désireraient approfondir les notions présentées : Abo, Thue, Kleene, Church, Salomaa et Chomsky qui est certainement le plus connu pour ses travaux sur les «grammaires génératives» bien qu'appartenant plus au domaine linguistique que mathématique.

#### **ANNEXE 3: COMMANDES DE DISQUETTES MICRO-LISP**

Les lecteurs possédant un APPLE II + ou Ile ou Ile et le langage PASCAL UCSD peuvent dès à présent commander leur disquette, qui contient les sources commentées en plus du programme lui-même, de MICRO-LISP à *Micro et Robots,* Rédaction, 2-12 rue de Bellevue, 75019 Paris. li leur sera précisé les conditions de vente.

J.-M. Husson
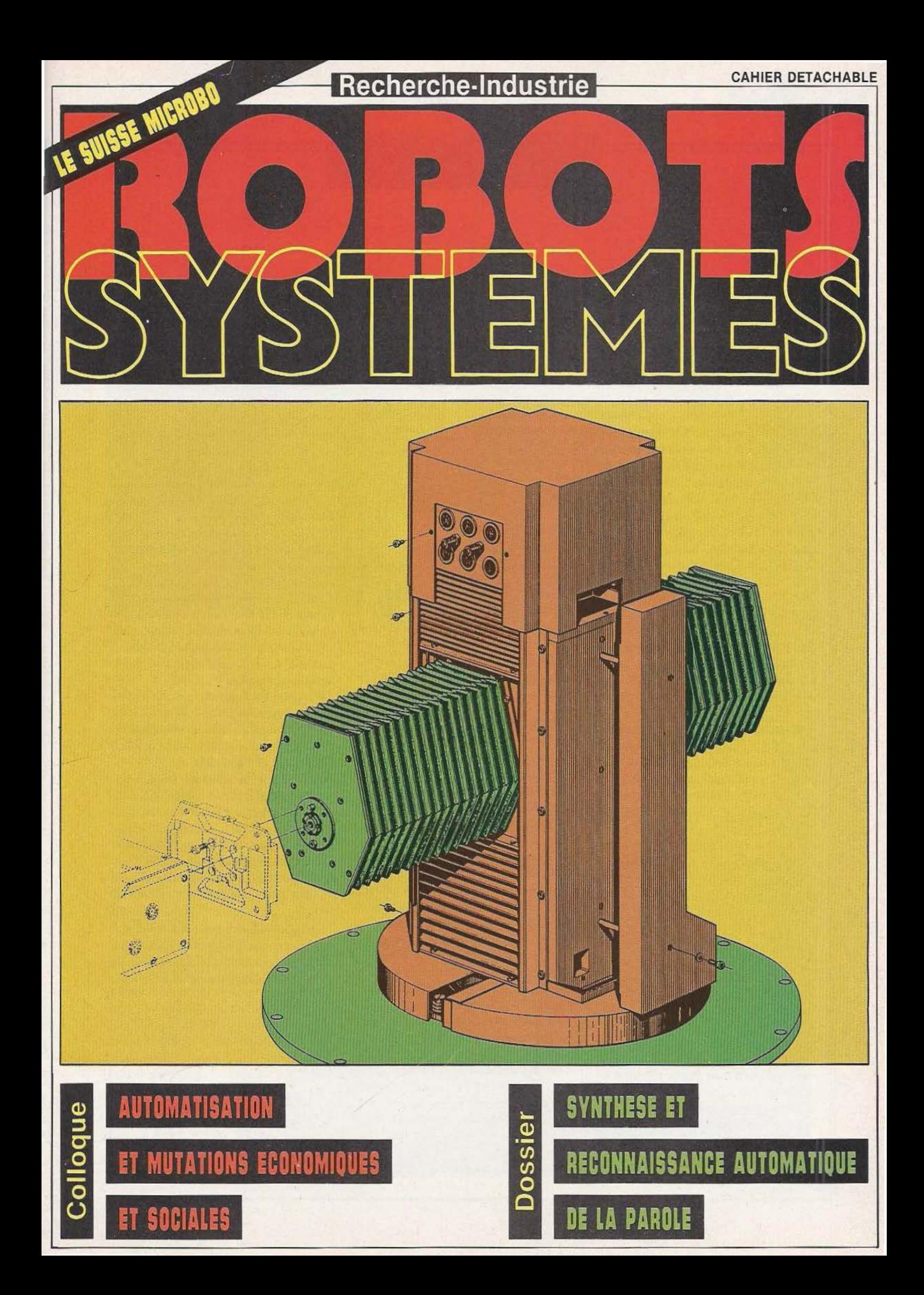

La robotique non-manufacturière (RNM) est d'actualité. la première réunion de cette nouvelle Commission spécialisée de l'AFRI s'est tenue en décembre dernier. Elle a défini, comme «robotique professionnelle rion manufacturière», toute forme de robotique (selon le concept de la JIRA) concourant à l'exécution d'actions professionnelles, qui ne s'excercent pas dans le cadre organisé des usines de la production manufacturière.

#### 0 Ses champs d'intervention

Outre la robotique industrielle «classique», cette définition (provisoire) exclut donc la robotique «grand public» : robots ménager, jardinier, ludique, compagnon... Par contre, elle inclut de façon non limitative :

- les cultures et élevages (en milieux terrestres ou aquatiques...) ;

- les chantiers (mines, travaux publics, bâtiments, lignes électriques...) ;

- les services et l'ordre public (nettoyage, lutte contre l'incendie, anti-terrorisme...);

- la défense (éclaireur, sentinelle, déminage...) ; - la santé (aide-infirmier, assitant d'handicapé, prothèse...) :

- le tertiaire industriel (communication promotionnelle, nettoyage, gardiennage, maintenance...) ;

- les activités en milieux hostiles (offshore sous-marin, nucléaire, spatial...).

#### □ Oue faire?

Dans une première période d'information et de sensibilisation, lors de chacune de ses réunions bimestrielles, la commission analysera un domaine particulier de la robotique profession- . nelle non manufacturière.

Des cas concrets seront présentés. Et des échanges d'informations permettront aux participants de situer :

- l'intérêt du marché pour la robotique spécifique analysée : quels utilisateurs, pour quels avantages escomptés, par rapport à quels autres moyens, quels freins possibles, à quel prix ? - les difficultés techniques â surmonter : quelles recherches préalables indispensables, quelles technologies actuellement insuffisantes, quel

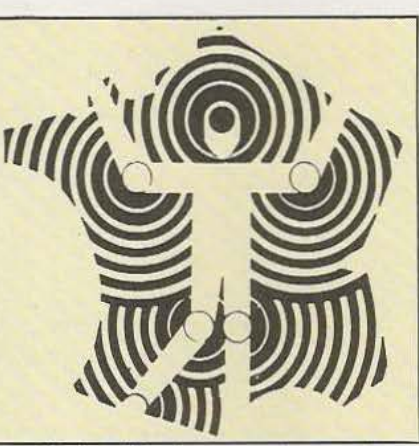

**PAGE DE L'AFI** 

type d'industrialisation nécessaire pour répondre à la demande du marché ?

- les compétiteurs actuels, au niveau mondial : identification de ces compétiteurs, puissance,

#### Calendrier AFRI

• 7 février : Robotique de communication promotionnelle (Commission Robotique Non Manufacturière).

• 19 au 21 mars : Les machines automatisées et la sécurité (Séminaire AFRI/APCCI/CFDE, Paris).

• 20 mars : 1 ngénierie robotique (Séminaire, au CESTA, Paris).

• 27 mars : Commission Recherche/Architecture et conduite des ateliers (AFCET, Paris).

• Avril : Robotique d'intervention en milieux hostiles (Commission Robotique Non Manufacturière).

• 24 au 26 avril : Vers la robotique de 3e génération (Journées AFRI/CCIG/IEG/SEE, à Grenoble - appel aux communications).

• Juin : Robotique de nettoyage industriel (Commission Robotique Non Manufacturière). • Juin : Robotique de grand public (Journée

AFRl/Micro & Robots, Paris).

• Octobre : Robotique de culture (Commission Robotique Non Manufacturière).

• Décembre : Robotique des services et de l'ordre public (Commission Robotique Non Manufacturière).

(Sous réserve de modifications éventuelles).

synergie avec activités principales, srratégies commerciales et techniques...

#### 0 Et au Japon ?

Au cours de cette première Commission, Georges Mihaies, ingénier-conseil spécialisé dans les méthodes industrielles japonaises (société LLH.T.), a présenté l'animation exemplaire voire inquiétante pour nous - du MITI, en matière de RNM. Retenons-en essentiellement ces trois points :

• 11 s'agit d'une amélioration imponanre de la méthode DELPHI : élargissement du panel à un très grand nombre de professionnels, prise en considération des composantes analytiques détaillées du sujet de l'enquête, répétition annuelle de l'enquête.

• L'investissement consenti par le MITI, pour un tel cadrage stratégique de l'impacr des technologies nouvelles, est considérable : 3 millions de dollars par an, pour le seul domaine de la construction de logements !

• I:efficacité de la méthode est impressionnante : convergence des estimations, consensus de toute la profession, initiatives et investissements privés au *vu* des enjeux mis en évidence, économie globale de la dépense publique...

Cet exposé a inspiré de nombreux participants, pour des actions concrètes à mener en France, à court tenne. Souhaitons leur le meilleur succès ! Gérard Rooryck P.S. : Chacune des informations apportées par

G. Mihaies, sera reprise, lors des réunions sectorielles ultérieures de la commission, à partir du rapport global qu'il remettra à l'AFRI.

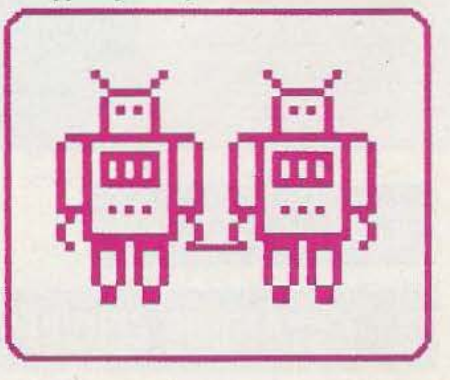

## **ROBOTS**  V

 $\overline{P}$  $\mathbb T$ 

rn  $\mathbb{R}$ 

ra<br>Na

 $\Omega$ 

### **NFORMATIQUE**

#### **PROCESSEUR DE SYNTHÈSE SYTER**

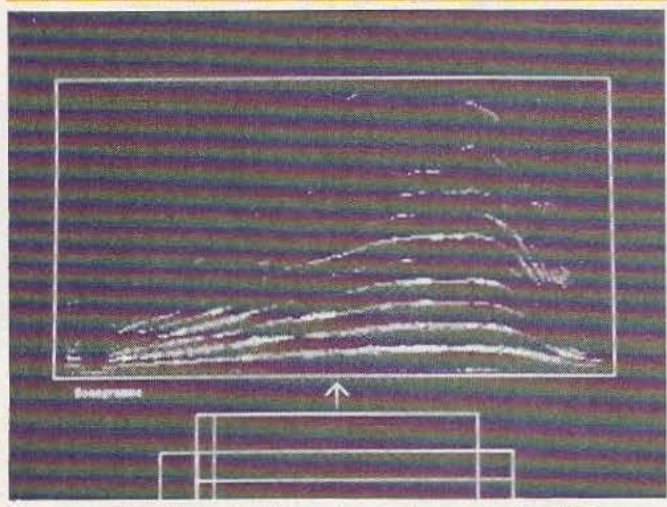

ce processeur se destinait initiale-<br>ment à la création musicale. Il La s'agit, en fait, d'un outil numéri- de 10 Hz à 100 kHz; les perfor-<br>que de traitement de signal à usage mances atteintes permettent la proque de traitement de signal à usage mances atteintes permettent la pro-<br>
général et pourra donc trouver tou-<br>
grammation de 94 oscillateurs à général et pourra donc trouver toutes sortes d'applications dans le <sup>r</sup>troncation, de 47 filtres en peigne domaine de l'analyse, du traite- qui résonnateurs d'ordre 2 avec ment et de la synthèse de signaux n'importe quel type d'intercon-<br>audio fréquences, ce dernier terme nexion. On peut également impléaudio fréquences, ce dernier terme devant être pris dans son sens le plus général. L'unité de calcul travaille sur des mots de 24 bits et utilise 3 mémoires de travail de 2 k mots de 24 bits chacune, mémoires-miroirs dont le contenu. est identique. Cette architecture autorise l'exécution d'une demiinstruction (lecture/écriture) en deux cycles élémentaires au lieu de 4, une instruction complète s'exécutant à la vitesse de 280 ns. Cette unité comporte un multipli-

cateur 24  $\times$  24 sur 24 bits et une unité arithmétique et logique de 24 bits.

Toutes les mémoires internes du module processeur sont à double accès; côté hôte, elles apparaissent comme des mémoires ordinaites à temps d'accès de  $1,2 \mu s$ ; chaque mémoire est divisée en deux demimémoires indépendantes ce qui

Conçu par Jean-François Allouis | permet, par simple sélection, un de l'INA-GRM, et commercialisé, . changement instantané de contex-

> La cadence d'échantillonnage va ou résonnateurs d'ordre 2 avec

menter des FFT complexes 1024 points ou des convolutions rapides Les modules d'interface audio sont unidirectionnels, et permettent l'exploitation de 16 voies, les signaux sont codés sur 24 bits. Les taux de transfert sur chacune des interfaces peuvent atteindre 1,6 *Mols* en simultanéité avec les calculs du processeur Syter et les transferts également à 1,6 *Mols*  entre le processeur Syter et le calculateur hôte. Ces vitesses sont compatibles du transfert de 16 voies audio échantillonnées à *50* kHz jusqu'au transfert éventuel sur disque dur mémorisant les sons numérisés et couplés en DMA au travers de la mémoire de table. Le rapport S/B est supérieur à · 90 dB : une qualité studio. Le logiciel d'exploitation exécuté sur le calculateur hôte a deux modes d'utilisation disjoints. En mode création, on génère des signaux ou on assemble diverses fonctions pour constituer des blocs de trai-

tement élémentaires et permettant de constituer des filtres, des oscillateurs, des modulateurs, interpolateurs et autres.

En mode exécution, on modifie les paramètres des blocs en assurant leur connexion logique à partir des divers périphériques associés : écran graphique, clavier, souris, etc. Ce logiciel permet d'établir un dialogue permanent entre la machine et l'utilisateur qui dispose d'outils comme l'analyse temporelle ou fréquentielle des formes d'ondes sur écran de contrôle. Outre son application dans le domaine de l'électroacoustique, le Système en Temps réel (Syter) permet l'analyse de bruits : classification de bruiteurs pour le militaire, contrôle non destructif, synthèse pour caractérisation de bruits, pour simulation d'ambiance sonore (simulateurs), analyse et synthèse de parole, génération de Service lecteur : cerclez 211

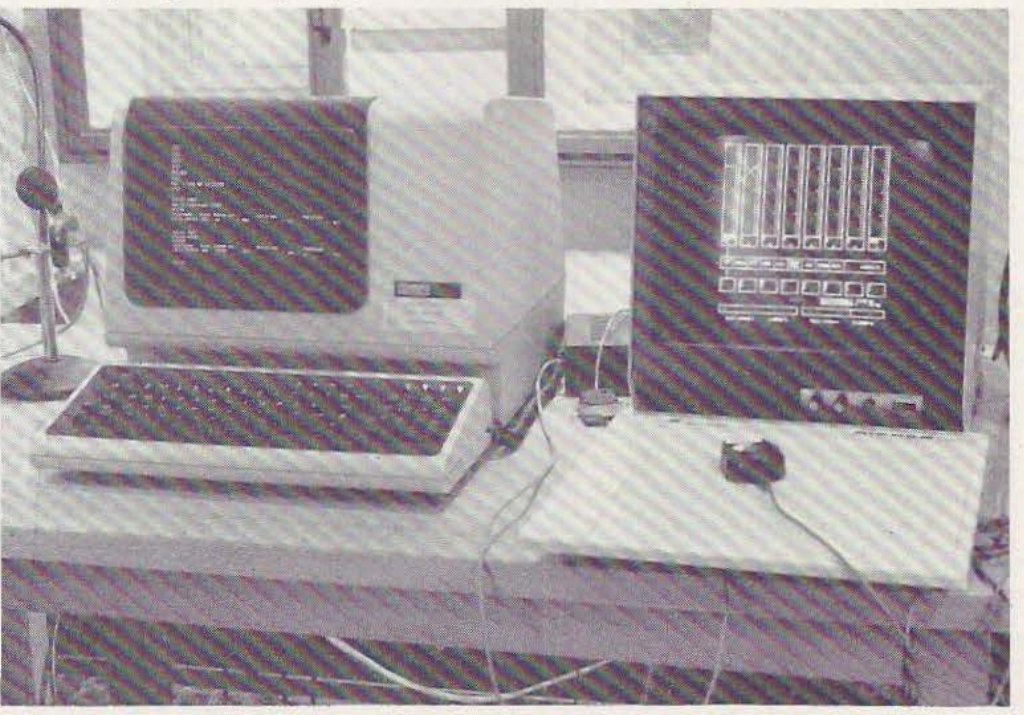

## INDUSTRIE

*La Suisse, tout naturellement, se devait d'entrer dans la robotique de précision : Microbo s'y est employé. ..* 

oute proportion gardée, la région de Neuchâtel est en passe de devenir l'équivalent suisse de la Silicon Valley américaine. Certains l'appellent déjà la «High Precision Country», soit la région de la haute précision. Depuis quelques années, les entreprises à haute technologie y poussent comme des champignons. Cune d'entre-elles, Microbo, établie à Saint-Aubin, à dix minutes de voiture du chef-lieu Neuchâtel, développe des robots destinés aux assemblages de grande précision, robots parmi les plus précis au monde.

Créée en 1979, cette société fait partie du groupe industriel horloger ASUAG-SSIH et emploie une trentaine de personnes, dont 4 techniciens et 8 ingénieurs pour le développement. L'effectif étant relativement faible, l'entreprise confie la fabrication de la mécanique des robots à des sous-traitants de la région. Selon qu'il décide ou non de robotiser lui-même son entreprise, le client a le choix entre acheter un robot «nu», sans la périphérie, ou acquérir une solution «clé en main». Les produits Microbo commercialisés actuellement sont de deux types :

• MR 01 : robot pendulaire d'assemblage, de 3 à 6 degrés de liberté, avec une préhension maximale de 100 g.

• MR 03 : robot d'assemblage à deux poignets, de 2 à 9 degrés de liberté, avec une préhension maximale de 1 kg. Précision de répétabilité de  $\pm$  0,01 mm à

la charge maximale de 1 kg. Les solutions dites «clé en main» concernent les deux produits. Le constructeur

neuchâtelois a, par ailleurs, pris la représentation Seiko pour la Suisse et l'Autriche, afin de pouvoir proposer à sa clientèle des produits où une précision élevée n'est pas une condition *sine qua non*  d'achat. Mais le plus grand secteur d'activité de Microbo reste tout de même celui de la précision, plus spécialement celui de la micro-technique et de la micro-électronique. Les exemples d'application ne manla construcción de la construcción de la construcción de la construcción de la construcción de la construcción

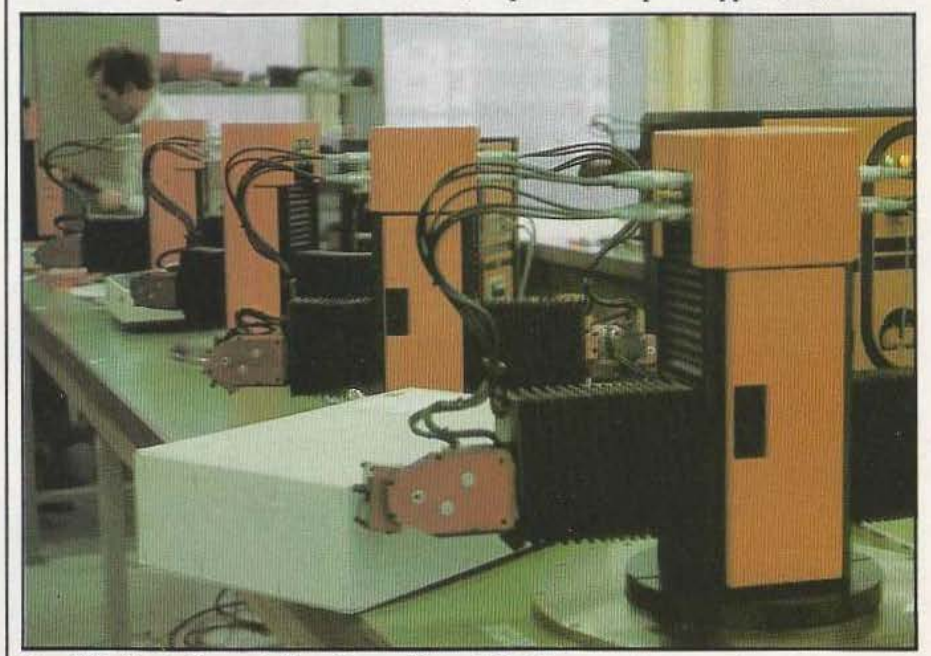

Contrôle final d'une chaîne d'assemblage MR03.

## **ROBOTS**

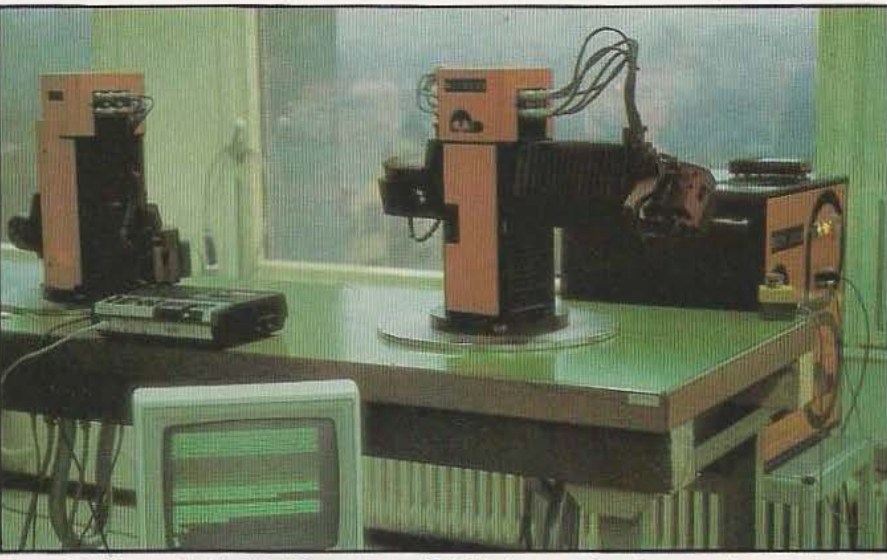

Contrôle d'un cycle d'assemblage sur un MROJ. Au premier plan un micro-ordinateur visualise les différentes phases du cycle.

quent pas : robots de palettisation des montres Swatch, applications spéciales pour Philips, etc. Des produits Microbo ont aussi été placés dans différentes hautes écoles techniques, notamment à l'Ecole polytechnique fédérale de Lausanne et à l'Université Mc Gill au Canada, pour supporter des démonstrations de «soft», de technique de réglage et pour étudier certaines techniques de préhension.

#### Le développement d'applications

Dans le domaine du développement des applications, M. Schneider, responsable des ventes et du marketing chez Microbo, distingue de prime abord deux situations pouvant se présenter chez un client :

- Le produit à assembler existe et il s'agit d'envisager la robotisation d'une production déjà en place.

- Le produit en est au stade du développement ou du prototype. Il n'a été ni commercialisé, ni fabriqué.

Pour le bureau chargé d'étudier l'application, le premier cas présente un certain nombre d'avantages : les points faibles ou

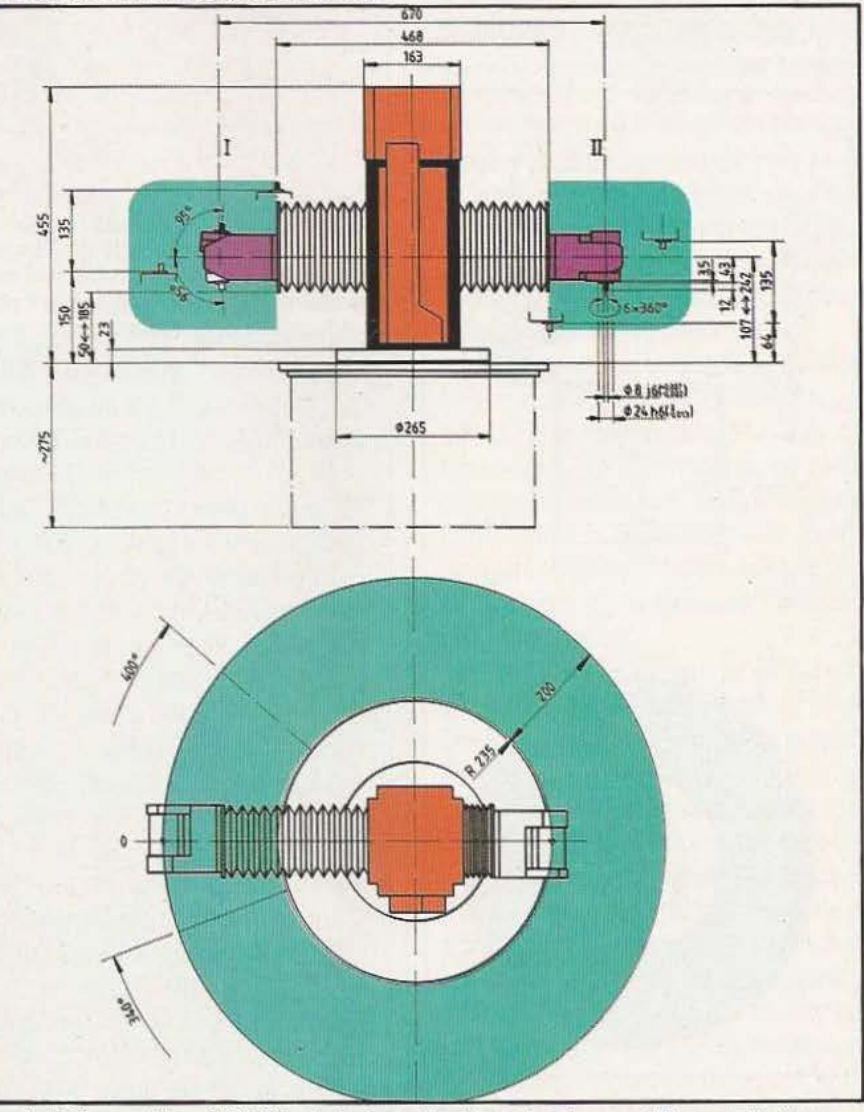

délicats du produit étant connus du chef *Le robot d'assemblage MR 03 est du type double poignet*, avec 670 mm d'entre-axe, de fabrication, sont donc adaptables aux *ce qui donne une idée de la compacité de la machine*. ce qui donne une idée de la compacité de la machine.

#### INDUSTRIE

nouvelles conditions d'assemblage. Des infrastructures spéciales existent déjà et peuvent éventuellement faciliter le développement de l'application. En outre, autres données de jugement appréciables, les temps de montage manuel et le taux de rejet sont connus, et les pièces sont disponibles pour une étude de faisabilité. La comparaison. des moyens de fabrication n'en sera que plus facile pour le client. Quant aux désavantages, ils sont principalement de deux ordres : d'une part, il est souvent difficile de convaincre un client de procéder à une modification de son produit pour le rendre plus manipulable par le robot, et, d'autre part, il est possible que le robot élimine quelques postes de travail. Dans le second cas, c'est-à-dire celui où le produit se trouve à l'état de prototype, les avantages et les désavantages sont inversés par rapport à la première situation.

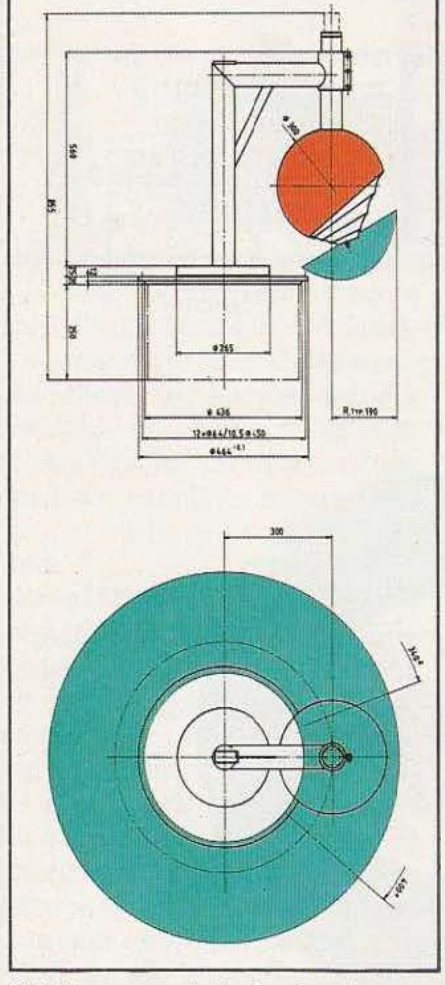

Voici les cotes principales du robot pendulaire MR 01 d'assemblage, avec une préhension maximale de 100 g.

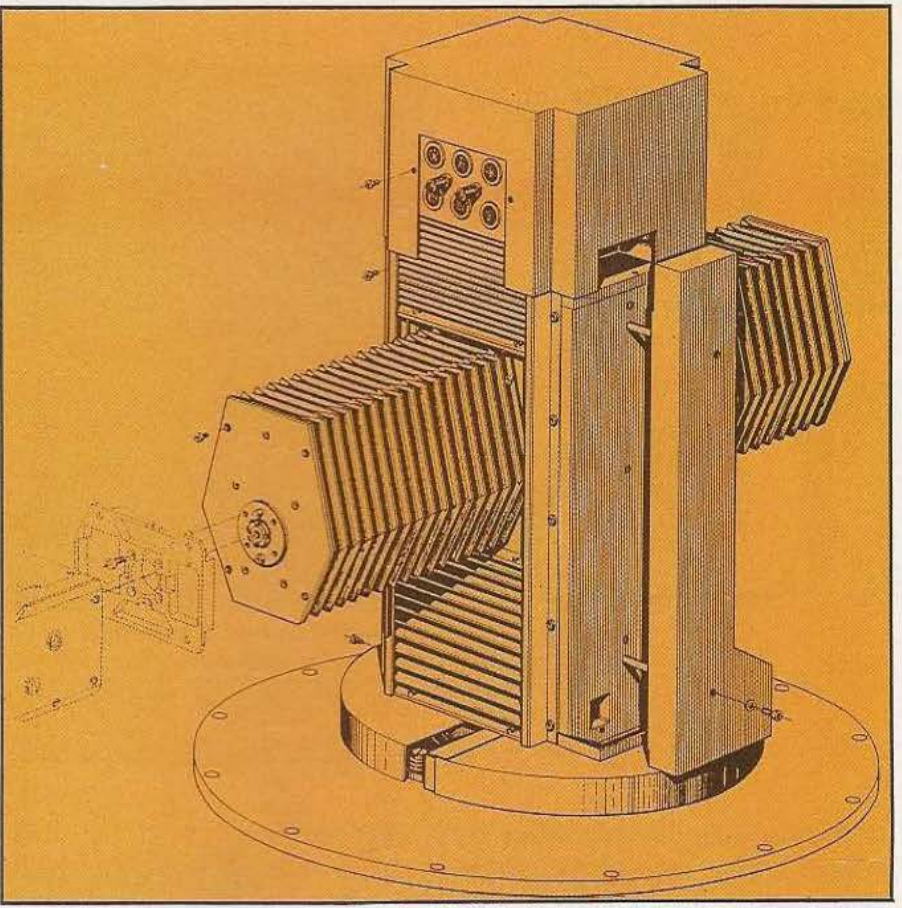

Les pièces de la carrosserie du Microbo MR 03 dissimulent soigneusement tous les éléments mécaniques du robot. les soufflets situés de part et d'autre du robot assurent une étanchéité à la poussière plus que satisfaisante.

#### La flexibilité en robotique d'assemblage

La notion de flexibilité est aujourd'hui sensiblement différente de celle maintenant connue de la machine-outil. Dans ce domaine, un atelier flexible est un ensemble composé de machines CNC : tours, fraiseuses, centres d'usinage, etc., reliées par liaison on-line à l'ordinateur central. Toutes ces machines sont équipées de changeurs d'outils, de palettiseurs ou de robots «manutentionnaires». Les pièces fixées à des palettes sont transportées d'une place de travail à l'autre sur des chariots filoguidés, pilotés par ordinateur. La flexibilité maximale est obtenue lorsque chaque machine dispose de tous les outils et de tout l'équipement nécessaire pour réaliser toutes les pièces susceptibles d'être usinées à l'atelier. En robotique d'assemblage, cette notion d'automatisation flexible se situe à un tout autre niveau. Elle peut se comprendre par trois définitions distinctes :

#### a) flexibilité dans l'assemblage

Grâce à l'utilisation de l'ordinateur, le robot peut être programmé pour réaliser toute sorte de types d'assemblages, en partant d'un certain produit.

Par exemple, dans le cas d'un assemblage de disjoncteurs électriques, le robot sera à même de monter à la demande des versions 6A, lOA, 15A ou 20A. Dans pareil cas, seules quelques pièces constitutives changent les unes par rapport aux autres, selon le type assemblé. Bien entendu, toutes les pièces (composants) de tous les types (composés) doivent être mises à la disposition du robot. Ce dernier travaillera donc à la commande, cette dernière pouvant être adressée au robot {n° d'article et quantité) par liaison on-1ine à l'ordinateur central, ou par liaison off-line (display, disquette, cassette, lecteur optique, barrière électronique, etc) de ces paramè-

**ROBO** 

#### L'homme et la machine

D'après Microbo, on compte, en assemblage de précision, un robot engagé pour 1/3 de poste de travail humain. Contrairement à ce que l'on pense souvent, la périphérie - capteurs, chargeurs, dispositifs spéciaux, barrières électroniques, etc coûte de trois à huit fois le prix du robot lui-même. Cette variation de prix de la périphérie est fonction de la diversification des pièces d'assemblage, du temps de cycle, du nombre d'assemblages types et de l'autonomie recherchée entre deux recharges de composants.

La méthode d'apprentissage utilisée pour le robot MR 01 est du type point par point, mode manuel. Celle du MR 03 est aussi point par point, par déplacement à l'aide d'une mini-console de commande, sorte de boîte à boutons. Le logiciel utilisé est un produit «maison» : IRL (Intuitive Robot Language), développé sur microprocesseur Intel 8085. Deux jours de formation suffiront à un opérateur possédant un certain bagage technique pour apprendre à programmer les robots de la série MR.

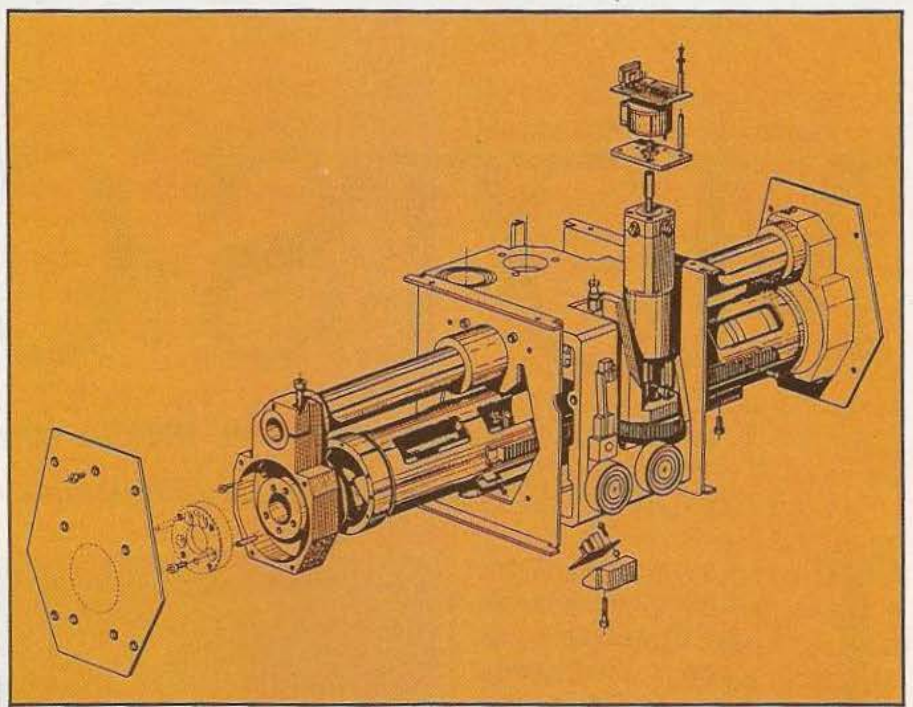

Le dessin d'une unité MR 03 fait apparaître clairement le mécanisme du bras, dont le déplacement est assuré par un moteur électrique, via pignon et crémaillère. La barre de guidage supérieure donne à l'ensemble toute la rigidité et la précision de fonctionnement nécessitées par les applications de micro-technique ou de micro-électronique.

Sur les Microbo, chaque moteur et chaque axe sont programmables individuellement, en vitesse, en accélération et en décélération, permettant une optimisation des temps de cycle. Parmi d'autres avan-

tres. Cette manière de faire permet de mieux gérer les stocks et la production. Dans le cas de la liaison on-line, il est possible de gérer les commandes d'achat en fonction de la consommation réelle du poste d'assemblage robotisé et des délais d'approvisionnement. C'est aussi possible en configuration off-line, avec cependant des temps de réponse plus longs.

#### b) Modifications sur le produit

Comme chacun le sait, l'un des grands problèmes dans l'industrie réside dans la planification des modifications apportées en cours de route lors de la fabrication d'un produit. Ces modifications représentent parfois un véritable casse-tête pour les ingénieurs, d'autant plus si elles doivent être introduites sur une machine spécifique. Le robot a l'avantage d'apporter des solutions beaucoup plus simples dans pareilles situations. Une modification du programme ou simplement un nouvel enregistrement de points sont souvent suffisants.

#### c) Changement radical du produit

La durée de vie d'un produit est relativement courte. La concurrence de plus en plus forte et l'introduction de nouvelles technologies sont des paramètres de la plus haute importance actuellement. Il faut pouvoir fabriquer, et aussi éliminer, un produit le plus rapidement possible. Cette adaptation est très difficile à exécuter avec une chaîne spécifique, voire impossible. En revanche, dans le cas d'assemblages robotisés, la partie robotique (robot et armoire de commande) est réutilisable, moyennant de modestes transformations. C'est l'une des raisons pour laquelle Microbo a développé la modularité de ses unités. Le concept modulaire permet la fabrication de robots sur mesure, à des prix compétitifs.

tages, cette optimisation des temps de cycle alliée à une grande précision en bout de bras, ont séduit les ingénieurs de DEC (Digital Equipment) qui ont acquis deux unités Microbo pour assembler des têtes de lecture d'unités de disquettes.

Un autre avantage de ces robots d'assemblage de haute précision réside dans la possibilité de programmer jusqu'à 64 entrées/sorties, par l'intermédiaire de l'unité centrale du contrôleur. La flexibilité des unités Microbo est en outre très grande, puisque l'utilisateur a la possibilité de piloter deux axes supplémentaires : table X-Y ou plateau rotatif.

Le prix «utilisateur final» est de 70.000 à 120.000 F suisses selon le modèle de robot. Dès la fin de l'année prochaine, le fabricant passera à la technologie 16 bits, en adoptant le microprocesseur Motorola MC 68000. Pour 1985, l'objectif est fixé à plus de soixante robots de précision MR 03, sans compter la mise au point de nombreux équipements spéciaux. Actuellement, la firme suisse exporte quelque *900Jo* de ses produits, ce qui ne veut pas dire pour autant que le marché suisse est déjà encombré, loin de là...

Alain Graber

*Service lecteur : cerclez 201* 

## **INDUSTRIE**

# MOTS-CLES

*Ilautomobile: un marché énorme pour la synthèse et la reconnaissance de la parole* 

a reconnaissance automatique de la parole en automobile constitue un des axes de développement parmi les plus importants de la relation homme-ma-

chine, relation jusqu'à présent fondée sur la vision (et l'odorat dans les cas extrêmes...) pour la perception, et le tactile au sens le plus large - pour l'action. Il reste néanmoins que ces deux canaux, à l'évidence, peuvent atteindre rapidement des seuils de saturation préjudiciables à la sécurité. Ainsi, le conducteur doit-il faire face aux informations provenant aussi bien de l'extérieur que de son véhicule sans être assuré pour lui-même d'une vigilance constante et intègre.

Tel est à peu près, et schématisé à l'extrême, le contexte général dans lequel s'inscrit toute recherche sur le dialogue homme-machine, la machine étant ici celle qui est sans doute la plus chargée en connotations affectives : l'automobile. En France, on le sait, la régie Renault a fait preuve d'avant-gardisme en proposant sur des voitures de série, la Rll en particulier, des

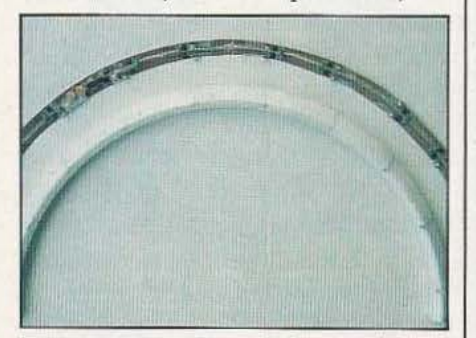

L'antenne acoustique de la DAST.

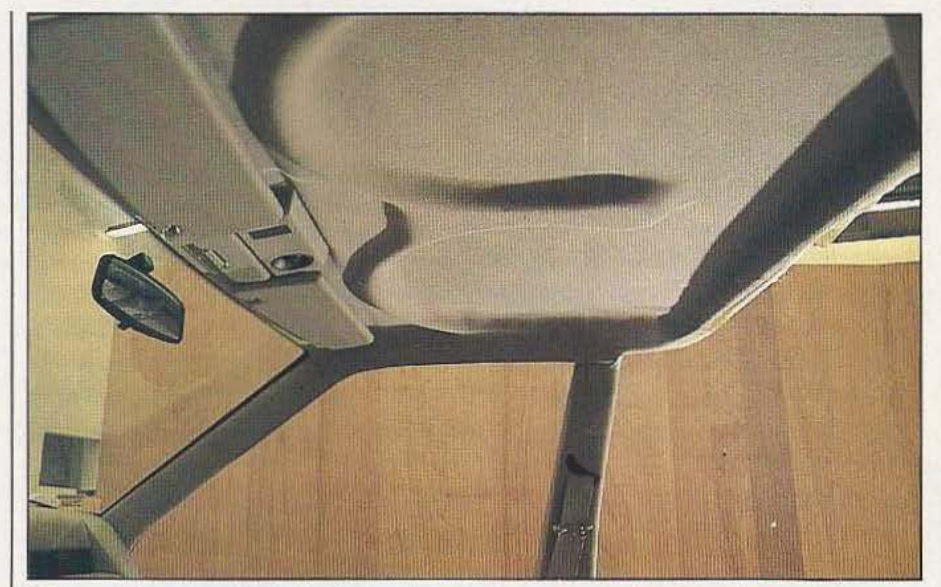

Mise en place, au plafond, d'une double antenne acoustique. systèmes de synthèse vocale. Voudrait-on justifier la pertinence de la synthèse qu'il faudrait simplement se souvenir de différentes études montrant que 10 à 20 secondes sont nécessaires à un conducteur pour s'apercevoir de l'illumination d'un témoin sur la planche de bord.

La synthèse vocale à partir de mots mémorisés étant maintenant bien maîtrisée, tant en coüt qu'en qualité, il devenait intéressant et logique de poursuivre par la reconnaissance automatique de la parole (RAP) qui, elle, pose encore bien des problèmes, tout au moins relativement à un environnement bruyant et au respect de certaines contraintes d'ordre ergonomique. C'est à la D.A.S.T. (Direction des Affaires Scientifiques et Techniques) que sont actuellement étudiés et développés, entre autres, les produits constituant la

maquette Dialog (présentée au dernier salon de l'automobile) :

- un dialogue homme-machine vocal

- un radio-téléphone mains libres (RTML)

- le système de guidage Atlas.

Un historique rapide permet de constater que l'étude de faisabilité de la reconnaissance vocale à bord d'une voiture (la R20) remonte aux années 80-81. Cette faisabilité ayant été démontrée, l'étape suivante consistera à cerner au mieux les problèmes à résoudre (prise de son, bruit, mots non reconnus, etc.) et en 82 une reconnaissance vocale relativement complète est installée sur une R9 et permet la commande : - des fonctions secondaires (démarrage, dégivrage, essuie-glaces, etc.)

- de l'auto-radio (choix des stations, réglage du volume, etc.) ·

- de l'ordinateur de bord (consommation, vitesse, carburant, autonomie, etc.). Soit un total d'une quarantaine de fonctions. Ces travaux débouchent, la même année, sur un transfert de connaissances vers Renix, pour partie filiale de Renault, transfert qui aboutit à la création de produits destinés aux handicapés et aux hôpitaux notamment (département «petites séries» de Renix).

La réaction du public montre une bonne acceptation du principe de la commande vocale. Daniel Dubus, responsable de la parole, du dialogue homme/machine et du RTML à la Régie, nous rappelle, à propos, que derrière les choix techniques possibles se profile toujours le culturel et en particulier qu'une automobile qui répond à la commande vocale et qui parle amène l'utilisateur à prendre conscience d'une certaine forme d'intelligence de la machine, d'une appropriation soudain ambiguë. Au-delà de ces composantes affectives restent les problèmes beaucoup plus immédiats du choix optimal des arcs réflexes : physiques (sachant qu'ils peuvent être inhibés par certaines contraintes mentales telles que l'écoute de la radio, une conduite stressante, etc.) ou mentaux (lenteur relative de l'arc perception — élocution d'un ordre). Et puis, d'un point de vue ergonomique, l'utilisateur ne semble pas prêt à s'accommoder d'un microphone placé en permanence à quelques centimètres de sa bouche. De là l'idée nouvelle et la réalisation (brevetée) d'une «antenne» acoustique permettant d'effectuer la prise de son sans contrainte particulière pour le conducteur. Cette antenne se présente sous la forme d'un arceau en demi-cercle (d'un diamètre de 50 cm environ) supportant 20 microphones à électret disposés en double rangée. Cette antenne se fixe au plafond et permet de rattraper la pene de 10 à 15 dB (dans la bande 200 Hz - 4 kHz) occasionnée par l'accroissement de la distance entre la source et le foyer de prise de son.

Avec cette antenne acoustique, une carte de reconnaissance déjà existante (des études ont été menées à partir d'une RMI 88 de Vecsys) et quelques algorithmes perfor-

mants améliorant le taux de reconnaissance du signal dans le bruit, il fut alors possible d'imaginer un radiotéléphone mains libres dépourvu, l'on s'en doute, de combiné et de clavier.

Il ne faudrait pas pour autant penser que la Régie se lance dans la téléphonie. Sa formidable puissance résidant bien dans une propension à allier les volontés avantgardistes aux synergies technologiques, elle peut (doit ?) proposer ou imposer aux sociétés de ce secteur (Matra, Thomson) de nouveaux produits et même y infléchir les coûts. Ainsi, le RTML n'est en rien un «caprice» de luxe destiné aux voitures haut de gamme. M. Hanon, ex-p.-d.g. de Renault, prit le pari d'équiper toutes les gammes de voiture d'ici la fin 86/début 87. L'évolution des technologies permet d'envisager un rapport qualité/prix acceptable pour le grand public.

Outre son aspect pratique et, on l'a dit, la sécurité qu'il apporte, un second concept sous-tend l'avenir prometteur du RTML : celui de bureautique. En effet, le mode d'appel automatique, qui consiste à égrener des chiffres ou encore à utiliser des mots-clés (jusqu'à 30 environ) après les avoir préalablement enregistrés, se renforce des fonctions messages et blocsnotes qui y apportent une réelle nouveauté. Il sera possible au conducteur d'enregistrer pour lui-même une quinzaine de messages qu'il pourra rappeler ou effacer sans manipulation physique, (messages du type «Rappeler tel client, passer chez M. Dupont etc.). Mais aussi, dans une autre zone mémoire, laisser des messages à sa secrétaire, des lettres à dicter, etc., et celleci pourra, à distance et grâce à un code personnel, écouter ou laisser des instructions à son tour et ceci, sans aucune intervention physique, ni présence du conducteur.

Les deux fonctions associées, l'appel automatique chiffre à chiffre ou par mots-clés et les fonctions blocs-notes et messages expliquent la présence de deux types de synthèse : LPC et Delta (voir p. 52).

Selon M. Hanon, Dialog serait présent vers 89, aboutissement d'un travail de 10 années, un travail à la fois prudent et enthousiaste, celui d'une équipe qui déborde le seul cadre de Renault. Le CNET, le LIMSI, Je CERFIA pour les laboratoires mais aussi Tdf, Vecsys, Metravib et Renix pour les entreprises, sont quelques-uns des partenaires de la DAST. En son sein, Ch. Dutot, chef de projet Dialog; D. Bosquain, responsable d'Atlas; G. Malvot pour l'antenne acoustique en sont, avec D. Dubus, les principaux artisans. On comprend, dès lors, fort mal ce qu'une certaine «grande» presse a voulu montrer récemment en portant aux nues médiatiques des réalisations beaucoup moins abouties. De ce point de vue, Dialog, qui a déjà fait l'objet de plusieurs brevets, a un bel et serein avenir devant lui !

J.-C. Hanus/Ph. Grange

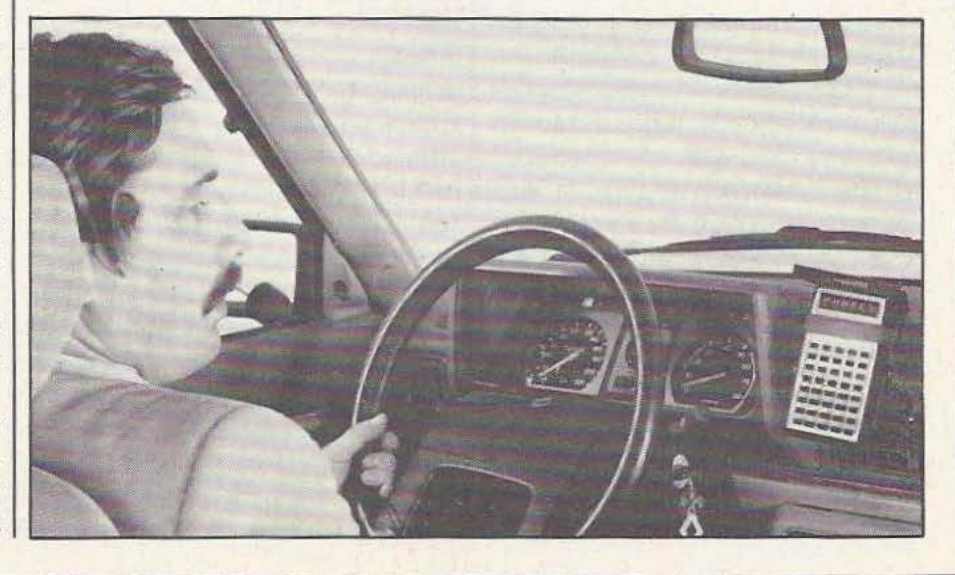

## **INDUSTRIE**

# **ENTENT** •

#### *La synthèse et la reconnaissance de la parole touchent les domaines les plus dirers ...*

ous avons déjà eu l'occasion d'évoquer le sujet de la synthèse vocale dans les colonnes de *Micro et Robots*  avec, dans le numéro 7,

un article d'initiation suivi d'une application très simple à base du SPO 256 AL 2 de General Instruments puis dans le numéro IO avec la présentation du synthétiseur Synthé II de la société Electrel et, enfin, dans le numéro 13 avec le compte rendu du congrès d'intelligence Artificielle de Marseille au cours duquel ce sujet a été abordé. Nous voudrions aujourd'hui vous montrer que la synthèse et la reconnaissance vocale sortent vraiment des laboratoires de recherche et se rencontrent de plus en plus souvent, même et peut-être surtout, sur des produits grand public. Un tel panorama n'est pas exhaustif mais donne un aperçu de ce que l'on peut faire ; il est donc à même de vous donner des idées d'utilisation de ces deux moyens de dialogue (c'est le cas de le dire) homme machine relativement nouveaux.

#### Jeux et jouets

A tout seigneur tout honneur : un des premiers produits grand public à utiliser la synthèse vocale a été "la dictée magique" de Texas Instruments. Dans ce jeu, un enfant doit frapper au clavier des mots qui sont prononcés par l'appareil. Techniquement la performance n'est pas extraordinaire car la voix reste de qualité assez faible et le vocabulaire limité mais il faut souligner qu'un tel produit a été introduit sur le marché en 1978 pour un prix de l'ordre de 300 francs. Le succès de cet appareil a conduit Texas à renouveler l'expérience avec d'autres jeux analogues mais a également ouvert la voie aux traducteurs de poche capables de prononcer en Anglais, Allemand, etc. les mots Français frappés au clavier.

Toujours dans le domaine des jeux citons pour mémoire le jeu d'échecs Voice Chess Challenger de Fidelity Electronics qui annonce les coups (et souvent un échec et mat triomphant) à haute et intelligible voix. Citons enfin l'EXL 100 d'Exelvision, premier micro-ordinateur grand public à être doté d'un synthétiseur de parole (un TMS 5220 de Texas Instruments) qui lui permet d'ajouter une dimension nouvelle à des jeux pourtant classiques. Nous passerons, malgré la vocation de la revue, sur les divers robots grand public tels que Hero 1 ou Topo car ils ont été déjà largement décrits dans ces colonnes pour signaIer des applications plus originales touchant à la vie de tous les jours.

#### Le domestique

Si, jusqu'à présent, l'incursion de la synthèse vocale dans l'électro-ménager est restée relativement discrète, elle va prendre son envol dans les mois à venir. Ainsi, l'on commence à voir apparaître des réveils parlants qui annoncent l'heure ou réveillent de vive voix (souhaitons qu'ils restent polis si vous vous levez trop tard !) et même chez Seiko une montre qui parle mais uniquement lorsqu'on l'interroge. Chez Minolta, un appareil photo est doué de parole et indique toutes les erreurs commises (manque de lumière, film non chargé, etc.) tandis que Toshiba annonce un four à micro-ondes indiquant oralement *le* temps de cuisson et son expiration ; fini le son désagréable et strident du minuteur électro-mécanique !

De tels exemples font un peu figure de gadgets en ce début d'année 1985 mais, à partir du moment où l'intégration dans un appareil d'une fontion de synthèse vocale n'augmente pas de façon significative le coût de fabrication et peut simplifier l'utilisation de çe dernier, l'on aurait tort de s'en priver.

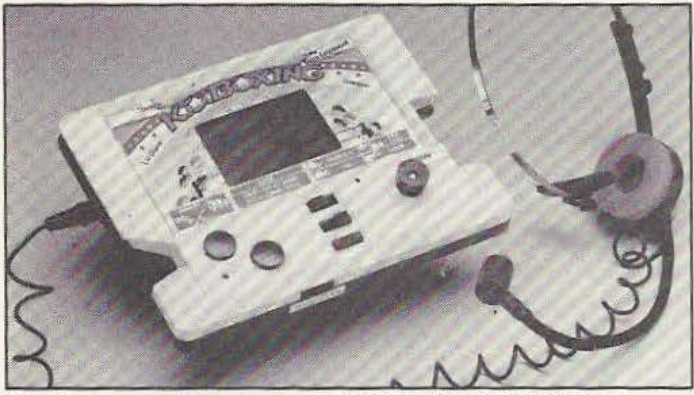

6 ordres vocaux reconnus par le K.O. Boxing de Lansay. Un ordinateur qui parle : l'EXL 100 d'Exelvision.

## $C<sub>2</sub>$   $\times$   $C<sub>2</sub>$   $\times$   $C<sub>2</sub>$   $\times$   $C<sub>2</sub>$   $\times$   $C<sub>2</sub>$   $\times$   $C<sub>2</sub>$   $\times$   $C<sub>2</sub>$   $\times$   $C<sub>2</sub>$   $\times$   $C<sub>2</sub>$   $\times$   $C<sub>2</sub>$   $\times$   $C<sub>2</sub>$   $\times$   $C<sub>2</sub>$   $\times$   $C<sub>2</sub>$   $\times$   $C<sub>2</sub>$   $\t$ **........ -w.•--i-..---- ....** *IM* \_,\_~}.M\_Jl!M~I .... ,..~,,.\_,.\_,\_\_~ --~-,~--,;. \_\_\_\_ .... - - **• i/aAl//IJ.,• l- .,..-**,., ... ,...,... """ *t-t•.* ---

Télématique et synthèse vocale

Qui dit télématique ne dit pas forcément terminal Minitel : en effet, une méthode expérimentéé tout d'abord aux USA et commençant à être employée en Europe et même en France permet à tout possesseur de téléphone à numérotation multifréquences d'accéder à des «banques de données)) qui répondent grâce à un synthétiseur vocal. Le principe en est simple et peut être utilisé, par exemple, pour de la vente par correspondance. L'utilisateur appelle l'ordinateur serveur et, suivant les indications orales qui lui sont données grâce au synthétiseur vocal de ce dernier, il pianote sur les touches du clavier du téléphone (ce qui n'est possible que pour les postes à numérotation multi-fréquences, répétons-le) les références des produits qu'il désire commander ; le synthétiseur confirme alors oralement chaque article et indique sa disponibilité. Vintérêt d'un tel système est évidem : sa mise en œuvre est relativement simple ; elle ne nécessite pas de lignes télématiques spécialisées ; du côté de l'utilisateur un banal téléphone à davier suffit et aucun mode d'emploi n'est nécessaire grâce au «guidage vocal».

Dans un autre domaine, toujours lié à la téléphonie, signalons la naissance de produits tels que des composeurs téléphoniques vocaux faisant appel à la synthèse et surtout à la reconnaissance de la parole. Ainsi, un nouvel appareil qui va être proposé par Thomson CSF sera à même, pen-

dant une phase d'apprentissage, de mémo- | Dans un autre ordre d'idée, faisant inter-

#### L'industrie

Qui d'entre vous n'a déjà vu, dans les centrales EDF ou dans les salles de contrôle des usines métallurgiques par exemple, un ou plusieurs opérateurs assis devant de gigantesques tableaux de contrôle couverts de voyants et de cadrans et dont certains sont très importants pour la bonne marche des opérations ? Dans de telles conditions, même un opérateur attentif peut ne pas voir un voyant ou une aiguille qui atteint une zone critique sur un cadran alors que ses oreilles restent à tout instant disponibles pour recevoir des messages, ce qui conduit tout naturellement à penser synthèse vocale. C'est ce qu'a fait, entre autres, Solmer dans son usine de Fos sur Mer où un train de laminage à chaud est surveillé par un ordinateur couplé à un système de synthèse vocale signalant les moindres défauts et leurs origines. Dans le domaine de la sécurité, la synthèse vocale est aussi une aide précieuse venant renforcer des messages visuels. Le feu rouge ou le mot «danger» affiché sur un mur ont un impact bien plus faible qu'une voix rappelant un tel avertissement de façon impérieuse.

riser 30 noms et numéros de téléphone venir la reconnaissance vocale cette foisassociés qu'il composera ensuite sur sim-<br>
ple prononciation (du locuteur ayant réa-<br>
notion de «troisième main». Ainsi, des notion de «troisième main». Ainsi, des lisé l'apprentissage) du nom du correspon- postes de CAO (Conception Assistée par dant désiré. Jeumont Schneider et la Ordinateur) qui réclament de leurs utili-CGCT travaillent sur des produits sateurs de nombreuses manipulations lors similaires. de certaines opérations peuvent-ils recevoir un système de reconnaissance vocale capable de comprendre un certain nombre de commandes qu'il est alors possible de faire exécuter sans lâcher le travail en cours. Dans le domaine des machines à commande numérique dont la programmation et la mise en œuvre ne sont pas toujours évidentes, la synthèse vocale permet d'apporter une aide précieuse à l'utilisateur sous forme d'un «mode d'emploi en temps réel».

#### Les transports

Tout le monde connait la Rll Electronique sortie à grand renfort de publicité par la régie Renault et dotée d'un synthétiseur vocal signalant une porte mal fermée ou un moteur qui chauffe de façon anormale mais d'autres applications de la synthèse vocale en matière de transport existent et certains d'entre vous les côtoient, peut-être sans le savoir, journellement.

La SNCF en effet, pour sonoriser certaines gares, expérimente des systèmes de synthèse vocale (programmés automatiquement en fonction du trafic et de ses aléas) visant à remplacer les coûteux magnétophones multipistes, fragiles et chers, aux messages figés, annonçant les

#### INDUSTRIE

arrivées et départs de trains. Dans des domaines plus militaires, signalons un système expérimenté sur les Mirages III et permettant au pilote de demander un certain nombre d'informations sans lâcher le manche comme le veulent les nouvelles normes de pilotage. Ce système est multilocuteur sous réserve de lui faire apprendre, avant chaque changement de pilote, la voix de son nouveau «maître».

Ce système permet aussi la commande de certaines fonctions secondaires et non primordiales pour la sécurité de l'appareil. Il en est d'ailleurs de même pour des systèmes analogues en cours d'essais chez Renault et visant à permettre la. commande vocale des phares, des essuie-glaces et des fonctions accessoires mais en aucun cas des organes de traction ou de freinage.

#### L'aide aux handicapés

Une application de la synthèse et de la reconnaissance vocale qui vient immédiatement à l'esprit est celle de l'aide aux handicapés, aveugles principalement bien sûr, mais aussi grands paralysés dont les possibilités de mouvement sont très réduites et insuffisantes pour commander un fauteuil roulant par exemple.

Dans le domaine de la synthèse, citons une machine à lire pour aveugle traduisant oralement tout texte imprimé qui lui est fourni. Signalons aussi une réalisation américaine capable de prononcer tout ce qu'affiche un écran alphanumérique (de terminal d'ordinateur par exemple). D'autres expérimentations moins spectaculaires sont actuellement en cours tels les arrêts de bus parlants ou les feux de circulation du même type.

Dans un domaine faisant plus appel à la reconnaissance vocale, divers systèmes de commande de fonctions pour chambres de malades sont à l'étude ou en cours d'essai (hôpital Cochin à Paris, Raymond Poincaré à Garches). De tels systèmes peuvent ouvrir ou fermer les volets, monter ou baisser le chauffage, appeler le personnel soignant, etc.

Toujours dans le même ordre d'idée mais pour aider les handicapés moteurs, citons le fauteuil roulant à commande vocale ou, plus un point encore, la voiture à commande vocale complète (direction et fonc-' tions principales sauf freins et accélérateur).

#### Conclusion

Ce tour d'horizon rapide des utilisations possibles de la synthèse et de la reconnaissance vocale en ce début de 1985 n'a pas la prétention d'être exhaustif mais plutôt de montrer que, malgré les problèmes qui subsistent, surtout en matière de reconnaissance, de nombreuses applications pratiques existent. C'est sans doute cela qui permet de prévoir pour 1990 un marché de la synthèse et de la reconnaissance vocale estimé à plus d'un milliard de dollars et, peut-être pour un peu plus tard l'avènement de la machine à écrire vocale.

C.T.

eu

vice ~

L'INSTITUT NATIONAL DES TELECOMMUNICATIONS

### **FORUM I.N.T. 85** pour laquelle nous recherchons des

*«Vous avez dit : Automatisation* ?»

12 et 13 FEVRIER à EVRY

**Conférences** DEBAT Exposition

Renseignements FORUM INT: 077.54.02 9 rue Charles Fourier<br>Les Epinettes - 91011 EVRY

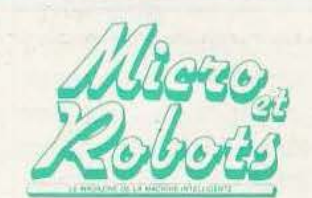

C'est votre «magazine de la machine intelligente» préféré.

vous invite au Ce sera bientôt une collection de livres

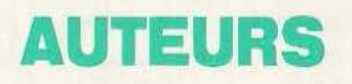

La robotique, les automatismes, l'intelligence artificielle, les interfaces, les périphériques n'ont plus de secrets pour vous!

Vous voulez publier les résultats de vos travaux ou de vos expérimentations !

Faites-nous parvenir vos propositions d'ouvrages, nous les examinerons avec le plus grand soin.

Pour tout renseignement ou proposition de manuscrit(s) appelez.

Jean-Luc SENSI au (1) 200.33.05

**NFORMATIQUE** 

#### SHARP SPC 5000

«Super Portable Computer», le SPC 5000 le paraît bien, en effet ! Peut-être pourrait-il même convaincre définitivement les moins optimistes de l'avenir des portables. 4,3 kg, d'une autonomie de 8 h, le SPC 5000 est construit autour du microprocesseur 16 bits 8088. Il dispose d'un écran LCD de 8 lignes par 80 caractères et d'un clavier machine à écrire AZERTY. Outre sa mémoire centrale de 128 Ko extensible par modules de 64 Ko, ce portable assure son succès par l'utilisation optionnelle d'un boîtier de 128 Ko, interchangeable, de mémoire à bulles (voir page 61) en guise de mémoire de masse.

Une ROM contenant le système d'exploitation MS-DOS 2.0 et le GW. Basic, sur 192 Ko complète

cette description. L'intégration reste de mise avec, en option, la possibilité d'encastrer une imprimante à transfert thermique de 37 cps ainsi qu'un modem possédant un pavé numérique, un téléphone de conférence, une mémorisation de numéros, un décrochage automatique ... Le SPC *5000* vous sera livré avec interface RS 232 C, un contrôleur de magnétocassette audio, 2 slots pour les extensions, un contrôleur de bus externe permettant la connexion d'unités de disquettes *5"* 1/4 et bientôt 3" 1/2, d'une imprimante parallèle ou disque sur 3" 1/2.

Du point de vue des logiciels, les applications essentielles (traitement de textes, tableur, communication) sont disponibles.

*Service lecteur : cerclez 212* 

#### RÉSEAUX LOGIQUES

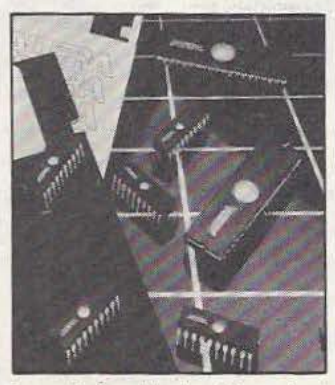

La société américaine Altera vient d'introduire sur le marché un réseau logique universel, programmable et effaçable aux U.V., l'EP 300. Le réseau est constitué de 300 portes réalisées en technologie Eprom-CMOS et se présente en boîùer DTL. Altera met à la disposition de l'uùlisateur un kit logiciel et matériel de très faible coût, destiné à être mis en œuvre à partir d'un IBM-PC et permettant de programmer, d'effacer et de reprogrammer un circuit totalement ou partiellement.

**ROBO** 

V

 $\overline{\sigma}$ lJ  $\overline{\mathbb{E}}$ 

 $|\tilde{M}|$ 

rn

 $\Omega$ 

*Service lecteur : cerclez 213* 

#### ACQUISITION VOCALE

Saisir la voix (grâce à un microphone), la mémoriser, la stocker par l'intermédiaire d'un IBM-PC et pouvoir la restituer en fonction d'un logiciel, tels sont les rôles de la carte AUDIO PA 600.Elle est organisée autour d'un 8085A, d'une Eprom de 8 Ko et d'une Ram de 16 Ko (extensible à 56 Ko). Signalons, enfin, qu'elle prend place à l'intérieur même du PC dans un des slots disponibles. *Service Jecreur : cerclez 214* 

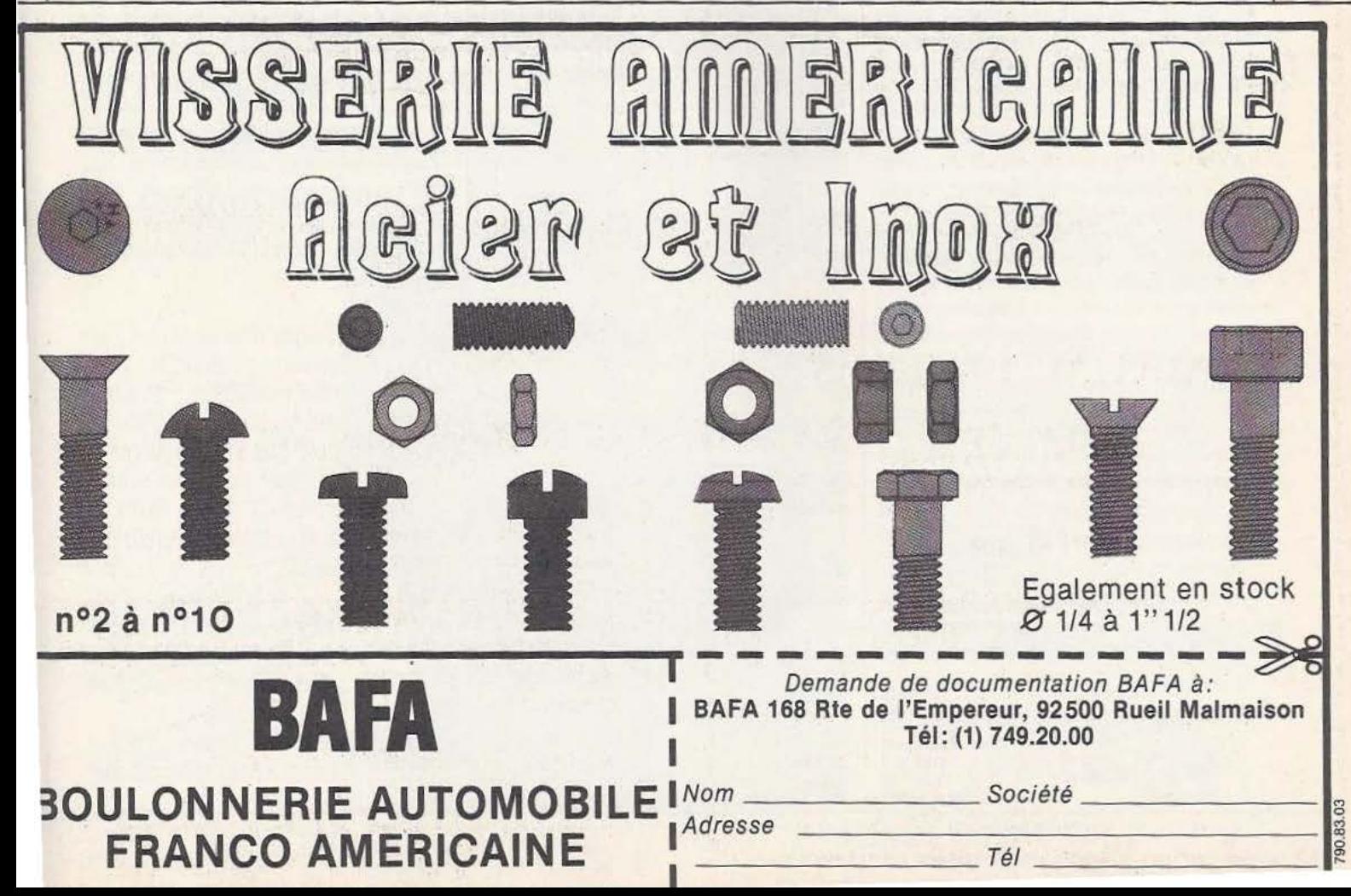

## **INDUSTRIE**

'est aux PMI que revient, pour l'heure, la tâche exaltante et ingrate de défricher le marché du traitement de la parole, de résoudre les nombreux problèmes que cette technique pose, d'offrir des produits attrayants, de se retrouver pour quelque temps encore en amont de la grande industrie.

#### Vecsys

Spécialisée à l'origine dans la microinformatique (hard et soft), le chiffre d'affaire de cette PMI est constitué, maintenant, pour moitié pas ses activités en traitement automatique de la parole. Vecsys opère en particulier le transfert des recherches effectuées au Limsi (Laboratoire d'informatique pour la mécanique et les sciences de l'ingénieur : voir *Micro et Robots*  n° 14). Un transfert très rapide comme Je souligne Bernard Prouts car en matière de traitement automatique de la parole «il faut aller très vite». Et de fait les produits et les applications sont là pour témoigner. Synthèse

En synthèse, Vecsys commercialise aujourd'hui la carte !CO 85 opérant cette synthèse par diphonèmes à partir du texte (interfaces : Multibus IEEE 796, série, parallèle 8 bits ; prix : 9 980 F environ à l'unité). Un nouveau produit est annoncé : le système Synpa (comme synthèse de la parole...), créé pour les non-voyants principalement d'où un coût peu élevé (moins de 5 000 F) et une utilisation facile (boîtier à alimentation incorporée, muni d'une interface V 24 pour une connexion aisée à la majorité des micro-ordinateurs). A court terme des améliorations sont prévues sur l'ICO 85 et à moyen terme un nouveau système devrait voir le jour,

#### beaucoup plus performant. Reconnaissance

C'est en reconnaissance que les recherches fondamentales ont surtout porté, en particulier en reconnaissance globale (par apprentissage donc indépendante, bien sûr, de la langue), la reconnaissance analytique (par phonème) restant encore du domaine des laboratoires et impliquant une mise en œuvre complexe de l'i.A. appliquée au traitement du langage.

PAROLE A

Des produits proposés on retiendra, en reconnaissance de mots isolés, la carte RMI88 (125 à 250 mots ; taux de reconnaissance supérieur à 99 % ; prise en compte d'une symaxe ; prix à l'unité : 14 900 F environ) et la carte dérivée RMl50 développée pour les applications plus simples (aide aux handicapés, etc.) et possédant ainsi un vocabulaire limité à 47 mots (prix : 5 490 F environ ; extension possible à 112 mots). Mais Vecsys tient sans aucun doute son atout majeur avec la carte RME 186 (d'un prix approchant 30 000 F) permettant la reconnaissance de mots enchaînés - et c'est important - sans limitation du nombre de mots par séquence. Cette carte permet d'effectuer, par ailleurs, de l'extraction de mots dans un flot de parole continu. La création de la RME186 procède d'une démarche originale qui a consisté à partir du principe de la monocarte au format SBC  $(304 \times 171$  mm) et à construire alors un produit performant et au vocabulaire industriellement intéressant (200 références en moyenne). Cette carte possède un analyseur syntaxique intégré et a été bâtie autour d'un microprocesseur Intel 80186 . et d'un banc de filtres NEC 7720. Les interfaces se font en RS 232 ou en Multibus IEEE 796. Est enfin annoncée pour bientôt une carte de reconnaissance de mots enchaînés au «standard» IBM PC,

fonctionnant avec un logiciel créé par Mensoft (prix: 8 à 10 000 F) ; le but était ici de créé un produit d'utilisation très simple, condition *sine qua non* pour que la reconnaissance de la parole fasse une percée substantielle sur un marché encore réticent, en attendant l'âge d'or qu'instaurerait la maîtrise de cette technique en mode multilocuteur par téléphone... Vecsys : 14, av. de la Gare 91570 Bièvres. Tél. : (6) 941.15.04.

#### X Com

Les activités de X Com concernent le traitement de l'information, son affichage, sa transmission, etc. Cette société fabrique ainsi des capteurs spécialisés dans la saisie d'information (tablette graphique, crayon optique, etc.) et s'est spécialisée dans certains moyens d'affichage, textes ou graphiques (moniteurs, terminaux vidéotex, terminaux alphagéométriques, etc.). Quant à ses activités «vocales» elles ont débouché sur la commercialisation de produits de synthèse et de reconnaissance de la parole.

#### Synthèse

- Synthèse à partir d'un texte : les produits commercialisés (Dicton III : périphérique interfacé en RS 232 C ; SVT 02 : carte compatible Multibus ; CP S 100-1 : carte compatible Bus SlOO) utilisent la technique de synthèse par diphones mise au point par le CNET (circuit SDP). A terme une version multilangue devrait être mise sur le marché.

- Synthèse par mots : les produits (Jason : préiphérique en RS 232C et deux cartes SVM 02 et CP S100-2) permettent de diffuser du texte à partir de mots ou de phrases.

- Synthèse associé à une restitution d'images : ce système éventuellement télé-

chargeable, dénommé Demosthene, permet d'associer parole de synthèse et image videotex.

- Synthèse par codage à moyen débit : cette technique (A.D.P.C.M.) a été utilisée dans un diffuseur d'annonces voyageurs de la société Bouyer ; elle permet une mise à jour facile des messages et offre, aux dires du constructeur, une excellente qualité. En contrepartie elle demande plus de mémoire que la prédiction linéaire. Reconnaissance

Le système Seraphine, développé à partir

d'études du CNET, est bâti autour d'un 68 000 et d'un processeur de traitement 7720, et est proposé en deux versions : - Monolocuteur/mots enchaînés : la capacité du dictionnaire atteint 100 mots et la longueur des phrases reconnues peut aller jusqu'à 6 mots (durée maximale de 3 secondes). L'apprentissage se fait en une seule passe et le taux de reconnaissance annoncé dépasse 96 % pour une séquence réputée difficile (5 chiffres sans syntaxe, par exemple). Une syntaxe particulière, comme pour la carte Vecsys, autorise la reconnaissance de nombre de 0 à 999 avec, simplement, 38 référence.

- Multilocuteur/mots isolés : dans ce mode le nombre de mots reconnus diminue, bien sûr, el a été fixé à douze. Ce qui n'empêche pas ce système de trouver des applications nombreuses et grand public comme le téléphone à numérotation vocale par exemple. Prix indicatif du produit: 30 000 F environ. X Com: chemin des Prés-Zirst 38240. Meylan. Tél. : (76)41.00.20.

#### Matra Hachette

Commercialisé par Ediciel Matra Hachette «Porte-Parole» est constitué d'une carte électronique-synthétiseur et d'un logiciel, l'ensemble permettant de faire parler un Apple  $(II + 64$  k ou IIe) en français. Il suffit de placer la carte dans un slot de l'Apple, de charger le logiciel et l'on obtient pour une somme modique - 2 000 F environ - une synthèse à partir d'un texte, d'une qualité très acceptable.

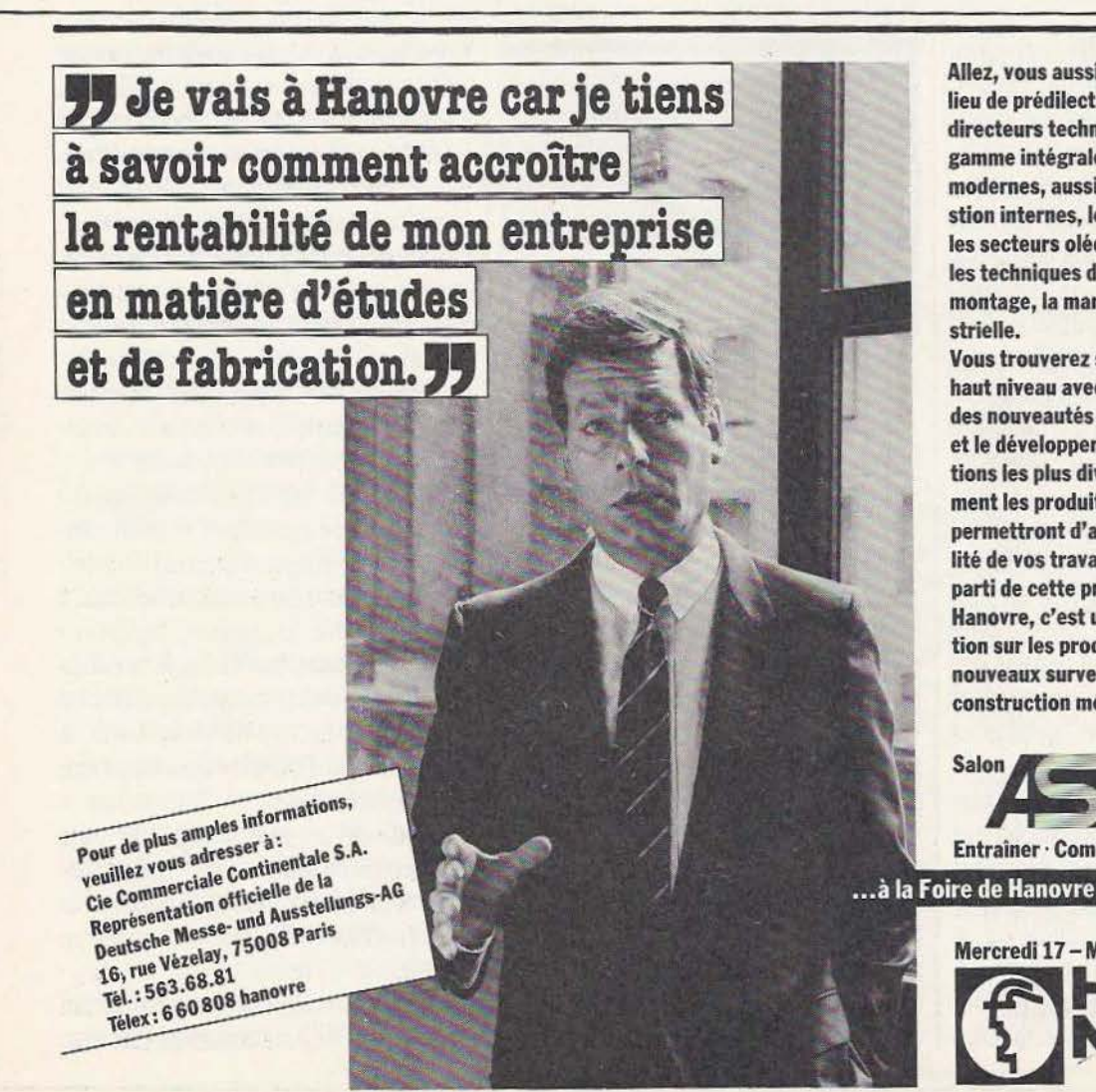

Allez, vous aussi, à la Foire de Hanovre! C'est le lieu de prédilection de tous les entrepreneurs et directeurs techniques désireux de connaitre la gamme intégrale des composants et systèmes modernes, aussi bien pour les moteurs à combu· stion internes, les mécanismes de transmission, les secteurs oléohydraulique et pneumatique et les techniques d'air comprimé que pour le montage, la manipulation et la robotique industrielle.

Vous trouverez sur place des interlocuteurs de haut niveau avec lesquels vous pourrez discuter des nouveautés susceptibles de faciliter l'étude et le développement des machines et installa· tions les plus diverses. Vous découvrirez également les produits et procédés novateurs qui vous permettront d'améliorer la qualité et la rentabilité de vos travaux. N'hésitez donc pas à tirer parti de cette présentation exceptionneile. Hanovre, c'est une précieuse source d'information sur les produits et développements nouveaux survenus dans les domaines de la construction mécanique et de l'électrotechnique.

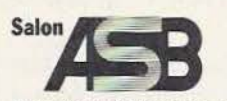

Entraîner · Commander · Manœuvrer

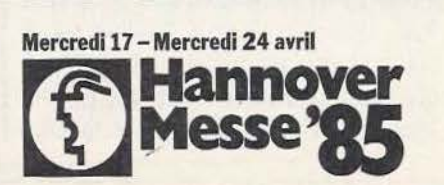

## SYNTHESE **ET RECONNAISSANCE**

#### *Quelques circuits à connaître...*

vec le développement spectaculaire des performances des microprocesseurs et leurs circuits périphériques, on a pu assister ces der-

nières années à une évolution considérable de la communication hommemachine. Mais cette dernière était jusqu'alors principalement axée sur l'aspect visuel tandis que le côté auditif était un peu délaissé. Ainsi, s'il est très facile aujourd'hui d'utiliser un NEC 7220 pour obtenir un graphisme  $1000 \times 1000$  donnant une image aussi fine qu'une prise de vue, la communication auditive est le plus souvent limitée à quelques bips sonores indiquant qu'une touche a bien été prise en compte ou que l'on vient de faire une erreur. Pourtant des possibilités vocales et auditives ouvrent la voie à des applications fabuleuses.

Ainsi, au niveau utilisation, on peut commander directement un processus ou une machine sans être obligé de se promener partout avec un clavier et écran sous le bras. Inversement, cette machine ou ce processus peut nous tenir informés de son état d'avancement alors que nos propres facultés de visualisation et de manipula-

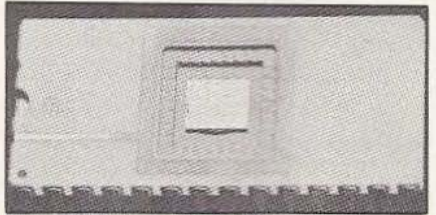

Le synthétiseur SDP 186 du Cnel. tion sont occupées à d'autres tâches. Dans le futur, un vrai système de reconnaissance et de synthèse vocale associé à l'intelligence artificielle, nous ouvrira des horizons nouveaux en ce qui concerne par exemple l'apprentissage d'une tâche par une machine ou sa faculté de nous exposer en langage naturel les problèmes qu'elle peur rencontrer et les actions que nous devrons alors entreprendre.

Sans aller jusque-là, on peut penser à une machine à écrire automatique (plus de textes à frapper laborieusement...) dotée d'un vocabulaire illimité ou d'un système de signature électronique. Ces réalisations étant effectivement en cours d'étude dans les laboratoires de recherche (au LIMSI, par exemple).

Bref, ces aspects du dialogue homme/machine ouvrent un champ et des applications qui laissent rêveur et qui n'ont d'ailleurs pas échappés aux constructeurs eux-mêmes que les estimations du marché

(supérieures à un milliard de francs pour 1990) n'ont bien sûr pas laissé indifférents. Mais si aujourd'hui les laboratoires de nombreux constructeurs (National, Signetics, General Instruments, Texas....) et organismes publics (CNRS, Universités,...) travaillent dans ce domaine et y consacrent un temps et des movens considérables, il ne faudrait pas croire pour autant que la petite entreprise ou même le simple amateur est complètement démuni et que ces applications ne peuvent le concerner. En effet, on peut trouver chez les distributeurs des fabricants ci-dessus des composants de synthèse et de reconnaissance vocale offrant des possibilités très attrayantes pour un prix qui reste tout à fait raisonnable. Et, surtout, ces circuits sont d'une mise en œuvre simple : en d'autres termes, il n'est nul besoin d'être un dieu de l'architecture ou un «pro» de la transformée de Fourrier rapide pour réaliser son propre système. Par exemple, à titre indicatif on peut réaliser une carte complète de reconnaissance vocale à partir de composants NEC (MC 9760,  $\mu$ PD 7761 et  $\mu$ PD 7762) pour environ deux mille francs à l'unité.

letters and the local con-

'

Mais tout d'abord, pour ceux qui n'ont pas eu la chance de lire l'article de Christian

Tavernier sur ce sujet dans le numéro 7 de *Micro & Robots,* il est utile de voir quels sont les principaux traits caractéristiques de la voix humaine et comment on peut la numériser, la traiter, la stocker, la restituer ou la reconnaître par le biais de l'électronique.

#### La voix et son codage

Puisque l'on est capable d'enregistrer voix et musique sur une bande magnétique, on pourrait imaginer que son stockage dans une mémoire vive n'est qu'une simple formalité. Malheureusement, si cela est tout à fait possible en théorie, le coût de stockage en mémoire est parfaitement prohibitif (du moins tant que le coût de la mémoire restera au niveau où il est actuellement) comme un simple calcul peut nous le montrer : sachant que la voix humaine a une bande passante utile d'environ 5000 Hz, il nous faut l'échantillonner au double de cette fréquence (d'après le théorème de Shannon) pour pouvoir la numériser. D'autre part, on utilisera au moins 8 filtres dans notre convertisseur analogique/digital ce qui nous fournira 256 niveaux possibles pour la voix. En définitive, de quoi avons-nous besoin ? Eh bien il nous faudra 5000  $\times$  2  $\times$  8, ce qui donne 80 000 bits pour ranger une seconde de parole. Dans ces conditions, on comprend aisément qu'on ne puisse passer actuellement par la numérisation de phrases entières. On va donc être amené à compresser ce débit mais comment faire, car le problème est loin d'être simple...

Il faut tout d'abord modéliser la voix humaine et même la langue utilisée. On peut en effet décomposer cette dernière en phonèmes élémentaires (qui ne sont pas sans rapport avec les caractères de l'alphabet phonétique), chaque phonème représentant un «son» de la langue. Le Français compte par exemple 37 phonèmes dis· tincts : 16 voyelles, 18 consonnes et 3 *semi*voyelles. En théorie, on peut reconstituer n'importe quel mot d'une langue à partir de ses phonèmes constitutifs. Malheureusement, on rencontre alors des problèmes de coarticulation : un phonème sera altéré par son successeur et son prédécesseur. On utilise alors des diphonèmes (groupe de 2 phonèmes). Une étude statistique de LIMSI a ainsi montré que l'on pouvait reconstituer n'importe quelle phrase en langue française à partir d'un groupe de 627 diphonèmes. Cette méthode des phonèmes est utilisée principalement par General Instrument (avec son SPO 256). Une autre méthode consiste à utiliser les formants : une modélisation de la génération de la parole conduit en effet à considérer le conduit vocal comme une suite de cylindres résonnant à des fréquences différentes suivant leur diamètre. On peut alors dire que le signal vocal produit sera composé de la superposition des différentes bandes de fréquence correspondant à ces cylindres et on appellera chacune de ces bandes un formant. A notre connaissance, le seul circuit grand public disponible actuellement et utilisant les formants est le MEA 8000 de Philips - Texas utilise un principe un peu semblable mais faisant intervenir moins de paramètres : ce système baptisé LPS pour Linear Predictive System est à la pure méthode «formant» ce que le code-Delta est à l'échantillonnage pur et simple (en d'autres termes, il conduit à une débit linéaire moins élevé).

#### Les circuits

On trouve actuellement sur le marché d'assez nombreuses cartes de reconnaissance de la parole. Mais naturellement, le prix de ces dernières étant hors de proportion avec une bourse d'amateur, c'est vers les circuits spécialisés entrant dans ces cartes que nous allons nous tourner. Mais, de nombreux produits utilisent des processeurs de traitement du signal pour opérer (NEC *µPD* 7720 ou famille AM 29500 de AMD) : la partie programmation est particulièrement ardue et spécialisée dans ces cas et utilise le plus souvent des algorithmes de FFT. Il nous reste tout de même quelques circuits spécialisés à nous metIre sous la dent (ou plutôt sous le fer à souder) mais ils ne sont pas légion.

• On peut citer pour commencer la famille ISBC 570, 576, 577 chez INTEL. Il s'agit en fait d'un set de circuits comprenant, pour l'ISBC 577, quatre processeurs 2920/21 (traitement du signal), quatre EPROM 27128, un interface 8048 et un processeur 16 bits 8086. Malheureusement, le prix de revient de cette réalisation est un peu élevé pour des performances qui ne sont pas fabuleuses.

• Plus intéressant est le VRC 008 chez IEC. Ce circuit spécialisé reconnaît un vocabulaire de 8 mots en mode multilocuteur avec un taux de réussite de 85 %. Son grand mérite est d'être très simple à interfacer et d'ouvrir la voie à des applications didactiques pour un prix tout à fait attractif. Une version plus puissante de ce circuit, le SYS 300, est annoncée et pourra reconnaître 100 mots.

• Dans le même style, on trouve également le WTV 008 chez NEITEK qui comporte une EPROM (programmable par l'utilisateur) contenant le vocabulaire à reconnaître. Ce dernier est à nouveau de huit mots avec un taux de réussite de  $90 \frac{0}{0}$ .

• Si les deux circuits ci-dessus sont tout à fait indiqués dans le cas de petites applications ne requerrant qu'un vocabulaire limité, on se sera vite bloqué dès que l'on recherche plus de sophistication. On trouvera alors chez NEC un ensemble de trois circuits assurant une reconnaissance monolocuteur d'un vocabulaire dont la taille dépend de la mémoire associée à ces circuits : cette taille ira de 128 mots pour une mémoire de 16 kilo octets à 512 mots pour 64 kilo octets. Ces trois circuits sont le MC-4760 (interface analogique), le *µPD*  7761 (processeur de calcul) et le *µPD* 7762 (processeur de contrôle). Cest un système de reconnaissance par mot isolé, chacun de ces mots devant avoir une durée comprise entre 200 ns et 2 secondes. Le temps de réppnse est en moyenne de *500* ms pour un taux de réussite de 98 %. De plus, ce système s'interface directement avec un processeur hôte (un 8085 par exemple) via

#### SYNTHESE ET RECONNAISSANCE

solution est sa versatilité. En effet, on peut  $\vert$  assurera les fonctions de calcul et de gesutiliser des RAM statiques ou dynamiques tion de l'interface. C'est cette solution ce qui, bien sûr, est particulièrement dont on trouvera une version simplifiée agréable d'emploi, surtout dans la mesure<br>où le 7762 fournit la logique de rafraîchissement des RAM dynamiques. Ainsi, on passera par une phase d'apprentissage durant laquelle on stockera en mémoire | la reconnaissance vocale. En contrepartie, le vocabulaire à reconnaître, via le micro  $\vert$  bien sûr, on ne disposera que de fonctions connecté à la carte. Puis, on pourra pas- très limitées, sans mesure avec la puissance ser directement à la phase de reconnais-<br>sance... On le voit, c'est une solution rafsance... On le voit, c'est une solution raf-<br>finée et puissante, utilisant des circuits<br>de l'ordre de 600 F, ce qui permettra à une finée et puissante, utilisant des circuits de l'ordre de 600 F, ce qui permettra à une récents. Le prix du lot de ces trois circuits quelconque machine d'obéir à la voix pour tourne aux alentours de 1 800 F, auxquels un investissement minime. il faudra ajouter le prix d'un 8085, de la mémoire (bancs de  $8 \times 4116$ , par exem-<br>ple) et du circuit imprimé. En tout, il faut<br>constate, les circuits spécialisés ne sont pas ple) et du circuit imprimé. En tout, il faut constate, les circuits spécialisés ne sont pas donc compter sur un prix de revient com-<br>légion dans la mesure où la reconnaisdonc compter sur un prix de revient com-<br>pris entre 2 000 et 2 500 F pour disposer<br>sance vocale fait appel à des techniques d 1 d'un système complet et immédiatement de traitement du signal plus sophistiquées utilisable, ce qui reste raisonnable, vu ses que la synthèse et donc passe classiquepossibilités particulièrement attrayantes. ment par des processeurs spécialisés dans<br>• Enfin, il reste la solution «discrète» : se ce domaine. Malgré tout, l'on peut d'ores

Schéma bloc du synthétiseur de formants MEA 8000 Philips.

une interface parallèle ou un interface | construire soi-même un interface analosérie. De plus, l'énorme avantage de cette | gique et se programmer un monochip qui gique et se programmer un monochip qui dans Micro Systèmes de janvier dernier. Elle offre l'avantage du moindre coût tout<br>en permettant dans une perspective expérimentale un accès immédiat au monde de quelconque machine d'obéir à la voix pour

> Voici un tour d'horizon rapide des diffésance vocale fait appel à des techniques que la synthèse et donc passe classiquece domaine. Malgré tout, l'on peut d'ores

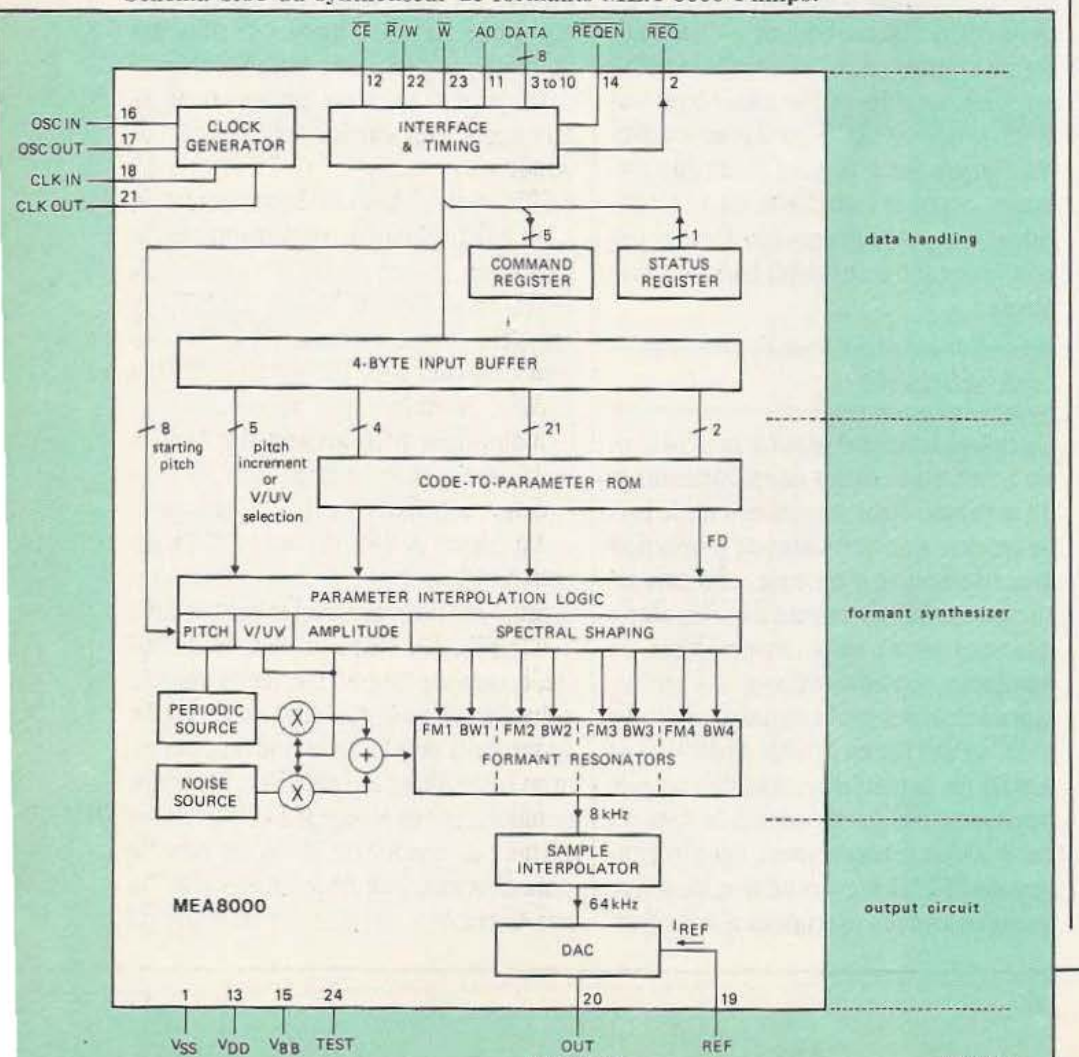

speach, output

et déjà se lancer dans des réalisations sophisriquées (que ce soit par le biais de NEC ou par l'approche «monochip») pour des prix abordables.

#### La synthèse vocale

Au contraire de la reconnaissance vocale, ici chaque constructeur, ou presque, propose un circuit spécialisé dont la mise en œuvre sera plus ou moins facile, comme nous allons le voir :

- Tout d'abord, le plus connu : le SPO 256 de General Insrrument. Il n'est peutêtre pas utile de décrire en détail ce circuit puisque le numéro 7 de *Micro et Robots* présentait une application de ce circuit. Il suffit de savoir qu'il intègre un synthétiseur SPO 250, un contrôleur et 2 kilo octets de mémoire morte (ROM *uni*quement). General Instrument fournit une version masquée de ce circuit, le SPO 256 AL2, contenant en mémoire les 64 allophones permettant de reconstituer n'importe quelle phrase en anglais «of course» par concaténation de ces allophones. On pourra néanmoins faire parler ce circuit en Français mais, les allophones de notre langue étant différents de ceux de PAnglais, il ne faudra pas s'étonner d'avoir une machine qui parle «awec l'aw'ccent...» De plus, la qualité de la parole reproduite reste très «robot».

- Une solution intermédiaire existe : c'est la modulation Delta *qui,* au contraire de l'échantillonnage temporel classique, se contente de coder le sens de variation de la pente du signal. Ainsi, chez Motorola, on peut trouver une note d'application décrivant une carte de synthèse réalisée à partir d'un modulateur Delta MC 3417, d'un filtre passe-bas MC 145414, d'un compteur 4040 qui servira d'horloge et d'un 6800. On a ici une approche simple à un prix défiant toute concurrence... Le seul petit inconvénient viendra du fait qu'il faudra tout de même prévoir près de 16 kilo octets de mémoire par seconde de parole, ce qui restreint considérablement l'intérêt de cette solution.

- Le Digitalker de National Semiconductor. Ce fabricant commercialise un système à base de Z80 comportant des disquettes de vocabulaire : l'utilisateur peut

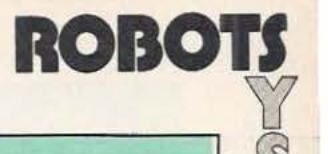

~ lI

rn  $|U|$ 

**rol** 

 $\odot$ 

alors composer des messages de son choix à partir du vocabulaire fourni sur ses disquettes, puis les stocker dans des EPROM. La technique de codage utilise la méthode de compression du signal développée par Forest Mozer et autorise le stockage de 52 mots sur une 2764. Ces messages seront ensuite traités par le processeur spécialisé de National Serni-conductor, le MM 54104 qui assurera alors la fonction de synthèse. Le gros avantage de ce système est bien sûr sa qualité, très proche de la voix humaine et sa simplicité de mise en œuvre, le MM 54104 n'ayant besoin que d'un nombre très réduit de composants externes. En contrepartie, il faut, soit passer chez National Semi-conductor, soit acheter le système de codage pour programmer ses propres EPROM, ce qui met cette approche en dehors des moyens de l'amateur.

- Texas Instrument se devait d'être présent sur ce marché. Ce constructeur utilise la méthode LPC (pour Linear Predictive Coding : codage à prédiction linéaire) qui consiste en une modélisation du conduit vocal un peu différente de celle faisant intervenir les formants. Ce système donne une parole de très bonne qualité au prix de la même contrainte que chez National Semi-conductor : il faut passer chez Texas Instrument ou s'offrir le système PASS (Portable Analysis and Syntbesis System) pour programmer ses propres EPROM. En ce qui concerne l'utilisation effective de ce vocabulaire, on trouve au catalogue Texas Instrument une pléthore de circuits spécialisés regroupés en deux familles : la TMS 51xx regroupanr le TMS5100 (voix masculines), Je TMS 5110 (effets sonores), etc. interfaçable avec des microprocesseurs 4 bits et la TMS 52xx, plus récente, prévue pour s'interfacer avec des 8 ou 16 bits. On trouvera également le «Tiny Talker», module de démonstration très bon marché et simple à utiliser, capable de stocker dans sa mémoire huit phrases de 4 à *5* secondes. - Enfin, il nous reste à parler d'un circuit récent : le MEA 8000 de Philips. C'est l'un des rares synthétiseurs de formants existant. Il utilise quatre résonateurs de formants comprenant trois fréquences programmables et une fréquence fixe. Le signal est échantillonné à 8 kHz et est contrôlé par onze paramètres à 14 bits fixant la hauteur du son, l'incrément (vitesse de changement) de la hauteur du son pour la reproduction de sons voisés, la sélection du bruit pour la reproduction des sons non voisés, l'amplitude, quatre fréquences centrales du filtre er quatre largeurs de bande du filtre. La qualité de reproduction obtenue reste très acceptable et la mise en œuvre de ce circuit est rrès simple du fait du nombre peu élevé de composants externes nécessaires (un TDA 1011 pour la partie audio). En contrepartie, on retrouve l'éternel problème du vocabulaire et de son codage. En effet, ici encore, l'utilisateur ne peut pas coder ses propres EPROM et doit passer par le constructeur ou par un système de développement. Ainsi, RTC, qui fait partie du groupe Philips au même titre que Signetics, utilise un système fondé sur un HP 1000 permettant une édition intéractive du message sonore afin de le corriger et de l'adapter avant de le figer en mémoire. Ces phases de codage et d'édition étant manuelles, elles coûtent naturellement cher, aussi une application spécifique devra nécessairement passer par la grande série. On trouve néanmoins des cartes comprenant mémoires programmées et MEA 8000 pour un prix tout à fait abordable (il existe en particulier une carte commercialisée par Matra Hachette et développée par RfC pour une application de micro-informatique familiale, donc à bas prix).

Voici donc passés en revue les principaux circuits de synthèse et de reconnaissance disponibles actuellement. Nous n'avons pas parlé des cartes que proposent divers fabricants car leur prix les écarte à priori des applications larges. Néanmoins, vu la baisse constante et vertigineuse du prix des composants (songeons qu'un 6809 coûtait 300 F en 1980 et qu'une EPROM 2532 coûtait... 450 F !!!), on peut espérer voir bientôt des produits de synthèse/reconnaissance à des tarifs attractifs. D'autre part, il ne faut pas perdre de vue que la plupart des circuits de synthèse actuels exploite le fait que la mémoire est rare et chère et donc propose des solutions plus ou moins sophistiquées pour compresser le débit binaire nécessaire au stockage de la parole... Solutions qui sont difficilement exploitables par des microprocesseurs classiques et qui passent le plus souvent par des mémoires programmées par le constructeur. Or une simple 4116 a vu son prix divisé par cinq en quatre ans et si l'on trouve actuellement très facilement des 41256, des mémoires vives de 1 Mo sont à l'étude chez de nombreux fabricants ! En d'autres termes, le prix de la mémoire étant amené à baisser encore considérablement, de nouvelles approches du codage de la parole, plus «accessibles» vont certainement voir le jour, aussi il n'est peut-être pas indispensable de se précipiter sur les produits actuels. Néanmoins, il existe quelques circuits de faible coût qui permettent de se faire un réel plaisir en développant soi-même des applications dans ce domaine «pointu» de la communication homme-machine. li s'agit du SPO 256 de General Instrument et de la carte MEA 8000 pour la synthèse vocale et du lot NEC ou de l'approche discrète pour la reconnaissance. Il reste bien sûr la solution de consuher les nombreux ouvrages parus, surtout en langue anglaise, décrivant les principes de traitement du signal et de construire son propre système microprogrammé à base de ses propres algorithmes. Les principaux processeurs de ce type disponibles sont le NEC 7720, le AM 29501, le INTEL 2920/21 et surtout le TMS 320 (la Rolls dans ce domaine) de TEXAS...

#### Pierre Truc

#### **Pour en** savoir **plus**

- *Micro* & *Robots* n° 7 mars 1984
- *Micro Systèmes* sept./oct. 1980 n° 13
- *Micro Systemes* janvier 1985
- *Sciences* & *Techniques,* n° 2 hors série.

- La documentation des différents constructeurs.

Un excellent livre est paru sur ce sujet chez EDITESTS. Très bien documenté et actualisé, il présente un panorama des axes de recherches actuels sur la synthèse et la reconnaissance vocale ainsi qu'un passage en revue des différents circuits existant sur le marché en novembre 1983. Il s'agit de «Synthèse, reconnaissance de la parole» (naturellement...) de Marc Ferretti et François Cinare.

### **COMPOSANTS ROBOTIQUE**

#### ÉLÉMENTS MÉCANIQUES

Cette famille d'éléments permet de constituer des systèmes mécaniques à guidage linéaire. Plusieurs familles de composants sont proposées, depuis les profilés spéciaux pour maintien de tiges de guidage pour roulements linéaires à circulation de billes, les profilés en U pour la constitution de bâtis, jusqu'à des ensembles complets comme des portiques ou des machines outils miniatures motorisées ou non.

Divers degrés de précision sont offerts pour les ensembles mécaniques à l'image des mécanismes d'avance linéaires Charly I comportant un bâti sur lequel se déplace un chariot monté sur 4 roulements linéaires à billes. On choisira un entraînement par vis trapézoïdale ou à bille, cette dernière formule étant la plus précise ... mais aussi la plus chère. Certains modules disposent d'une *Service lecteur : cerclez 202* 

commande par manivelle, d'autres d'un entraînement par moteur à courant continu, d'autres par moteur pas à pas. Suivant la version, les courses vont de 300 mm à 1 m. Dans les nombreuses séries de système à déplacement, le constructeur offre un choix de diverses largeurs.

Deux mouvements linéaires peuvent se combiner pour supporter des tables à déplacement croisé : on retrouvera, là encore, les diverses variantes de déplacement et de motorisation (existe également en version «bras»). Les systèmes XY en portique reprennent les largeurs d'éléments standard dans les diverses versions : entraînement et motorisation. Un matériel intéressant pour la constitution de robots simples, évolutifs et performants, pilotables en continu ou en pas à pas.

#### MÉMOIRE NUMÉRIQUE D'IMAGE

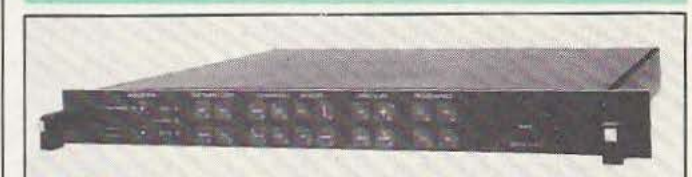

La mémoire numérique d'image MVD 500 issue d'un produit plus sophistiqué (MVD 600) destiné à des applications scientifiques et a été développée pour des besoins institutionnels et industriels. Son optimisation a été poussée pour permettre de la présenter sur le marché à un prix particulièrement  $attractif$  - moins de 16.000 F dans la version de base.

Cette mémoire permet de stocker une image de télévision complète et de la restituer vers un moniteur de télévision ou tout autre système de visualisation ou de traitement. Elle répond aux normes CClR 625 lignes ou E IA 525 lignes. Sa définition est de 452 points par ligne

et de 288 lignes. Un codage à 6 bits définit 64 niveaux de gris. En option, on bénéficiera d'une correction horizontale de contour numérique, d'une télérransmission sur ligne téléphonique entre 2 équipements, de la couleur PAL ou SECAM avec définition de 360 points en luminance et 90 en chrominance, sortie vidéo ou UHF, d'une mémoire d'image complète (2 trames de 288 lignes ou 1 trame de 576 lignes), d'un réducteur de bruit de 10 dB, d'un correcteur de base de temps ou encore d'une pleine définition de 768 points x 576 lignes.

*Service lecteur : cerclez 203* 

#### CAMÉRA A CAPTEUR SOLIDE MATRICIEL MONOBLOC

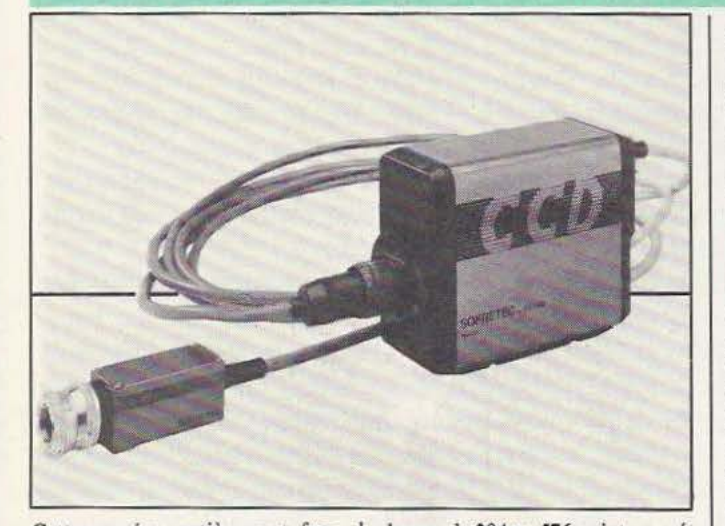

çaise, monochrome utilise un cap- tine, de technologie NMOS élabo-

Cette caméra, entièrement fran- | charge, de 384 × 576 points; sa rérée en version 2 trames peut intément. Cette caméra est prévue matière : robotique, reconnais-<br>pour recevoir un circuit de sortie sance de forme, traitement d'imapour recevoir un circuit de sortie sance de forme, traitement d'ima-<br>vidéo numérisé à 6 bits facilitant se, etc., chaque fois que l'encomvidéo numérisé à 6 bits facilitant la réalisation de systèmes de trai- brement ne constitue pas un écueil. temem d'image. Elle se destine aux *Service lecteur : cerclez 204* 

grer un dispositif anti-éblouisse- applications traditionnelles en la ment. Cette caméra est prévue matière : robotique, reconnais-

#### CAMÉRA A CAPTEUR SOLIDE MATRICIEL

Cette caméra à capteur solide présente sans doute l'un des encombrements les plus réduits du marché :  $30 \times 30 \times 60$  mm (sans l'optique). Malgré cette petite taille, la définition est de 384 *x* <sup>576</sup> points ... Cette caméra est au standard CCIR, dispose d'une CAG et d'un correcteur de gamma, s'alimente en 220 V alternatif et 12 V

continu, sa synchronisation pouvant être externe.

Ses faibles dimensions (on n'oubliera pas le boîtier de traitement extérieur) la destine à des applications très diverses : en robotique, mesure dimensionnelle, contrôle au microscope, reconnaissance de forme, traitement d'image, etc. *Service lecteur : cerclez 205* 

#### **Robotique, vision par ordinateur, intelligence artificielle**

## **FORMEZ.VOUS AU FUTUR.**

Robotique, vision par ordinateur, Intelligence artificielle: ce n'est plus tout à fait le futur. C'est presque le présent. Dans les entreprises, certaines de ces technologies avancées sont déjà en service. D'autres frappent à la porte.

Les comprendre, les mettre en œuvre, les intégrer dans la production: aujourd'hui, c'est plus qu'une nécessité, c'est une obligation pour qui veut gagner la bataille économique des prochaines années.

ITMI, spécialiste de ces nouvelles technologies, producteur de systèmes, de matériels et de logiciels largement diffusés en milieu industriel, peut aussi vous former dans ces domaines décisifs pour votre avenir.

SI vous êtes ingénieur, chercheur, chef d'entreprise (avec une bonne formation en électronique et informatique), vous pourrez suivre avec profit les prochaines sessions de formation organisées par ITMI à Grenoble.

Battistel, Baillieux &

Animées conjointement par des chercheurs des laboratoires français les plus "pointus" {ceux de l'INPG) et par des ingénieurs d'ITMI disposant d'une réelle expérience des thèmes traités, ces sessions vous mettront en prise directe sur le futur. Théorie, aspects techniques et applications industrielles concrètes sont présentés ; des travaux pratiques permettent l'assimilation des concepts. Ainsi les participants programment des robots avec le langage LM, utilisent des outils de développement pour la vision (GTR, Caïman) et s'initient à Lisp, Prolog, langages adaptés à la programmation des systèmes d'intelligence artificielle.

Avec ITMI, comprendre le futur devient plus simple.

Les prochaines sessions sont organisées selon le calendrier suivant:

Commande et programmation des robots: Option 1: du 24 au 26 juin et du 14 au 16 octobre 1985. Option 2: du 18 au 20 novembre 1985.

Intelligence artificielle et systèmes experts: du 22 au 26 avril et du 23 au 27 septembre 1985.

Systèmes de vision par ordinateur pour la productique:

du 18 au 22 mars et du 9 au 13 décembre 1985.

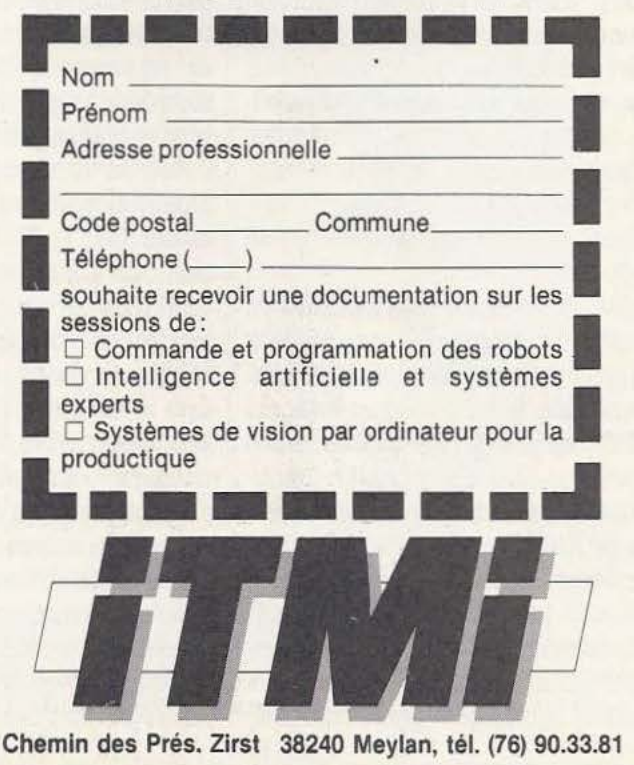

*Service lecteur : cerclez 260* 

## LE COLLOQUE AMES

### *Automatisation et Mutations Économiques et Sociales*

'automatisation de l'industrie est devenue un enjeu économique et social majeur. C'est pourquoi en décembre 1982, un comité d'experts a été

constitué pour mettre en œuvre un programme de recherche économique et sociale : le programme AMES, Automatisation et Mutations Economiques et Sociales. Faisant suite aux recommandations de la Mission Robotique, ce programme s'inscrit dans le cadre de l'action productique du ministère de la Recherche et de la Technologie et du ministère du Redéploiement Industriel et du Commerce Extérieur, en association avec le programme mobilisateur «Technologie, Emploi, Travail)). Les travaux ont mobilisé une trentaine de chercheurs autour de quatre thèmes principaux :

- les stratégies nationales d'automatisation,

- l'automatisation et les PMI,

- l'automatisation et l'emploi,

- l'automatisation et l'organisation du travail.

Les 29 et 30 novembre dans les locaux du ministère de la Recherche et de la Technologie, le premier colloque AMES organisé en liaison avec l'Association Française de Robotique Industrielle a été l'occasion de présenter l'état d'avancement des travaux. J. Le Quément, responsable du programme AMES, profite de la séance d'ouverture pour rappeler l'objectif principal : associer les partenaires sociaux, en particulier chercheurs et industriels, à la conduite d'actions de recherche présentant un caractère stratégique pour l'industrie

française.

La première session offre quatre éclairages par les «stratégies nationales d'automatisation» : l'un à caractère géographique avec le cas américain, les trois autres à caractère thématique : normalisation, droit comparé et information.

A. Lafaille distingue trois phases dans l'histoire de l'industrie robotique américaine. Durant les années soixante-dix, deux firmes, Unimation et Cincinnati Milacron, dominent un marché en croissance rapide dont le principal débouché est l'automobile. Le début de la décennie 80 voit l'entrée de nouveaux arrivants, sociétés à capital risque et grands groupes (IBM, General Electric, Westinghouse, General Motors...) attirés par les perspectives de rentabilité. En réaction les leaders traditionnels cassent les prix, développent de nouveaux produits et passent des accords de coopération avec des constructeurs étrangers, japonais le plus souvent. Ce qui ne les empêche pas de subir une forte érosion de leurs parts de marché. Les années 1982 et 1983 marquent un tournant. La concurrence japonaise et la dépression économique provoquent de lourdes pertes d'exploitation pour l'ensemble des entreprises américaines engagées dans la robotique. Ces dernières révisent leurs stratégies fin 1983 : dégagement du secteur, restructuration du capital, multiplication d'accords de coopération entre producteurs nationaux fondés sur la complémentarité technologique pour la maîtrise de l'automatisation de la production. Ces éléments traduisent une mutation profonde du marché de la robotique portée par les grands groupes. A l'approche produit se substitue progressivement l'approche système. Les stratégies développées par IBM, General Electric ou Westinghouse illustrent ce repositionnement de l'industrie américaine. Face à la suprématie japonaise, la réponse américaine d'une robotique de substitution vers une robotique d'intégration restaurera-t-elle le leadership des USA?

,

La normalisation est un domaine dont l'intérêt stratégique est souvent sousestimé par les industriels. La productique ne fait pas exception comme le montrent A. Laffaille et P. Buttinger. L'ISO (organisation internationale de normalisation) a mis en place depuis un an, un comité technique chargé des systèmes d'automatisation industrielle. Les luttes d'influences nationales y sont sévères. Les américains affichent clairement leurs ambitions. Par le canal de l'ANSI (American National Standards lnstitute), ils disposent d'un droit de regard sur l'activité du comité ISO. La stratégie japonaise, peu connue, semble se résumer, pour l'heure, à un suivisme par rapport aux américains.

En France, la normalisation continue d'être la mal aimée des industriels. Les efforts de !'AFNOR et la nouvelle politique inaugurée en 1984 n'ont pas encore fait sentir leurs effets. A l'inverse, Outre-Rhin, la normalisation se porte bien. Au niveau européen, une activité communautaire démarre, indispensable pour contrecarrer les visées américaines et japonaise au sein de l'ISO.

De la norme au droit, il n'y a qu'un pas qu'ont franchi A. Le Maitre, M.-L. Morin et F. Tessier. L'étude du droit comparé fait le point sur la protection des salariés

 $\text{Var}[\text{S}]\text{curl}[\text{S}]\text{vec}$ 

anglais, allemands et italiens face à l'au-<br>tomatisation des entreprises. Dans ces trois pays, la négociation collective au économique et sociale, la décision de niveau de l'entreprise joue un rôle central. robotiser est le plus souvent menée par le Les solutions retenues sont certes différen-<br>tes d'un pays à l'autre, en raison, entre rence est le facteur déclenchant la décites d'un pays à l'autre, en raison, entre rence est le facteur déclenchant la déciautres, de l'originalité des systèmes de rela-<br>sion. La réalisation technique s'avère souautres, de l'originalité des systèmes de rela- sion. La réalisation technique s'avère soutions industrielles nationaux. Mais le con-<br>vent problématique : manque d'informations industrielles nationaux. Mais le con- vent problématique : manque d'informa-<br>tenu des règles ne connaît pas de frontiè- tions sur l'état de l'offre, mauvaise prépatenu des règles ne connaît pas de frontières géographiques. Les salariés souhaitent | ration de l'environnement de la machine... être associés à la décision d'automatiser | L'obstacle financier mis en avant par les et en maîtriser les conséquences sociales. | PME est ici relativisé. Toutefois, les Enfin la contribution d'A. Von Bockstael auteurs reconnaissent le bien-fondé des vise à déterminer les paramètres pertinents d'estiques traditionnellement adressées aux vise à déterminer les paramètres pertinents pour l'élaboration d'une banque de don- procédures de financement spécialisé: nées sur les stratégies d'automatisation des lenteur, complexité, éparpillement ... Dans<br>principaux pays développés. En France, la les entreprises étudiées, l'automatisation principaux pays développés. En France, la conception du rôle de l'information dans n'est pas synonyme de suppressions d'emoublier que l'information est une stratégie de pouvoir liée à la conquête des mar- nel dans les chances de succès du procespensée par la, JIRA (Japan lndustrial l'idée d'essaimage local. Les auteurs insis· génieurs, concluent à l'inexistence d'une industriels). demande homogène d'information sur la Le besoin de créer des interfaces qui, non robotique. Du côté de l'offre, aucun ser- seulement véhiculent l'information, créent veur français ne parvient à rentabiliser son une aide et un conseil à la prise de décimédias, expositions, missions, échanges de région Rhône-Alpes pour saisir la dynachercheurs, niveaux commerciaux, achats | mique d'ajustement des PME de la transet études des produits concurrents... L'au- formation des métaux en feuilles (TMF) teur propose qu'un organisateur central, et la transformation des matières plasti-

données des différentes entreprises et institutions. Ce coordinateur devra également capter les sources d'information étrangères et réciproquement faire la promotion de l'information française à l'étranger.

L'après-midi est consacré au thème «l'automatisation et les PMI» à partir de deux recherches régionales, l'une dans le grandouest, l'autre en Rhône-Alpes. Cétude menée dans le grand-ouest vise à identifier les facteurs influant la décision d'automatisation à partir d'un échantillon longue réflexion multiforme, technique, PME est ici relativisé. Toutefois, les la stratégie est limitée, voire étriquée. C'est ploi, au contraire. Partout est soulignée oublier que l'information est une straté l'importance de l'implication du personchés. Pour preuve, la sur-information dis- sus d'automatisation. Plus originale est Robotic Association). Les résultats d'une tent sur l'émulation géographique dans la enquête menée auprès d'une quarantaine  $\vert$  diffusion de l'automatisation (action de d'entreprises françaises de productique, sensibilisation des CCI, de l'association utilisateurs et producteurs, et d'écoles d'in- Ouest-Atlantique et des centres techniques

service de banques de données. D'où la  $\vert$  sion, mais aussi accompagnent la mise en  $n$ écessité d'une approche globale de la ges- $|$  service technique, ressort des observations tion de l'information en robotique : réalisées. Quittons le grand-ouest pour la soutenu par des fonds publics, assure une  $\vert$  ques (TMP) à partir d'un échantillon de mobilisation collective des banques de quarante entreprises. Le statut de sous-

traitance de la plupart des PMI du TMF conduit à une relative absence d'autonomie dans les choix d'innovation technologique. Par exemple, l'achat d'un robot de soudure est la condition de l'obtention d'un contrat de sous-traitance..A l'inverse, la sous-traitance constitue un frein à l'automatisation dans la partie amont du processus de production, GAO et DAO. Dans le secteur des TMP, l'automatisation se heurte à des obstacles techniques : complexité des opérations, faible taille des séries. A l'inverse, elle favorise des gains en consommation intermédiaire et permet une amélioration de la qualité. Les deux secteurs souffrent d'un faible niveau de qualification et de l'insuffisance de la formation. La conclusion de la présente étude rejoint celle de la précédente. La principale contrainte ne paraît pas être financière. Les incitations financières existent mais elles gagneraient à se transformer en aide véritable à l'utilisation et à la mise en œuvre de l'automatisation.

La seconde et dernière journée du colloque s'ouvre sur le thème «automatisation et emploi». La première contribution a l'originalité de présenter une modélisation simple des relations automatisation emploi. Ce modèle s'inscrit dans le contexte de la diffusion simultanée au niveau mondial d'un nouveau système technique lié à l'électronisation.

Les auteurs, P. Petit et B. Tahar, identifient les principales interactions entre automatisation, demande mondiale, production et emploi dans une économie ouverte sous la contrainte d'équilibrage à long terme de la balance commerciale. La relation principale du modèle souligne l'importance pour l'emploi de la demande mondiale et l'incidence relativement faible de l'évolution des salaires et des prix. On retrouve dans les effets de l'automatisation la dichotomie entre les effets «qualité» positifs, repérés via une estimation du réseau de diffusion des nouvelles technologies, et les effets «productivité», proportionnellement plus importants que les premièrs et dont l'effet est finalement négatif. Ce cadre de synthèse, encore frustre, certes, permet cependant d'apprécier certaines formes de soutien à la diffusion

#### LE COIJDQUE AMES

de l'automatisation par rapport à d'autres. B. Coriat a pris le parti d'aborder le thème automatisation-emploi à partir de l'exemple de la négociation collective dans l'industrie automobile américaine. De 1948 à 1978, tous les trois ans, le syndicat V.A.W négociait avec les «Big Three» : Ford, General Motors et Chrysler ; la convention collective présente trois traits principaux :

- les «wage rules», c'est-à-dire une procédure assurant l'augmentation régulière et périodique du pouvoir d'achat. Le système du lay off /recall permet une gestion souple de l'emploi par une mise temporaire à l'écart de la production des salariés en sur effectifs. Ces derniers bénéficient d'un droit au rappel quand la conjoncture s'améliore.

- le «connective bargaining» permet la diffusion du contrat central dans les entreprises et établissements de la branche.

- les «work rules and job control» définissent de manière très précise les règles de travail dans les ateliers et leur contrôle. Les années 1979-1982 ouvrent la période dite du «concessive bargaining» avec la crise de l'industrie automobile américaine. Le contrat «historique» signé entre Ford et V.AW en 1982 illustre l'esprit de la négociation : salaire contre emploi. A d'importantes concessions salariales sont associées de véritables contreparties en termes d'emploi et de formation : hausse des indemnités de chômage, moratoire de fermetures d'usines. La recherche d'une flexibilité accrue s'impose tant au niveau des salaires, création d'une formule de partage des bénéfices, qu'au niveau des règles de travail pour dégager des gains de productivité. Enfin et surtout, la formation aux nouvelles technologies devient un objet de négociation paritaire. Un centre national de développement et de formation a été ouvert au profit des salariés en Jay off et à ceux désirant se qualifier. La mise en place d'un nouveau modèle de négociation collective est-elle une inflexion provisoire ou pose-t-elle les prémisses d'une structure entièrement nouvelle ?

Le travail pionnier d'A. Chenard et d'A. Pino tente d'évaluer pour le présent et l'avenir, la situation de l'emploi dans le secteur robotique en France. Au total, les constructeurs français de robots emploient 5 100 salariés et le chiffre se monte à 5 600 chercheurs. Rompre avec le discours domi-<br>si l'on inclut les sociétés de conseil et d'ingénierie (SCI). A noter la dualité entre les lyrique au tragique, telle a été l'ambition grandes entreprises, la plupart du temps du groupe. Pour cela, il convenait d'aborgrandes entreprises, la plupart du temps élevé. Enfin, l'emploi est concentré géographiquement en région parisienne : tre raisons. Le sujet est : devrait doubler dans une fourchette de que les industriels jugent la réflexion cri-<br>9 200 à 10 200 salariés. Ces chiffres inci-9 200 à 10 200 salariés. Ces chiffres inci-<br>tique prématurée et démobilisatrice.<br>tent à la prudence, en particulier le volume — immense : l'automatisation a-t-elle le tent à la prudence, en particulier le volume  $\vert$  — immense : l'automatisation a-t-elle le de création d'emploi est étroitement corde création d'emploi est étroitement corrélé au taux de couverture du marché inté- | le secteur, etc ? rieur.  $-\text{inapprochable}(?)$ : l'observation sur le

L'automobile est une fois encore le terrain terrain n'est pas toujours possible. d'observation de la dernière contribution  $\vert$  - controversé : en raison de la différence due à F. Santilli et R. du Tertre sur le de stratégie des acteurs sociaux.<br>thème «automatisation et emploi». Les Pour contourner ces obstacles, a deux chercheurs plaident pour que l'em- au point un processus original de travail. ploi ne reste pas une variable d'ajustement Des cas concrets sont présentés par ceux à la production mais soit, au contraire, qui les ont vécus, sous couvert d'anonyl'objet d'une gestion prévisionnelle quan- | mat. L'échange et la réflexion sont ainsi titative et qualitative. Les mutations de la stimulés. Les barrières entre praticiens et branche automobile rendent certaines variables d'ajustement de la gestion de raction. Il est impossible de présenter ici, l'emploi obsolètes (dérive naturelle, con- | au risque de les dénaturer, les 15 comptestrats solidarité) ou insuffisantes (départs rendus détaillés d'expériences d'automavolontaires, pré-retraites...). D'où la néces- tisation mais nous ne pouvons que vous sité de la mise en œuvre d'une politique | inviter à les lire. prévisionnelle de l'emploi s'articulant Les États-Unis et le Japon sont à l'hon-

- l'élaboration de la notion de «famille | ticipation de M. Blumenthal, chercheur à professionnelle» (entamée à la régie | l'Office of Technology Asserment et du Renault), regroupement de savoir-faire professeur H. Hirata de l'Université de relativement proches permettant de suivre | Kyoto. M. Blumenthal présente l'état de l'évolution des métiers face aux nouvelles | la recherche sur les effets de l'automatitechnologies, sation aux États-Unis. Ces recherches con-

souplesse dans l'organisation du travail, depuis ces dernières années. Plus que le - la prise en compte du facteur humain chômage, les problèmes de mobilité et de dans les décisions d'investissement, qualification sont au centre des préoccu-

pour répondre aux à-coups de la produc- contexte explicatif de la vague d'automa-

la hiérarchie et au sein des collectifs que, souci de la qualité, rôle des PME.

l'organisation du travail». nes. Rendez-vous en 85 pour AMES II !

La réflexion a été menée par un groupe de travail animé par M. Berry et associant industriels, syndicalistes, fonctionnaires et J.-P. Bernier

nant sur l'automatisation qui oscille du<br>lyrique au tragique, telle a été l'ambition publiques, et les PME qui assurent 70 % der les aspects concrets de la mise en du volume d'emploi. Le personnel possède deuvre de l'automatisation dans l'industrie du volume d'emploi. Le personnel possède  $\vert$  œuvre de l'automatisation dans l'industrie généralement un niveau de qualification en restituant les difficultés rencontrées. La généralement un niveau de qualification en restituant les difficultés rencontrées. La élevé. Enfin, l'emploi est concentré géo-<br>La têlevé. Enfin, l'emploi est concentré géo-

66  $\%$  du total. D'ici à 1990, l'emploi total  $\left| \right|$  - tabou(?) : autant les pouvoirs publics

Pour contourner ces obstacles, a été mis chercheurs s'abaissent au profit d'une inte-

autour de cinq points : neur pour la séance de clôture avec la parl'Office of Technology Asserment et du - la mise en place de module, élément de naissent, en effet, un intérêt croissant - la flexibilité du système de production | pations. Le professeur Hirata rappelle le tion et, par là, de l'emploi, tisation au Japon : crise de l'énergie, pénu-- l'obtention d'un consensus interne dans rie de techniciens, pression démographiouvriers. J. Le Quément peut, à juste titre, se féli-Quatrième et dernier axe de recherche des citer du succès du premier colloque programmes AMES, «l'automatisation et | AMES qui rassembla plus de 200 person-

rn

## **TECHNOLOGIES**

# MEMOIRES RETROUVEES

*Statiques, fiables, de grande capacité et* **à** *un prix de revient décroissant: les mémoires* **à** *bulles reviennent par la grande porte..,* 

ela fait déjà plus de dix ans qu'un certain nombre de fabricants de circuits intégrés ont introduit, sur le marché, les mémoires à bulles. Ces composants n'ont cependant pas eu le succès escompté, principalement en raison de leur prix élevé à l'époque, et de la complexité des circuits de contrôle nécessaires à leur exploitation. Cette situation est en train d'évoluer et Intel, Sagem, Motorola et Fujitsu fourbissent leurs armes, en ce début 1985, pour conquérir un marché qui, selon Intel, s'élèverait à 600 millions de dollars en 1986... Notre but n'est pas de faire une présentation exhaustive des mémoires à bulles car la technologie de ces produits est relativement complexe mais plutôt de vous donner les informations essentielles à leur sujet afin que, le cas échéant, vous songiez à utiliser ces circuits dans vos applications futures.

#### **Caractéristiques** principales

Les mémoires à bulles sont à mi-chemin

classiques (RAM, EPROM) et les mémoires de masse telles que les lecteurs de disques souples, tant en raison de la circuiterie nécessaire pour leur mise en œuvre qu'en raison de la capacité et du temps d'accès.

Une mémoire à bulles est une mémoire à lecture/écriture (donc comparable à une puisqu'elle conserve l'information y compris en l'absence d'alimentation (elle est donc comparable à une disquette, par exemple). La capacité d'un boîtier de mémoire à bulles est très importante puisqu'une puce de 1 cm<sup>2</sup> peut stocker 1 Méga bits soit 128 K octets.

RAM), elle est également non-volatile | très faible et est inférieure à 1 watt sur les La consommation d'un tel boîtier reste

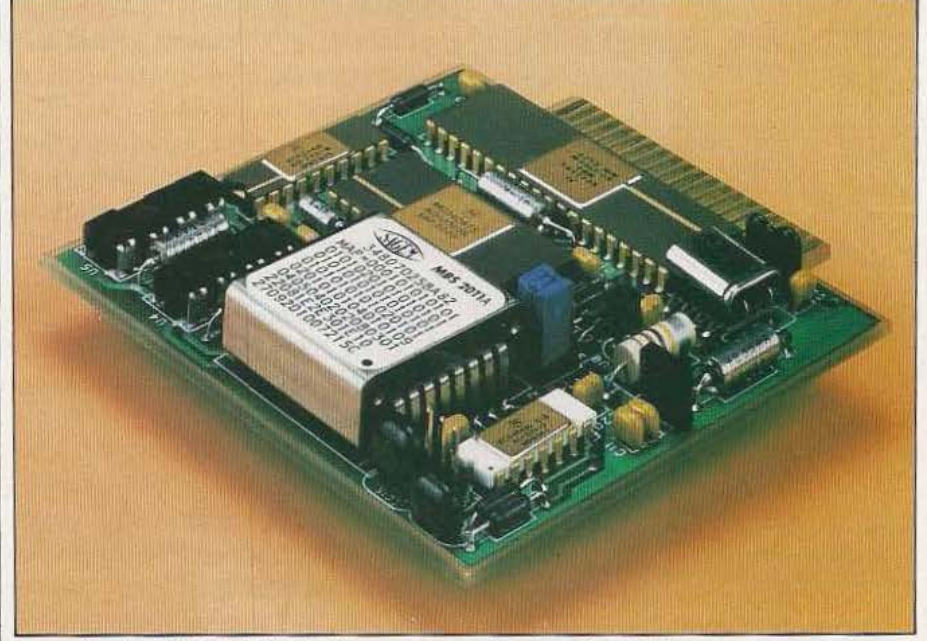

entre les mémoires à semi-conducteurs La mémoire MBS 2011A de Sagem et ses circuits périphériques.

#### **TECHNOLOGIES**

derniers circuits produits. Enfin et surtout, les mémoires à bulles sont des composants que l'on peut qualifier de très fiables ; en effet, selon Intel (qui produit des mémoires à bulles depuis 1970), ces mémoires fonctionnent entre 0 et 70°C et peuvent être stockées sans perte d'information de  $-$  40° à + 100 °C. Leur tenue aux chocs est de 200 g en manutention, boîtier non alimenté, tandis que leur résistance aux vibrations sinusoïdales est de 20 g (2 Hz - 2 kHz, 3 axes). Ces mémoires sont, de plus, insensibles aux champs magnétiques jusqu'à 20 Oersted et ne sont pas influencées par les particules alpha. Toujours selon Intel, le taux de défaillance d'un système à mémoires à bulles de 1 Méga bit à 70°C est inférieur à 0,6 % pour 1 000 heures de fonctionnement, ce qui est à comparer aux 1,1 % obtenu pour les RAM dynamiques dans les mêmes conditions et aux  $4\%$  obtenus pour les EPROM.

Ces caractéristiques particulièrement intéressantes, alliées à un prix en baisse et à l'apparition sur le marché de cartes mémoires à bulles ou de lecteurs de mémoires à bulles, contribuent à accroître l'intérêt du produit dont nous allons maintenant étudier le principe.

#### Qu'est-c'e qu'une mémoire à bulles *?*

Les mémoires à bulles utilisent les proprié-Fllm de matériau ferro-magnétique en l'absence de champ externe. Substrate (GGG Bulle magnétique dûe au champ externe appliqué dans le sens de la flèche. Fig. 1. Comportement d'un matériau

ferro-magnétique en présence d'un champ magnétique (doc. Fujitsu).

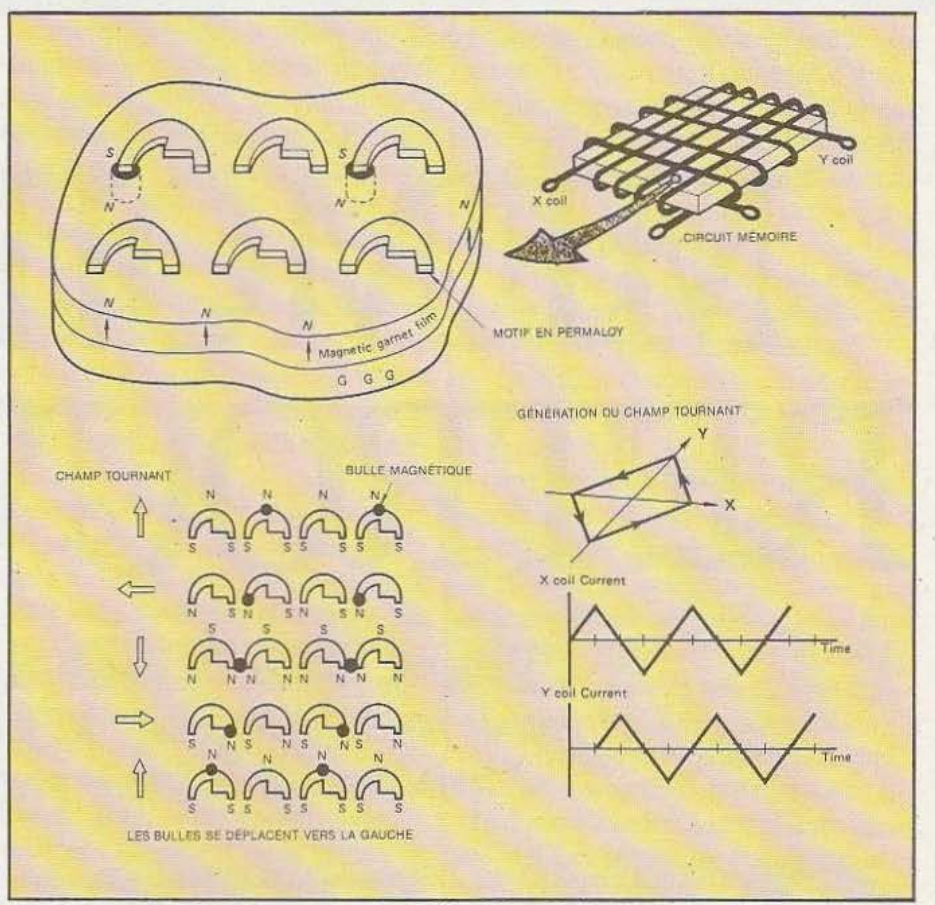

Fig. 2. Principe de déplacement des bulles (doc. Fujitsu).

tés particulières des films minces ferroma- | dent de scie déphasées d'un quart de gnétiques de la façon suivante : un tel film période. Lorsque le champ est présent et est réalisé à la surface d'un substrat tel le tourne, les bulles se déplacent ; si le est réalisé à la surface d'un substrat tel le en l'absence de champ magnétique cent plus mais restent en place assurant externe, le film a l'allure indiquée en haut  $\parallel$  ainsi la conservation de l'information de la figure 1 tandis que, si l'on applique | qu'elles représentent. un champ magnétique externe d'intensité Pour pouvoir utiliser ces bulles comme suffisante, des domaines cylindriques défenents d'information, il faut disposer suffisante, des domaines cylindriques apparaissent dans l'épaisseur du film : ce de moyens de création, de lecture et d'efsont les bulles magnétiques.

magnétique est recouvert par des motifs champ tournant. en Permaloy· qui, grâce à l'application La répétition de ce processus autorise la d'un champ tournant, permettent aux bul- génération de bulles une à une et permet les de se déplacer. Ce champ tournant est  $\vert$  donc d'écrire dans la mémoire sous forme généré par deux bobinages montés à  $90^\circ$  série. et auxquels on applique des tensions en  $\mathsf{l}$  Le même motif est utilisé pour dévier des

GGG (Grenat de Gadolinium Gallium) ; champ est supprimé, les bulles ne se dépla-

facement de celles-ci. Ces moyens sont Ces bulles magnétiques sont douées d'une constitués par des conducteurs noncertaine mobilité et tendent à se déplacer | magnétiques placés entre le film ferromade façon à suivre les minima de champ | gnétique et un motif en Permaloy comme magnétique. représenté figure 3. Si l'on applique une Ces bulles constituent, vous l'avez deviné, impulsion au conducteur pendant que le les éléments d'information des mémoires  $\vert$  champ tournant occupe la position repréchamp tournant occupe la position reprédu même nom ; la présence ou l'absence | sentée figure 3, il y a génération d'une d'une bulle définissant l'existence d'un  $1 \mid$  bulle magnétique car le conducteur agit ou d'un 0. Comme représenté figure 2, le film ferro- | magnétique adéquat qui s'oppose au

1

bulles magnétiques de leur chemin habituel comme indiqué figure 4 ; la seule différence avec la phase de génération se situe au niveau de l'instant de l'application de l'impulsion relativement à la position du champ tournant. Cette déviation permet de conduire les bulles ailleurs que dans leur zone habituelle de stockage à des fins de destruction par exemple, ce qui constitue alors un effacement de la mémoire. Toujours en utilisant le même motif mais en appliquant une impulsion pendant tout le temps où le champ magnétique tournant occupe la position schématisée figure 5, il est possible de dupliquer une bulle. Une partie de celle-ci ést déviée comme dans le cas précédent tandis que l'autre partie continue son déplacement horizontal comme si de rien n'était. Cette fonction permet une lecture nori destructive de la mémoire.

La lecture proprement dite nécessite de pouvoir déceler la présence ou l'absence de bulles à un instant donné et fait appel à une propriété appelée effet magnéto-

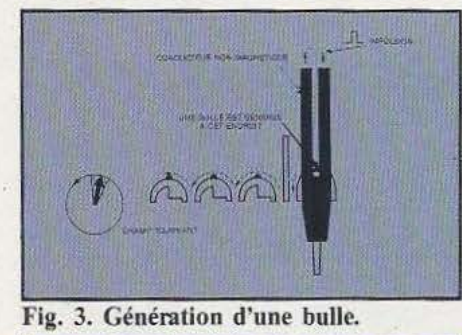

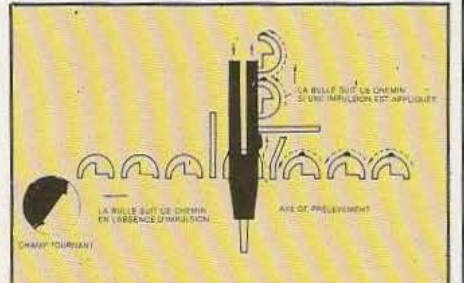

Fig. 4. Déviation des bulles.

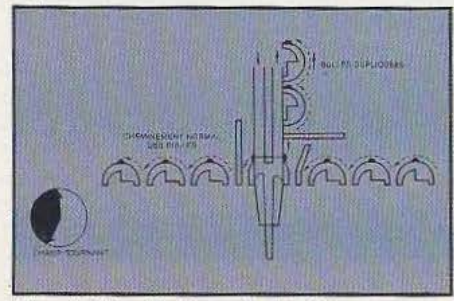

Fig. S. Duplication des bulles.

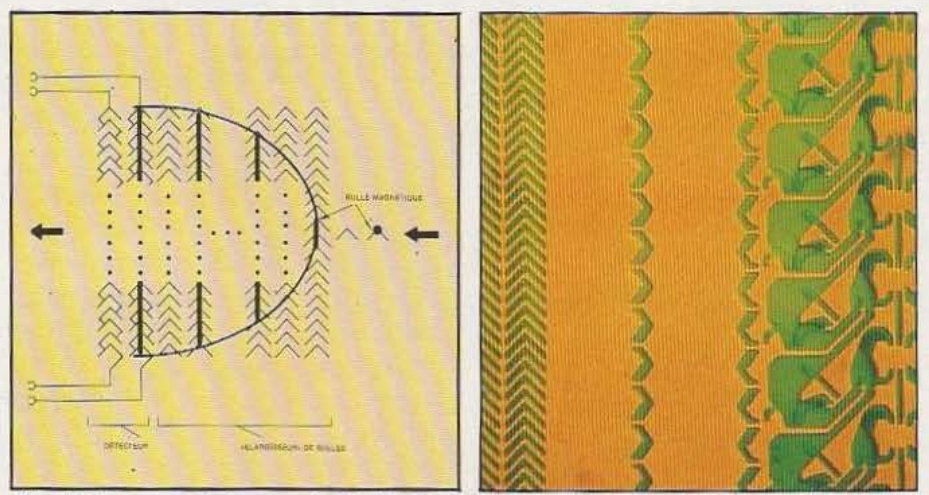

f ig. 6. La zone de lecture des bulles magnétiques (doc. Fujitsu).

variation est d'autant plus grande que la<br>taille du matériau est importante, les bultaille du matériau est importante, les bul-<br>les qui doivent être détectées sont «agran-litants, les impulsions de création ou de schématisé figure 6. Les bulles ainsi lues sont celles qui ont été extraites de la ture très faibles délivrés par ces mémoi-<br>mémoire par le procédé de duplication. La res. Heureusement, tous les fabricants de lecture est donc non destructive puisque circuits mémoires proposent des contrô-<br>chaque bulle lue a été dupliquée au leurs très intégrés qui facilitent grandechaque bulle lue a été dupliquée au leurs très intégrés qui facilitent grande-

Du fait de leur aspect «série» clairement démontré par l'exposé précédent, les Un exemple concret mémoires à bulles sont organisées en boucles selon la représentation schématique de la figure 7. Une boucle, appelée boucle principale (Major Loop), permet coutes les opérations de lecture, l'effacement ou l'écriture tandis que l'information proprement dite est stockée dans des boucles secondaires (Minor Loop) qui ont la propriété de pouvoir échanger leurs bulles avec celles de la boude principale lorsque ·c'est nécessaire. Une telle structure permet de comprendre pourquoi le temps d'accès des mémoires à bulles est relativement long. En effet, pour lire une information quelconque, il faut faire tourner celle-ci dans la boucle secondaire pour qu'elle arrive au niveau de la boucle principale, seul endroit du circuit où elle peut être lue réellement.

Nous n'entrerons pas plus dans le détail de la structure de tels circuits, car cela ne présente pas d'intérêt pour l'utilisateur de mémoires à bulles. Cela permet seulement de comprendre pourquoi nous parlions, Fig. 7. La structure en boucles.

résistif qui veut que la résistance électri- en introduction, de circuits de mise en que d'un matériau varie sous l'influence  $\alpha$  de la complexe. En effet, pour exploiter que d'un matériau varie sous l'influence  $\alpha$  de la complexe. En effet, pour exploiter d'un champ magnétique. Comme cette un boîtier de mémoire à bulles, il faut un boîtier de mémoire à bulles, il faut<br>générer les signaux de création du champ les qui doivent être détectées sont «agran- tants, les impulsions de création ou de dies» au moyen d'un motif particulier duplication de bulles et il faut également duplication de bulles et il faut également<br>être à même d'exploiter les signaux de lecres. Heureusement, tous les fabricants de ment le travail.

Afin de fixer précisément les idées, nous avons choisi de vous présenter un produit disponible sur le marché français, proposé par Sagem qui a signé des accords de seconde source avec Motorola pour la

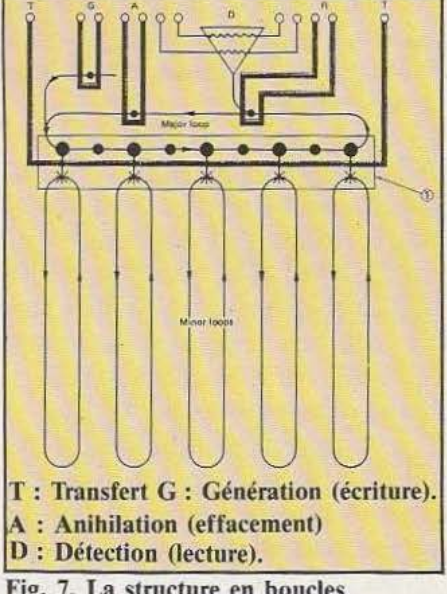

#### **TECHNOLOGIES**

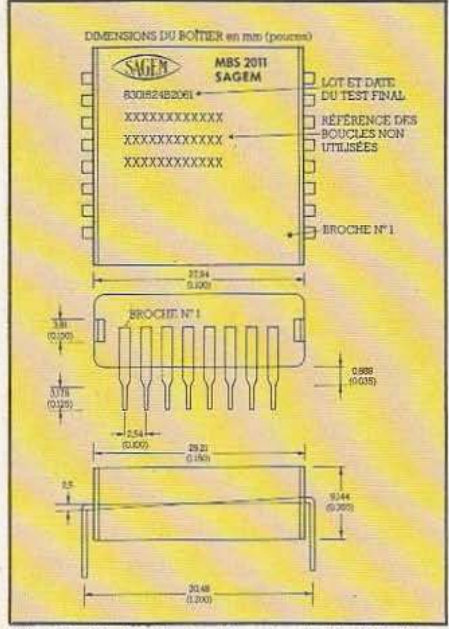

Fig. 8. Cotes du boîtier de 1 M. bits (doc Sagem).

fabrication et la commercialisation de mémoires à bulles, de circuits de contrôle, de cartes prêtes à l'emploi et de lecteurs de «cartouches» mémoires à bulles comparables sur bien des points avec des lecteurs de disquettes.

La mémoire proprement dite, proposée par Sagem sous la référence MBS 2011, est une 1 Méga bits. Elle est présentée dans un boîtier DIL contenant la puce ainsi que les bobines de champ tournant et les aimants permanents nécessaires. Le boîtier étant métallique, aucune perturbation magnétique externe n'est à craindre. La mémoire est organisée en blocs de 512 bits et le temps d'accès moyen est de 11 ms pour une consommation totale inférieure à 1 watt. La taille du boîtier vous est indiquée figure 8 afin que vous puissiez juger de sa compacité.

La mise en œuvre de cette mémoire est facilitée par l'existence de boîtiers spécialement conçus à cet effet : le MC 34047 pour la génération des impulsions de commande, le MC 42468 pour la génération du champ tournant, le MC 34044 pour l'amplification du signal de lecture et le SC 82853 pour la connexion de l'ensemble sur un bus quelconque.

Le synoptique de connexion de tous ces circuits est visible figure 9 et correspond d'ailleurs à une carte, également proposée permet une mise en œuvre immédiate le contrôle spécifiques (doc. Sagem).

dans tout système microprocesseur. Cette carte de moins de 60 cm<sup>2</sup> de surface supporte une mémoire 1 Méga bits, dont nous avons vu les caractéristiques précédemment, associée à tous les circuits de contrôle nécessaires. La vitesse de transfert des informations est de 100 Kilo bits par seconde pour une consommation maximum de 3,65 watts ; consommation qui tombe à 1,6 watt en veille et à 0 watt au repos puisque l'on peut couper l'alimentation lorsque la mémoire n'est pas utilisée.

Enfin, le dernier système proposé est celui du lecteur de cassettes ou cartouches de mémoires à bulles. Il se présente comme un lecteur de disquettes (par exemple) mais avec une taille inférieure puisqu'il ne mesure que 90 sur 40 sur 132 mm. Dans ce lecteur, dont la face avant est munie d'une trappe protégeant un connecteur, on vient enficher des cartouches contenant un boîtier de mémoire à bulles ; ce boîtier ayant à peu près la taille de deux petites boîtes d'allumettes. La capacité de stockage par boîtier est de 128 K octets (puisque des mémoires 1 M bits y sont utilisées). Le temps d'accès moyen est de 11 ms et la consommation du lecteur en fonctionnement est inférieure à 3 watts. Ce dernier produit visant à concurrencer

directement les lecteurs de disquettes, précisons qu'il a un MTBF (temps moyen entre pannes) supérieur à 150 000 heures et un taux. d'erreur inférieur à 1 bit pour 10<sup>15</sup> bits. Il s'interface avec tout microprocesseur 8 bits au moyen de signaux banalisés mais, en option, existent une interface série RS 232 et une interface simulant un lecteur de disquettes «vrai». Pour en terminer avec cette présentation des produits précisons que le prix unitaire d'un boîtier 1 Méga bits avec tous les circuits LSI de commande est de 4 500 F HT et qu'il tombe à 2 000 F pour I 000 pièces et plus, tandis que la carte CBS 2011 coûte, en prix unitaire, 7 650 F HT et tombe à *5* 650 F pour 100 pièces et plus.

#### Conclusion

Après de Jongues périodes d'hésitation, les mémoires à bulles semblent entrer dans l'âge adulte en ce début 85 et l'exemple des produits Sagem n'est pas ·exclusif puisqu'lnrel et Fujitsu, entre autres, annoncent des produits similaires. Les quelques difficultés de mise en œuvre rencontrées lors de la sortie des premières mémoires, il y a quelques années, sont maintenant résolues grâce aux circuits de contrôle très intégrés qui ont été développés ; ceci devrait favoriser une plus large utilisation de ces circuits. •

C. Tavernier

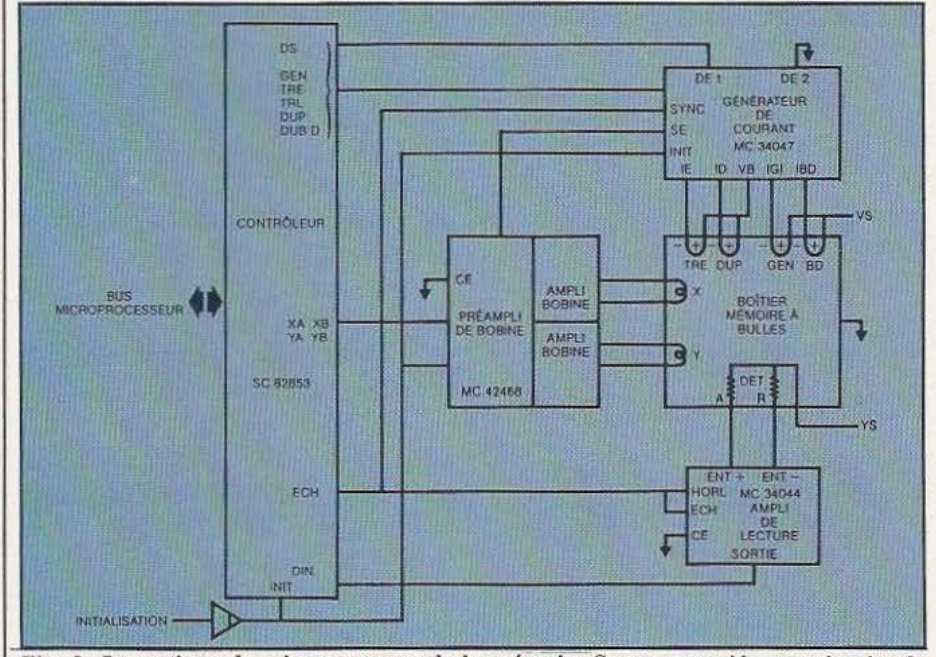

par Sagem sous la référence CBS 2011, qui | Fig. 9. Synoptique de mise en œuvre de la mémoire Sagem associée aux circuits de

## **Programmateurs d'EPROM**  $G.P.$

## Fiables, rapides et disponibles aux meilleurs prix

Nos nouveaux programmateurs d'EPROM/EEPROM vous offre une efficacité inégalée pour un prix inégalé. Ils ont été créés pour programmer les derniers composants haute densité et permettent des opérations simples et fiables.

#### Applications générales

Pour le développement et les applications générales, l'EMULATEUR PROGRAMMATEUR XP640 perrnet de programmer tous les derniers composants

**ANIMALIANI** 

 $4.15$ 

- dont vous avez besoin.
- 512 Xbits de mémoire RAM
- **Programmation des EPROMs et des** EEPROMsjusqu'à 512 Kbits
- **Interface vidéo composite pour affichage** sur moniteur vidéo
- Mise à jour de tous les algorithmes de programmation rapide présents et à venir.
- Sélection par logiciel, aucun adaptateur n'est nécessaire
- **Support JEDEC pour identification** électronique
- Autotest et détection des fautes
- **Puissant éditeur de 8/16 bit**
- **Programmation des composants** micro-ordinateur
- Interface SERIE et PARALLELE en standard
- **Emulation en option**

 $\blacksquare$  Commande à distance. Notre nouveau XP vous offre toute la souplesse dont vous avez besoin pour le développement et la maintenance des systèmes à base d'EPROMs et EEPROMs. 1a caractéristique unique d'affichage sur un moniteur vidéo (sortie moniteur vidéo composite) et d'un afficheur 16 caractères permettent d'importantes

facilités d'édition.

L'interface RS232 permet 16 formats de transmission avec des vitesses allant jusqu'à 19200 bauds. La possibilité de programmer des micro-ordinateurs mono-composants de type INTEL et NEC, jusqu'à 512 KO. de mémoire et ceci pour un prix de 12 500 F.

#### Programmateur de production

Pour les applications de production, la série 9000 présentent 3 modèles offrant tous, les possibilités suivantes:

- Programmation simultanée de 8 composants
- Tous les composants jusqu'aux 512 Kbit
- $\blacksquare$  Tous les algorithmes de programmation rapide
- Sélection software, pas d'adaptateur
- Affichage alphanumérique 16 caractères
- **Auto-test et détection des erreurs**
- **Menu de sélection simple**
- **a** Fonctions d'édition aisées.

#### **Options**

- Puissant éditeur 8/16 bit
- **Interface SERIE et PARALLELE**
- Edition d'étiquettes, blocage du clavier, commande à distance
- **Emulation.**

Vous pouvez acheter un programmateur de, la série 9000 à partir de 11 500 F, modèle P9010, ou les options plus sophistiquées telles que:

MANAMANAMANAMANAMANA

Le P9020 permet l'utilisation d'un interface RS232C, vitesse de 19.2 K bauds avec 16 formats d'entrée/sortie.

Le P9030 offre deux interfaces - SERIE et PARALLELE et 32 Koctets de mémoire RAM - en standard. Grâce à ces facilités d'impression, vous pouvez sortir des étiquettes sur imprimante. Il comprend aussi un éditeur très élaboré vous permettant d'effectuer des modifications. Ce matériel est disponible sur stock.

### **GP Electronique**

GP Electronique LES OUTILS DE VOTRE DEVELOPPEMENT

5, passage Courtois - 75011 Paris Tél. 379.02.23 - Telex: 204 188

#### **CAPTEURS DE DÉPLACEMENT POUR VÉRIN**

Cette firme américaine produit des vérins avec capteurs de déplacement incorporés. Le plus ancien met en œuvre une tige de commande filetée pour produire des discontinuités magnétiques mesurables et, comme la tige doit être lisse, on la recouvre d'un revêtement de chrome, non magnétique. Deux détecteurs à effet Hall constituent alors un codeur incrémental permettant la détection de position (par comptage) et de sens de déplacement. .

Plus récemment est apparu un détecteur de position sans comact intégré au vérin. Ce codeur de position réelle utilise le principe de la magnétostriction. Placé en bouc *Service lecteur : cerclez 206* 

Si vous êtes un fidèle lecteur de *Micro et Robots,* vous n'aurez pas manqué de remarquer un autodirecteur pour engin automobile de la famille des Cybernoïdes *(Micro et Robots n° 7). L'auto*guidage était assuré par détection

de cylindre, un émetteur ultrasonique envoie son impulsion dans une tige métallique. Un aimant solidaire du piston crée un champ magnétique dans la tige, champ magnétique modifiant la structure de la tige et provoquant ainsi un retour de l'onde ultrasonique. La non-linéarité est de  $\pm$  0,05% de la course et la répétabilité meilleure que  $\pm$  0,002% de la course. La réponse en fréquence est de 200 Hz à 50 Hz pour des longueurs de 60 cm à 2,5 m. La firme propose des systèmes complets ou simplement les cylin-

dres équipés de leur aimant.

résistantes dont la variation est

#### **MINI-SONDE A COUDER POUR DÉTECTION**

Cette sonde est destinée à s'associer à des systèmes d'automatisation, elle permet une détection d'objets extrêmement fins placés dans des endroits inaccessibles. Une des caractéristiques de cette sonde, à fibre optique de verre de 100 µm de diamètre, est qu'elle peut se couder. Sa partie métallique est constituée, en effet, d'un métal malléable permettant de pla-

cer l'embout par simple coudage de la sonde. Cette dernière se monte sur rotule et se connecte à un boîtier comportant l'électronique de traitement. L'emploi d'une fibre optique monobrin en verre assure une grande longévité au produit et permet un travail dans des conditions difficiles.

*Service lecteur : cerclez 207* 

#### **CELLULE PHOTO-RÉSISTANTE MULTIPLE**

Cette cellule est constituée de 9 éléments sensibles : 8 éléments au pas d'un millimètre et un module constitué de 8 éléments montés en parallèle. Cette cellule multiple permet de constituer des systèmes de vision élémentaires (suivi d'un parcours par exemple), du contrôle dimensionnel, de la détection de position (codage 8 bits), etc. La cellule du haut, celle constituée des 8 éléments en parallèle permet d'assurer une compensation en fonction de l'intensité lumineuse, elle présente une résistance totale équivalente à celle d'un seul des éléments du bas ce qui permet un fonctionnement avec pont de mesure.

Conçue par notre collaborateur Etienne Lémery, cette cellule «made in France» sera disponible à un prix unitaire inférieur à 50 F HT. De quoi s'initier à la vision artificielle avant d'aborder les systèmes nettement plus complexes à CCD.

Service *lecteur : cerclez 209* 

#### d'une source lumineuse par un

**CELLULE PHOTORÉSISTANTE SYMÉTRIQUE** 

capteur différentiel. Un système de commande automatique de gain permettait de travailler à une «certaine distance» de la source lumineuse. La cellule que nous présentons ici dispose d'une électrode commune à deux cellules photoidentique quelles que soient les conditions d'éclairement. La symétrie de variation permet de réaliser des systèmes auto-directeurs sur source lumineuse (ou sonore) avec risque d'erreur de direction minime, le gain des deux voies de mesure variant de façon identique. Il ne s'agit pas là de l'unique rôle de ce composant qui trouvera d'autres applications en métrologie, en audio, etc. Petit détail, elle est produite en France (prix approximatif et soumis aux variations normales : 12 F HT) et existe en diverses sensibilités et vitesses de travail.

*Service /ecceur : cerclez 208* 

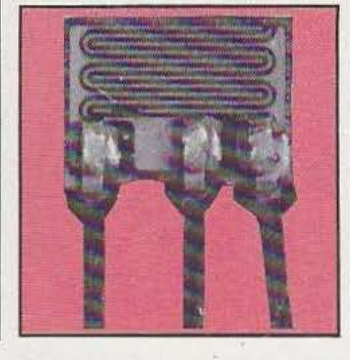

#### **CODEUR ABSOLU 1 MILLION DE POINTS PAR TOUR**

1 million de points par tour, cela représente un codage sur 20 bits. Ce million est disponible sur des disques optiques réalisés en France et démontre, s'il en était besoin, les capacités technologiques de ce fabricant. En attendant mieux bien· entendu... Le constructeur propose des disques pour codeurs incrémentaux de diverses définitions, de

200 à 16.000 points par tour :éalisables suivant diverses technologies : avec disques transparents ou réfléchissants et des masques fixes complémentaires peuvent également être fournis à la demande. Cette firme peut également produire des règles codées selon vos propres spécifications. Par ailleurs, ce fabricant vient de

mettre au point une méthode de  $\vert$  quartz, et l'extinction contrôlée sur dépôt sous vide d'oxyde de chrome | un subtrat témoin sous lumière à vitesse contrôlée permettant blanche. Cette technique facilite la d'éliminer toute réflexion grâce à conception de codeur à réflexion. d'éliminer toute réflexion grâce à conception de codeur à réflexion.<br>l'obtention d'une épaisseur de cou-<br>l'extension des demandes en col'obtention d'une épaisseur de cou-<br>che correspondant à la première deurs économiques devrait conche correspondant à la première deurs économiques devrait con-<br>extinction spéculaire sous inciextinction spéculaire sous incidence sensiblement normale. La pencher sur ce problème; des provitesse de croissance est contrôlée liets sont en cours... par la dérive de fréquence d'un *Service lecteur : cerclez 210* 

### **RTRAITS ROBOT**

#### **DEUX ROBOTS POUR LA VIDEOTHEQUE DE LA VILLETTE**

Gérer une vidéothèque de quelque 20 OO) vidéodisques, les stocker, les acheminer jusqu'à quelque 180 lecteurs et ceci pour répondre, en moins d'une minute, à une demande d'information, tel était, grossièrement, l'appel d'offres lancé par le Musée des Sciences et Techniques de La Villette auprès dës concepteurs de systè-

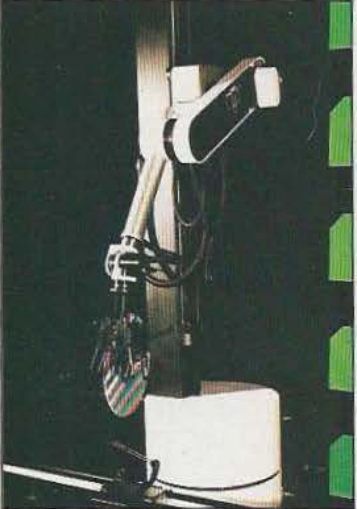

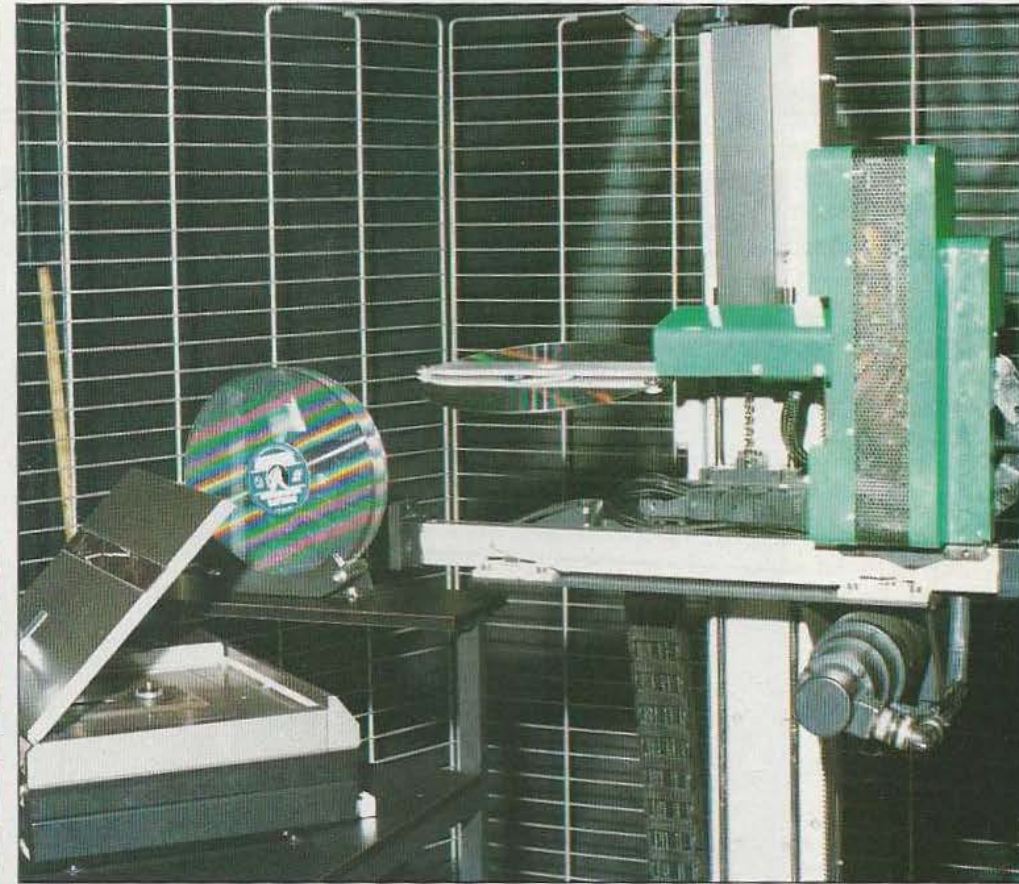

mes robotisés. Au bout du compte, deux prototypes s'affrontent «in Situ». Celui développé par La Calhène et Gixi (pour le logiciel) fait appel à un système dont l'architecture est de type cartésien à la fois pour les rayonnages et les robots. Celui d'Automatique Industrielle et d'AID met en œuvre des coupoles de stockage de 200) disques,

des convoyeurs qui grâce aux aiguillages amènent les disques auprès des robots de desserte des lecteurs. Que choisir ? Réponse en ce début de mois !

**ROBO1** 

 $\mathcal{S}$ 

 $\frac{1}{2}$ 

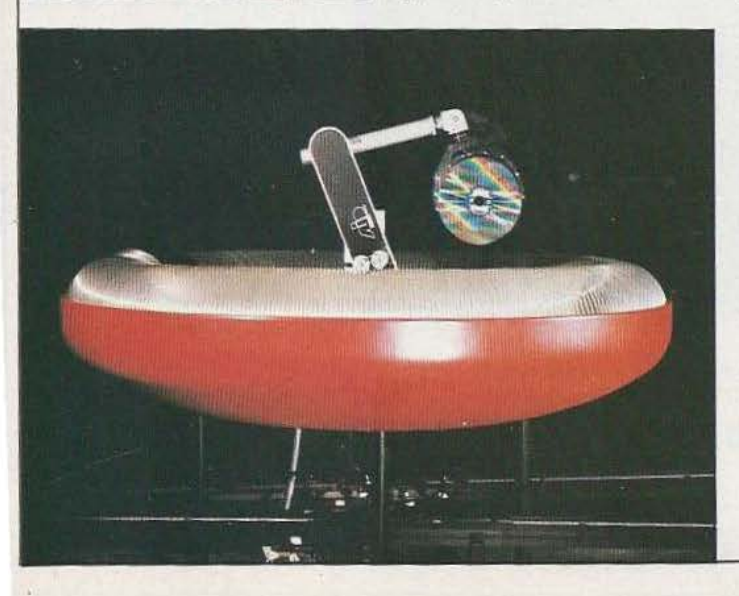

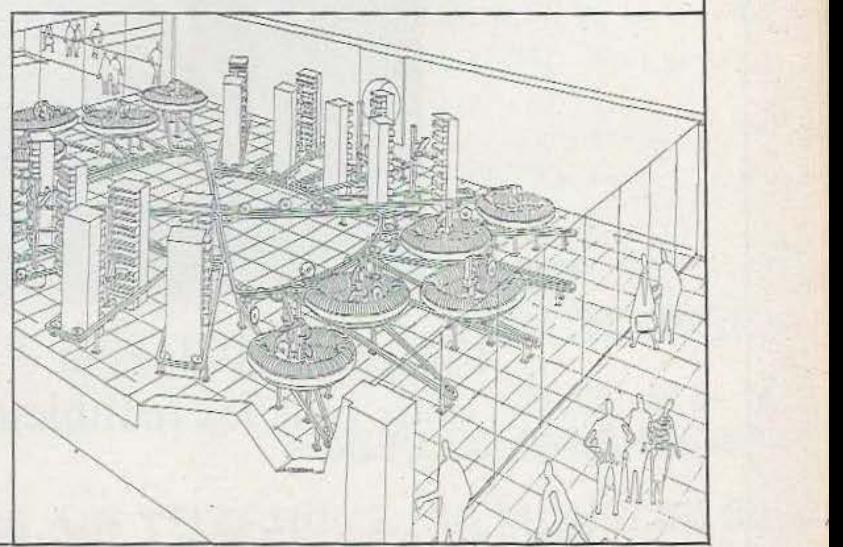

## AMATEURS DE CIRCUITS INTÉGRÉS, VOICI VOTRE ..- « MARCHÉ AUX PUCES »

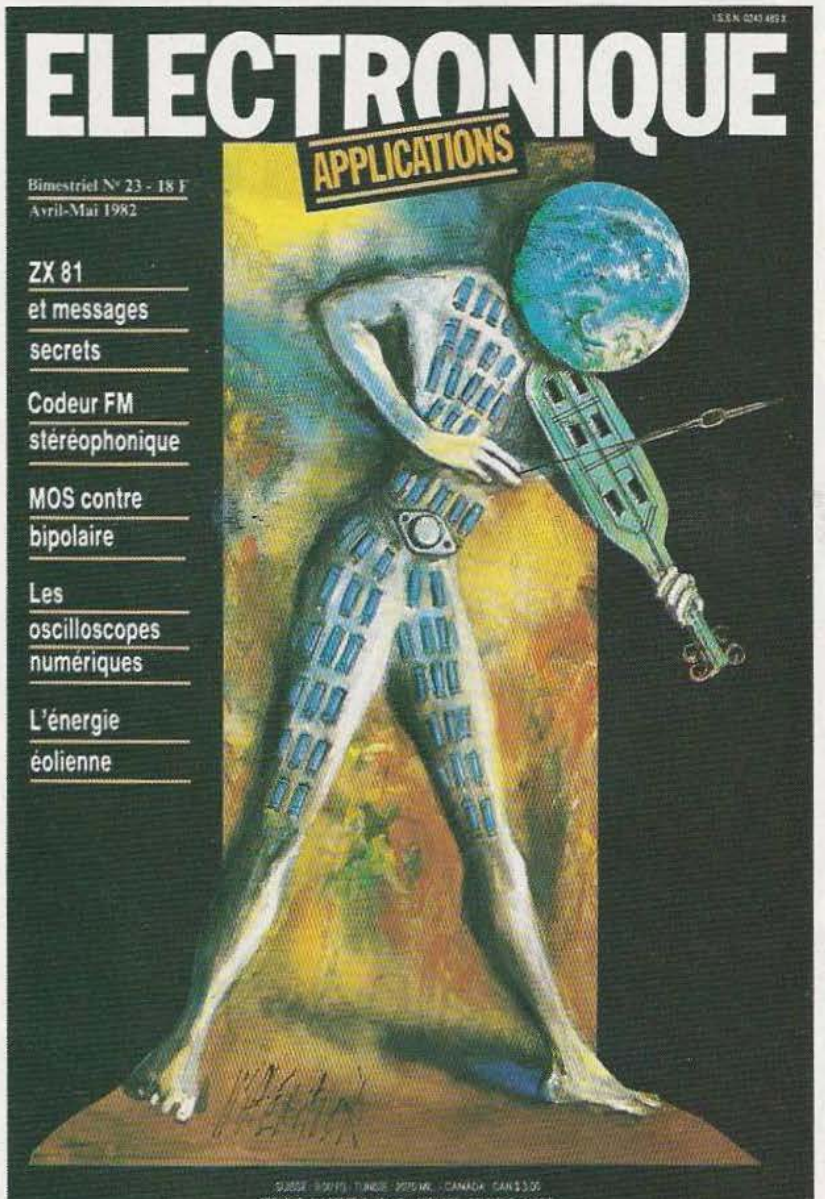

140 pages d'idées et d'applications réalistes pour tous les techniciens de l'électronique

Bimestriel - 25 F - Chez votre marchand de journaux

## l  $\frac{1}{2}$  $-3.1$

٥

別

 $\mathbb{F}_2$ 

Le ROBOT C.S. 111 est spécialement étudié pour simuler des automatismes industriels, servir de matériel pédagogique pour l'enseignement de la robotique et la recherche, ou pour constituer le manipulateur que pilotera votre micro-ordinateur. La conception matérielle et logicielle «TOUT EN UN» rend particulièrement attrayante et performante la commande du ROBOT C.S.111 . La carte électronique, équipée d'un Z BD® - 4 MHz, située dans le socle dispose de trois emplacements mémoire (type 2732) permettant de mémoriser sur EPROM des opérations répétitives et de faire fonctionner le ROBOT C.S. 111 de manière autonome. Les 11 commandes de base, intégrées dans le logiciel, permettent une utilisation aisée et immédiate dès que le robot est connecté à un système.

#### SPÉCIFICATIONS TECHNIQUES

**e** 5 degrés de liberté. 6 moteurs pas à pas. **e** Charge du bras : 500 g. Entraînement par chaînes (par câble pour la main). **e** Autotest intégré. **e** Langages : BASIC, ASSEMBLEUR, FORTH ou autre. **e** Interface « CENTRONICS ». **e** Enregistrement de 600 positions. **e** Temporisation - Sélection de 5 vitesses. **e** Alimentation: 220 V, 62 W, 50/60 Hz.

Prix : 16 950 F TIC - Port en sus.

**UP ZME** 

**ZMC B.P. 9 60580 COYE-LA-FORET** 

**ET POUR EN SAVOIR PLUS, UN TÉLÉPHONE : 16 l4J 458.69.00** 

*Service lecteur : cerclez 111* 

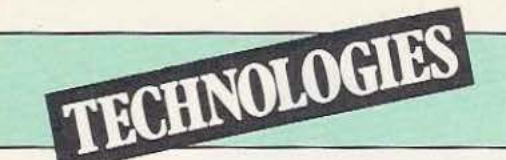

# **SIC**

*Circuits à la demande, pré-diffusés :* · *une interactivité forte entre constructeurs et utilisateurs.* 

e plus souvent, lorsque l'on utilise des composants électroniques, on se soucie assez peu de savoir qui les a fabriqués, quelle est l'importance du cons-

tructeur qui les fournit... Qu'un 74LS00 vienne de Texas ou de Signetics importe finalement assez peu. Tout au plus, on pourra s'inquiéter de la présence éventuelle d'une seconde source dans le cas de circuits plus complexes (comme un contrôleur de floppy par exemple). Dans Je cas des circuits à la demande ou des prédiffusés, il n'en va pas vraiment de même puisqu'ici les bonnes relations entre client et fournisseur. leur bonne compréhension mutuelle et leur confiance réciproque seront les facteurs déterminants de la réussite d'un projet. Aussi, pour aborder ce mois-ci Je sujet des asics (pour Application Specific Integrated Circuit) avonsnous choisi de parler en même temps d'un constructeur, en l'occurrence SGS, pour mieux mettre en lumière ces différents aspects.

#### Les asics

Pour commencer, pourquoi utiliser des asics et à quoi servent-ils ? On pourrait dire qu'il s'agit de circuits non «standard» mais, après tout, les PLA, dont les caractéristiques sont strictement définies, en

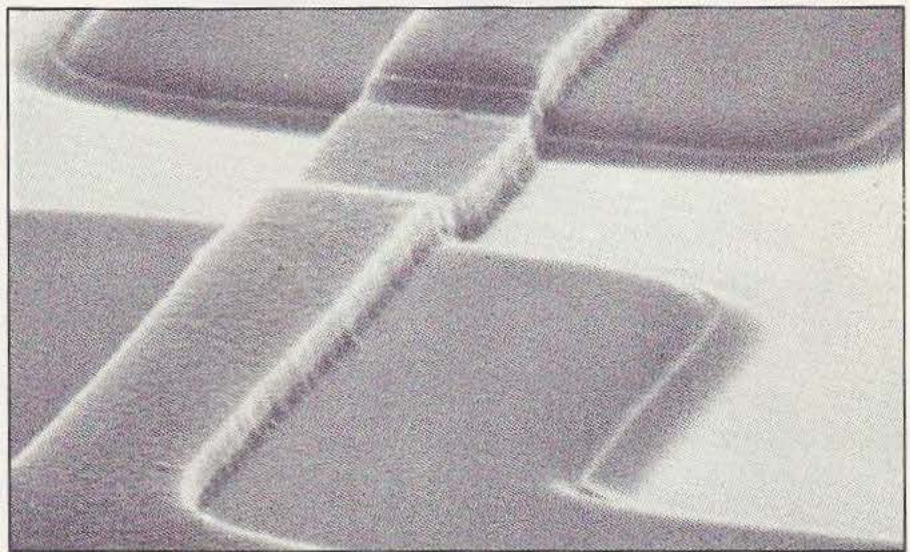

Microphotographie d'un transistor MOS 1  $\mu$  (doc. SGS). font partie, donc cette définition serait un peu insuffisante. Alors aujourd'hui, où la part de ces circuits ne fait que s'accroître sur le marché de l'électronique, voyons ce que le terme «asic» recouvre.

D'une façon générale, on peut dire que l'on a affaire à quatre grandes familles : - La logique programmable : il s'agit là des circuits connus sous les noms de PAL, FPLA (field programmable logic array), PLA... etc. Ces circuits sont entièrement spécifiés et comme leur nom l'indique, ils sont programmables, le plus souvent par des matrices de fusibles que l'on claque sélectivement afin de leur faire réaliser une fonction logique spécifique. Certains fabricants comme MMI par exemple, proposent cependant des versions programmables par masque (mais au niveau de la production en série). Un PLA peut facilement remplacer une dizaine de boîtiers SSI voire plusieurs dizaines dans le cas des derniers modèles «géants» de MMI (Monolithic Memories). Leur avantage immédiat est leur coût de développement quasi nul : une fois la logique arrêtée, il suffît de spécifier les équations d'un PAL au lieu de tout découper en boîtier SSI. La conséquence immédiate de cette approche est une rapidité et une facilité de mise en œuvre très appréciable. Leur principal inconvénient vient, bien sûr, du fait que la densité d'intégration reste très limitée. - Les pré-diffusés : en anglais «Gate Array». Comme leur nom l'indique, ces circuits comportent toutes les couches de poly et de diffusion constituant les transistors intégrés dans le silicium. Ces transistors sont organisés en portes logiques (d'où le nom anglais qu'on peut traduire par réseau de portes) comportant en général 2 transistors NPN et 2 PNP ce qui permet de configurer une porte NAND ou une porte NOR à deux entrées. On peut alors produire les tranches (une tranche équivaut à environ deux cents puces) à plusieurs milliers d'exemplaires pour les stocker en attendant de les personnaliser à la demande. Cette personnalisation consiste donc à déposer les rails de métallisation assurant les connexions entre les différentes portes. Si cette approche nécessite un outil de CAO pour son développement, son coût reste tout de même abordable d'autant plus que la majorité des constructeurs mettent à la disposition de leurs clients des bibliothèques de fonctions compatibles avec les réseaux prédiffusés, réduisant encore le coût de développement qui, en général, s'amortit sur moins de 1 000 pièces. Un autre avantage de cette technique est sa rapidité relative de mise en œuvre (l à 3 mois de délai avant d'avoir les premiers prototypes) lié à un risque d'échec faible. Bien sûr, l'optimisation de la puce n'est pas absolue du fait que toutes les portes ne sont pas utilisées mais les densités d'intégration possibles (6 000 portes soit 24 000 transistors chez SGS) permettent tout de même d'intégrer des fonctions à un niveau LSI sans problèmes.

- Les pré-caractérisés (standard-cells) : ici rien n'est spécifié d'un point de vue «support physique», c'est-à-dire qu'on ne dispose d'aucun circuit pré-diffusé mais en contrepartie, le fabricant propose des bibliothèques de cellules de base comme des additionneurs, registres à décalage, unités arithmétiques et logiques, convertisseurs D/A, etc. Ces cellules sont alors assemblées pour former l'ensemble des masques permettant la production du circuit demandé. Le rôle des outils de CAO et des logiciels associés sera considérable mais la tâche des concepteurs du circuit

sera facilitée dans la mesure où les cellules sont déjà caractérisées électriquement : on peut alors se contenter d'une simulation logique pour tester le produit au niveau de la CAO. Néanmoins, toute erreur sera coûteuse puisqu'il faudra alors retoucher tous les masques. D'autre part le risque d'échec est beaucoup plus élevé que dans le cas des pré-diffusés alors que le temps de développement peut varier de trois à six mois. En contrepartie, le prix unitaire des circuits sera plus faible que pour des pré-diffusés (pour des quantités supérieures à 100 000 pièces) et la densité d'intégration plus importante.

- Les circuits à la demande ou full customs : ici, c'est très simple, il n'existe aucune base à la conception du circuit. Il s'agit là d'applications spécifiques qui ne peuvent se contenter des cellules des bibliothèques de pré-caractérisés et qui descendent le plus souvent au niveau du transistor. Tous les masques de production seront alors propres au circuir. La partie logicielle du développement a ici une importance vitale : simulation électrique, simulation logique mais aussi recherche des boucles et des chemins critiques, vérification des diagrammes des remps, génération automatique de tests, .... Les bugs de conception qui ne sont pas rares, même chez les constructeurs eux-mêmes (voir le DMA des premiers 7220 de NEC par exemple), ne pourront être cernés et éliminés qu'au prix d'une étude par CAO très poussée. JI ne faut pas perdre de vue qu'un circuit mal sçécifié nécessitera une

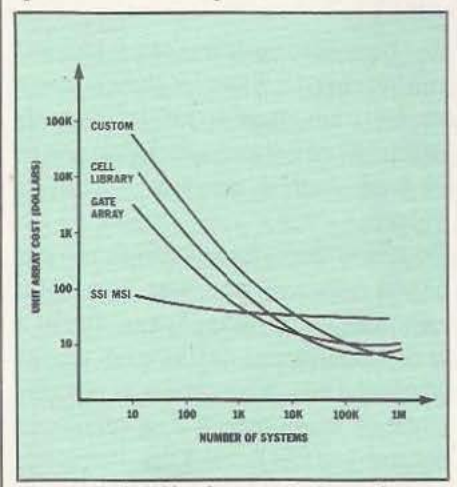

Fig. 1. Pré-diffusés: un choix optimum.

deuxième passe qui pourra coûter pratiquement aussi cher que la première, sans compter le temps d'attente supplémentaire. Si le coût de cette approche est élevé pour un risque d'échec très important, il n'en demeure pas moins qu'elle procure l'intégration la plus poussée et une optimisation maximale des performances de la puce. Les full customs s'amortissent en général pour des quantités supérieures à 500 000 pièces.

Voici donc fait le tour des différentes familles de produits que l'on regroupe actuellement sous le terme générique d'asic. Maintenant, qu'attendre de ces circuits et pourquoi les utiliser de préférence à de la logique câblée plus traditionnelle ? Mais tout d'abord, comment expliquer la part grandissante des asics sur le marché ? Eh bien, il nous faut remonter aux temps anciens de la micro-informatique (disons vers le milieu des années 70), à une époque où les micro-processeurs prenaient vraiment leur essor, pour remarquer que les fonctions logiques à réaliser étaient relativement peu complexes et qu'il n'était pas encore question d'intégrer sur une monocarte un contrôleur de bard disk, un co-processeur flottant, un arbitre de bus, un gestionnaire d'écran, un mégaoctet de mémoire vive, etc. Aussi trouvait-on plus simple soit d'intégrer directement certaines fonctions dans la puce du processeur, soit d'utiliser des cohortes de portes en boîtiers SSI. Aussi, jusque vers la fin de ces années 70, les circuits à la demande se trouvaient surtout localisés dans les marchés captifs. Alors, vers 1980, que s'est-il passé ? Tout d'abord, les microprocesseurs sont arrivés à un degré de sophistication permettant d'intégrer la majorité des fonctions de façon standard. Lorsque l'on dispose sur une même puce d'un processeur, de mémoire vive, de ROM, de ports d'entrée/sortie, de convertisseurs DIA, de timers, d'une circuiterie de protection mémoire, des modes utilisateur/superviseur câblés, etc., il devient difficile de fournir des fonctions supplémentaires répondant à une large demande du marché : ici commencera donc le domaine des circuits à la demande qui, eux, permettront d'adapter un composant classique à une application spécifique. Cette première considération explique le développement massif des asics ces dernières années ainsi que la floraison de nouveaux constructeurs spécialisés dans ce domaine : LSI logic, Silicon Systems, VLSI Technology, Zymos, Array Devices,... Mais un autre facteur a favorisé le développement des asics : comme il a été dit un peu plus haut, on veut maintenant fournir de façon standard sur une monocarte toutes les facilités que l'on trouvait il y a quelques années dans un aéropage de boîtiers d'extension qui se connectaient de manière plus ou moins heureuse sur la face arrière de l'unité centrale. Alors si maintenant on peut interfacer un contrôleur Ethernet en cinq boîtiers, il n'en va hélas pas de même (pour le moment) pour tout le reste des fonctionnalités d'un micro-ordinateur actuel (ou d'une logique de commande de processus où c'est, d'ailleurs, encore plus sensible). Or, au fur et à mesure que l'on avance dans la complexité d'une application, on se heurte, lorsque l'on veut passer à la réalisation effective de la carte, à d'inextricables problèmes de prix et d'encombrement. Un exemple simple : le nouveau processeur 32 bits de Motorola, le 68020, intègre 200 000 transistors et occupe, dans son boîtier pin grid, à peu près la même surface de circuit imprimé que deux 7400 qui eux n'intègrent qu'une trentaine de transistors. Ainsi, si l'encombrement était fonction des performances, un 7474 n'occuperait que quelques millièmes de millimètres carrés ! Autre problème : les prix. Un deuxième exemple : jusqu'à l'année dernière, on ne pouvait pas disposer de processeur arithmétique flottant. Aussi, en attendant les 8087 d'Intel, 68881 de Motorola ou 16081 de National Semiconductor, l'utilisateur potentiel de ces circuits devait recourir soit à une implantation du flottant au niveau soft (mais alors, adieu les performances !), soit à une implantation hard utilisant les techniques des processeurs en tranches. Cette dernière approche conduisait à la conception d'une logique utilisant plusieurs dizaines de boîtiers dont une grande part de «40 pattes» chers, comme

des séquenceurs de microprogramme, des

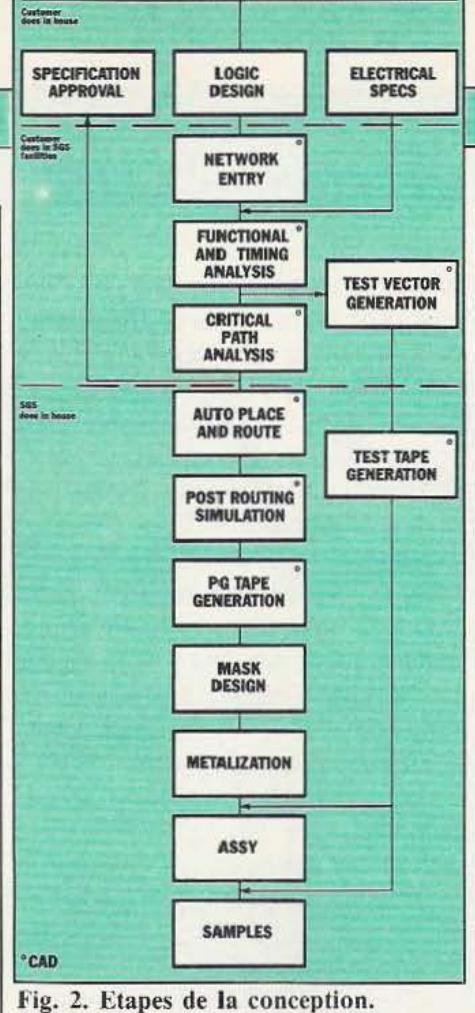

SGS CUSTOMER INTERFACE PREFERRED APPROACH

gestionnaires de status, des contrôleurs d'interruption,.... sans compter les bit slice eux-mêmes. Une telle réalisation tenait en wrapping sur au moins deux cartes Europe et nécessitait une technologie multicouches/trous métallisés pour son implantation sur circuit imprimé. On pouvait alors facilement tabler sur un prix de revient global du système de l'ordre de 60 kF. Aujourd'hui, un boîtier 8087 d'lntel coûte 1 500 F... ce qui se passe de tout commentaire. Un autre exemple nous est donné par Sinclair qui n'a pu proposer son ZX 81 à moins de l 000 F qu'en intégrant dix-sept boîtiers standard en un seul prédiffusé !

Ces quelques considérations expliquent l'intérêt des asics à tous les niveaux et leur implantation massive sur les marchés puisqu'ils représentent aujourd'hui près de 20 % du marché mondial des circuits intégrés.

On le voit donc, les possibilités offertes par les asics sont immenses. Mais naturellement, on ne passe pas aux circuits à la demande comme on utilise des circuits standard. Dans ce dernier cas, la première phase de la conception d'un produit se bornera, une fois le cahier des charges établi, à la lecture de la littérature technique | tant 800 V.

des constructeurs afin de trouver le produit qui conviendra le mieux à l'application envisagée. Il n'y aura dans ce cas aucun contact direct avec le fabricant qui peut d'ailleurs être une deuxième source d'un autre fabricant... On s'approvisionnera d'ailleurs le plus souvent par le biais d'un distributeur avec lequel les contacts seront essentiellement commerciaux. Il n'v a rien de tout cela dans l'approche «custom» où il y aura nécessité d'un véritable partenariat entre le client et son fabricant : les relations à tous les niveaux seront obligatoirement étroites tant d'un point de vue commercial que d'un point de vue technique tandis que la confiance dévra être totale de part et d'autre : un circuit à la demande mobilisera de gros moyens chez le fabricant, moyens qui ne seront pas rentabilisés si le client décide, par exemple, de ne pas donner de suite au projet... Le client, de son côté, verra le fabricant comme son unique source d'approvisionnement.

La devise de SGS étant «Technologie et Service», ce constructeur nous a paru tout indiqué pour nous parler des asics. Mais, bien sûr, il nous faut tout d'abord présenter cette société fondée il y a 25 ans par un petit groupe de chercheurs. Aujourd'hui, SGS fait partie du groupe Italien IRI/STET (en relation avec les PTT italiens (Telecom)) et représente un chiffre d'affaires annuel de près de 340 millions de dollars US, 8 000 employés, 6 usines dans le monde, un taux de croissance de 32 % (en \$ US) en 1983 (plus fort taux de croissance européen), 2oe constructeur mondial de semi-conducteurs devant Harris, !TI et Thomson-EFCIS, 13 *"Io* du CA en recherche, 8 centres de développement,... SGS a toujours eu un rôle pilote dans l'industrie des semi-conducteurs :

- 1957 : production des premiers semiconducteurs SOS

- 1965 : production des premiers circuits intégrés SOS

- 1968 : 1<sup>re</sup> UAL en technologie MOS en Europe

 $- 1968$ : 1<sup>er</sup> ampli audio monolithique - 1975 : 1<sup>er</sup> ampli Hi-Fi 20 W monolithique

- 1977 : l<sup>er</sup> transistor de puissance suppor-
1980 a été une année charnière pour SGS puisque M. Pasquale Pistorio quitte la vice-présidence de Motorola lnc. pour prendre le poste de managing director de la SOS-ATES Componenti Electtronici SpA en amenant avec lui quelques anciennes «grosses têtes» de Motorola. Quelques mois auparavant a été conclu un contrat avec Zilog qui permet à la société italienne de fabriquer le Z8000 et ses périphériques en utili5ant sa propre technologie. Le con- *;:*  trat porte également sur les produits monochip de la famille Z8, sur la vente ' et l'assistance technique des systèmes de développement Zilog pour toute l'Europe.<br>
SGS est donc une entreprise en pleine<br>
expansion après une période un peu léthargique dans les années 70, qui dispose de références de choix comme : développement de microprocesseurs, fourniture des systèmes de développement correspondants, machines UNIX/C, microordinateur pédagogique (système nanocomputer), développement et extension de Zodiac, un système de pré-caractérisés associant logique digitale et circuiterie analogique, fourniture de réseaux prédiffusés et de circuits à la demande. SGS était jusqu'à ces derniers temps surtout spécialisé dans les secteurs des télécommunications, des circuits de puissance et des circuits linéaires. Mais actuellement, la société fait porter ses efforts dans le domaine de la logique digitale, en particulier avec une nouvelle gamme de produits MOS rapides (technologie HCMOS parfaitement maîtrisée par SOS), et, bien sûr, toutes les familles Zilog : Z8, Z80, 28000. Cette soif de développement dans un secteur en évolution très rapide se traduit par un accroissement important de l'effort de recherche et développement ainsi que par la fourniture de supports techniques importants. Cette rapide présentation de la société terminée, venonsen aux produits proposés. Ils sont de deux grands types : les pré-diffusés et les produits de la famille Zodiac.

#### Les pré-diffusés

Comment se passe la réalisation d'un circuit pré-diffusé ? Tout d'abord, le circuit est étudié en commun par SGS et le client

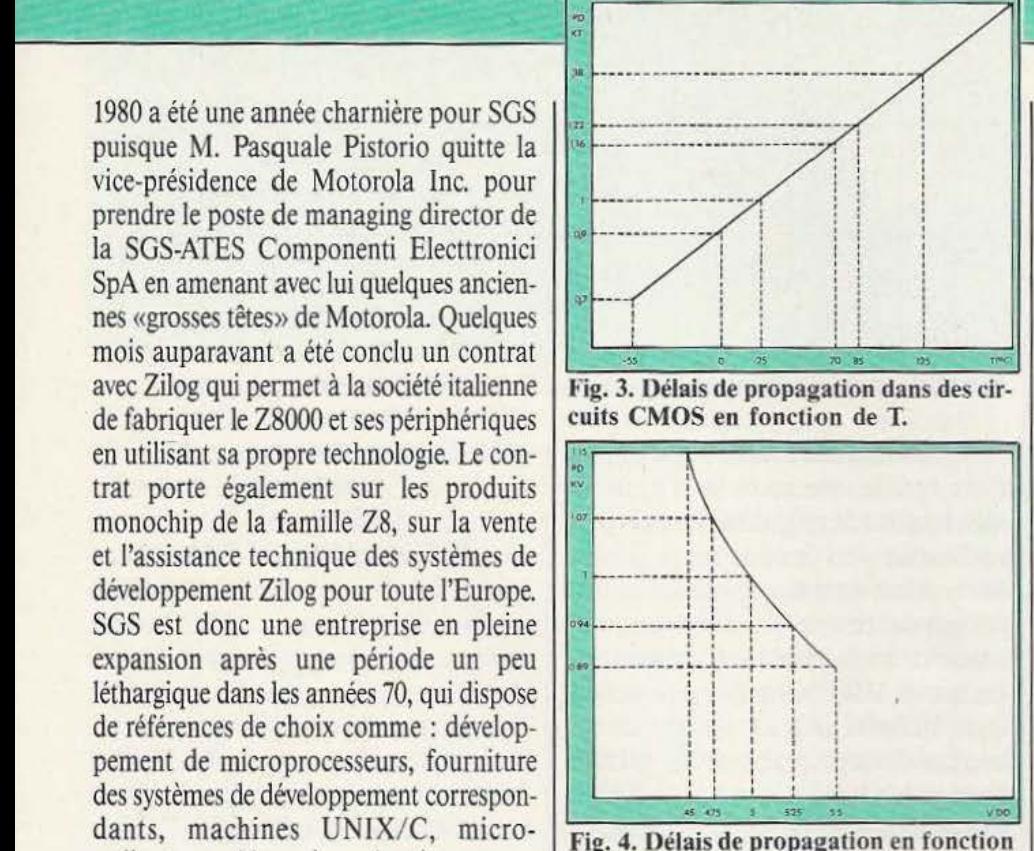

de la tension d'alimentation. pour en examiner la faisabiliré, les éventuelles difficultés et déterminer le rype de réseau le plus approprié. Ensuite, SGS fournit la bibliothèque au clienr et lui donne accès à ses terminaux. Le client, avec l'assistance SGS, rentre alors son schéma en CAO, le simule, le vérifie, ce qui permet la création automatique d'une séquence de test conforme à la simulation. A la fin de cette première partie, le client et SGS signent un premier rapport d'ingénierie, le client certifiant que les résultats de la simulation correspondent bien à ses besoins, SGS s'engageant pour sa part à fabriquer contractuellement en 9 semaines un produit conforme à la simulation.

Puis SOS effectue les opérations de placement et de routage. Ces opérations sont généralement automatiques ; toutefois dans les cas difficiles (taux de remplissage élevé, vitesse critique,...), elles peuvent être finies manuellement. A la fin de ces opérations, une «resimulation» est effectuée en tenant compte des longueurs réelles de câblage. Enfin, les échantillons sont fabriqués (masques, personnalisarion, assemblage, tests) et peuvent alors être essayés dans leur environnement réel.

Il faut d'ailleurs faire une remarque intéressante à ce niveau : malgré la multipli-

## TECHNOLOGIES

cité des circuits exjstants sur le marché, il est normal de ne pas toujours trouver son bonheur soit parce que le circuit recherché correspond à un produit nouveau (par exemple VME actuellement), soit parce que la demande du marché est trop nouvelle pour avoir déjà été satisfaite (coprocesseur arithmétique cité plus haut par exemple). Dans ces cas, il apparaît comme tout à fait légitime de vouloir faire un custom. Mais il ne faut pas perdre de vue que la réalisation d'un custom est une opération longue et particulièrement délicate qui présente le risque rrès réel de ne pas aboutir. La solution sage, dans ces con ditions, serait de faire faire un ou plusieurs pré-diffusés que l'on pourra tester en grandeur réelle et que l'on pourra intégrer dans un custom s'il ne se présente aucun bug fâcheux. Avantage de cette approche : coût réduit et surtout rapidité effective de mise à disponibilité des premiers prototypes. Entre autres, comme une étude «prédiffusé» est environ cinq fois plus rapide que l'étude d'un full custom, et dix fois moins chère, on peut parfaitement faire des études et des essais préalables avant de se décider pour le custom.

Le taux de réussite de SGS est pour l'instant de 100 % sur les études réalisées. c'est-à-dire que SGS garantit les résultats obtenus en simulation sur la puce finale. Cette notion est très importante car elle implique qu'une simulation réussie donnera un produit opérationnel dans pratiquement 100 % des cas. Pour ce faire, SGS dispose du système LDS de LSI logic qui permet de réaliser toutes les opérations logicielles nécessaires à la mise en œuvre d'un pré-diffusé. En particulier, la partie vérification joue un rôle primordial dans la mesure où elle doit détecter et éliminer toutes les configurations pouvant conduire à un échec (temps de propagation imprévisible par exemple). Cette partie doit également définir les chemins criti- ques, les horloges, générer les «tests patterns», le placement et le routage automatiques... La partie CAO est donc ici fondamentale. En ce qui concerne la réalisation des masques proprement dits, SGS fait appel à une station de travail CALMA couplée à un IBM 4341.

Au niveau des relations entre SGS et son

client, SOS peut assurer des cours d'une semaine sur les réseaux pré-diffusés. Ensuite le client peut venir chez SOS pour développer son propre design (c'est la méthode standard). Mais s'il le désire, le client peut également se servir d'une «work station» chez lui, puis envoyer la disquette à SGS : 9 semaines plus tard, il recevra son premier prototype. Enfin, le client peut remettre un cahier des charges à SOS qui se chargera alors de la réalisation du circuit. Cette dernière solution est très similaire de l'approche custom puisque SOS devra éventuellement extrapoler à partir du cahier des charges pour pouvoir aboutir à un produit fonctionnel. C'est donc une méthode longue et délicate dont le coût et la durée peuvent être difficiles à évaluer.

De toutes façons, il est très important que le client puisse prévoir dès le départ la simulation et la testabilité de son produit car c'est naturellement la personne qui a conçu le circuit qui en connaît le mieux les points critiques et qui sera donc à même d'en contrôler le bon fonctionnement. En revanche, SGS lui offre une assistance totale, en particulier pour mettre en œuvre des techniques spécifiques de test (scan test...). Quelle que soit la méthode choisie, SOS s'engage donc à fournir dans les délais donnés un produit correspondant parfaitement à ce qu'a donné la simulation. Au niveau de ces outils logiciels, il faut bien voir qu'ils provoquent peu à peu la fusion des notions de pré-caractérisés et de full customs : vu la croissance extraordinaire des bibliothèques de cellules, on fera du custom uniquement si rien n'existe déjà en bibliothèque, mais comme on s'engage de plus en plus sur la voie de la standardisation ...! Présentons maintenant les deux familles de pré-diffusés SGS.

#### Deux familles

SOS présente 2 familles de réseaux prédiffusés dont l'emploi dépend des caractéristiques du circuit à réaliser et des contraintes de coût.

La famille HSG5000 utilise une technologie HCMOS à grille silicium de 3 microns de largeur de trait. La personnalisation utilise 2 niveaux de métal et le délai typique de propagation pour une

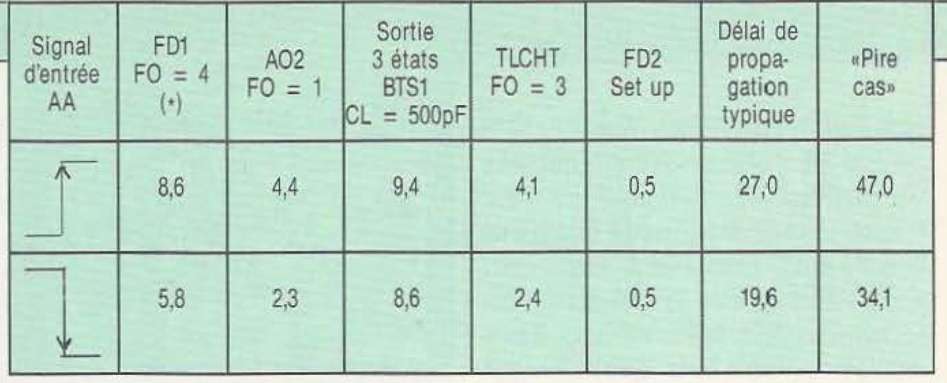

Calcul des temps de propagations (en ns).  $(*)$  : Fo = sortance. (Table 1).

porte NAND à deux entrées est de 2,5 ns. Cette famille, composée de 6 types de réseaux allant de 680 à 6000 portes et pouvant utiliser des boîtiers ayant jusqu'à 180 broches, est utilisée pour des circuits de grande complexité nécessitant une vitesse de passage de porte élevée.

La famille HSG3000 utilise une technologie HCMOS à grille silicium de 3,5 microns de largeur de trait. Le délai de propagation typique d'une porte NAND à deux entrées est de 5 ns et la personnalisation ne fait plus intervenir qu'un seul niveau de métallisation. Cette famille, qui comprend 10 réseaux allant de 272 à 2 550 portes, est utilisée dans des applications simples, de vitesse moyenne et dont le prix est un élément important.

La puce comprend des colonnes de blocs dans sa parrie centrale, laquelle est entourée par les buffers d'entrée/sortie. Chacun de ces blocs comprend deux transistors canal-Net deux canal-P, ce qui permet à un bloc d'assurer à lui seul une fonction donnée : porte Non-ET ou Non-OU à deux entrées. La complexité d'un circuit se mesurera alors en terme de nombre de portes NAND. Mais il faut remarquer que chacun des transistors d'un bloc n'est pas préconnecté avec ses voisins ce qui permet d'implanter des portes NOR ou des bascules en utilisant une seule couche de métallisation. A l'aide de *5* portes, on peut réaliser ainsi un flip-flop.

#### Les macro-fonctions

Les macro-cellules sont les blocs de base accessibles à l'utilisateur : pour spécifier la logique qu'il désire, ce dernier va construire des blocs de complexité grandissante à partir de ces macro-cellules. Ces nouveaux blocs seront appelés des macrofonctions. Ces dernières vont à leur tour être combinées pour finalement donner la logique définitive. Afin de faciliter la tâche de l'utilisateur. SGS propose une bibliothèque très complète de plus de 300 macro-cellules et macro-fonctions qui vont des fonctions simples (NAND, inverseurs,) aux plus complexes (registres à décalage, multiplexeurs, additionneurs). Bien sûr, ces fonctions sont déjà optimisées au niveau du nombre de portes et des performances. Mais l'utilisateur peut préférer intégrer des produits des familles 74xx ou 40xx soit parce que son système comprend déjà des boîtiers SSI/MSI de ces types, soit parce qu'il csr familier de ces produits : dans ce cas, SOS peut aussi fournir une sélection de ces éléments en bibliothèque.

#### Les buffers d'entrée/sortie

Chaque buffer comprend un circuit de protection en entrée associé à des transistors canal-N ou canal-P largement dimensionnés (si toutefois on peut employer ces termes en parlant d'une puce de 20 000 transistors contenue toute entière dans une surface d'une vingtaine de millimètres carrés) permettant de piloter les charges externes. Ces buffers peuvent être personnalisés soit en buffer d'entrée, soit en buffer de sortie, soit en plot d'alimentation. Les buffers de sortie peuvent être personnalisés en circuits standard (Push Pull), avec ou sans résistance pull up ou pull down, en drain ouvert ou en circuit 3 états. Les buffers peuvent être mis en parallèle, permettant de fournir des courants de sortie jusqu'à 8 mA. Les buffers d'entrée peuvent être personnalisés en niveau TTL (0,8/2 volts), en niveau CMOS (1,5/3,5 volts) ou en trigger de Schmitt (1,5 V d'hystérésis). Des résistances de pull up ou de pull down peuvent également être utilisées. L'utilisation conjointe d'un buffer d'entrée et d'un buffer de sortie 3 états permet de réaliser des bus bi-directionnels. Suivant le type de réseau

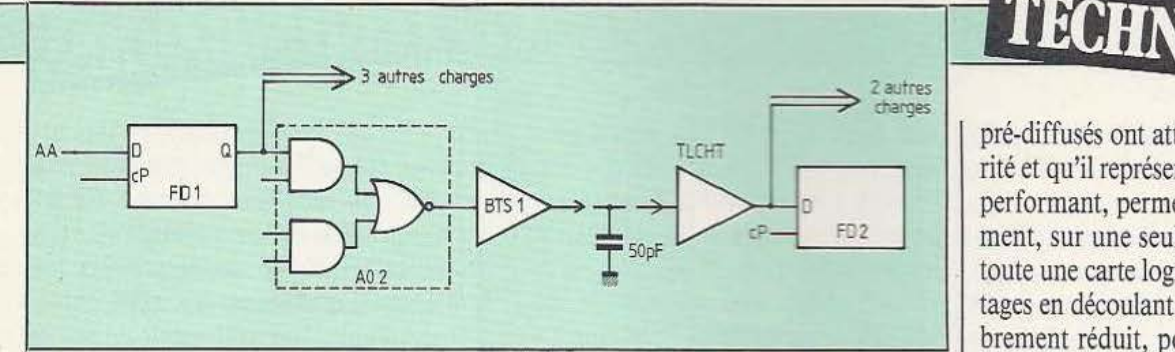

utilisé, de 2 à 4 buffers sont dédiés aux alimentations mais dans les applications nécessitant des courants élevés, plusieurs buffers supplémentaires peuvent être personnalisés en alimentation.

#### Les délais de propagation

Ces délais sont fonction de plusieurs facteurs :

- nombre de charges en sortie,
- la longueur des connexions,
- la température,
- la tension d'alimentation,
- les tolérances de la technologie utilisée,
- la polarité des signaux d'entrée.
- Après l'entrée du schéma logique dans

l'ordinateur, celui-ci calcule les délais dans les conditions réelles d'utilisation (température et alimentation). Les longueurs d'interconnexion sont estimées statistiquement. Le procédé est considéré, pour ces calculs de délais, dans son cas le plus défavorable, cela afin de pouvoir garantir des temps de propagation maximaux. Après les opérations de placement et de routage, une seconde simulation est faite en utilisant les longueurs réelles d'interconnexion : les valeurs ainsi obtenues serviront de spécification de test au circuit final.

On peut dire, aujourd'hui, que les réseaux

#### Les contraintes d'alimentation

La technologie HCMOS peut rivaliser en vitesse avec la TTL Schottky mais justement ces vitesses élevées entraînent des contraintes critiques sur les bus de masse et le nombre de plots d'alimentation : cela afin d'éviter des chutes de tension lorsque les buffers de sortie accèdent à leurs charges externes. Pour accroître l'immunüé au bruit, deux bus de masse sont utilisés sur la puce : toutes les entrées et la logique interne sont sur l'un tandis que l'autre supporte tous les buffers de sortie. Ces deux bus seront ensuite connectés entre eux sur la même patte de masse. Mais plus de deux plots d'alimentation (Vdd) ou de masse (Vss) peuvent être nécessaires dans le cas de plusieurs sorties commutant simultanément à haute vitesse : par exemple, Je buffer de type Bl a une basse impédance pour des capacités de «pilotage» élevées et peut ainsi fournir des pointes de 50 mA. Si maintenant six buffers type Bl commutent simultanément, c'est une pointe de près d'un ampère qui va être générée à travers le bus Vss, les rai1s, le circuit avant d'arriver au reste du système. En conséquence, il y a une procédure à suivre en ce qui concerne le nombre de plots d'alimentation et de masse et qui est fondée sur trois facteurs :

- la capacité de sortie du buffer,

- le nombre de buffers commutant simultanément,

 $-$  la localisation des pattes relatives aux sorties.

Chaque plot peut ainsi supporter un maximum de 64 unités de couranr, ces unités étant la pointe maximale acceptable pour un buffer de type B14  $(0, 5 \text{ mA})$ . Il faut remarquer que les entrées n'interviennent pas dans ces calculs puisque les entrées CMOS ont un couram de source minimal. La table 2 résume les règles relatives au nombre de plots de type Vdd ou Vss que l'on pourra utiliser pour chaque type de buffer. Les 64 unités de courant devront alors être disposées le plus équitablement possible de part et d'autre des rails d'alimentation et de masse, c'est-à-dire qu'il faudra éviter de disposer de plus de 32 unités de courant sur un même rail :<br>Vss X X X X X...X Vdd X X X X X...X Vss Table 2.  $Vss$   $X$   $X$   $X$   $X$   $X...X$   $Vdd$   $X$   $X$   $X$   $X$   $X...X$   $Vss$ <br>32 unités de courant pour toutes les sorties Table 2.

# TECHNOLOGIES

pré-diffusés ont atteint urne certaine maturité et qu'il représentent un outil industriel performant, permettant d'intégrer rapidement, sur une seule puce, l'équivalent de toute une carte logique, avec tous les avantages en découlant : prix, fiabilité, encombrement réduit, poids réduit, faible consommation, etc.

#### Le système Zodiac

Zodiac est un système de pré-caractérisés pour la réalisation rapide de circuits intégrés à hautes performances comprenant aussi bien de l'analogique que du digital. Pour l'instant, la bibliothèque Zodiac possède 34 cellules mais son volume va doubler d'ici la mi-85. Ces cellules comprennent les fonctions logiques et digitales les plus couramment utilisées et seront interconnectées par SGS pour fabriquer des circuits intégrés performants utilisant la surface de silicium avec une optimisation maximale. Le client, qui n'a pas besoin d'avoir des connaissances spéciales en informatique, peut spécifier des circuits Zodiac en assemblant des «kits parts» de développement qui, chacun, intégreront un ou plusieurs blocs de la bibliothèque. En mélangeant ainsi numérique et analogique, Zodiac se place dans le créneau existant entre les pré-diffusés et les «full customs». L'utilisation de cellules prétestées et optimisées permet au produit final d'être parfaitement fiable et de pouvoir être produit rapidement : il faut compter 40 semaines du «breadboard» initial à la production de masse actuellement mais de nouveaux matériels et logiciels laissent espérer un temps total ramené à 6 mois seulement (contre 12 traditionnellement pour des customs).

Tous les blocs de Zodiac sont donc testés par des programmes de simulation afin de garantir des performances et une fiabilité maximales. Mais SGS peut également développer des cellules «customisées» pour les inclure dans un circuit Zodiac. On peut citer des exemples de cette librairie de cellules pré-caractérisées :

- un ampli opérationnel programmable, - un comparateur analogique avec un temps de réponse de 100 ns,

- un diviseur asynchrone modulo 256

TECHNOLOGIES

travaillant à *5* mHz et dissipant 125 mW - un diviseur ECL pouvant travailler à 200 MHz.

La figure 6 donne le timing et l'organisation de la fabrication d'un circuit Zodiac. Jusqu'à présent donc, Zodiac comprend une bibliothèque de 34 cellules de base associées à une technologie 6 microns (analogique oblige !). Mi-85, la bibliothèque devrait comprendre au moins 60 blocs et la technologie devrait descendre à 4 microns. Actuellement les tensions nominales et maximales sont respectivement de 5 et 10 volts. Enfin, si la simulation par SPICE se fait sur un VAX 780 pour le moment, une station de travail Daisy doit permettre d'aboutir à un «chip master» et à l'élimination de tous les problèmes d'interfaçage. Ce système, opérationnel fin 1985, devrait permettre de ramener les délais de 10 à 6 mois. Une dernière remarque enfin : s'il n'est pas possible de demander le développement du breadboard séparément, le client peut remettre un cahier des charges à SGS qui se chargera alors de l'étude. lei, on est presque dans le domaine des customs ce qui montre bien à quel point la frontière a tendance à s'estomper entre ces derniers et les pré-caractérisés.

Zodiac utilise une technologie SOS : MTL3V (pour Merged Transistor Logic, Linear, Low Voltage) qui est compatible 12L et qui permet l'intégration sur une même puce de circuits hautes performances en 12L et en ECL. MTL3V est une technologie faibles tensions développée pour les circuits haute densité de traitement du signal. On peut ainsi loger 140 portes NAND par mm<sup>2</sup>. La taille maximale d'une puce étant de 20 mm<sup>2</sup>, l'équivalent de 2 800 portes peut être intégré dans un circuit Zodiac. Ce chiffre peut paraître faible mais n'oublions pas que l'équivalent en SS! donnerait à peu près 600 boîtiers soit 4 cartes européennes bourrées à craquer !! L'utilisation de deux niveaux de métallisation a permis d'arriver à cette densité élevée. Pour fixer les idées au niveau prix, on peut dire que

#### Calcul théorique des temps de propagation

Des tables donnent les temps de propagation pour la majorité des cellules «courantes» ce qui fournira la base des calculs suivants. Ensuite les deux facteurs les plus importants à prendre en compte sont la température et la tension d'alimentation. L'effet de la température peut être estimé d'après la figure 3. La température de jonction maximale détermine alors un coefficient de température Kt (en CMOS la température de jonction est habituellement la température ambiante). De la même façon, on trouvera à la figure 4 l'effet de la tension d'alimentation donnant à son tour un nouveau coefficient multiplicateur Kv. SGS garantit une variation maximale de 40  $\%$  due à tous les autres facteurs (y compris le processus de fabrication) ou en d'autres termes, un coefficient multiplicateur de 1,4 dans le pire des cas dû aux facteurs annexes (on appellera ce nouveau coefficient Ko). Le délai maximum de propagation sera alors :

T max = Ko . Kv . Kt . T ryp (Ttyp étant la valeur trouvée dans les tables) On trouvera ci-dessous un exemple simple pour illustrer cette technique. Soit le circuit de la figure 5 qui doit opérer dans une plage de température allant de 0°C à 70°C et une plage de tension comprise entre 4,75 V et 5,25 V. En utilisam les figures 3 et 4 ainsi que le coefficient Ko, on détermine le délai dans le pire des cas : 1,4  $1,16$ .  $1,07 = 1,74$  fois le temps nominal de propagation pour ce circuit. Mais quel est-il ? La bascule FDl, pilotée par le signal AA, sort sur 4 charges dont 1a combinaison de portes AND-NOR A02 qui pilote à son tour directement le buffer 3 états BTSl. Ce dernier pilote d'autres circuits sur le circuit imprimé et en particulier une autre partie de la puce utilisant le décaleur TLCHT. La capacité totale de la sortie, de l'entrée et des interconnexions est de 50 pF. Le TLCHT pilote l'emrée D de la bascule D FD2 et deux autres charges. Les délais caractéristiques de toutes ces macro-cellules se trouvent dans la table l. Le temps de propagation total sera donc de 27 ns (typique) et de (27 . 1,74), 47 ns dans le pire des cas.

l'étude du développement d'un précaractérisé de 15 mm<sup>2</sup>, soit l'équivalent de 2 400 transistor NPN, revient à 500 kF. En conclusion Zodiac comble le vide existant entre les full customs et les prédiffusés. Ces derniers, en effet, ont un coût à l'unité non négligeable du fait du manque d'optimisation de la puce, encore que SGS dispose d'un «gate gobbler» (une sorte de Packman pour circuits intégrés) éliminant les portes non utilisées et permettant ainsi d'arriver à un taux d'utilisation effectif du réseau de l'ordre de 80 %. Néanmoins, le produit (coût de l'étude) *x* (coût à l'unité) conduit à un maximum raisonnable de 50 000 pièces par an pour les pré-diffusés. Quant aux full customs, leur étude est longue et chère du fait qu'un breadboard particulier doit être conçu à chaque fois et que les reprises et passes supplémentaires ne sont pas rares avant d'arriver à un produit viable. Aussi, ils ne se justifient que dans le cas de productions très importantes, de l'ordre de *500* 000 pièces par an.

Voici donc fait le tour des pré-diffusés et des pré-caractérisés offerts par SGS. Cette société n'a pas la prétention de réaliser des exploits techniques de pointe pour répondre aux problèmes posés mais propose des techniques fiables et parfaitement maîtrisées tout en disposant d'une aide et d'un support technique très performant. De plus SOS est une société européenne qui, bien que largement implantée dans le monde entier, n'a pas besoin d'écrire aux Etats-Unis chaque fois qu'un problème se pose ! Nous espérons que cette étude sur les asics aura pu répondre aux questions que le lecteur peut se poser sur ce type de circuits. Nous ne pouvons malheureusement pas proposer de bibliographie sur les asics en général dans la mesure où chaque société applique une technologie, des techniques et des procédures qui lui sont propres ; néanmoins, le groupe de travail mis en place par plusieurs constructeurs et partenaires (Texas, Motorola, National, Tektronix, Daisy systems, Mentor et l'université de Berkeley) devrait pouvoir aboutir à une certaine standardisation des outils de CAO et des procédés de fabrication.

Pierre Truc

# **PROFITE SERVICE LECTEUR GRATUIT**

**Vous** avez remarqué dans ce numéro de Micro et Robots un produit, dans une publicité, une notule ou un article et vous aimeriez avoir plus de renseignements à son sujet. Pour cela, il vous suffit de relever le numéro de référence de ce produit, d'entourer sur une des cartes ci-contre le numéro correspondant.

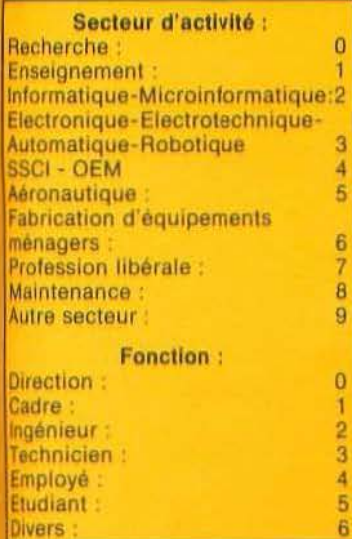

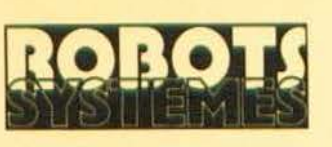

# Cette carte concerne uniquement le cahier industriel.

Elle doit être, pour être traitée, intégralement remplie.

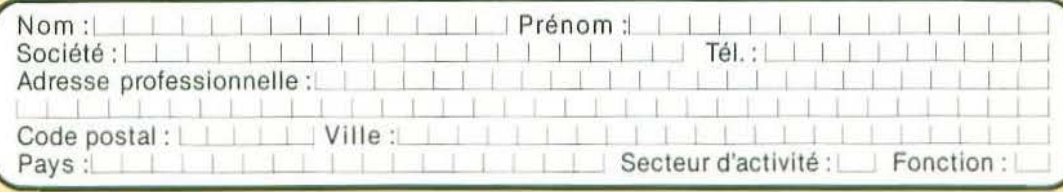

#### REDACTION 201 202 203 204 205 206 207 208 209 210 211 212 213 214 215 216 217 218 219 220 221 222 223 224 225 226 227 228 229 230 231 232 233 234 235 236 238 239 240 241 242 243 244 245 246 247 248 249 250 **PUBLICITE** 251 252 253 254 255 256 257 258 259 260 261 262 263 264 265 266 267 268 269 270 271 272 273 274 275 276 277 278 279 280 281 282 283 284 285 286 287 288 289 290 291 292 293 294 295 296 297 298 299 300

Attention : cette carte n'est valable que pour ce numéro : M & R 15

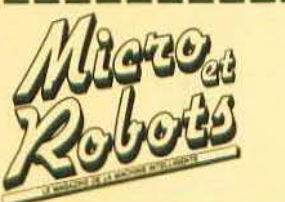

## te service

Pour être rapidement informé sur nos publicités et «nouveaux produits», remplissez cette carte (en capitales).

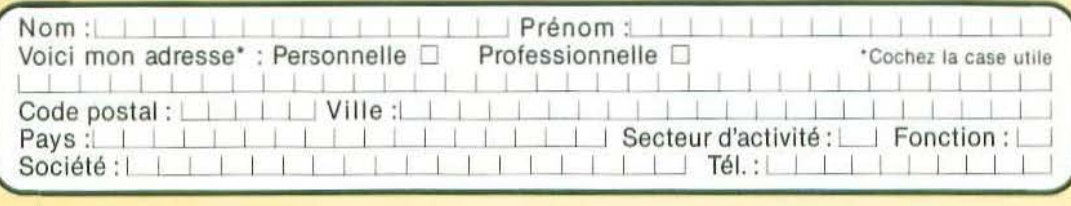

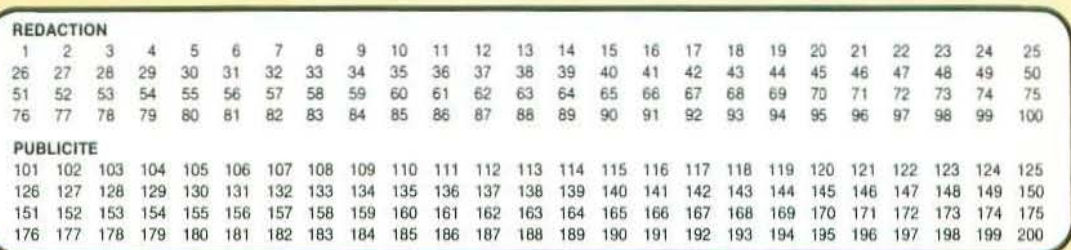

Attention : cette carte n'est valable que pour ce numéro : M & R 15

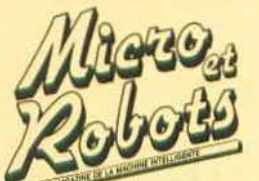

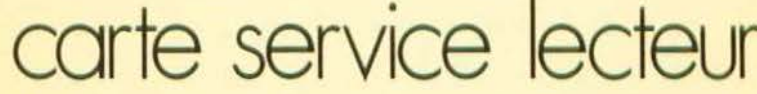

Pour être rapidement informé sur nos publicités et «nouveaux produits», remplissez cette carte (en capitales).

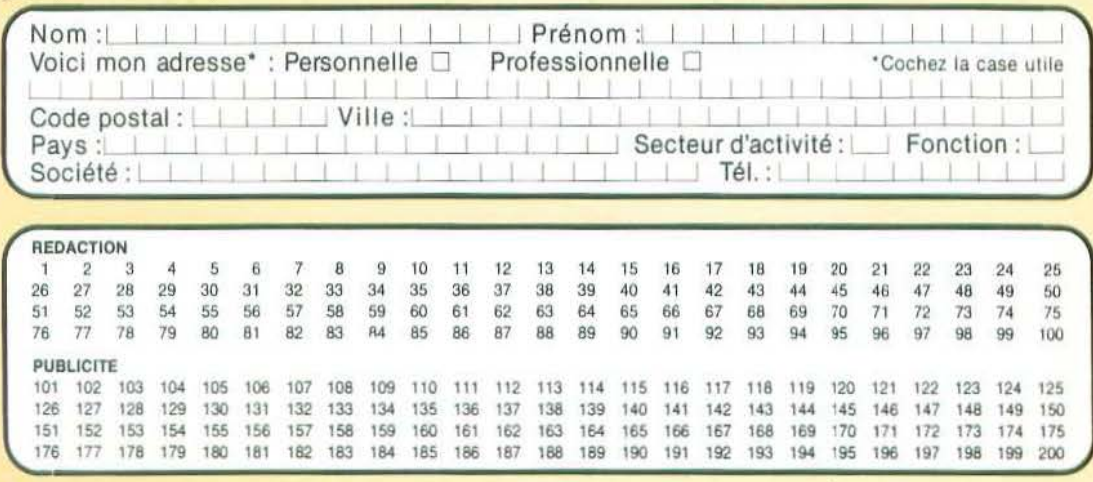

Attention : cette carte n'est valable que pour ce numéro : M & R 15

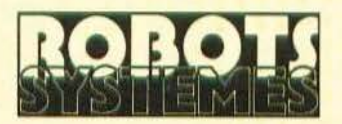

Service lecteur S.A.P. 70, rue Compans 75019 Paris

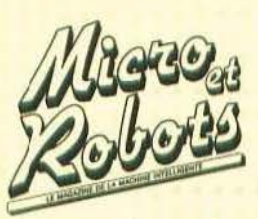

Service lecteur  $S.A.P.$ 70, rue Compans 75019 Paris

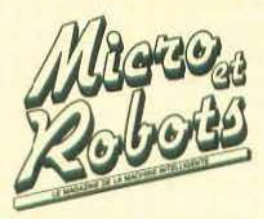

Service lecteur  $S.A.P.$ 70, rue Compans 75019 Paris

Affranchir ici

Affranchir ici

Pour être sûr de ne pas manquer les prochains numéros de

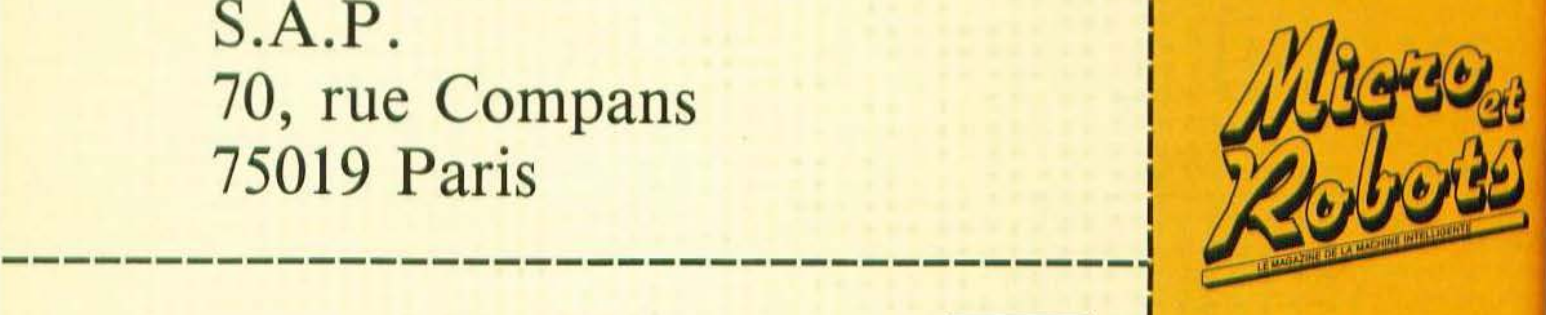

le magazine de microinformatique et de robotique au carrefour des technologies nouvelles

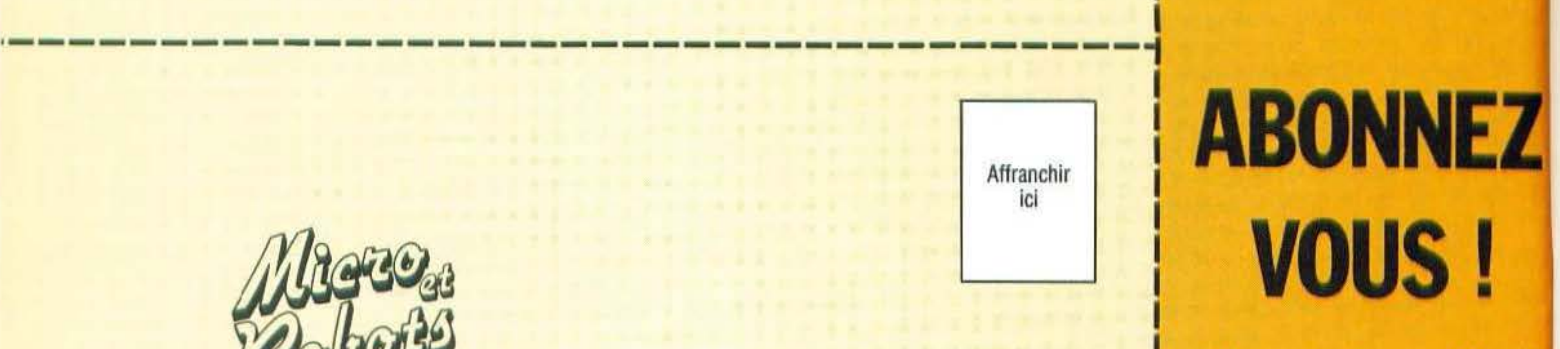

dès aujourd'hui

Reportez-vous au coupon d'abonnement prévu à cet effet.

#### *(Suite de* la p. *15)*

déclenchement de l'interruption de passage à 0 et son traitement effectif. L'horloge de décomptage peut être externe ; elle doit alors être appliquée à la patte TIMER du 68705 et fait changer le décompteur d'état sur ses fronts descendants ou elle peut être l'horloge interne phi2 du microprocesseur. Rappelons que cette horloge interne est à une fréquence égale à la fréquence générée par le quartz (ou la résistance ou le court-circuit) connecté au 68705 divisée par 4.

La sélection de l'horloge se fait au moyen du bit 5 du TCR comme schématisé sur la figure 3. Lorsque l'horloge interne est sélectionnée, il est possible de commander l'application de celle-ci au compteur en fonction du signal externe appliqué sur la patte TIMER. Cela permet de faire fonctionner le timer en mode impulsiomètre. Pour cela, il faut que le bit 4 du TCR soit à 1 et le timer ne décomptera alors que lorsque le niveau du signal appliqué sur la patte TIMER sera haut.

Le signal servant au décomptage, après toutes ces possibilités de sélection, est appliqué au pré-diviseur. Ce dernier peut être remis à zéro à tout instant grâce au bit 3 du TCR et la valeur par laquelle il va devoir diviser peut être sélectionnée par les bits 0, 1 et 2 du TCR.

La partie droite de la figure 3 ne nous intéresse quasiment pas, en effet elle représente l'influence du MOR lorsque TOPT est à 1 ou à 0 ce qui, pour nos applications non suivies d'un masquage d'un 6805) est sans objet.

Afin de synthétiser les explications données, voici, bit par bit, les diverses fonctions du TCR :

 $- b7 - TIR$  (Timer Interrupt Request) : ce bit est mis à 1 lorsque Je décompteur arrive à 00. Il ne peut être remis à 0 que par écriture d'un 0 dans ce bit ou lors d'un RESET.

 $-$  b6  $-$  TIM (Timer Interrupt Mask): lorsque ce bit est mis à 1 l'interruption signalée par le bit b7 n'est pas transmise au microprocesseur.

 $- b5 - TIN$  (Timer INternal) : lorsque ce bit est à 1, l'horloge de décomptage est externe et doit être appliquée à la patte TIMER du 68705.

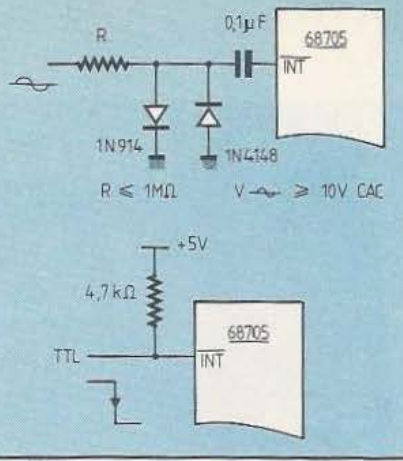

#### Fig. S.

Dans le cas contraire, c'est l'horloge interne qui est utilisée.

- b4 - TIE (TImer Enable) : lorque ce bit est à 0 et que l'horloge interne est sélectionnée, le décompteur fonctionne en permanence. Si ce bit est à l, le décompteur ne fonctionne que tant que la patte TlMER du 68705 est au niveau haut (mode impulsiomètre). Si l'horloge externe est sélectionnée et si ce bit est à 0 Je décompteur reste à l'arrêt.

- b3 - PSC (PreScaler Clear): lorsqu'un 1 est placé dans ce bit, une impulsion de mise à zéro du prédiviseur est générée. Ce bit est à écriture seule et est toujours lu comme étant à 0 afin de permettre un fonctionnement correct des instructions BSET et BCLR.

- b2, b1, b0 - PS2, PS1, PS0 (Prescaler Select) : ces bits sélectionnent le rapport de division du pré-diviseur. Le table'au de la figure 4 indique les valeurs qui peuvent être obtenues.

Pour compléter cela précisons que :

- Si le bit TOPT (bit 6 du MOR) est à 1, la lecture du TCR donne comme résultat : TIR, TIM, 1, 1, 1, 1, l, 1. De plus, lors d'un RESET, la valeur des bits bO, bl, b2 et bS du MOR est automatiquement recopiée dans le TCR et ne peut être modifiée ensuite par logiciel.

Si le bit TOPT (bit 6 du MOR) est à 0, la lecture du TCR donne comme résultat: TIR, TIM, TIN, TIE, 0, PS2, PSI, PSO. Et, comme dans le cas précédent, les bits 0, 1, 2 et *5* du MOR sont

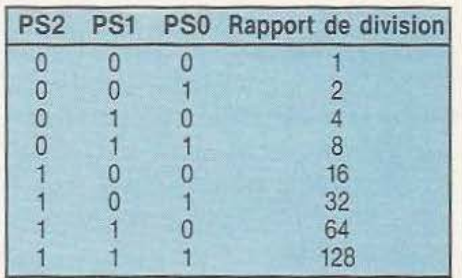

Figure 4. Table des wlews programmables dans le pré-diviseur.

## TECHNOLOGIES

recopiés dans le TCR lors d'un RESET mais ils peuvent ensuite être modifiés par logiciel. Dernière précision à propos de ce timer : son registre de données (TDR) est à l'adresse 08, son registre de contrôle (TCR) à l'adresse 09 et le MOR à l'adresse 784 (exprimée en hexadécimal).

Afin que vous ne fassiez pas d'erreur de programmation sachez qu'un autre bit du MOR a une grande importance : son bit 7 qui sélectionne le type d'horloge utilisée sur le 68705. Si b7 du MOR est à 1 une horloge du type résistance (ou courtcircuit) est sélectionnée, s'il est à 0 une horloge à quartz est sélectionnée.

#### L'entrée /NT

Nous ne serions pas complet si nous ne parlions pas d'une entrée particulière du 68705 : l'entrée d'interruption externe INT barre. Cette entrée peut être utilisée comme une véritable entrée d'interruption si le masque d'interruption n'est pas mis (voir nos précédents articles) ou peut être utilisée comme une entrée normale, si Je masque d'interruption est mis, grâce aux instructions BIL et BIH.

Cette entrée dispose d'un trigger de Schmitt et est sensible à un niveau bas. Elle peut donc être commandée par un signal logique mais aussi par un signal pseudo sinusoïdal, provenant du secteur par exemple, pour synchroniser des opérations avec le passage par 0 de celui-ci (commande de triacs sans parasite par exemple). La figure 5 précise ces deux modes de connexion.

#### Conclusion

Cet article a fait le tour des possibilités d'entrées/sorties (au sens large du terme) du 68705 P3 et vous disposez maintenant de toutes les informations vous permettant de concevoir vos propres applications avec ce circuit. Nous verrons, dans un prochain numéro, quelques exemples typiques de programmes et d'utilisations avec des routines mathématiques, un mode de connexion de clavier avec son programme de gestion et diverses possibilités de connexion d'afficheurs.

C. Tavernier

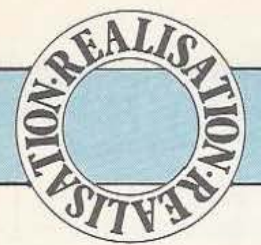

Dans cette seconde partie sont donnés tous les renseignements et éléments pratiques permettant de mener à bien la réalisation d'un terminal "vidéo" qui, s'il n'est pas très novateur, a le mérite de la simplicité...

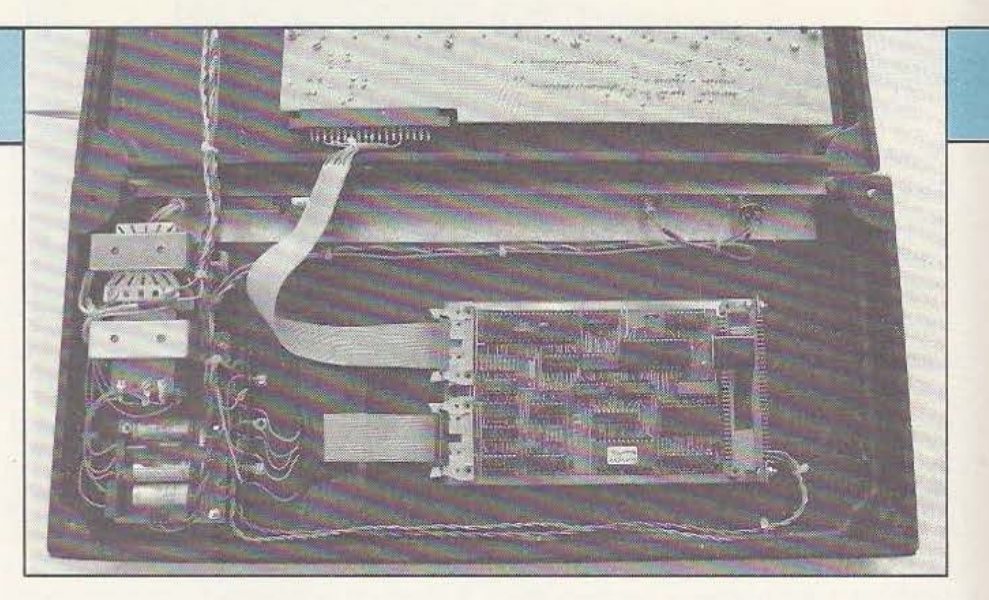

# TERMIN

ous abordons aujourd'hui la phase pratique de cette réalisation qui sera suivie d'un mode d'emploi et de configuration détaillé du terminal permettant de l'utiliser sur tout

système disposant d'une liaison série RS 232.

#### Le circuit imprimé principal

A l'exception de l'alimentation dont nous vous avons proposé la réalisation le mois dernier, tous les composants du terminal prennent place sur un circuit imprimé double face à trous métallisés au format Europe. Ce format, normalisé dans l'industrie, permet une intégration facile de la carte du terminal dans n'importe quel ensemble équipé de telles cartes. Les dessins des deux faces du circuit imprimé sont proposés à l'échelle 1 en figures 1 et 2 et, comme à notre habitude, ils sont aussi disponibles prêts à l'emploi chez Facim, 19, rue de Hegenheim, 68300 Saint-Louis sous la référence «circuit imprimé TVSG».

L'implantation des composants fait l'objet de la figure 3 et ne présente aucune difficulté malgré leur densité relativement élevée. Il faut seulement prendre la précaution de travailler avec un fer à souder à panne fine pour ne pas faire de pont de soudure, certaines pistes étant très proche des pattes des circuits intégrés.

Les premiers composants à mettre en place seront les supports et les connecteurs. Si la carte doit servir en terminal autonome et être intégrée dans son propre boîtier, ces connecteurs ne sont pas vraiment indispensables : cela ne facilitera pas , en revanche, un démontage éventuel. Si la carte doit être montée dans un rack ou dans un équipement au format Europe, ceux-ci sont indispensables pour faire une réalisation propre. En ce qui concerne le 64 points de fond de panier, le circuit imprimé est prévu pour un modèle à 2 rangées de contacts espacées de 2,54 mm ; un deuxième standard existe (celui des connecteurs Europe à 3 rangées de 32 contacts dont seulement deux sont équipées) mais pour ne pas compliquer inutilement le dessin du circuit imprimé nous ne l'avons pas prévu. Si le système où vous désirez monter cette carte se trouve dans ce dernier cas, l'adaptation est facile à réaliser car, comme le montre la figure 9, seuls 4 points sont utilisés sur ce connecteur pour les alimentations.

Les composants passifs seront mis en place ensuite. Les condensateurs de découplage, repérés C sur la figure 3, sont pré-. vus pour deux pas de montage : 2,54 mm et 5,08 mm. Les résistances et les potentiomètres ajustables suivront. Câblez avec précaution les résistances montées verticalement ainsi que la diode Zener DZ 1. Les interrupteurs S2 et S3 pourront être des minj-interrupteurs en boîtier DIL si vous souhaitez changer souvent la configuration de votre terminal ou de simples fils soudés dans le cas contraire. Un tableau, plus avant dans cet article, vous explique comment les positionner.

Le strap Sl est celui qui permet d'appliquer le - 12 volts sur l'UART. Il ne sera mis en place que si votre UART est bitensions car, dans le cas contraire, cela aurait des conséquences fâcheuses...

Le quartz 1,008 MHz sera monté verticalement sauf si vous trouvez un modèle en petit boîtier (un miracle est toujours possible !) auquel cas vous pourrez le mettre à plat mais en interposant une couche d'isolant sur son boîtier tel que du ruban adhésif double face par exemple afin qu'il ne court-circuite pas les pistes se trouvant en dessous (même si elles sont vernies, on ne sait jamais ... ).Le quartz 5,068 MHz ne sera mis en place que si vous utilisez le générateur d'horloge à COM 8126. Dans le cas contraire, cet emplacement sera loge économique prenant place sur le cir- très faciles à faire et restent très discrets cuit «verrue» qui se monte dans le supcuit <<Verrue» qui se monte dans le sup- examinés à l'œil nu l *Si* tout est correct, port du COM 8126. Si vous utilisez ce cir- vous pouvez alors passer à un travail plus cuit «verrue», soudez-v le quartz, le con- terre à terre consistant à mettre le tout en cuit «verrue», soudez-y le quartz, le con-<br>densateur de 22 nF et le support du cir-<br>boîte et à choisir un clavier. densateur de 22 nF et le support du circuit 4060. Pour l'enficher dans le support du COM 8126, le mieux est de l'équiper Le boîtier et le clavier avec des pinoches à section carrée récupérées sur un support de circuit intégré à Les deux éléments sont liés puisque, si wrapper ; en effet ces pinoches sont les

laissé vide, le quartz du générateur d'hor- si nécessaire car des ponts minuscules sont<br>loge économique prenant place sur le cir- très faciles à faire et restent très discrets

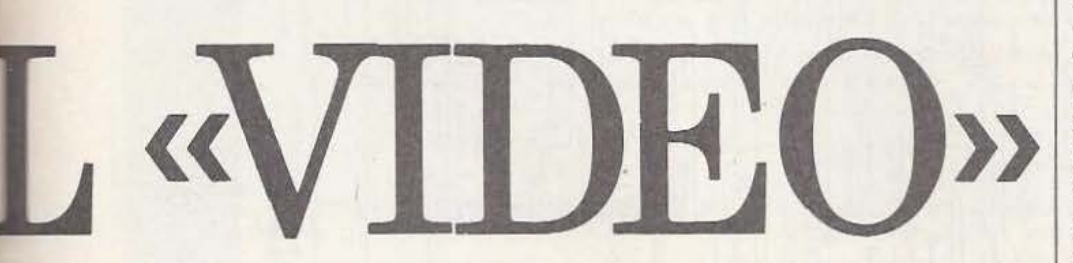

permettre facilement l'enfichage du circuit de choisir un coffret dépendant de votre<br>
«verrue» dans le support du COM 8126 clavier. Il faut donc choisir celui-ci en «verrue» dans le support du COM 8126 comme schématisé figure 4. Lorsque tou- premier. tes les soudures sont faites, vérifiez votre | Tout clavier disposant d'une sortie paraltravail avec soin en employant une loupe | lèle 6, 7 ou 8 bits codé en ASCII peut être | Fig. l. Le circuit imprimé vu côté cuivre, échelle 1.

seules à avoir une rigidité suffisante pour | tel celui de nos photos, vous serez obligé

utilisé avec ce système. Il faut cependant vérifier quelques points supplémentaires : - Son alimentation doit utiliser une ou plusieurs des tensions disponibles, c'est-àdire +  $5$ , + 12 et - 12 volts. De nombreux claviers anciens utilisent du + 5 et  $du - 12$ : ils conviennent donc.

- Ses sorties de données doivent être compatibles TIL : c'est impératif. Si ce n'est pas Je cas, ce sera à vous de faire l'adaptation.

- Son signal de STROBE, c'est-à-dire l'impulsion disponible sur une patte du connecteur du clavier pour indiquer qu'un code valide est disponible doit être une impulsion descendante. Un chronogramme simplifié vous est proposé figure 5 pour bien préciser les choses. Si ce n'est pas le cas, il vous suffira de monter sur votre clavier un vulgaire inverseur TTL<br>comme schématisé figure 6.

Si ces conditions sont respectées, le clavier est utilisable sur le terminal. Compte tenu des fonctions de ce dernier, évitez de prendre un clavier avec de multiples touches de fonctions qui ne serviraient à rien. En revanche les quelques «plus» suivants

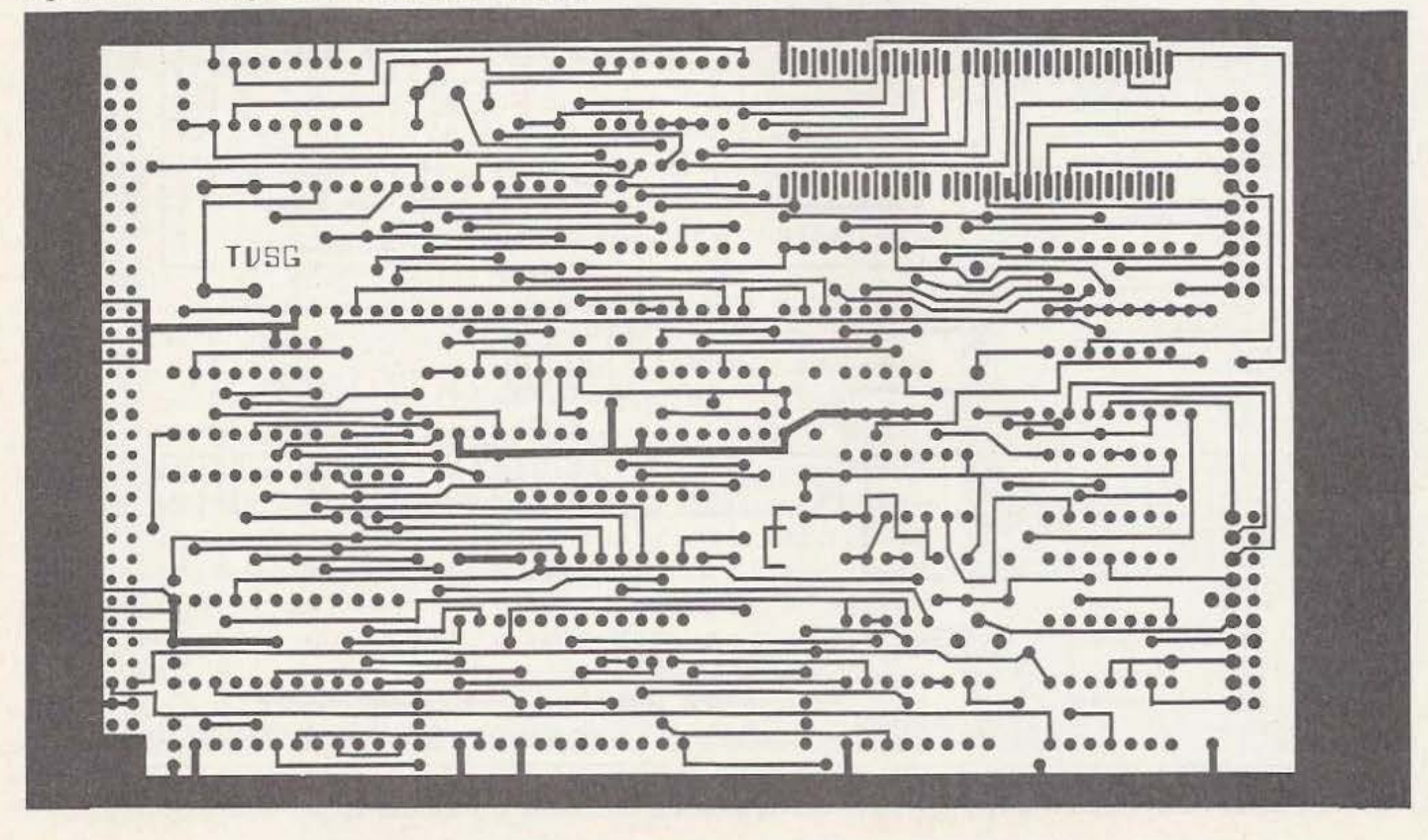

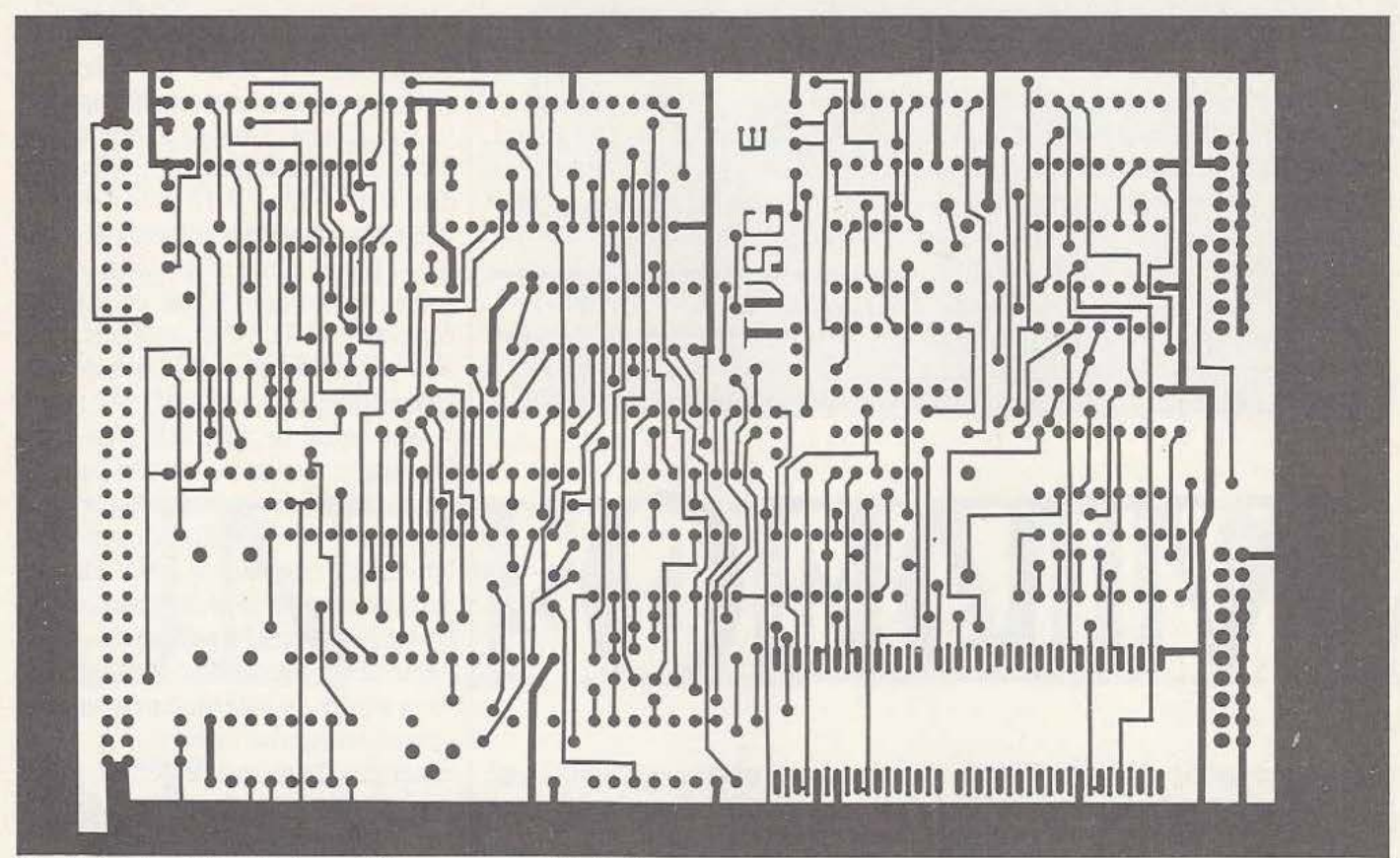

Fig. 2. Le circuit imprimé vu côté composants, échelle 1.

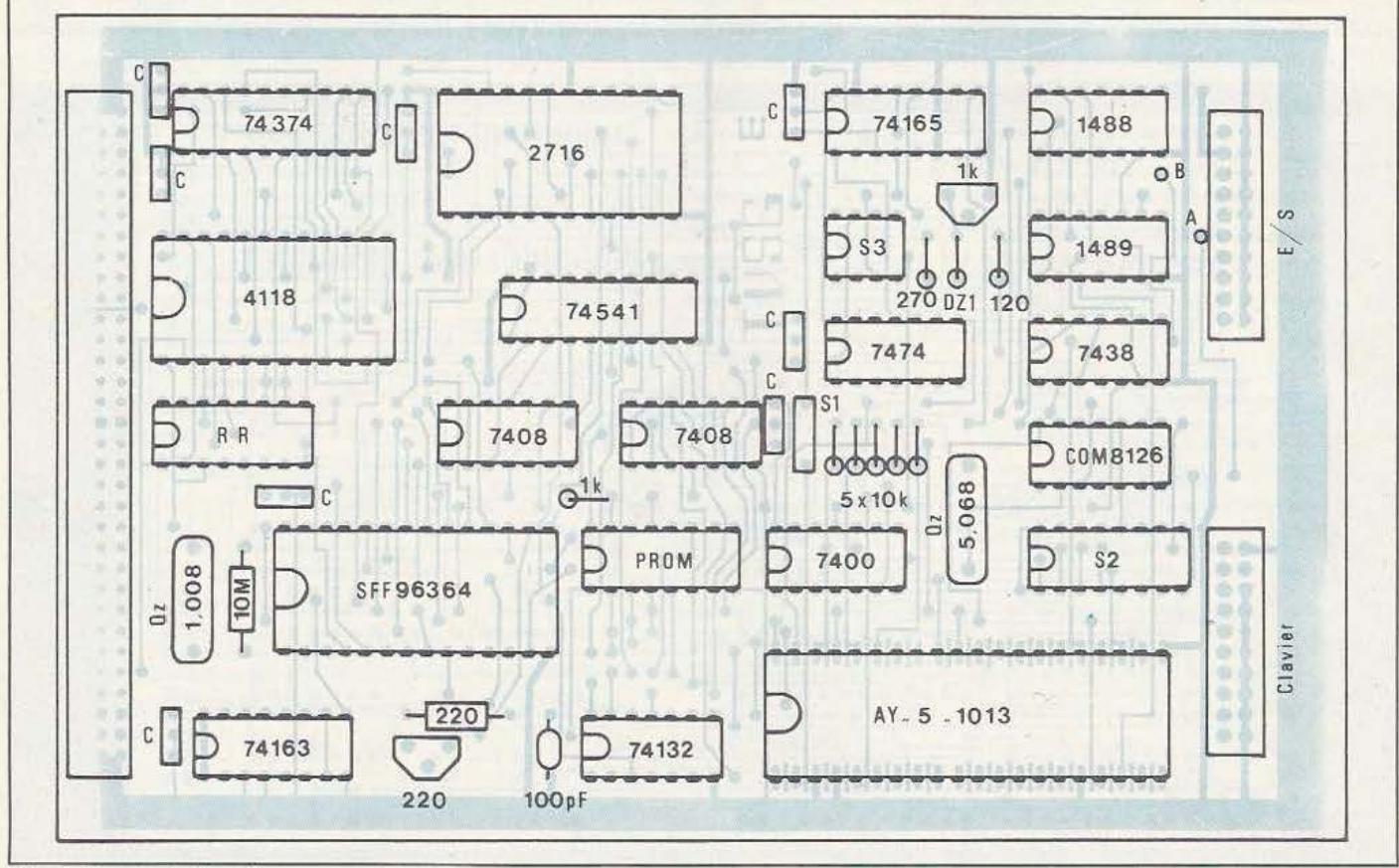

Fig. 3. Implantation des composants.

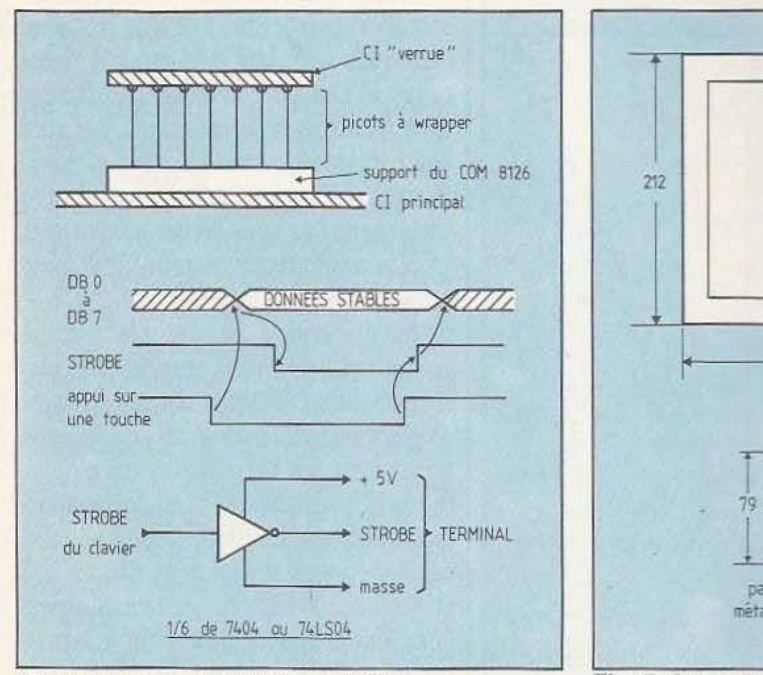

. 212 470 vue de dessus 1 79 partie métallique vue de côté

De haut en bas, les figures 4, 5 et 6. sont appréciables (mais augmentent parfois le prix de façon prohibiüve) :

- Un bloc de touches numériques déporté du bloc de touches principales. Si vous comptez faire de la programmation en langage machine, choisissez alors un modèle disposant en plus des touches numériques déportées des lettres A à F, ce qui facilite la frappe des nombres hexadécimaux.

- Deux touches repérées par une flèche à droite et une flèche à gauche pour le déplacement du curseur

- Les touches «HOME» (ramène le curseur en haut et à gauche de l'écran) et flèche vers le haut ou vers le bas sont, par contre, plus des gadgets que des touches utiles vu leur faible fréquence d'utilisation. Si vous achetez un clavier neuf et qu'il réponde à ces spécifications, vous n'aurez aucun problème ; méfiez-vous cependant des claviers de récupération proposés par certains «casseurs» de matériels. Il y a de très bonnes affaires à réaliser mais uniquement si l'on s'entoure d'un maximum de précautions (vérification du code généré par le clavier qui n'est pas toujours de !'ASCII, obtention du brochage du connecteur, etc.).

Nous ne conseillons cette dernière démarche qu'à ceux d'entre vous qui ont une bonne expérience en électronique. Si vous ne savez pas où trouver des cla-

Fig. 7. Les cotes du boîtier renfermant le terminal.<br>viers neufs, un certain nombre de reven-<br>deurs en ont en stock (Pentasonic, Facim, Le Câblage deurs en ont en stock (Pentasonic, Facim,  $\left| \frac{\text{Le c\'ablage}}{\text{Muni du clavier vous powerz alors vous}} \right|$ , occuper du boîtier. Choisissez-le assez plat et en forme de plan incliné de façon à permettre une frappe agréable. N'oubliez pas que tout doit tenir à l'intérieur, les éléments les plus volumineux étant des transformateurs d'alimentation. En ce qui nous concerne nous avons employé un modèle PRO 4 P de Teko malheureusement très mal distribué en France (théoriquement, tout revendeur de boîtiers Teko doit pouvoir vous le commander mais pour ne pas se fatiguer certains vont jusqu'à prétendre que ce boîtier n'existe pas ! Sans commentaire...).

Afin de vous aider dans vos recherches, la figure 7 vous indique les cotes de notre boîtier dans lequel tous les éléments du montage rentrent sans problème.

Un dernier conseil : choisissez, si possible, un boîtier dont la face supérieure soit facile à découper (démontable et en matériau pas trop dur) car les formes «biscornues» de certains claviers ne sont pas très agréables à réaliser. Une scie sauteuse, même très simple, est une aide précieuse pour ce travail mais la vieille solution du traçage suivi par un perçage d'une multitude de petits trous ronds et d'un ajustage final à la lime donne aussi de très bons résultats (avec beaucoup plus de temps !). Fig. 2. Brochage des 2 connecteurs 20 points.

Lorsque vous avez tous les éléments en mains, câblez l'alimentation et vérifiez immédiatement son fonctionnement. Ainsi que nous l'avons dit le mois dernier, le régulateur du + *5* volts doit être muni

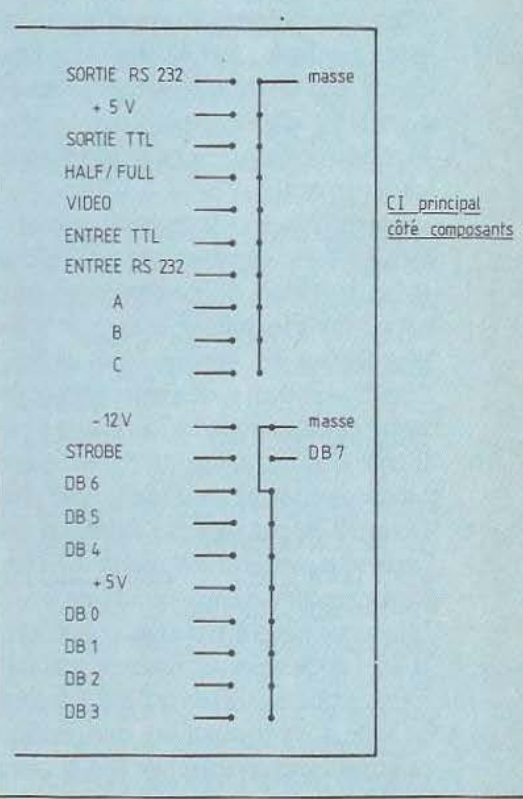

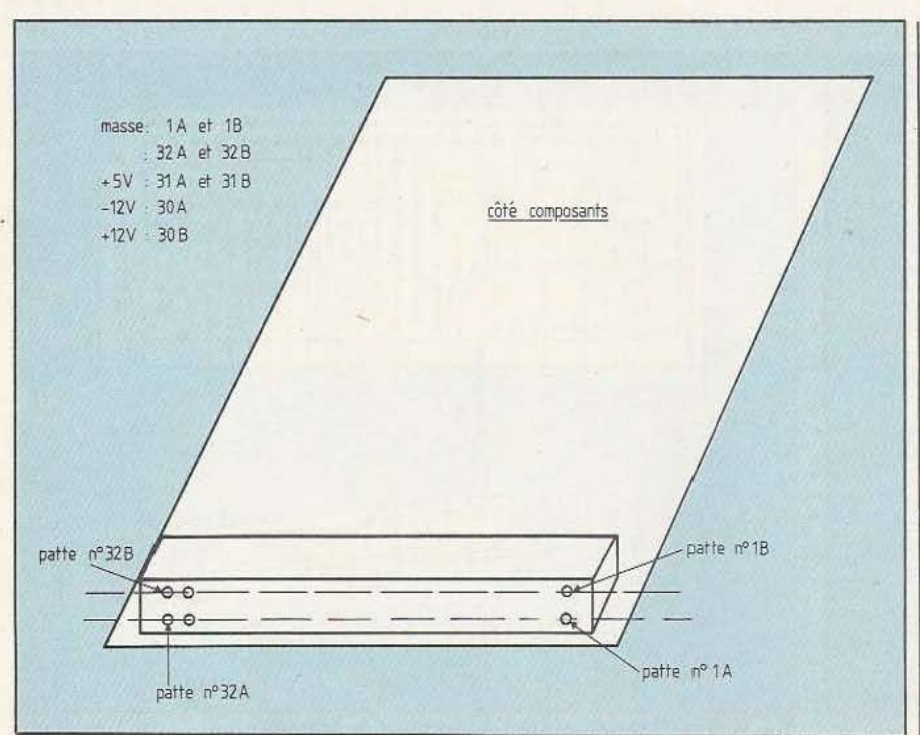

Fig. 9. Brochage du connecteur 64 points de bas de carte.

d'un radiateur qui peut être un modèle du | désigner le même nombre de fils... commerce ou un simple morceau de dural La ou les alimentations du clavier seront de quelques cm<sup>2</sup>. Une face du boîtier convient (si elle est métallique) mais il faut nous y avons ramené le + 5 et le - 12 alors souder un 0.22  $\mu$ F entre l'entrée et volts : cela permet de n'avoir qu'un câble la masse du régulateur sur les pattes entre le clavier et la carte. mêmes de celui-ci pour ne pas qu'il oscille. | L'autre connecteur doit être câblé en sui-Le circuit principal, non équipé de ses cir- vant les indications des figures 10 et 11 ; cuits intégrés, peut ensuite être mis en en effet c'est là que sortent les pinoches place. Les figures 8 et 9 donnent les bro- de sélection de vitesse de transmission chages des divers connecteurs. Pour le mais aussi les entrées/sorties de la carte. chages des divers connecteurs. Pour le connecteur d'alimentation, pas de pro- Pour ce qui est des vitesses, la figure 10 blème particulier si ce n'est de bien respec- prévoit tous les cas. Les pattes concernées

En ce qui concerne le connecteur du claindiqués figure 8 correspondent aux indiqué en haut de la figure 10 ; toutes les problème, le caractère n'apparaît pas à appellations les plus généralement utilisées. DBO à DB7 sont les lignes de données du clavier. Si votre clavier dispose de moins de lignes (souvent 7 au lieu de 8 car le code ASCII n'utilise que 7 bits) laissez libre la (ou les) lignes de numéro le plus élevé (DB7 le plus souvent). Attention, ces lignes sont parfois numérotées de 1 à 7 (ou 8) sur certains claviers et non de 0 à 7 comme sur notre figure. Dans tous les cas, la ligne de données de numéro le plus faible est à relier à DBO de la figure 8 et ainsi de suite. Cela tient au fait que certains informaticiens comptent de 0 à N alors

prélevées sur ce même connecteur puisque volts : cela permet de n'avoir qu'un câble

ter les polarités.<br>En ce qui concerne le connecteur du cla-<br>Si vous utilisez un COM 8126, vous pourvier, les noms de pattes que nous avons rez câbler le sélecteur de vitesses comme indiqués figure 8 correspondent aux indiqué en haut de la figure 10 ; toutes les vitesses possibles entre 50 et 1200 bauds sont alors prévues mais ce n'est pas vraiment utile sauf dans quelques cas particuliers (il faut alors un commutateur rotatif à 3 circuits et 12 positions, qui sera limité à 8 positions par son ergot mobile). Si vous utilisez un COM 8126 mais que vous souhaitiez vous limiter aux vitesses les plus courantes en micro-informatique qui sont 300 et 1200 Bauds (compte tenu du fait que le 9364 qui équipe le terminal ne peut aller plus vite), vous pourrez utiliser un simple inverseur comme schématisé au milieu de la figure 10 ; c'est ce que nous avons fait sur notre montage.

Si, enfin, vous utilisez l'horloge économique, un simple inverseur suffira là aussi car il n'y a plus que les deux vitesses 300 et 1200 bauds disponibles mais il devra être câblé comme indiqué dans le bas de la figure 10.

La figure 11 précise le câblage de l'interrupteur half-duplex full-duplex. Si ces termes ne vous sont pas familiers, en voici l'explication.

Lorsqu'un terminal est connecté à un ordinateur en mode half - duplex, chaque caractère frappé au clavier est envoyé simultanément vers l'ordinateur et vers l'écran du terminal. En revanche si la connexion est établie en full - duplex, chaque caractère frappé au clavier est envoyé à l'ordinateur qui doit le renvoyer vers l'écran du terminal si le caractère doit être affiché. La majorité des ordinateurs actuels fonctionnent selon ce dernier mode qui permet de s'assurer de la bonne qualité de la liaison ; en effet, en cas de problème, le caractère n'apparaît pas à

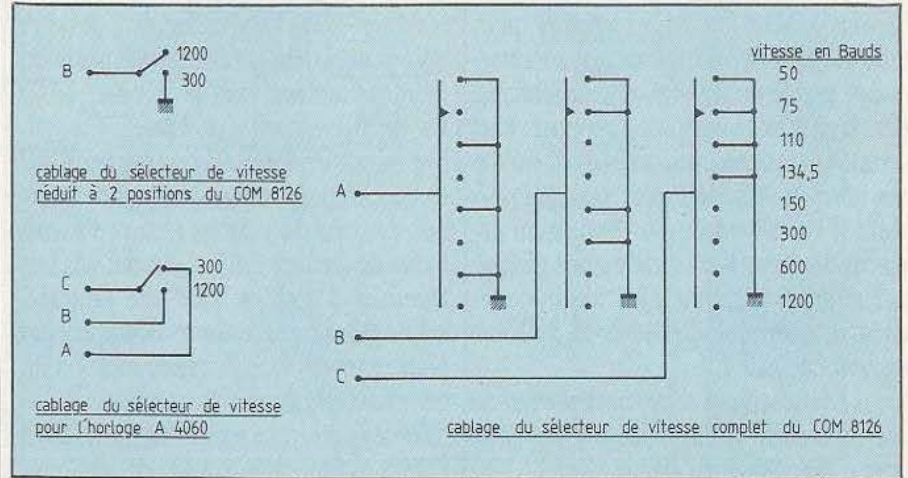

que d'autres comptent de 1 à N + 1 pour  $\overline{Fig. 10.}$  Les divers modes de câblage du sélecteur de vitesse de transmission.

l'écran ou ne correspond pas au caractère frappé.

Si vous connectez le terminal à un ordinateur et que vous vous trompiez de mode vous vous en appercevrez simplement de la facon suivante :

duplex et que l'ordinateur fonctionne en full, vous verrez tous les caractères frappés au clavier en double sur l'écran {l'un sera dû à la liaison directe interne au terminal et l'autre sera celui renvoyé par l'ordinateur).

- Si vous avez mis le terminal en fullduplex et que l'ordinateur fonctionne en half, vous ne verrez pas apparaître les caractères frappés au clavier sur l'écran mais uniquement les «réponses» de l'ordinateur.

Cette même figure Il précise également Je câblage de l'interrupteur local ligne. En position local, entrée et sortie du terminal sont rebouclées sur elles-mêmes et isolées de la prise de liaison RS 232. Les caractères frappés au clavier apparaissent à l'écran et c'est tout ; ce mode est une survivance du passé sur un terminal vidéo (sur un terminal imprimant, il permet d'utiliser l'appareil comme une machine à écrire !) car il ne sert, en fait, qu'à tester le bon fonctionnement de celui-ci. En

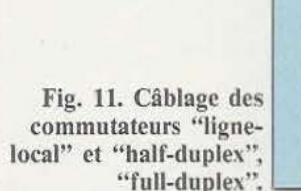

position ligne, le terminal est connecté à la liaison RS 232 et peut donc fonctionner. Pour ce qui est des prises équipant le boîtier, vous pouvez faire ce que vous voulez, tour dépend de l'utilisation que vous donnerez au terminal. Pour un emploi «amateur», point n'est besoin d'utiliser pour la liaison série les coûteuses prises Canon 25 points ; des prises OIN suffisent. Pour la liaison vidéo avec le moniteur ou le récepteur TV, une prise co-axiale TV ou une prise BNC font l'affaire.

#### Le moniteur TV

Si vous devez travailler de manière intensive avec ce terminal, nous vous recom-

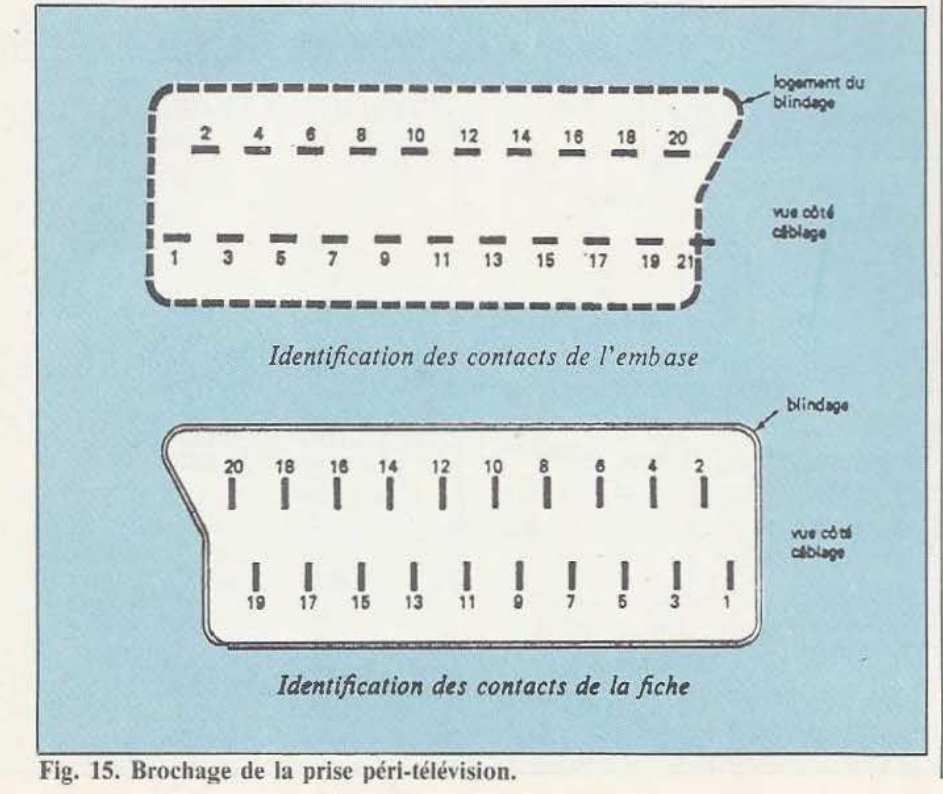

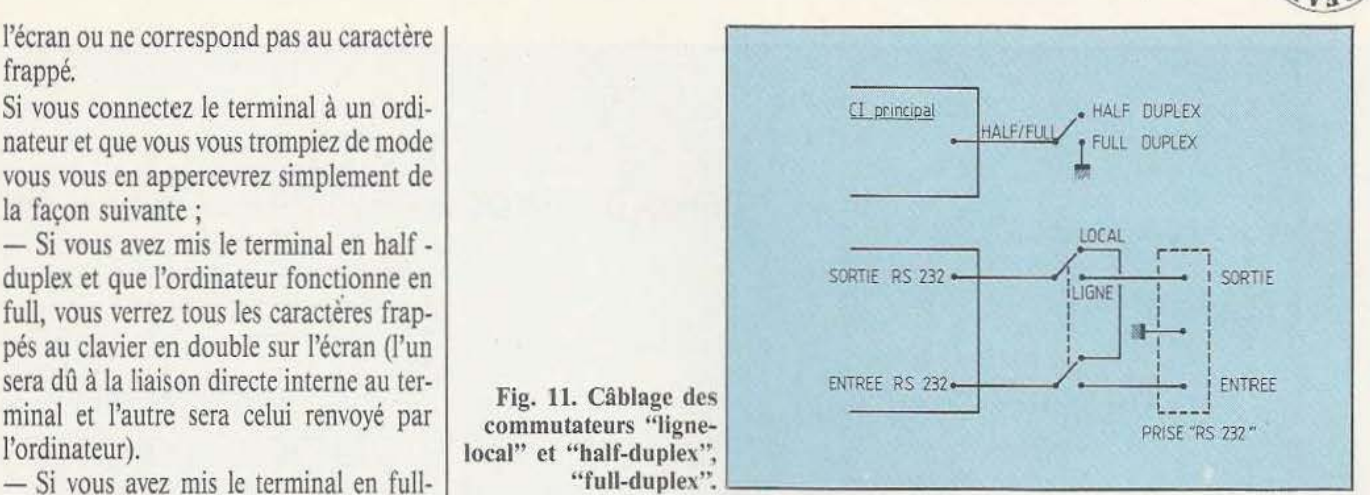

mandons l'emploi d'un vrai moniteur TV à écran vert ou ambre (1000 à 1200 francs environ) ; en effet l'image sera alors d'excellente qualité et votre fatigue visuelle sera moindre que sur un récepteur TV ordinaire. Pour une utilisation moins intensive, un simple récepteur TV suffit. Trois solutions s'offrent alors à vous :

- Vous disposez d'un récepteur TV muni d'une prise péritélévision ; il vous suffit alors de réaliser un câble comme expliqué ci-après.

- Vous disposez d'un récepteur TV non muni d'une telle prise, de son schéma et de bonnes connaissances en électronique. Vous n'aurez alors aucune difficulté à l'équiper d'une entrée vidéo.

- Vous n'êtes dans aucun des cas précédents ; il ne vous reste plus, alors, qu'à acquérir un modulateur UHF tel ceux que l'on utilise sur les jeux TV ou sur les micro-ordinateurs : à connecter la sortie vidéo du terminal sur l'entrée de celui-ci et la sortie du modulateur sur l'entrée antenne du téléviseur. L'image obtenue dans ce cas est cependant de bien piètre qualité et nous déconseillons cette façon de faire.

Pour ce qui est de la prise péritélévision, son brochage est indiqué figure 15. la sortie vidéo du terminal est à relier à la borne ·20 de celle-ci et la masse du câble de liaison (qui doit être du coaxial) à la borne 17. Si votre téléviseur ne fonctionne pas avec un tel câble, il vous faudra alors relier le + 12 volts du terminal à la borne 8 de la prise en intercalant en série dans la liaison une résistance de 4,7 KOhms. Lorsque tous ces raccordements sont effectués, on peut passer aux essais du montage.

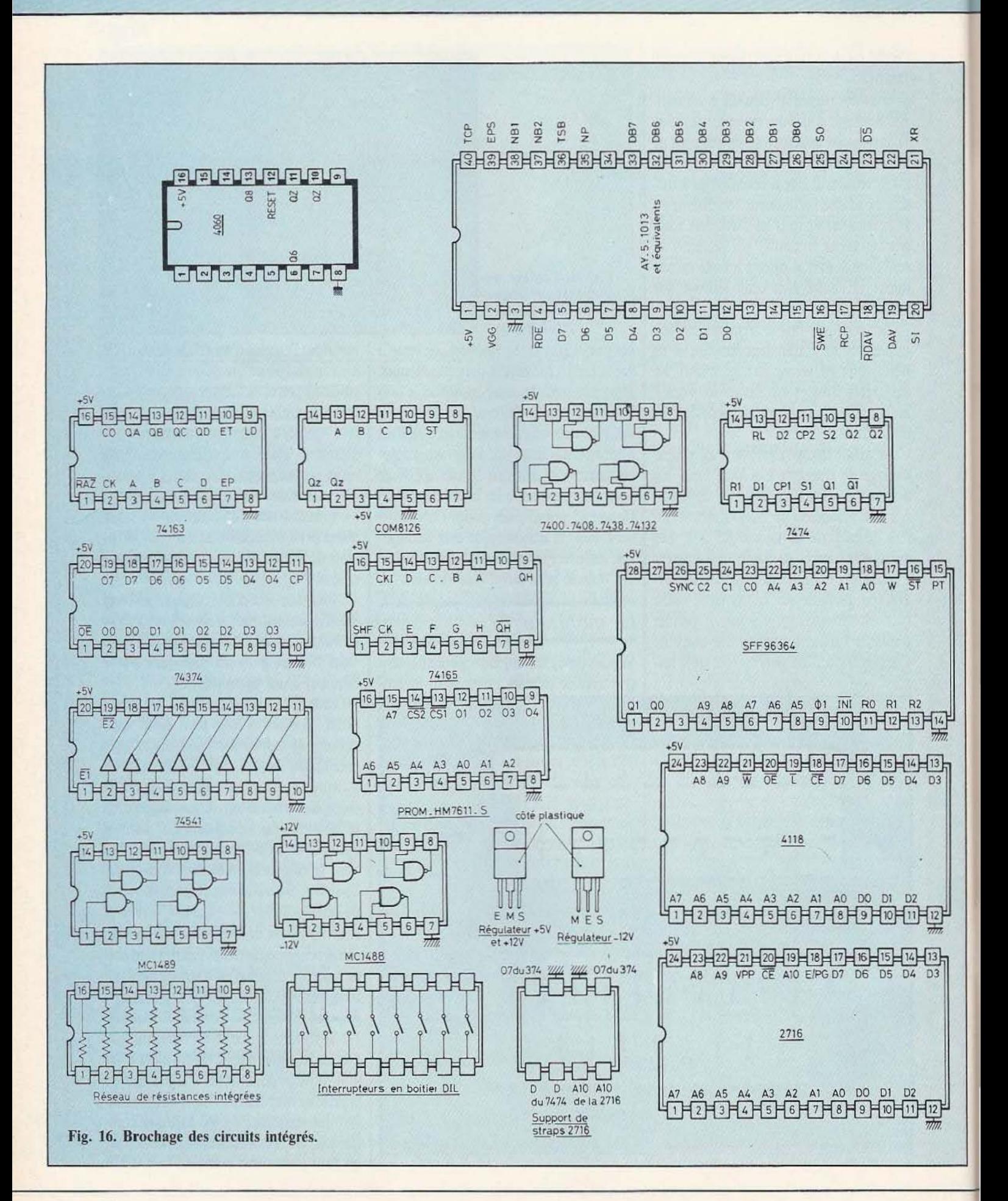

#### Les essais

Si vous êtes prudent, vous mettrez le montage sous tension alors que les circuits inté-

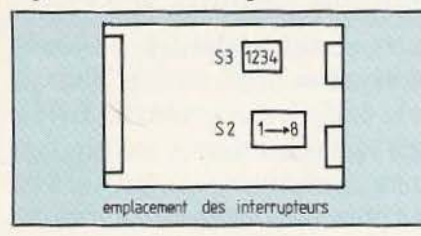

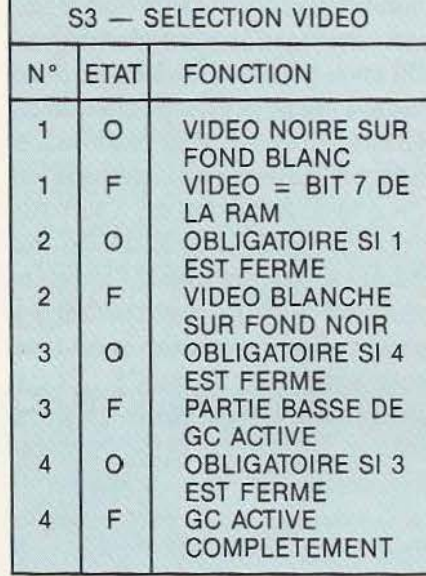

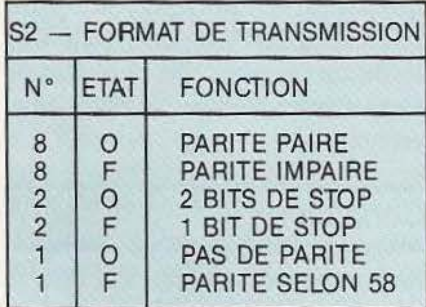

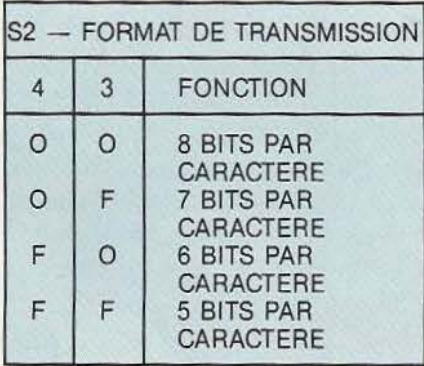

Figure 12. Tableaux de configuration des divers interrupteurs.

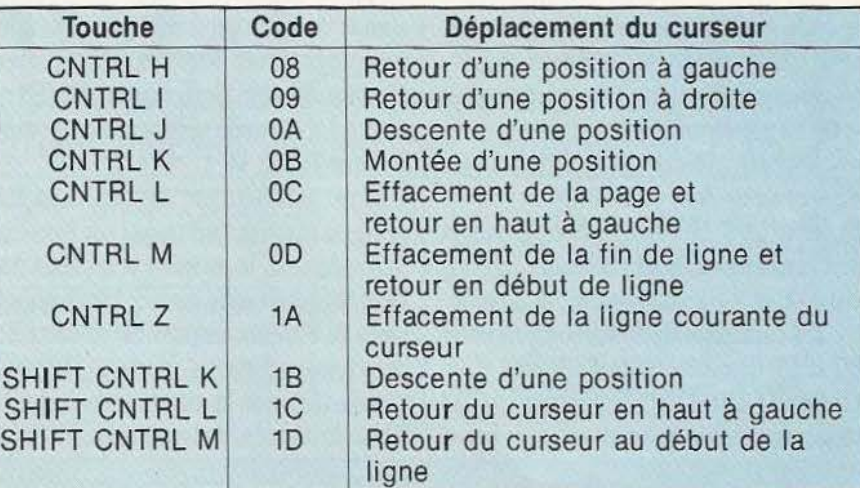

Fig. 13. les différents codes de commande compris par le terminal.

grés ne seront pas dans leurs supports et vous vérifierez, en utilisant le schéma théorique de notre précédent numéro et les brochages de la figure 16, que les tensions d'alimentation sont présentes aux bons endroits. Si tel est le cas, *vous* pourrez mettre les circuits en place, dans le bon sens, et procéder à la mise sous tension non sans avoir fermé au préalable les interrupteurs n° 2 et 3 de S3 (voir figure 12 pour leur localisation).

L'écran doit se remplir de caractères quelconques. Si tel n'est pas le cas, arrêtez tout et vérifiez votre montage, vous avez certainement fait une erreur.

Si tout se passe bien, mettez vous en «local» et faites un CNTRL L (c'est-à-dire appuyez sur la touche CONTOL de votre clavier puis, tout en la maintenant appuyée, actionnez la touche L). L'écran doit s'effacer et le curseur, constitué par un petit tiret, doit se positionner en haut et à gauche de celui-ci. Frappez quelques caractères sur le clavier et constatez qu'ils apparaissent bien sur l'écran.

Vous pouvez alors essayer les différentes fonctions de commande décrites dans le tableau de la figure 13 et vérifier qu'elles produisent bien le résultat attendu. Si votre clavier comporte des touches fléchées et pour que celles-ci fonctionnent conformément à la gravure qu'elles supportent, il faut qu'elles fassent générer les codes de ce tableau. Ainsi la touche flèche à gauche (donc retour du curseur d'une position à gauche) doit, elle, générer le code 08 pour fonctionner. Si les codes générés par votre clavier sont programmables, faites les corrections *qui* peuvent éventuellement s'imposer.

Ajustez si nécessaire le potentiomètre de 220 Ohms pour que les lignes de caractères soient entièrement visibles et réglez le 1 KOhms pour avoir une luminosité suffisante sans saturation du moniteur.

Vous pouvez alors positionner les interrupteurs du bloc S2 conformément aux spécifications de l'appareil que vous allez connecter au terminal. La figure 12 vous indique la signification de ceux-ci. Attention, les numéros d'interrupteurs de cette figure sont ceux du plan d'implantation ; ils ne correspondent pas à ceux du schéma théorique.

Si vous ne connaissez pas le format de transmission du matériel sur lequel va être connecté le terminal, mettez-vous sur : 8 bits par caractère, 1 bit de stop et pas de parité et cela aura de grandes chances de fonctionner. De toute facon, le terminal ne teste pas la conformité des caractères reçus au format programmé ; il affichera donc toujours des caractères exacts. Le seul problème peut être dans l'autre sens mais, alors, l'ordinateur auquel vous serez connecté vous indiquera ce qui ne lui plait pas et il vous suffira de corriger en conséquence.

#### **Utilisation**

La majorité des conseils d'utilisation *vous*  ont été donnés précédemment et il y a peu de choses à ajouter si ce n'est à propos de S3. Ce bloc d'interrupteurs permet de choisir les types de vidéo et, aussi, la fonc-

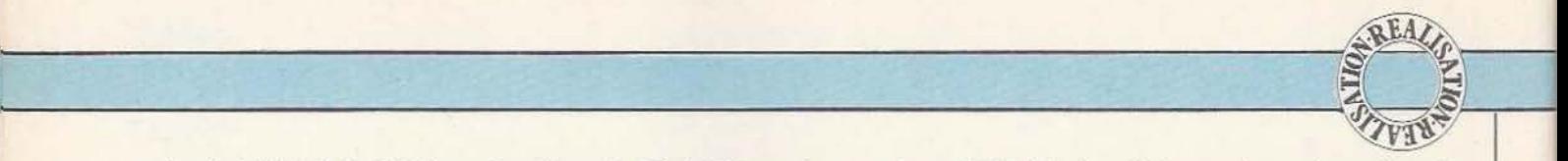

tion du 8e bit de la RAM d'écran. En effet le code ASCII étant sur 7 bits, il est possible d'utiliser le 8e bit pour deux choses : - Soit une sélection de la vidéo lorsque 1 de S3 est fermé.

- Soit pour ajouter 128 caractères au jeu déjà existant dans la 2716 GC.

En effet les 7 bits ASCII correspondent aux caractères standard de codes compris entre OO et 7 F ; vous pouvez donc ajouter 128 caractères de codes compris entre 80 et FF comme expliqué ci-après. La PROM 2716 TVSG fournie par FACIM

n'est programmée que dans sa partie basse,

de 000 à 3FF avec les caractères ASCII standard. Toute la partie haute peut donc être programmée pour vos propres caractères er utilisée si l'interrupteur 4 de S3 est fermé. La mémoire se programme comme indiqué figure 14.

Chaque caractère est compris dans une grille ou matrice de 8 points sur 8 points. Verticalement, la première et les deux dernières lignes de cette matrice sont toujours vides (il est donc impossible de faire des caractères adjacems horizontalement). Chaque ligne de la matrice correspond à 5 bits de données de la mémoire, DO à D4

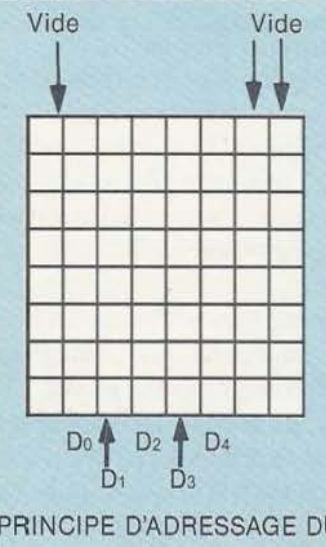

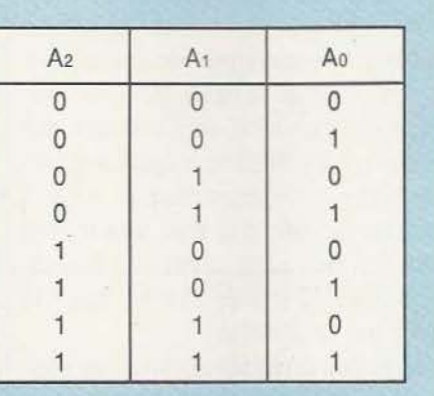

BINAIRE HEXA

0 0 0 0 0 OO 0 0 1 0 0 04 0 1 1 1 0 | OE 1 1 1 1 1 1F 0 1 1 1 0 0 DE 0 0 1 0 0 04 0 0 0 0 0 OO

PRINCIPE D'ADRESSAGE DU GÉNÉRATEUR DE CARACTÈRES

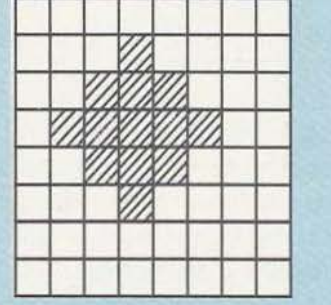

CODE (HEXA) 85 0 0 0 0 0 0 0 0

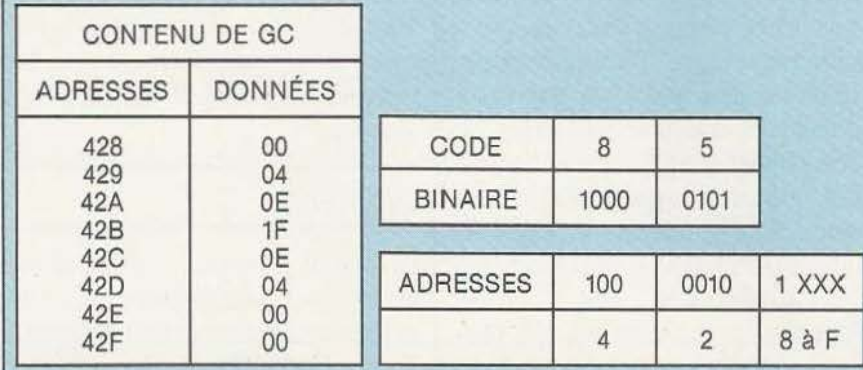

Figure 14. Principe de codage et exemple d'utilisation du générateur de caractères.

à raison de 1 par point et chaque ligne de la matrice correspond à une adresse de la mémoire allant de XX0 à XX7 ou de XX8 à XXF, XX dépendant du code que vous voulez donner aux caractères.

Un exemple parlant mieux qu'un long discours, examinons le bas de cette figure 14. Nous voulons créer le caractère «losange» et lui donner le code hexadécimal 85. Pour cela nous représentons le caractère dans la partie «utilisable» de la grille de 8 sur 8. Chaque point «noir» est alors codé par un 1 et chaque case vide par un O. Les nombres ainsi obtenus pour chaque ligne sont convertis en hexadécimal ; attention ! DO est à gauche et D4 à droite ce qui oblige à une petite gymnastique mentale. Le code du caractère est alors écrit en binaire et décalé de 3 positions sur la gauche symbolisées par les trois X successifs de la figure 14. Ces trois X vont être remplacés par 000 pour trouver l'adresse où sera placé le chiffre correspondant à la première ligne du caractère défini (dans notre exemple cela donne 428) : ils sont ensuite remplacés par 001 ce qui donne l'adresse où placer le chiffre correspondant à la deuxième ligne du caractère défini et ainsi de suite jusqu'à 111 pour la huitième ligne.

Bien sûr. Il faut disposer ensuite d'un programmateur de PROM pour placer tout cela dans la 2716 GC : celui décrit dans les derniers numéros 12 et 13 de *Micro et Robots* par Philippe Wallaert, par exemple.

#### Conclusion

Nous en resterons là pour cette description, estimant que vous possédez tous les éléments pour la mener à bien et pour l'utiliser dans tous les cas de figures possibles. Sa simplicité et ses performances un peu limitées au niveau affichage (16 lignes de 64 caractères) sont, à notre avis, largement compensées par le faible prix de revient, la simplicité de la réalisation et la très grande fiabilité du montage dont plusieurs centaines d'exemplaires fonctionnent sans problème depuis plusieurs années. 1

C. Tavernier

### PETITES de *Micro et Robots,* nous mettons à votre disposition un service de petites annonces payantes. Celles-ci sont exclusi-ANNONCES vement réservées aux particuliers. Faute, pour l'instant, de pouvoir y vendre vos robots, ofires d'emplois, en faire la demande ou encore vous regrouper en club, etc.

Tarifs : Ceux-ci sont uniformes, la ligne de 31 lettres (signes ou espaces) : 22 F T.T.C.

Attention : L'abonnement d'un an à *Micro* er *Robots* donne droit à une petite annonce gratuite de 5 lignes. (Rappeler votre numéro d'abonné dans ce cas-là).

Impératif : Nous prions nos annonceurs de bien vouloir noter que le montant des petites annonces doit être obligatoirement joint au texte envoyé (date limite : le 10 du mois précédant la parution), le tout devant être adressé à la Société Auxiliaire de Publicité (S.AP.), 70, rue Compans, 75019 Paris. Tél.: 200.33.05. C.C.P. Paris 3793-60 D.

Vds moteurs pas à pas 200 pas/tour peu servi 180 F pièce. Tél. après 19 h 16 (84) 22.23.81.

Vds drive 96 TPI compat. Tandon (plat), 5"  $1/4$  Tbé + 10 disqu.: 1000 F. Tél. (84) 23.90.55 après 19 heures.

Apple HE. Vds/Ech nbrx progs. Jeux. util. educ. M. Marie Dominique. Adresse: SP 69-612/B.

Modem *Micro* & *Robots* - Spectrum cherche correspondant même équi. Ecr. ou tél. J.-M. Cattin. 33, r. Tarascon, 2900 Porrentruy, Suisse. Tél. 19 41 66 665091.

Vds DAl (5-83) + synthé vocal + modem multi-standards + paddle + docs + progms. Le tout 7500 F. Christophe Laune, 14 al. Grands Champs, 59650 Villeneuve d'Ascq.

Les CEMEA organisent des stages en externat d'initiation à la micro-informatique. Niveau l - Février du 18 au 22.

Niveau 2 - Avril du 8 au 12. A la Délégation de Créteil. 24, rue du Verrou, 94507 Champigny, Cedex. Tél. 706.59.33. Prix du stage 725 F.

Vends Apple II + clavier séparé, cartes : languagc, Z80, 80 col., disk, parallèle + imprimante Epson 80 F/T + 2 disks 640 K compact. 128 K. Tél. (7) 835.10.02 (soir).

Vds : oscillo prof. Hewlett Packard HP l 707B 75 MHz 2 voies (A + B/Chop/Alt) BdT 2s à 0,1 *µs.* delayed sweep et delayed trigger excel. état révisé. Tél. : (40) 58.33.75 (le soir).

95, rue Robespierre - 93100 MONTREUIL  $2(1) 851.51.15$ Heures d'ouverture: de 9 h 30 à 12 h 30 et de 14 h 30 à 19 h 30 *du lundi au samedi* 

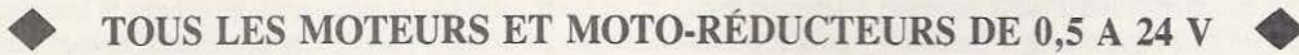

• Accus c/d et plombs, chargeurs, alimentation, cellules solaires.

• Radio-commandes, servomécanismes, accessoires et toutes pièces détachées.

• Maquettes radio-commandées : avions, bateaux, sousmarins, voitures, hélicos.

MOIOLE

• Outillages spécialisés : mini perceuses et outils de précision, tours, pistolets à peinture, compresseurs, peintures, mini chalumeaux.

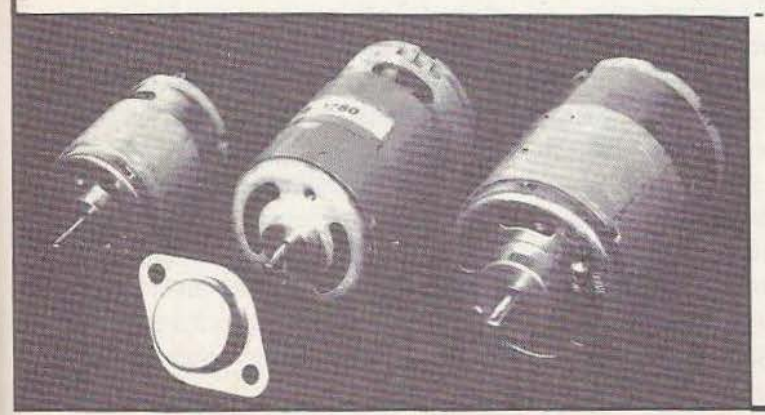

• Profilés et métaux, tubes, tiges en alu, laiton, inox, etc. Dé- coupes sur demande. Fabrication de pièces sur plan.

• Engrenages laiton, visserie, colles, bois durs et balsa.

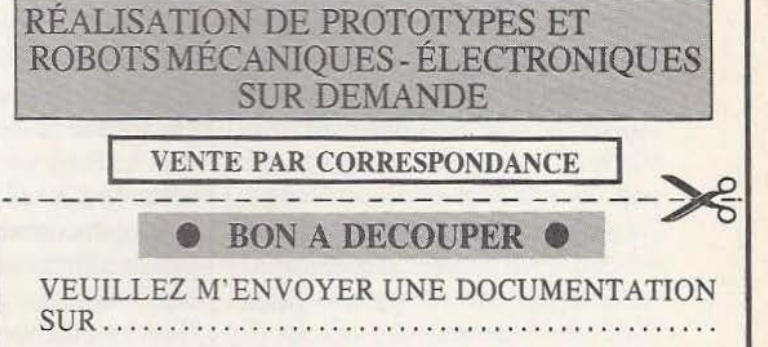

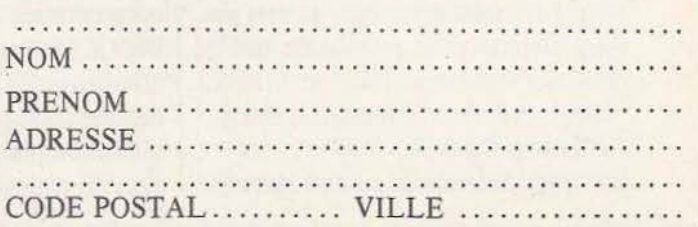

# **PC WANG**  TH

#### *Les logiciels et les applications du PC Wang*

n récent article s'est attaché à décrire le Wang PC sous l'aspect matériel : caractéristiques de l'unité centrale, périphériques et possibilités de télécom-

munications. Cet exposé ne saurait être complet sans aborder la partie «logiciels»; on y retrouve de nombreux points communs avec d'autres classiques du marché actuel, il n'y a là rien d'étonnant puisque certains packages sont devenus de véritables normes et qu'il est impensable de refuser une certaine compatibilité.

TEST

Avant d'entrer dans le détail de chacun de ces éléments dégageons-en la ligne commune; une panoplie de menus et d'écrans questions/réponses guide entièrement l'utilisateur; on ne risque donc pas d'être confronté à des problèmes de syntaxe. De plus l'appel à la touche «Assistance» (en haut à gauche sur le clavier) provoque l'apparition de messages explicatifs; ils éclaircissent à tout moment la situation dans laquelle on se trouve et présentent les différents choix qui nous sont alors proposés. On a pu ainsi faire tourner un package sans aucune documentation annexe (encore faut-il posséder les connaissances informatiques d'ordre général s'y rattachant); ce dernier point constitue une aide bien précieuse d'autant qu'il est plus plaisant d'appuyer sur une touche que de feuilleter vainement un classeur. Retenons donc la présence continuelle du dialogue Utilisateur-Wang PC.

Le système d'exploitation n'est autre que

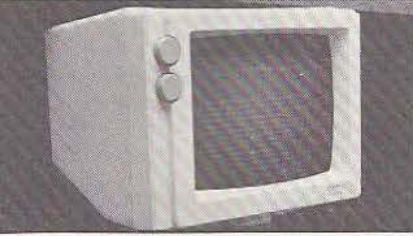

le bien connu MS-DOS de Microsoft. On peut le mettre en œuvre directement, pourvu que l'on connaisse la formulation de ses instructions, ou utiliser l'interface développée par Wang sous forme d'un menu; on sélectionne alors la fonction désirée parmi la liste affichée à l'éccan en déplaçant le curseur; ce choix ayant été enregistré, un nouvel écran apparaît réclamant les paramètres nécessaires, ainsi aucune grammaire n'est requise. Cette facilité se révèle très utile pour les débutants dans ce système; ajoutons néanmoins qu'avec une once de curiosité, il n'est pas surhumain de jeter un coup d'œil à la documentation MS-DOS et dès que l'on aura mémorisé quelques instructions, on sera tenté de les taper directement; pourquoi ?... Parce que cela va quand même beaucoup plus vite. Concluons donc, qu'à moins d'être vraiment réfractaire au vocabulaire informatique, on frappera d'emblée les fonctions courantes et que l'on réservera l'interface pour les fonctions occasionnelles.

Dans le domaine des facilités d'utilisation, précisons que la dernière commande frappée est conservée en mémoire en tant que calibre; on peut la modifier et exprimer ainsi une nouvelle instruction. Cela implique l'entrée en jeu des touches spéciales «copie» et «insertion»; cependant si cela paraît alléchant à première vue, il faut peser le pour et le contre car on risque de se retrouver devant force manipulations alors qu'il serait plus rapide de frapper la commande dans son intégralité; facilité à prendre donc avec réserve.

Avant d'explorer les commandes, présentons la gestion des fichiers sur un Winchester. Elle est assurée par un système classique de répertoires. Au sommet figure un répertoire racine suivi d'un sous-niveau de répertoires banalisés. A ces derniers sont rattachés les fichiers. Si les avantages de cette organisation ne sont plus à démontrer, notons que l'on ne peut travailler sur un groupe de fichiers en jouant sur leur appartenance à un seul et même répertoire; pour ce faire, on composera avec leurs propres noms; en effet si le point d'interrogation «?» remplace n'importe quel caractère, l'astérisque « remplace un nombre quelconque de caractères. Par exemple «AB\*» définit tous les fichiers dont le nom débute par «AB», «\*.EXE» regroupe les fichiers de suffixe «EXE» (on trouve des suffixes réservés; EXE pour des programmes de chaînage, SYS pour les fichiers MS-DOS, ASM pour les programmes assembleurs, etc).

Les commandes (directes ou menu) s'appliquent aux répertoires : création, visualisation, suppression (pourvu qu'il soit vide auparavant), positionnement sur un répertoire; aux menus : création et modification; aux fichiers : copie, comparaison

fusion et suppression. Elles permettent le formatage et l'analyse d'un disque et enfin l'affectation d'un organe d'entrée/sortie autre que le moniteur, par exemple l'imprimante ou le moniteur d'un autre système. Fait important, on peut constituer un fichier de commandes DOS paramétrable; les paramètres seront fournis au lancement; à signaler aussi l'instruction PAUSE qui en suspend momentanément l'exécution, une quelconque action sur le clavier la relancera. Bien utile pour des tâches à caractère périodique.

En dernier lieu signalons l'existence d'une carte d'émulation CP/M 80 et la possibilité de travailler sous PROLOGUE (système d'exploitation français).

Pour écrire ses propres programmes, on dispose du Basic MS-DOS (interpréteur résident), du Cobol ANSI 74 interactif, du Pascal standard ISO et enfin du Fortran ANSI 77; ces derniers compilateurs sont à implanter suivant les choix de l'utilisateur. Notons l'existence d'un macroassembleur que nous ne développerons pas. Notre propos n'étant pas à proprement parler la programmation, nous rappellerons tout de même quelques unes des fonctions particulièrement intéressantes disponibles sous le Basic : numérotation automatique, renumérotation, fusion de programmes (interclassement sur les numéros de lignes), éditeur et touches spéciales associées aux commandes courantes (list, run, trace...).

Parmi la multitude d'instructions, nous avons relevé les définitions de type de variable, de formats d'édition, de conversion de format numérique : packed-enticr, simple précision, double précision; «Erase» efface les tableaux afin de les dimensionner à nouveau ou d'utiliser l'espace ainsi libéré; «Cali» appelle une routine assembleur avec mise en commun d'un segment et «Chain» passe le contrôle à un sous-programme Basic avec transfert d'arguments. Le traitement d'erreurs devient possible puisque l'on peut récupérer les codes-erreur et l'on peut même générer ces erreurs, opération instructive dans une phase de mise au point.

Quant aux fichiers, ils peuvent être I valeur n'existe pas encore.

séquentiels ou «random», avec à l'appui les instructions d'ouverture, de lecture et d'écriture. La manipulation d'un fichier random se révèle plus délicate car elle requiert diverses opérations successives; pour l'écriture : définition du buffer associé, chargement des données dans le buffer et enfin écriture du buffer sur le disque; à chaque article correspond un numéro d'enregistrement à l'aide duquel on recherchera l'article souhaité. Vinstruction «LOC» fournit le nombre de secteurs utilisés (128 bytes) pour un fichier séquentiel et la position courante (sous forme de numéro d'enregistrement} pour un fichier random. Enfin si les articles sont en ASCII sur un fichier séquentiel, les informations numériques sont automatiquement stockées en «packed» sur un fichier random, d'où une occupation moindre et l'utilité des instructions de conversion.

Il nous semble superflu de rappeler les commandes habituelles touchant au graphisme, aussi nous contentons-nous de présenter un tableau des possibilicés suivant les cartes installées.

Outre les fichiers classiques, on dispose d'une base de données; la puissance et la souplesse d'un tel outil sont devenues quasiment indispensables quelque soit le domaine d'application. Là encore le logiciel fait pleinement appel aux menus et aux écrans question/réponse, mais voyons les opérations qu'il nous permet de réaliser. En prenùer lieu l'utilisateur définit les caractéristiques de sa base de données. à savoir la structure des enregistrements tels qu'ils seront entrés dans la base (nature et longueur des zones d'un article}; chaque description reste modifiable tant que les données proprement dites ne sont pas rentrées. Pour chaque enregistrement, on sélectionne une zone comme clé primaire identifiant sans ambiguïté chaque article. Vessence même d'une base de données étant de relier différents types d'articles entre eux, on établit les liens à l'aide de la clé primaire. Ajoutons que, par mesure de sécurité, on peut imposer un caractère d'unicité à une zone; en ce cas PCDB vérifie à chaque entrée de données qu'une telle Après avoir chargé la base de données grâce au masque préalablement défini, on cherche à retrouver les informations tout en étant dégagé du carcan initial, c'est-àdire avoir vue sur des zones issues de différents enregistrements. Ce masque, donne lieu à une seconde série de définitions. Une «vue», donc, peut correspondre à un enregistrement pur et simple (définition implicite) ou à une combinaison d'enregistrements avec tout ou partie de leurs zones, pourvu, bien sûr, qu'ils aient un lien entre eux. A ce stade certaines précautions doivent être prises lors de modifications éventuelles pour sauvegarder l'intégrité de la base de données : à partir du moment où des éléments sont liés entre eux, on ne peut les altérer avec une trop grande légèreté.

L'accès aux données se fait en sélectionnant une vue et en fournissant la valeur d'une zone; les articles correspondants apparaissent alors. Au lieu d'une valeur fixée, on peut fournir une fourchette ou combiner plusieurs valeurs avec les opérateurs logiques. Si aucun critère n'est choisi, on obtient simplement la liste séquentielle des articles. La mise à jour du contenu de la base ne pose pas de problème à condition de préserver sa cohérence, en cas contraire PCDB vous en avise.

Aux fonctions de base viennent s'ajouter des opérations facilitant l'exploitation des résultats : tri des articles, cumul de zones, détection de maximum ou minimum, calcul de moyenne, médiane, variance... Une zone peut être garnie à l'aide d'une formule de calcul définie par l'utilisateur. Ces spécificités associées à un groupe d'articles peuvent être mémorisées en vue d'un traitement ultérieur identique. La visualisation des résultats peut être dirigée vers un autre poste de travail, une imprimante ou un fichier Multiplan.

La dernière possibilité réside dans le fait de pouvoir insérer les résultats dans un document traitement de texte. Un document type est établi contenant du texte figé et des zones variables qui sont garnies depuis la base de données; on imprime alors un document par article sélectionné.

#### Les logiciels d'application

Il est temps maintenant d'en venir aux logiciels d'application proprement dits. Nous débuterons par les packages de tâches spécifiques de bureau pour élargir ensuite notre propos aux fonctions financières et gestionnaires.

Le Wang Office est un package d'applications de pointe quant aux soucis quotidiens d'une vie de bureau. Il comporte un module de chrono-gestion ou agenda, une messagerie, un système d'annuaire, et une gestion de fichiers apparentée aux bases de données; la présentation de ces activités est modifiable au gré de l'utilisateur par le biais d'un dernier logiciel.

L'agenda permet d'avoir une vue journalière, hebdomadaire ou mensuelle de son planning : on peut y noter la date, l'heure et le lieu d'un rendez-vous et enregistrer en une opération un ensemble de réunions régulières, par exemple, tous les dix du mois. Si on le désire, ne peuvent accéder à l'agenda qu'une liste de personnes confiée au logiciel. Le courrier enregistre des messages, les visualise et en envoie en uti lisant le réseau local. Pour ce faire, chaque utilisateur dispose d'une boîte aux lettres qu'il peut exploiter par sujet, émetteur ou date. Pour l'envoi on se réfère à une liste de distribution. L'annuaire contenant des noms, téléphones, fonctions dans l'entreprise peut être exploité conjointement au service courrier. Développés dans un même esprit ces logiciels arborent une présentation similaire et nécessitent un minimum d'action au clavier; de plus on passe de l'un à l'autre sans perdre sa position initiale. Enfin, le Wang Office fonctionne dans un contexte LIO (Local Interconnect Option - cf. premier article). Dans un même ordre d'idée s'inscrit le package «Bloc Note», lequel offre un système de mémorisation et de recherche de simples notes (quelques phrases) sans grande sophistication. Il évite d'avoir mille papiers épars ou un cahier «poubelle». On dispose de trois modes; Edit, Output et Create. Create permet de créer un bloc dans lequel on vient inscrire les notes au fur et à mesure. Edit permet d'écrire les notes, les modifier, en ajouter, en suppri-Possibilités graphiques.

mer et les copier. Les recherches se font sur un mot ou une partie de mot; toutes les notes comprenant ce mot apparaissent alors à l'écran. Une recherche séquentielle est bien sûr possible. Le mode Output permet aussi la recherche et l'impression. Sans ambition, ce logiciel est d'une simplicité enfantine à mettre en œuvre et contient tous les écrans d'Assistance nécessaires au démarrage.

On ne saurait conclure ce chapitre sans dire un mot du célèbre Traitement de Texte Wang : il constitue, de fait, un atout d'importance. Rappelons quelques unes de ses caractéristiques : les documents gérés sont de 126 lignes maximum soit près de 4000 caractères. Le format des pages se détermine par les utilitaires appropriés, création, suppression, copie; plusieurs formats peuvent coexister dans un même document. Ce formatage permet de poser des tabulations, des alignements par rapport à la virgule décimale par exemple ou de déterminer une fin de page. Au cours de la frappe les déplacements du curseur sont multiples, droite, gauche, haut et bas, début ou fin de ligne en cours, début première ligne de texte, fin dernière ligne de texte, début ou fin page suivante ou page dont on spécifie le numéro. On trouve de plus des fonctions de centrage, de soulignement automatique et de mise en caractère gras. On copie, déplace, supprime un caractère, un mot, une ligne ou une page; on peut rechercher une chaîne de caractères (32 maximum) et la remplacer tout comme on insère sans difficulté. Toutes ces opérations sont simplifiées à l'extrême grâce à des touches spéciales. Une fonction lexique permet de cataloguer des procédures régulièrement utilisées. L'impression propose toutes sortes de paramètres : interligne, marge, etc... Enfin, notons la présence d'un utilitaire effectuant la conversion fichier DOS en Document Traitement de Texte et réciproquement.

Dans le domaine de la gestion au sens large, sont proposés, entre autres, «Multiplam>, «graphiques de gestion» et tout récemment «Lotus». Nous ne nous attarderons pas sur Multiplan, déjà bien connu. Sachons simplement qu'il exploite pleinement la rapidité de traitement du PC et que son implantation s'adapte à toute configuration sans aucun paramètre d'installation.

#### Graphiques de Gestion

Comme son nom l'indique, ce logiciel est. voué à la création de graphes de tout genre : courbes, histogrammes et diagrammes circulaires. Il constitue un outil précieux de l'aide à la décision en schématisant une situation donnée. Seul devant son écran, on englobe d'un coup d'œil une tendance, une proportion... et rien de plus facile que d'imprimer un graphe pour l'incorporer à un rapport.

Le logiciel «graphiques de gestion» a été développé par Business et Professional Software pour Wang; on y retrouve la présence de menus, de commandes et d'options à sélectionner parmi la liste proposée.

Encore une fois il s'adapte à n'importe quelle configuration, seul un minimum de 256 Ko mémoire est requis. li fonctionne soit avec le moniteur monochrome, soit avec différents moniteurs couleurs dont il exploite les possibilités. Il supporte aussi plusieurs imprimantes qu'il serait long et fastidieux d'énumérer ici.

Mais revenons-en à ses capacités : les données à entrer se présentent sous la forme d'un ensemble de couples de points (abscisse; ordonnée) par exemple : janvier, IO-février, 5-mars, 30-etc.

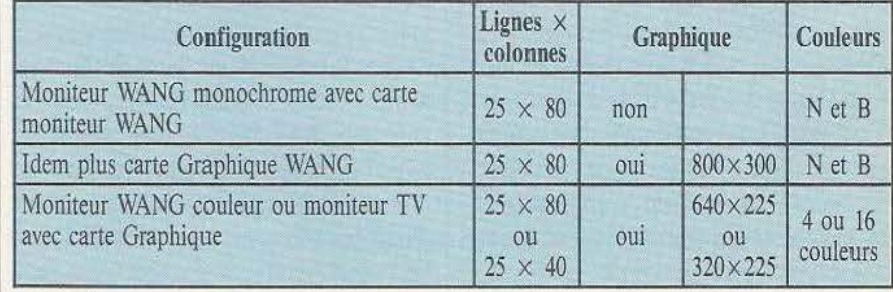

### \_ **TEST --.**

Elles peuvent être introduites directement au clavier ou rappelées depuis un fichier constitué lors d'un traitement antérieur, ou enfin provenir d'un fichier DOS. La saisie des données à partir d'autres applications se fait sous forme de fichier symboliques (par exemple, Multiplan). Ces dernières peuvent être modifiées et manipulées à l'aide de fonctions arithmétiques standard : division d'un groupe de données par un autre, calcul de moyenne, détection de minimum, maximum, total, écart-type...

Le logiciel prend en charge la gestion des axes du graphe; il y optimise les intervalles mais rien n'empêche l'utilisateur de passer outre et de lui dicter ses prorpes désirs. L'espace peut être quadrillé (horizontalement et/ou verticalement); on peut inscrire un titre et des légendes attachées à chaque axe.

Reste le choix du graphe même : courbes, histogramme horizontal ou vertical, diagramme circulaire («pie» ou «camembert»). Sur un même repère plusieurs graphes peuvent se superposer; pour faire ressortir les différents éléments, on utilise les couleurs si le moniteur le permet ou à défaut les divers types de remplissage, au nombre de huit (hachures verticales, obliques, escargots ... ). Bien évidemment on imprime et on sauvegarde les graphes.

Terminons en citant trois fonctions particulièrement intéressantes de ce logiciel : «Distribution» calcule le pourcentage entre les points des données du graphique; «Création» calcule la valeur des points situés sur la courbe du graphique et «Arrondi» calcule une moyenne non pondérée pour ces mêmes données. Notre avis est que ce logiciel est vraiment d'une utilisation extrêmement facile, probablement une des plus faciles que nous ayons rencontré d'autant que l'objectif en lui-même est plaisant; comme un bon schéma vaut mieux qu'un long discours voici une méthode pour être efficace et rapide.

«Lotus», arrivé en Europe depuis quelques mois, est commercialisé par Wang sur le PC. Ce package allie les fonctions de tableur, de gestionnaire de fichier et de logiciel graphique; il s'apparente à Multiplan tout en étant à la fois plus puissant et plus complexe, notamment dans la mise en œuvre. Au catalogue logiciel figurent aussi les produits Visi on Cale, on graph, on Word et on Application Manager.

Pour conclure, disons un mot de la documentation qui accompagne le Wang PC; en réponse à une information générale, on dispose d'excellentes fiches techniques, une ou deux pages sur chaque sujet. En revanche la documentation de référence sur le matériel, sur le système d'exploitation et le traitement de texte, bien que complète et pourvue d'index utiles, reste vraiment peu attrayante; quant à la gestion des fichiers, elle pêche par son manque de clarté.

Opposons à cela les remarquables «guides utilisateurs» des différents logiciels d'application.

Enfin ne nous y trompons pas : le Wang PC est un ordinateur professionnel de bureau, à ne pas confondre, comme certains journalistes, avec les ordinateurs personnels.

Astrid

# Passez professionnel ontrol Data

L'informatique vous attire... vous êtes peut-être déjà un amateur passionné. Vous sentez les immenses possibilités, encore à peine explorées, qu'offrent les ordinateurs.

Vous avez entre 20 et 30 ans. Vous désirez exercer un métier captivant et bien rémunéré.

Une formation intensive et solide, chez un constructeur d'ordinateurs de réputation internationale, fera de vous le [ou la] vrai professionnel que les entreprises recherchent.

Demandez la brochure de l'Institut Privé Control Data. Vous y trouverez toutes les informations sur ses conditions d'admission, ses méthodes d'enseignement avancées et éprouvées dans un environnement qui ne ressemble en rien à celui de l'école.

Vous découvrirez les nombreux débouchés des deux principaux métiers de l'informatique : l'analyse-programmation et l'inspection de maintenance.

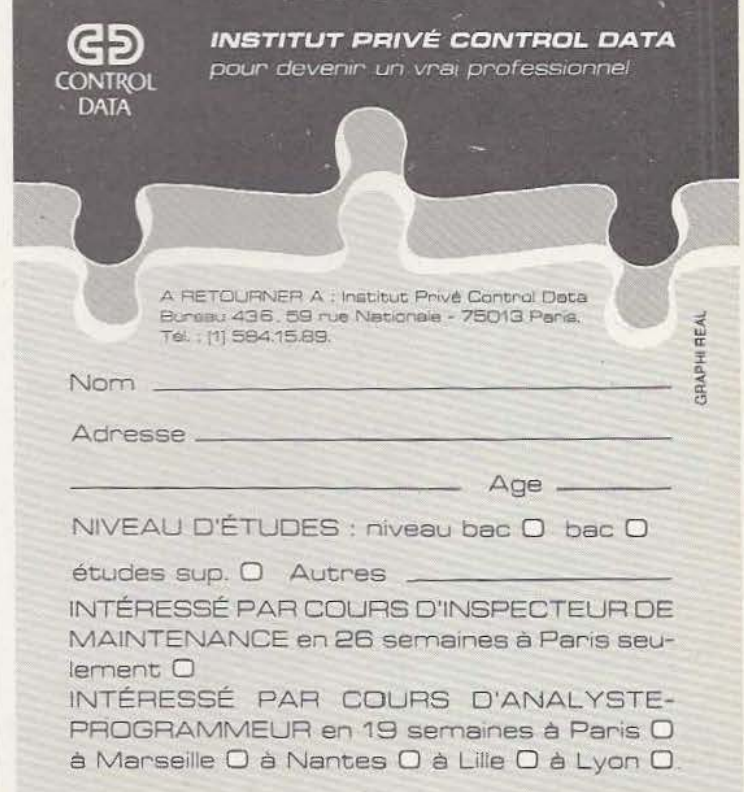

# **SORDISll**

# RESIDENC, NI )A

*Les micro-ordinateurs seront-ils, un jour, tous portatifs ? L'évolution des technologies* **-** *afficheurs, mémoires de masse, etc* **-** *tendrait à Je prouver.* 

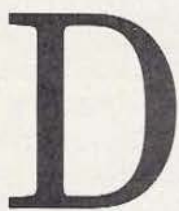

TEST

epuis que les microprocesseurs et les RAM de grande capacité en technologie CMOS ont fait leur apparition à des prix abordables, le mar-

ché des ordinateurs portatifs et autonomes s'est développé. De nombreuses machines existent depuis mi 84 et l'on peul citer l'Epson HX 20 ou le plus récent PX 8, l'Olivetti M 10, le Hewlett Packard HP 150 ou le Sord IS 11 que nous vous présentons aujourd'hui.

Pour recevoir le qualificatif de portatif, un ordinateur doit remplir un certain nombre de conditions : il doit disposer d'une alimentation par batteries lui assurant une bonne autonomie ; il doit être muni d'un affichage intégré le plus complet possible et enfin il doit disposer d'une mémoire de masse tout aussi autonome que lui : c'est le cas de l'IS 11 que l'on peut vraiment utiliser partout et Join de toute source d'énergie.

#### Présentation

Un ordinateur portatif doit être compact ce qui est le cas de l'IS 11 puisqu'il mesure seulement  $300 \times 210$  mm pour une épaisseur maximum de 50 mm. Son poids est à la mesure des dimensions : 2,1 kg.

Malgré ces faibles dimensions, un clavier de taille normale à 70 touches et un afficheur à cristaux liquides de 8 lignes de 40 caractères constituent les principaux organes de dialogue avec l'utilisateur de l'appareil. Côté mémoire de masse, un lecteur de micro-cassettes permet de stocker environ 64 K octets par face, capacité confortable d'autant que la vitesse de fonctionnement de ce lecreur est honnête puisqu'elle atteint 2000 bauds. Le clavier de l'IS 11 est un clavier AZERTY comprenant, outre les lettres et symboles standard, toutes les minuscules accentuées françaises ainsi qu'un certain nombre de caractères particuliers tels que le n «tilde»

espagnol, la lettre grecque «mu», etc. Ce clavier étant un «vrai» clavier, les touches ont une taille et une disposition normales et la barre d'espace est de grande longueur ce que les dactylographes amateurs ou professionnels apprécieront. Les minuscules sont évidemment disponibles et le clavier peut être verrouillé en majuscules ; un symbole le rappelant alors au niveau de l'afficheur. Pour ce qui est des chiffres, le clavier respecte Je standard AZERTY qui veut que les touches chiffres soient accessibles avec un «shift» alors qu'en temps normal, ce sont les symboles placés sous les chiffres qui sont obtenus. Comme cette pratique est assez désagréable lorsque l'on a beaucoup de calculs à faire, il est possible de mettre le clavier en mode «NUM» et de disposer ainsi d'un bloc de touches chiffres et signes opératoires accessibles directement. Quatre touches de déplacement de curseur surmontent ce clavier et sont ainsi facilement accessibles.

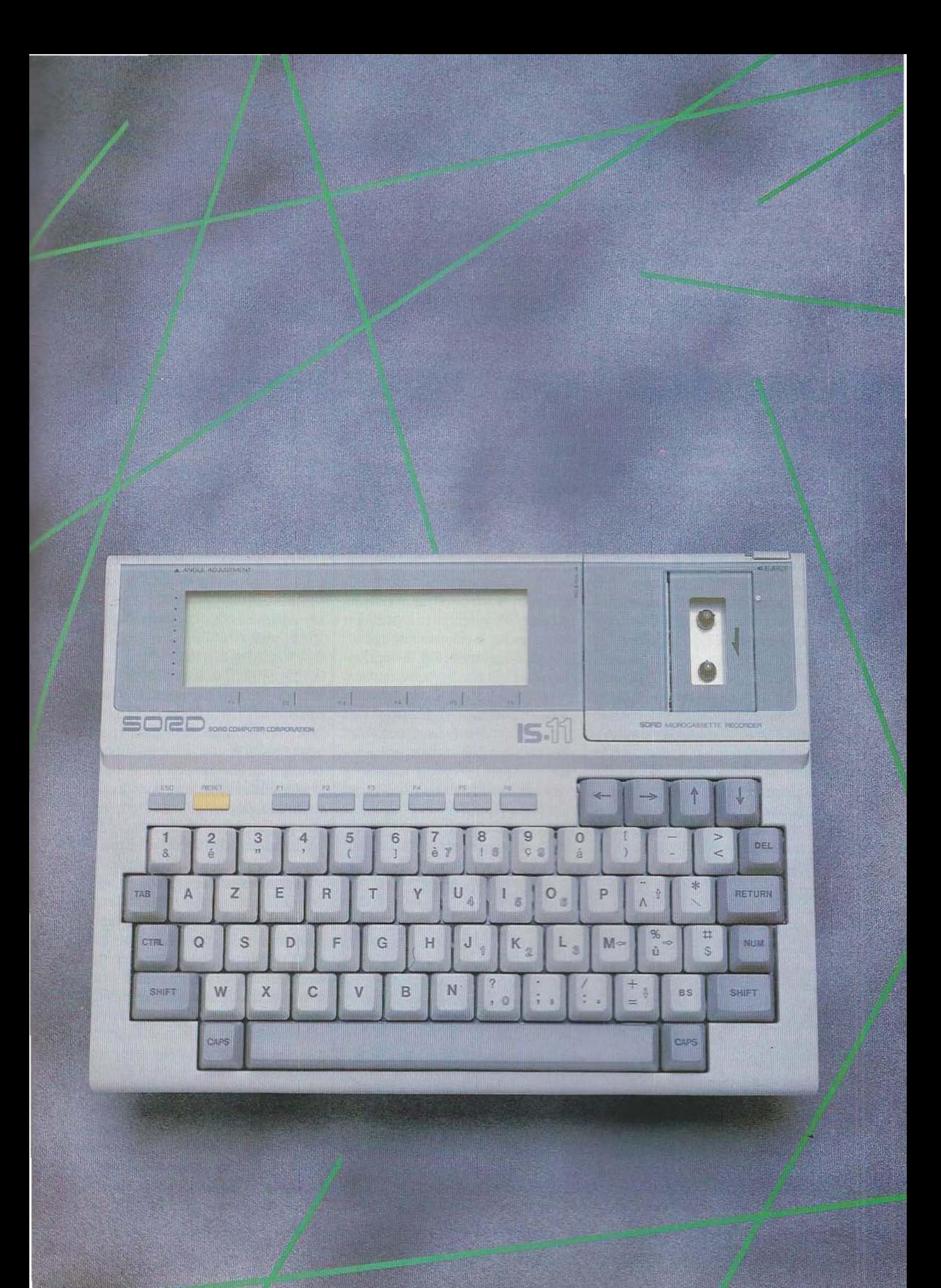

Huit autres touches complètent ce clavier : ESCAPE, RESET et six touches de fonctions Fl à F6. Elles n'ont pas le format des touches normales ni leur qualité mais, comme leur emploi est beaucoup moins fréquent, ce n'est pas gênant. Les touches de fonction permettent de sélectionner, selon le logiciel utilisé, diverses commandes indiquées par un menu placé sur la ligne du bas de l'afficheur. C'est une très bonne pratique mais nous déplorons que ces touches ne soient pas placées à la verticale de la zone d'affichage du dit menu ce qui conduit, lors des premières utilisations, à de nombreuses erreurs. Malgré cela, le clàvier de l'IS 11 est agréable d'emploi et autorise une frappe rapide et fiable permettant d'utiliser cet ordinateur pour des applications professionnelles. L'afficheur est un modèle à cristaux liquides de 8 lignes de 40 caractères en mode alphanumérique ou de 256 points sur 64 points en mode graphique. Comme tous les afficheurs de ce type, il dispose d'un réglage de contraste par potentiomètre situé en face arrière ce qui permet de regarder l'afficheur sous divers angles d'incidence sans problème. La lisibilité de cet afficheur est bonne sauf en ce qui concerne sa dernière ligne qui, pour peu que l'on ne domine pas assez l'IS 11, est très vite cachée par l'encadrement du dit afficheur. Quelques mm de plus seraient les bienvenus à cet endroit. Le lecteur de micro-cassettes, très dépouillé, ne comprend que la trappe à cassette et le bouton d'éjection de cette dernière ; toutes les autres fonctions (lecture, écriture et bobinage rapide avant et arrière) sont télécommandées par le logiciel de l'IS li.

La face arrière de l'appareil permet de constater que, malgré sa compacité, l'IS 11 n'est pas une machine fermée. En effet, outre l'interrupteur marche/arrêt et le potentiomètre de contraste précité, on y trouve deux prises pour liaisons série asynchrones (RS232 et TIL), une prise pour des extensions telles que des lecteurs de disquettes par exemple, une prise pour un lecteur de codes barres et, bien sûr, un jack pour un adaptateur secteur faisant aussi office de chargeur de batteries. Précisons que cet adaptateur est vendu d'origine avec l'IS 11.

Une découpe munie en son fond d'un connecteur est également présente sur cette face arrière et sert à recevoir des cartouches de ROM contenant du logiciel. Elle est occupée par le processeur de texte RC 11 vendu d'origine avec l'IS li. Sous l'appareil, protégés par des caches en plastique, deux prises permettent de connecter : un clavier numérique séparé associé à des touches de fonctions et une imprimante qui peut être celle commercialisée par Sord mais aussi toute autre machine du commerce possédant une interface du type «Centronics» (parallèle 8 bits). Cette visite du propriétaire permet de constater que l'IS 11 est un appareil très complet mal-

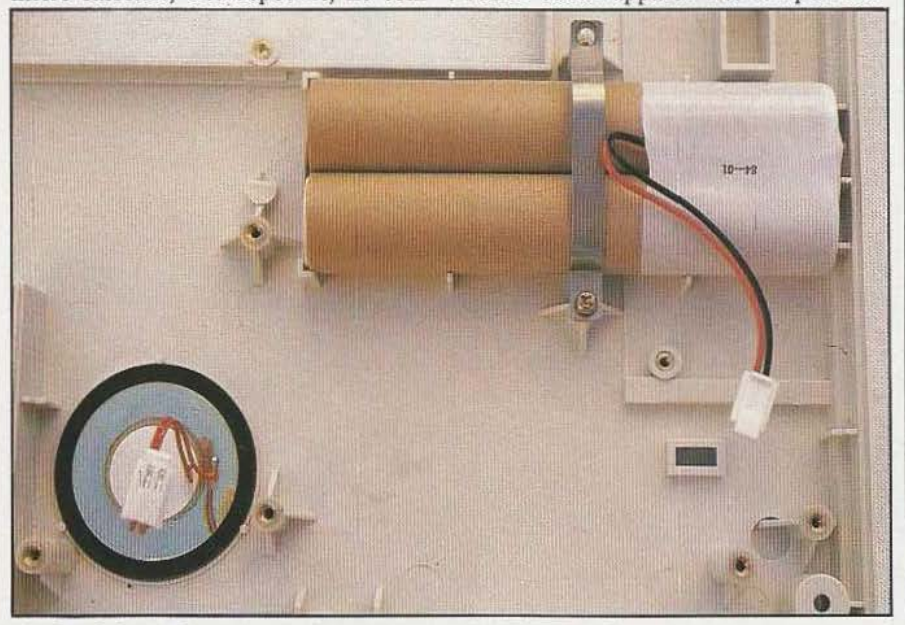

Au fond du boîtier, le transducteur sonore et les batteries.

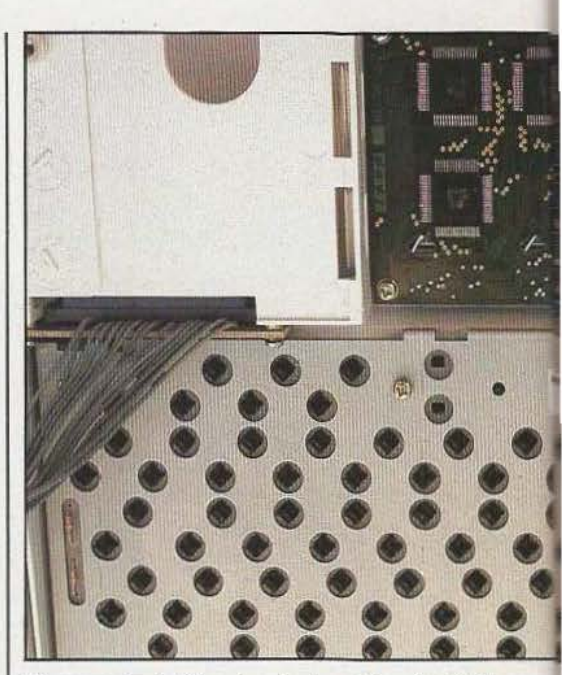

L'envers du boîtier du clavier et le circuit de gré sa taille et aux possibilités de connexions étendues.

#### Prise en mains et documentation

Cinq notices d'inégale importance sont livrées avec l'IS 11. Trois d'entre elles constituent les documentations d'origine en langue anglaise, une autre (multilingue) est consacrée au lecteur de micro-cassettes et la dernière, à reliure spirale et intégralement en langue française, forme le manuel d'emploi proprement dit. Nous sommes assez favorable à la fourniture des notices d'origine conjointement aux notices en langue française car, lors de traductions douteuses, cela permet de lever le doute (pour peu que l'on connaisse la langue anglaise bien sûr). Dans le cas de l'IS 11, cette fourniture est quasiment indispensable ; en effet, alors que les notices d'origine comportent, en tout, plus de 400 pages grand format, la notice en français ne comporte que 180 pages petit format. Il ne faut pas être grand clerc pour comprendre qu'il y manque de ce fait bien des informations ce qui peut gêner les utilisateurs d'IS 11 qui ont quelques problèmes avec la langue de Shakespeare. Hormis cette critique, le manuel français de l'IS 11 est fort bien fait et traite des possibilités de la machine au moyen d'exemple concrets avec indication pas à pas des

## TEST

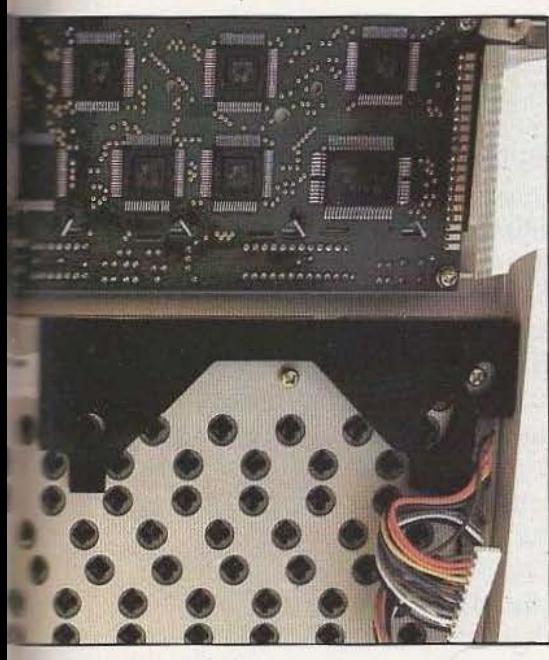

contrôle de l'afficheur.

commandes à frapper et de l'affichage obtenu sur l'écran, procédure très didactique. Remarquons, aussi, à ce propos que le logiciel lui-même a vu ses messages traduits puisque l'on n'utilise plus LOAD mais LIRE, PUT mais ECRIRE, etc. Les messages d'erreurs ont subi un traitement identique, très agréable pour un non anglophone. Cette façon de faire a tout de même deux inconvénients qui pourraient être facilement résolus par l'importateur de ce matériel. Sur une face de la cassette qui accompagne l'IS 11 se trouve un programme de démonstration qui ne fonctionne plus du fait que les commandes qu'il contient sont en anglais alors que l'IS 11 ne comprend plus que le français. D'autre part, la recherche d'une information dans les notices originales n'est pas facilitée par cette traduction car il faut alors rechercher le nom anglais des commandes. Cela dit, la meilleure solution pour apprendre à connaître la machine est de suivre les exemples du manuel, l'IS 11 à côté de soi ; les divers logiciels, grâce à leurs menus et aux touches de fonctions Fl à F6 facilitant grandement les choses.

#### Les logiciels intégrés

Cinq logiciels en ROM sont fournis d'origine avec l'IS 11 et sont toujours immédiatement disponibles ; quelques utilitaisur la micro-cassette livrée avec l'appareil. Ces logiciels ont pour nom :

- I-PIPS qui est à la fois un tableur et un gestionnaire de fichiers. Outre ces fonctions, c'est par l'intermédiaire de I-PIPS que se font toutes les entrées/sorties de fichiers que ce soit sur cassette ou en mémoire.

- I-EDIT qui est un éditeur de textes simplifié. li permet de saisir du texte et de le corriger de façon relativement rustique. Ce logiciel sert surtout à créer de petits fichiers texte lorsque l'on ne souhaite pas appeler le processeur de textes. Les fichiers qu'il produit sont, bien évidemment, compatibles avec le processeur de textes.

- I-CALC qui est une calculatrice. Ce logiciel transforme l'IS 11 en une machine à calculer disposant des quatre opérations mais offrant des possibilités d'affichage et de disposition des nombres en tableaux permettant très facilement de réaliser de nombreux calculs (paye de personnel, calcul d'impôts, etc.).

- I-COMM qui est un logiciel de communication. Il permet de configurer l'IS 11 pour travailler avec des liaisons série dont il est muni, autorisant l'emploi de l'IS 11 comme terminal d'un autre microordinateur avec possibilité d'échange de fichiers par exemeple. Ce genre de connexion peut s'établir en local mais aussi. bien sûr, via un modem.

- I-WP, enfin, qui est un processeur de textes très complet autorisant coutes les manipulations habituellement permises avec ce type de logiciel. Il peut faire toutes les corrections de lettres ou de mots, déplacer des paragraphes, recopier des blocs de textes, faire de la fusion de divers textes, etc.

Tous ces logiciels font largement appel à la technique de menu affiché sur la dernière ligne de l'écran avec, dans presque tous les cas, une touche réservée à la fonction «AIDE» qui rappelle de façon synthétique sur l'écran le rôle des diverses fonctions proposées. Ces logiciels travaillent avec des fichiers qui peuvent être stockés sur cassette mais aussi en mémoire vive. Cette dernière reste toujours sous tension et permet donc de conserver en permanence le travail en cours pour peu que l'on ne décharge pas complètement les batteries. Pour éviter cet incident fâcheux, un L apparaît sur l'écran dès que la charge des batteries atteint un point critique et au bout de quelques secondes l'IS 11 s'arrête de lui-même conservant ainsi le peu d'énergie disponible pour alimenter ses mémoires vives.

L'utilisation de la micro-cassette est très agréable avec les divers logiciels d'autant qu'elle est traitée, par l'IS 11, comme une disquette avec les commandes classiques d'initialisation et de gestion de fichiers avec possibilité de lecture du répertoire. La télécommande intégrale dù lecteur contribue à accroître cette similitude que vient seulement gâcher la relative lenteur de ce

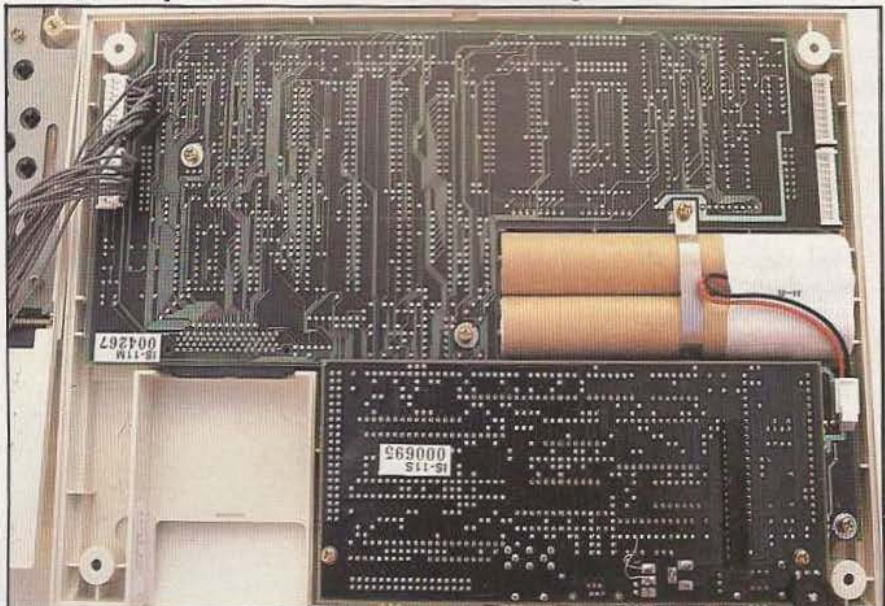

res d'emploi moins courant les complètent | L'ouverture de l'IS 11 ne permet pas de voir son anatomie !

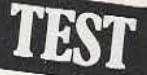

média. Mais, dans ce cas, l'IS li n'y est pour rien, une micro-cassette ne pouvant en aucun cas atteindre les vitesses permises par un lecteur de disquettes. Quoiqu'il en soit, cette mémoire de masse permet un travail agréable et sérieux ; sa capacité de stockage relativement importante (64 K octets par face environ) évitant de devoir la changer trop souvent.

#### La technique

Nous avons pris le risque, malgré sa compacité, d'ouvrir l'IS 11 pour juger de la qualité de la fabrication. Même si vous êtes curieux de nature nous vous déconseillons ce genre d'exercice qui demande beaucoup de soin tellement la faible place disponible est bien utilisée. Le montage est d'une propreté exemplaire et fait appel à plusieurs circuits imprimés en verre époxy double face. Toutes les liaisons sont réalisées au moyen de connecteurs détrompés et le démontage complet de l'appareil ne nécessite qu'un simple tournevis. C'est là un très bon point pour les opérations de maintenance éventuelles.

Les composants utilisés sont soit en boîtiers DIL classiques soit en boîtiers «fiat pack» beaucoup plus compacts. L'affichage à cristaux liquides utilise d'ailleurs un nombre impressionnant de circuits en un tel boîtier. Pour réduire la consommation sans influer sur la vitesse de travail, les technologies les plus modernes sont utilisées : circuits logiques HCMOS (circuits logiques CMOS haute vitesse) ou des RAM statiques CMOS forte capacité puisque nous avons vu les derniers boîtiers sortis en ce domaine : des 8 K mots de 8 bits dont le *prix* unitaire en France laisse encore rêveur (plus de 300 F !).

L'unité centrale de l'IS 11 est un Z 80 CMOS associé à des circuits d'interfaces parallèle 8255 et série 6350 de la même technologie. La taille RAM peut être de 32 ou 64 Koctets selon la version d'IS Il choisie tandis que la taille ROM est de 64 K octets en interne et de 64 K octets maximum dans le «pack» externe («pack» occupé par le processeur de textes dans la version de base de l'IS 11).

La transformation d'un IS 11, 32 K en

ports accessibles par une trappe vissée située sous l'appareil. Il suffit alors d'enficher les 4 boîtiers 8 K mots de 8 bits dans ces supports pour que la transformation soit faite.

Nous décernerons une très bonne note à la réalisation de l'IS 11 qui sait marier judicieusement l'utilisation optimum de la place disponible avec un bonne accessibilité et une qualité de fabrication de classe professionnelle.

#### Les extensions

Bien que n'en ayant pas disposé pour le banc d'essai, nous savons qu'il existe deux extension «standard» pour l'IS 11 : un clavier numérique et touches de fonctions annexes et une imprimante autonome. Ces deux produits se raccordent à l'lS Il au moyen des connecteurs placés sous l'appareil et n'accroissent pas trop sa taille du fait de leur réalisation compacte et dans un format de même hauteur et profondeur que l'appareil lui-même. Précisons que l'imprimante est à même d'effectuer des «hard copies» d'écran et peut donc reproduire les graphiques réalisés sur celui-ci. Outre ces produits, la présence d'une interface Centronics permet de relier à l'IS 11 toute imprimante disposant de la même interface et la liaison série RS 232 permet de connecter n'importe quel équipement à ces normes dont le plus utile, vu la «portabilité» de l'IS Il, sera certainement un modem.

#### Conclusion

Malgré son autonomie totale, l'IS 11 n'est pas un ordinateur «gadget» pour homme d'affaire de la «jet society» mais est bel et bien un outil de travail performant et efficace. Son autonomie totale et l'intégration en ROM des principaux logiciels utilisés actuellement sur les ordinateurs personnels sont des atouts non négligeables ainsi que la présence du lecteur de microcassettes. La possibilité de connexion avec un autre ordinateur, directement ou via un modem, permet de transférer sur celui-ci le travail effectué lors de déplacements ce qui est particulièrement rationnel.

L'exploitation des logiciels, après une phase d'apprentissage relativement courte, s'avère très facile et peut être faite par un utilisateur n'ayant aucune notion d'informatique. Le clavier, particulièrement agréable, devrait satisfaire même les utilisateurs intensifs ou les «pros» de la frappe. Les critiques faites à cet appareil dans ce banc d'essais sont mineures (documentation et cassette de démonstration) et pourraient être facilement éliminées grâce à un tout petit effort de l'importateur. Elles ne nous empêchent en aucun cas de placer l'IS 11 dans le peloton de tête des ordinateurs portatifs de ce début de l'année 85.

*Prix de J'I.S. 11 : 11.000 F* T.T.C. *environ.* 

*Service lecteur : cerclez 1* 

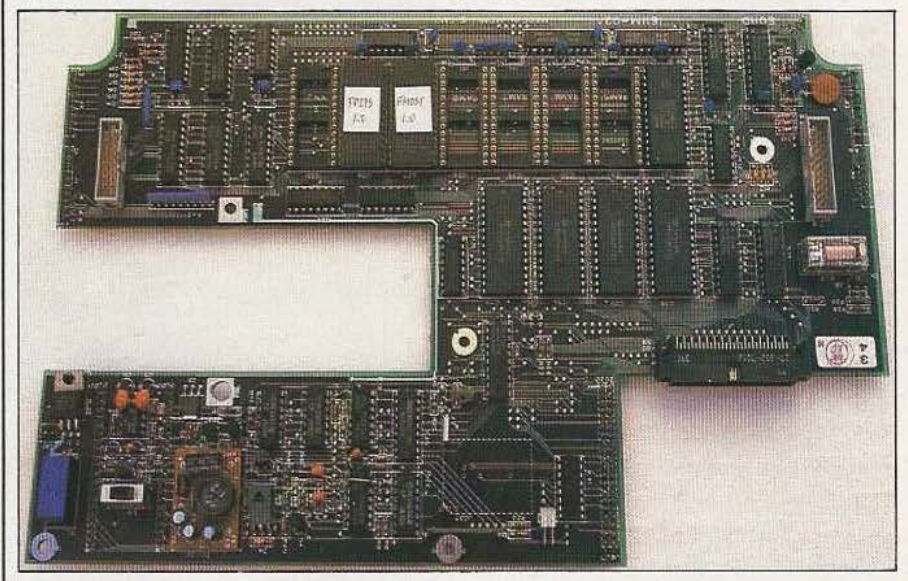

64 K, est facilitée par la présence de sup- | Le circuit imprimé principal extrait du boîtier : une belle réalisation.

C.-Bugeat

# NH, JUTTEZ PAS LECOUTE!

### *Télex ? Télécopie ? Text Tell propose une autre solution...*

es PTT mettent à la disposition des entreprises ou des particuliers qui le souhaitent plusieurs moyens de communica tion écrite utilisant le

réseau téléphonique ou ses équivalents. Les plus connus sont le télex et la télécopie.

Rappelons que le premier nommé requiert des lignes spécialisées constituant ce que l'on appelle le réseau télex. La communication a lieu au moyen de téléimprimeurs plus ou moins perfectionnés que l'utilisateur peut acheter auprès des fabricants spécialisés (Sagem et Sintra principalement) ou louer à l'administration comme un vulgaire poste téléphonique. Le prix d'une installation télex est assez important, l'qppareil lui-même coûtant de 20 000 à 60 000 F environ selon son degré de sophistication et l'abonnement mensuel à payer aux PIT étant de l'ordre de 265 F.

La télécopie, un peu moins connue du grand public, est quelque chose que l'on pourrait appeler la photocopie par 1éléphone ; en effet, deux machines identiques sont utilisées, une à l'émission, l'autre à la réception et le document inrroduit dans la machine émettrice est reproduit, presque instantanément, sur la machine réceptrice, quel que soit son contenu. Une installation de télécopie peut en effet transmettre, par le réseau téléphonique ordinaire, tout document existant sur papier au format  $21 \times 29,7$ , quel que soit le contenu du document puisque, comme nous venons de le dire, les télécopieurs fonctionnent à la manière des photocopieurs (vu de l'usager car, en réalité, le principe est un peu différent). Une telle installation, même si elle peut être moins coûteuse qu'une installation télex, nécessite néanmoins un investissement de 16 000 à 40 000 F pour le télécopieur, ce qui n'est pas négligeable.

#### Le PX 1000 de Text Tell

TES7

Le PX 1000 de Text Tell permet, lui aussi, de transmettre des messages par écrit via le réseau téléphonique mais avec une philosophie différente de celle des moyens «standard» vus précédemment. En effet, le télex et la télécopie sont des systèmes automatiques. Un télex normal, à la manière d'un combiné téléphonique, reste toujours en veille et peut donc à tout instant recevoir des messages sans aucune intervention de l'opérateur. Il n'en est pas ainsi avec le PX 1000 comme nous allons le voir mais, en contrepartie, cet appareil ne nécessite aucune installation spéciale : il ne se branche même pas sur le réseau téléphonique, et de ce fait, ne nécessite aucun agrément des PTT ; enfin, il est la propriété de son utilisateur qui n'a aucune redevance à verser à l'administration. Ses possibilités alphanumériques sont, de

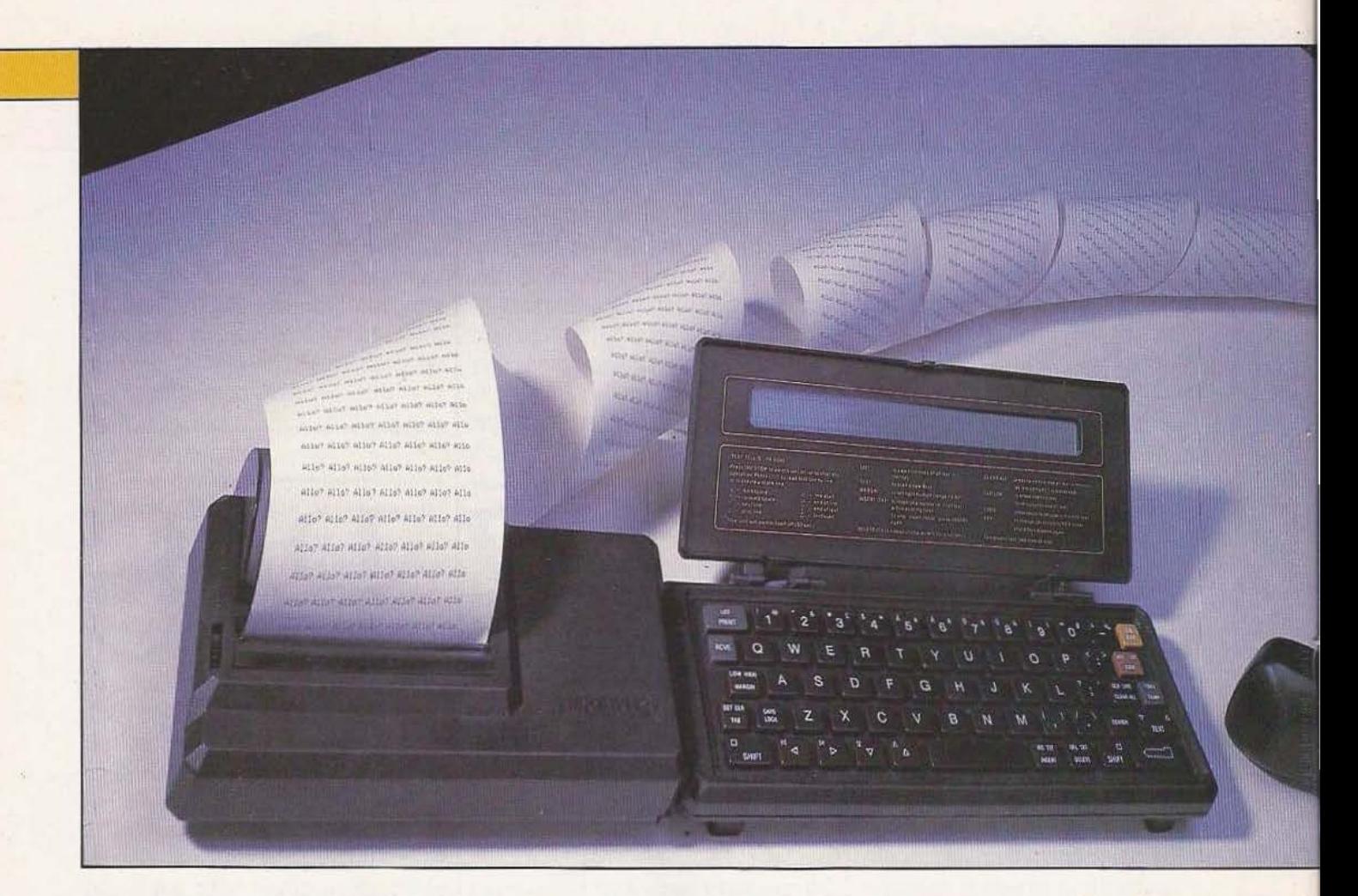

plus, beaucoup plus étendues que celles d'un téléimprimeur classique.

Le principe directeur du PX 1000 est très simple : c'est un micro-ordinateur muni d'un logiciel d'édition de texte et disposant d'une interface série asynchrone suivie d'un modem. Pour ne pas nécessiter de connexion au réseau téléphonique, le modem utilise un couplage acoustique et, comme le PX 1000 est très compact, sa mise en œuvre est immédiate car il suffit d'appliquer le PX 1000 lui-même contre le combiné téléphonique.

L'absence d'automatisme comparativement au télex peut être compensée dans une certaine mesure par le fait qu'il est possible d'enregistrer sur cassette le message transmis par un PX 1000 pour le faire ensuite lire par le PX 1000 récepteur. Cela signifie que, pour peu que votre correspondant ait un répondeur téléphonique enregistreur, vous pourrez lui envoyer des messages même en son absence ; il lui suffira ensuite d'approcher son PX 1000 du répondeur pour prendre connaissance des messages qui auront été enregistrés par ce dernier. Cela vous semble peut-être loufoque mais nous vous assurons que tout fonctionne remarquablement bien.

#### Présentation

Le PX 1000 est un appareil très compact puisqu'il ne mesure que  $220 \times 85$  mm pour une épaisseur de 25 mm en position fermée. L'ouverture de l'appareil permet de constater qu'il dispose d'un clavier très complet occupant toute la surface disponible dans la partie inférieure du PX 1000 tandis que le couvercle qui prend une position inclinée à 120° environ supporte un afficheur à cristaux liquides d'une ligne de 40 caractères ainsi qu'un résumé de la notice d'emploi.

Sur la face latérale gauche une découpe au fond de laquelle se trouve un jack stéréo de 3,5 mm perinet de brancher une alimentation secteur, une imprimante à interface série ou l'imprimante PXP 40 dont nous parlerons. Du côté droit, un jack de 2,5 mm permet, quant à lui, de connecter un magnétophone à cassettes au moyen des câbles fournis avec l'appareil.

Sous le PX 1000, une découpe circulaire protégée par de la mousse et une grille métallique abrite le haut-parleur qui vient en contact avec le combiné téléphonique lors de la transmission des messages.

Le PX 1000 contient des batteries rechargeables grâce au bloc secteur fourni et il peut donc fonctionner en autonome. Afin d'économiser l'énergie, aucun interrupteur marche/arrêt n'a été prévu. Le PX 1000 se met en marche en appuyant sur la touche ON et s'éteint tout seul après 50 secondes de non utilisation. Les mémoires internes étant des RAM CMOS toujours alimentées, cette extinction n'a aucune influence sur le ou les textes mémorisés ou sur lesquels vous étiez en train de travailler et toute nouvelle pression sur ON fait revenir l'appareil dans l'état où il se trouvait avant son extinction automatique. De plus, lorsque les batteries sont proches de la décharge totale, le PX 1000 s'arrête de fonctionner un peu avant que celle-ci n'ait lieu ce qui permet de conserver le contenu de la mémoire avec le peu d'énergie qui reste. Il faut évidemment ne pas trop tarder à charger l'appareil dans ce cas. Le clavier est un modèle QWERTY sup·

portant tous les symboles classiques sur un vrai clavier ASCII ainsi qu'un certain nombre de lettres accentuées (nos è, é et

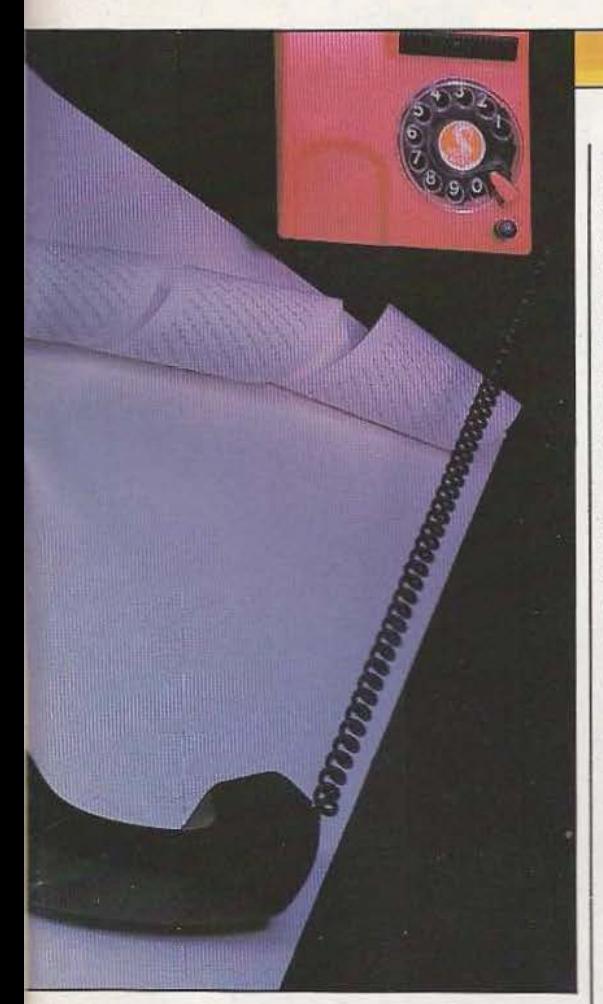

à ont cependant été oubliés). Il est complété par un certain nombre de touches d'édition qui servent à déplacer un curseur, à faire défiler des lignes, à insérer ou à effacer des mots ou des caractères, etc. Malgré sa petite taille, les touches de ce clavier sont d'un maniement agréable et produisent une sensation tactile lorsque le contact qu'elles actionnent s'établit ce qui permet une frappe facile. Certaines d'entre elles ont trois fonctions qui sont habilement sélectionnées grâce à deux touches «shift». La touche «shift» de gauche sélectionne la fonction marquée en haut à gauche d'une touche alors que la touche «shift» de droite fait de même pour la fonction marquée en haut à droite d'une touche.

Cette façon de faire aurait pu être désagréable si elle avait été étendue à toutes les touches ; heureusement elle est réservée aux touches chiffres et fonctions et les lettres sont «normales».

Rien n'a été oublié sur ce clavier, puisqu'il dispose des minuscules, et il est possible de le verrouiller en majusquies. Une telle situation est alors rappelée par un symbole sur l'afficheur. L'utilisation de couleurs

pour repérer les touches de fonctions ajoute encore au confort d'utilisation de ce clavier.

L'afficheur, quant à lui, est un modèle à une ligne de 40 caractères. Ces derniers sont inscrits dans une matrice de 5 points sur 7 lignes et ils sont particulièrement bien lisibles. Un certain nombre de symboles complètent cet afficheur et indiquent (selon le mode d'utilisation du PX 1000) : la taille mémoire utilisée, la qualité de la réception, le verrouillage en majuscule et le format utilisé en nombre de caractères par ligne (de 10 à 80).

Contrairement à d'autres appareils utilisant ce type d'afficheur, aucun réglage de contraste n'est prévu mais cela ne nous a pas gêné. L'afficheur reste en effet très lisible dès lors que l'on dispose d'un éclairage ambiant normal.

Le PX 1000 est livré dans une housse de transport en cuir souple accompagné de son bloc secteur (style bloc secteur de calculatrice de poche) et de deux câbles de raccordement : un pour une imprimante à liaison série, l'autre pour la connexion d'un magnétophone. Une notice en francais complète le tout.

#### Utilisation

Le PX 1000 est particulièrement simple d'emploi tant en raison de sa très bonne conception que grâce aux explications très claires de la notice. Pour frapper le texte que vous désirez envoyer à un correspondant, il vous suffit de mettre votre PX 1000 sous tension et de taper le message comme sur une vulgaire machine à écrire mais sans vous soucier de la longueur des lignes ; en effet le PX 1000 effectue de luimême les retours chariot en fin de ligne sans couper les mots. Les fautes de frappe peuvent être corrigées «en direct» grâce à la touche DELETE qui efface le ou les derniers caractères frappés mais des possibilités d'édition plus étendues sont offertes en mode «différé», c'est-à-dire lorsque votre texte a été entré. Plusieurs textes différents et indépendants peuvent être mis en mémoire. Ils sont repérés par un muméro de bloc visible en permanence sur l'afficheur. Les possibilités d'édition sont tres importantes, surtout pour un appa-

## TEST

reil de cette taille. On peut en effet se positionner n'importe où dans un texte existant et effacer ou insérer des caractères. tout le reste du texte se décalant automatiquement en conséquence. On peut aussi faire chercher une chaîne de caractères particulière pour la remplacer ensuite par une autre. Il est possible de spécifier à tout instant le nombre de caractères par ligne ce qui provoque immédiatement le cadrage du texte en fonction de celui-ci. Enfin, on peut copier un bloc de texte à n'importe quel emplacement dans un autre bloc de texte.

Ces travaux d'édition effectués, il est possible de lister le texte sur l'afficheur ou sur une imprimante (la PXP40 ou toute imprimante à liaison série) et il est également possible de le sauvegarder sur un magnétophone à cassettes.

L'envoi du ou des messages ainsi composés se révèle alors fort simple ; en effet, après avoir appelé votre correspondant qui doit mettre son PX 1000 en réception, il vous suffit d'appuyer sur un poussoir, de placer le haut-parleur du PX 1000 contre le micro du combiné et d'appuyer à nouveau sur le même poussoir. La transmission a lieu à 300, 600 ou 1200 Bauds selon la qualité de la liaison téléphonique et le choix préalable que vous avez fait. Par défaut, le PX 1000 transmet à 600 Bauds. Du côté du PX 1000 récepteur les manœuvres sont aussi simples qu'à l'émission. Il suffit en effet de plaquer le haut-parleur (qui sert de micro dans ce cas) contre l'écouteur du combiné et d'attendre. Une LED clignote au rythme des informations recues et, lorsqu'elle a fini de clignoter, vous pouvez consulter l'afficheur de l'appareil pour prendre connaissance du message. Un indicateur de qualité de réception est présent sur l'afficheur juste après une séquence de réception et permet d'avoir une idée de l'exactitude du message reçu. Outre ces possibilités classiques, vous pouvez coder les messages émis au moyen d'une «clé» comportant jusqu'à 16 caractères. Le procédé de codage est celui choisi aux U.S.A. par le National Bureau of Standards et, bien qu'on ne puisse le qualifier d'inviolable car cela ne veut rien dire, il est à même d'assurer une excellente sécurité aux messages ainsi transmis. De

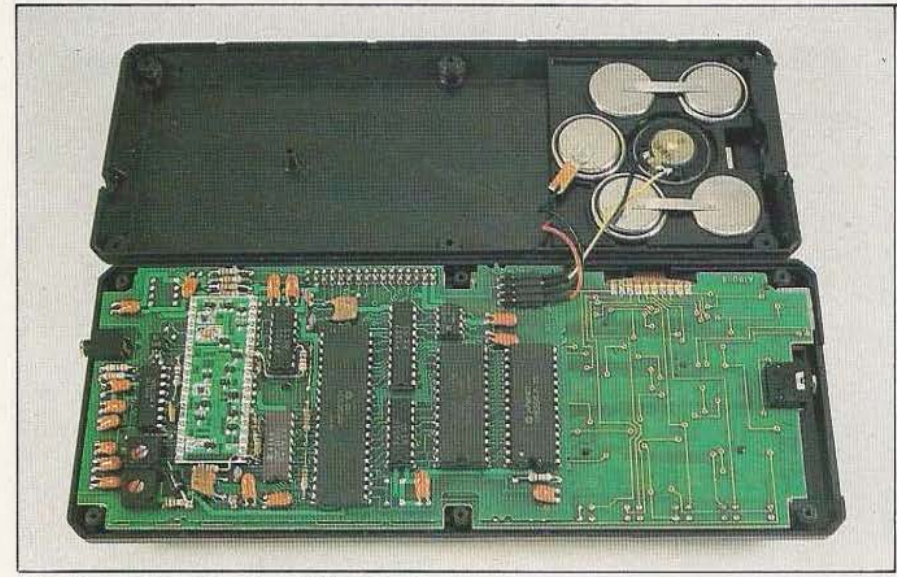

#### Uiotérieur du boîtier Text Tell. plus, le PX 1000 récepteur ne peut en

aucun cas afficher le message reçu codé si la bonne clé ne lui est pas fournie.

#### L'imprimante PXP 40

Bien que l'on puisse connecter n'importe quelle imprimante série sur le PX 1000, une imprimante spécialement adaptée à cet appareil est disponible sous la référence PXP 40. Il s'agit d'une imprimante thermique 40 colonnes utilisant du papier en rouleau. Elle est extrêmement compacte puisqu'elle ne mesure que 170 mm de long sur 95 mm de profondeur pour une hauteur de 50 mm en son point le plus haut. Elle s'enfiche dans la découpe latérale gauche du PX 1000, ce qui assure sa connexion et son maintien mécanique. Comme le PX 1000, elle dispose de batteries rechargeables qui lui assurent une autonomie de 2000 lignes de texte imprimé. Comble de raffinement, elle indique toute seule que ses batteries sont fatiguées et qu'il faut les recharger. A notre avis, cette machine est le complément quasiment indispensable du PX 1000 en raison de sa compacité, de sa facilité de mise en œuvre et, surtout, du fait qu'elle permet d'avoir une trace écrite.

Dernier détail à son propos : elle est livrée, comme le PX 1000, dans une belle housse en cuir souple ce qui permet de transporter très facilement le PX 1000 et la PXP 40 d'autant que le poids de l'ensemble est de l'ordre de 900 g seulement.

#### Nos essais

Nous avons longuement essayé le PX 1000 sur des liaisons téléphoniques de qualité très diverses et, comme nous n'avions qu'un PX 1000, avons procédé de la façon suivante.

Notre PX 1000 en émission nous avons appelé un répondeur enregistreur téléphonique et lui avons envoyé un message. Puis, après avoir effacé le message de la mémoire du PX 1000, nous avons rappelé ce répondeur et lui avons fait débiter le message enregistré, à charge pour notre PX 1000 mis cette fois en récepteur de le décoder. Toutes les fois que la liaison téléphonique a pu être établie, la communication a été totalement exempte d'erreur à 600 Bauds. A 1200 Bauds, quelques *Service lecteur : cerclez 3* 

*TEST* 

erreurs ont été décelées lors de communications très perturbées ce qui est parfaitement logique et normal. Nous estimons que de tels essais, même s'ils ne peuvent être traduits par des chiffres précis, montrent bien la qualité du PX 1000 ; en effet l'enregistrement sur un répondeur téléphonique et sa relecture ensuite via le réseau téléphonique n'est pas toujours compréhensible par un être humain, alors pour une «machine».....

Indépendamment de son intérêt propre que nous laissons à chacun le soin d'évaluer compte tenu de ce que nous avons exposé en préambule à ce banc d'essais, le PX 1000 est un excellent appareil. Les fonctions offertes s'avèrent intéressantes et ne comportent pas de «gadgets» inutiles. Le fonctionnement de l'appareil est irréprochable et sa réalisation est de très bonne qualité. Le clavier et l'éditeur de texte associés permettent une composition facile des messages et le fait de disposer d'une imprimante compacte, légère et parfaitement adaptée pour garder une trace écrite de ceux-ci constitue un atout supplémentaire. Souhaitons que cet appareil original à plus d'un titre rencontre le succès qu'il mérite chez tous ceux qui veulent pouvoir échanger instantanément des messages écrits sans faire les frais d'une installation de télex ou de télécopie.

C. Bugeat

Prix de l'ensemble : 8312 F IT.C. environ.

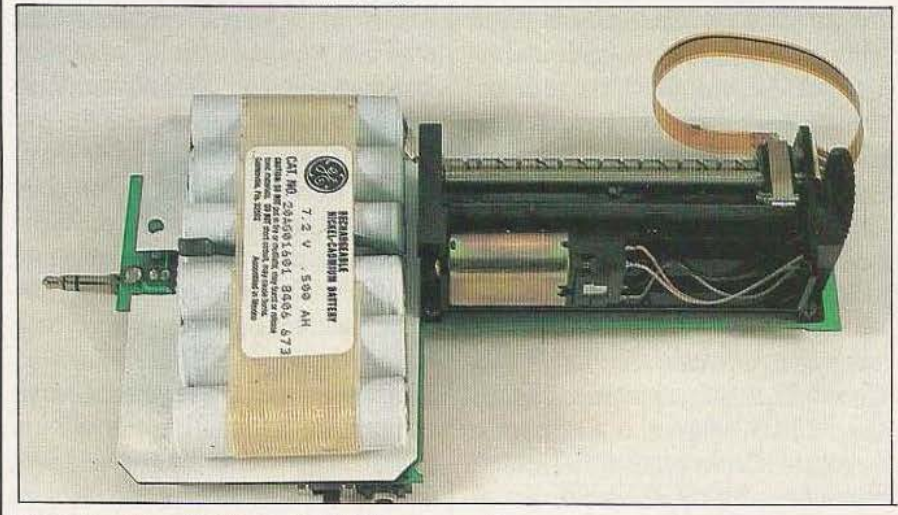

L'imprimante associée au Text Tell.

# **FESTIVAL INTERNATIONAL** SON& IMAGE VIDEO

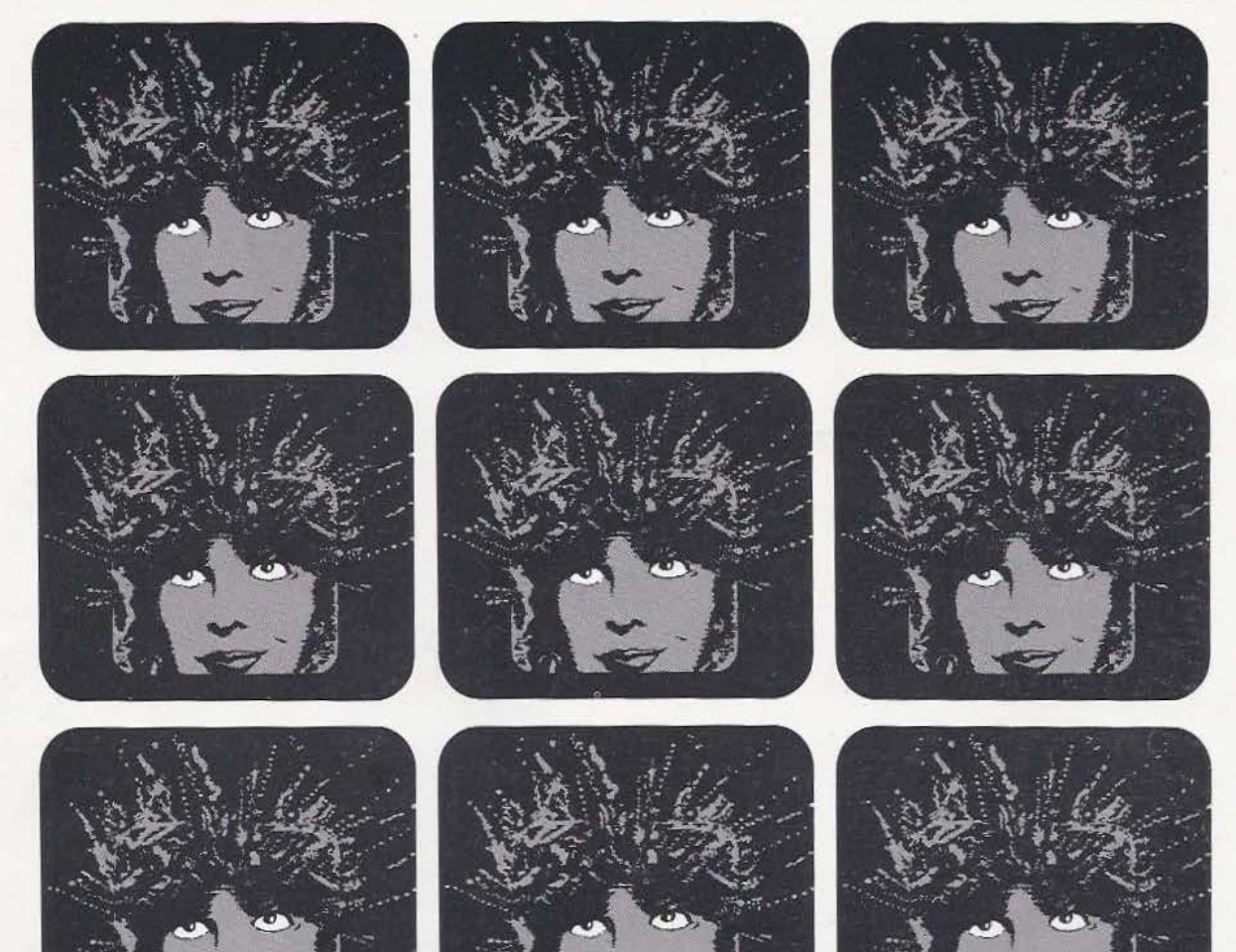

## **13 au 17 MARS 1985** de 10 H à 20 H

Haute Fidélité • Audio • Vidéo Autoradio · Micro-Ordinateur Électroacoustique professionnelle Programme artistique et animation

 $Entree:25F$  - Étudiant : 15 F Journées professionnelles Dimanche 10, Lundi 11 et Mardi 12 Mars (9 h à 19 h).

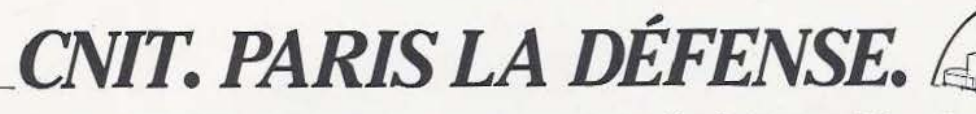

Organisation S.D.S.A. - 20, rue Hamelin - F 75116 Paris - Tél. (33-1) 505 13 17 - Telex : 630 400 F

## Multisoft, Pionnier de la Micro-Robotique.

Toujours à la pointe de la technologie, Multisoft ouvre l'Êre de la Robotique Individuelle.

Le robot seul en cash and carry

\* (8.243 F TTC)

NOUVELLES OPTIONS CAMÉRA INTELLIGENTE **COFFRET DE COMMANDE** 

6.950 F HT

Conçu pour la Recherche, l'Enseignement, les Laboratoires et l'Industrie, le Robot Multisoft est maintenant à la portée de tous les passionnés (plus de 1.000 robots individuels vendus dans le monde). Le Robot Multisoft sera votre complice dans de

multiples activités y compris dans le jeu.<br>Le Robot Multisoft est conçu sur les<br>mêmes principes que les robots industriels à moteurs électriques.

• 5 degrés de liberté (bras à 5 articulations) · 6 moteurs contrôlés séparément ou simul-<br>tamément (permet le contrôle de trajectoire) « Main à 3 doigts livrée en standard (permet de saisir les formes les plus diverses). En option : pince à serrage parallèle. . Volume d'action : sphère de 900 mm.

- Capacité de charge : 300 g.
- Précision meilleure que  $\pm$  2 mm. (Répétabilité).

• Programmes disponibles pour DAI. APPLE, CBM, TRS 80, ZX 81, ATOM etc.

Et bien sûr, vous profiterez de tous les services Multisoft : Conseils, Technique, Crédit, Vente par correspondance, Détaxe à l'exportation, Service après vente, etc. Documentation, démonstrations et vente, à la boutique Multisoft. 25, rue Bargue, 75015 Paris. Tél.: 783.88.37.

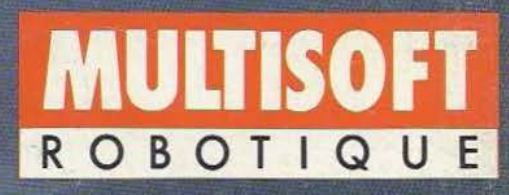

Service lecteur : cerclez 109.

NOUS ADRESSER DIRECTEMENT VOTRE DEMANDE DE DOCUMENTATION PAR SIMPLE LETTRE